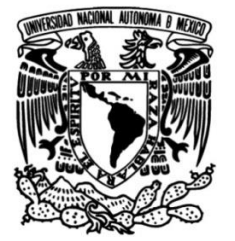

### **UNIVERSIDAD NACIONAL AUTÓNOMA DE MÉXICO**

### **FACULTAD DE INGENIERÍA**

### **RE-PROCESAMIENTO Y MIGRACIÓN PRE-APILAMIENTO EN TIEMPO 2D TERRESTRE**

### **TESIS**

Que para obtener el título de

**Ingeniera Geofísica**

### **P R E S E N T A**

Diana Vázquez Ramírez

### **DIRECTOR DE TESIS**

M.C. Fernando Gómez Santiago

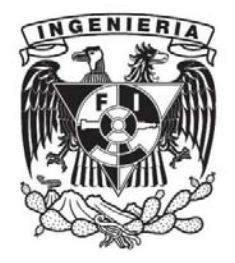

**Ciudad Universitaria, Cd. Mx., 2020.**

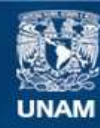

Universidad Nacional Autónoma de México

**UNAM – Dirección General de Bibliotecas Tesis Digitales Restricciones de uso**

#### **DERECHOS RESERVADOS © PROHIBIDA SU REPRODUCCIÓN TOTAL O PARCIAL**

Todo el material contenido en esta tesis esta protegido por la Ley Federal del Derecho de Autor (LFDA) de los Estados Unidos Mexicanos (México).

**Biblioteca Central** 

Dirección General de Bibliotecas de la UNAM

El uso de imágenes, fragmentos de videos, y demás material que sea objeto de protección de los derechos de autor, será exclusivamente para fines educativos e informativos y deberá citar la fuente donde la obtuvo mencionando el autor o autores. Cualquier uso distinto como el lucro, reproducción, edición o modificación, será perseguido y sancionado por el respectivo titular de los Derechos de Autor.

# <span id="page-2-0"></span>**Agradecimientos**

A la Universidad Nacional Autónoma de México, mi alma máter, por darme la oportunidad de haber recibido la preparación académica en sus aulas para formarme como ingeniera y como ser humano. Por todo lo que le ha aportado a mi vida, desde experiencias sociales, culturales y académicas, hasta los valores y lecciones de vida tan importantes para mí.

A mis padres, Sergio y Carmen, por su amor, motivación e inspiración hacia mí para crecer en todos los aspectos posibles. Gracias por su apoyo para procurar mi bienestar y para lograr mis metas. Gracias por inculcarme que el trabajo duro da frutos y que somos producto de la cultura del esfuerzo.

A mis abuelos, Senorina (†), Martha, Ramón y Cándido. Por todo su amor y cariño, por sus lecciones de vida y por enseñarme la importancia de la familia y de ser personas de bien.

A Fernando Gómez Santiago, por haber sido mi profesor, por brindarme la oportunidad de trabajar con él, por sus sugerencias y el tiempo dedicado al desarrollo de este proyecto, así como por recibirme en las oficinas de *Seisglobe*. Gracias por las gratas pláticas, por sus consejos, numerosos aprendizajes, y por la amistad que hemos forjado a través de los años.

A mis sinodales, Iza Canales, David Escobedo, Jorge Guízar y Julián Zapotitla por sus comentarios y consejos en cuanto a la presentación de esta tesis.

A mis amigos del departamento de apoyo a la comunidad y actividades deportivas de la Facultad de Ingeniería, Tomás, Ambriz, Vences y a todos los que han pasado por ahí. Gracias por el apoyo que me han brindado cuando más lo he necesitado, por su amistad, por las reuniones, las confidencias, por los consejos y las risas. Han sido y son personas muy importantes para mí.

A mis amigos de la carrera, Zeus, Aldo, Héctor, y a todos los demás con los que compartí gratos momentos, fuera y dentro del aula. Gracias por su amistad, los recuerdos, su apoyo, las risas. La Facultad nos hizo compañeros, la vida nos hizo amigos.

A mis amigos de toda la vida, Astrid, Jorge y Monsse, por demostrarme que la distancia y el tiempo no afectan una amistad verdadera. Gracias por todo lo vivido, por la diversión, los viajes, su apoyo y sus consejos.

### <span id="page-3-0"></span>**Resumen**

La obtención de imágenes sísmicas del subsuelo de buena calidad a partir del procesamiento de datos sísmicos es crucial en la industria petrolera para la detección, evaluación y desarrollo de yacimientos de hidrocarburos. Con los avances tecnológicos en las diferentes técnicas de procesamiento, puede ser necesaria la aplicación de nuevos algoritmos y metodologías en datos sísmicos procesados previamente con el fin de mejorar la imagen sísmica en términos de relación señal/ruido, definición de la continuidad de los eventos geológicos y recuperación de frecuencias.

En el desarrollo de este trabajo de tesis se analizaron los conceptos teóricos básicos relacionados con el procesamiento de datos sísmicos, los distintos tipos de migración en tiempo y sus alcances. Posteriormente, se describió y analizó una secuencia de procesamiento estándar en la industria aplicada a datos sísmicos 2D terrestres con preservación de amplitudes hasta la migración post-apilamiento en tiempo con el algoritmo de Kirchhoff.

A partir del análisis anterior, se detectaron las oportunidades de mejora, se diseñó y aplicó una secuencia de reprocesamiento preservando las amplitudes. En esta secuencia, se llevó a cabo la atenuación de ruido residual, una migración post-apilamiento en tiempo con fines comparativos, análisis de velocidades en distintas etapas, actualización del mute y el acondicionamiento de los datos sísmicos para ejecutar una migración pre-apilamiento en tiempo (PreSTM), también con el algoritmo de Kirchhoff. Este tipo de migración es una herramienta poderosa para obtener imágenes sísmicas de estructuras geológicas simples como complejas y da solución a las deficiencias que se presentan en los datos con migración post-apilamiento en tiempo.

Asimismo, se muestran los controles de calidad realizados en cada proceso aplicado en los datos bajo la supervisión de un Jefe de Equipo Geofísico en procesamiento en las oficinas de *Seisglobe S.A.* usando el software de procesamiento *GLOBE Claritas* siguiendo los estándares internacionales.

Finalmente, a partir de la comparación de los resultados obtenidos se concluye que al conocer los fundamentos teóricos de procesamiento sísmico es posible aplicar algoritmos óptimos en datos sísmicos previamente procesados para mejorar la imagen sísmica bajo ciertas consideraciones y que el material de este trabajo puede resultar útil para proyectos de procesamiento en el futuro.

# <span id="page-4-0"></span>**Abstract**

Obtaining good quality subsurface seismic images from seismic data processing is crucial in the oil industry for the detection, evaluation and development of hydrocarbon reservoirs. With technological advances in the different processing techniques, it may be required to apply new algorithms and methodologies on previously processed seismic data in order to improve the seismic image in terms of signal/noise ratio, the definition of the continuity of geological events, and frequencies recovery.

In the development of this thesis, there is an analysis of the basic theoretical concepts related to the seismic data processing, the different types of time migration and their scope. Subsequently, a standard 2D land seismic data processing sequence with amplitude preservation until post-stack time migration with the Kirchhoff algorithm was described and analyzed.

From the previous analysis, the aspects to be improved were detected, and a reprocessing sequence was designed and applied to the previously processed data. In this reprocessing sequence, the amplitudes were preserved, several steps for residual noise attenuation were apdlied, post-stack time migration was computed for comparative purposes, velocity analysis at different stages were performed, the mute was updated, and the seismic data was conditioned to compute a pre-stack time migration (PreSTM), with the Kirchhoff algorithm as well. This type of migration is a powerful tool for obtaining seismic images of simple and complex geological structures, it also provides a solution to the deficiencies that appear in the data with post-stack time migration.

Likewise, this work shows the quality controls executed in each process applied to the data under the supervision of a Geophysical Team Leader in seismic processing at the offices of *Seisglobe S.A.* using the processing software *GLOBE Claritas* following international standards.

Finally, from the comparison of the results obtained, it is concluded that by knowing the theoretical foundations of seismic processing, it is possible to apply optimal algorithms in previously processed seismic data to improve the seismic image under certain considerations and that the material in this work may be useful for future seismic data processing projects.

# **Contenido**

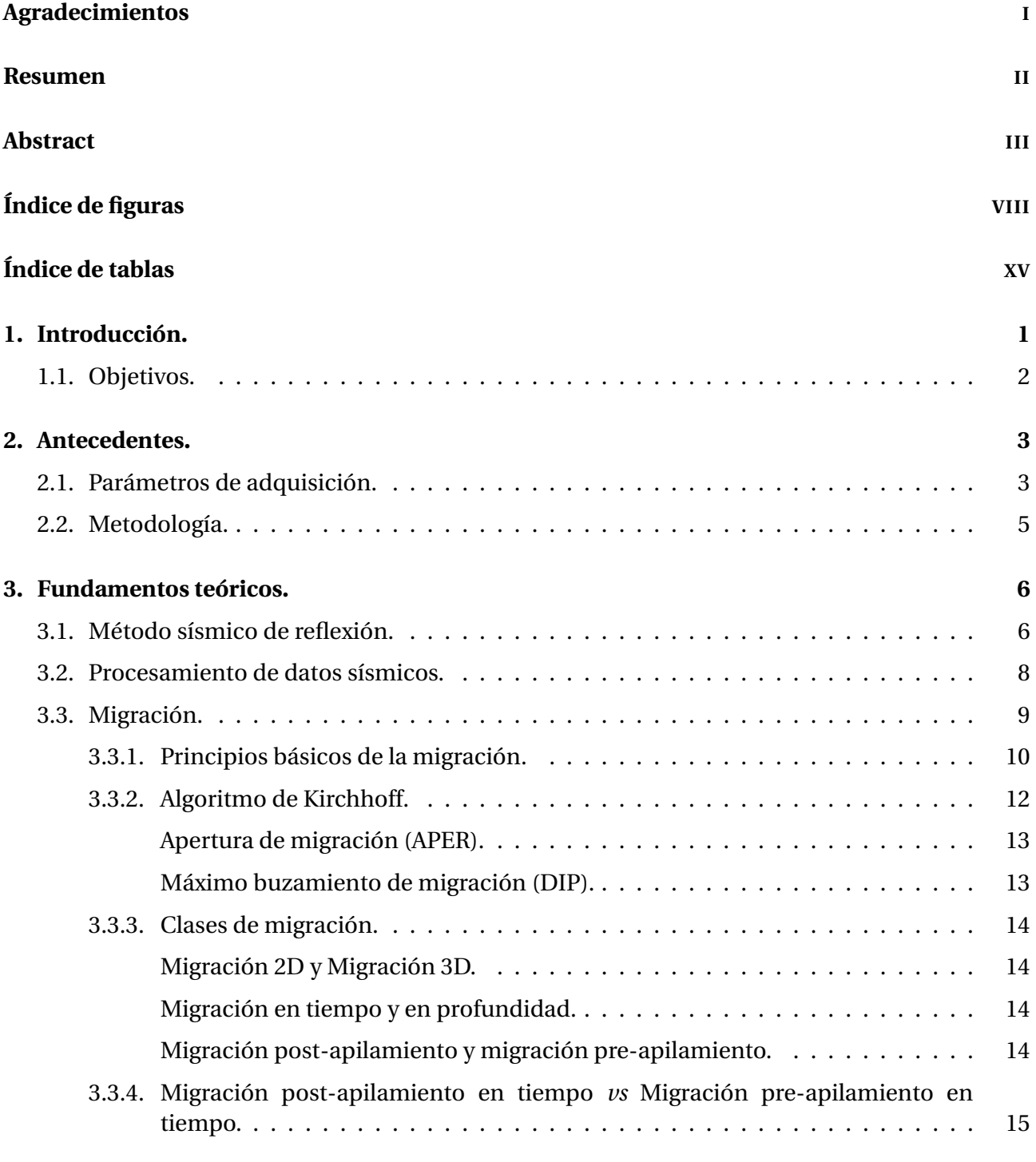

#### **[4. Secuencia de procesamiento.](#page-34-0) 18**

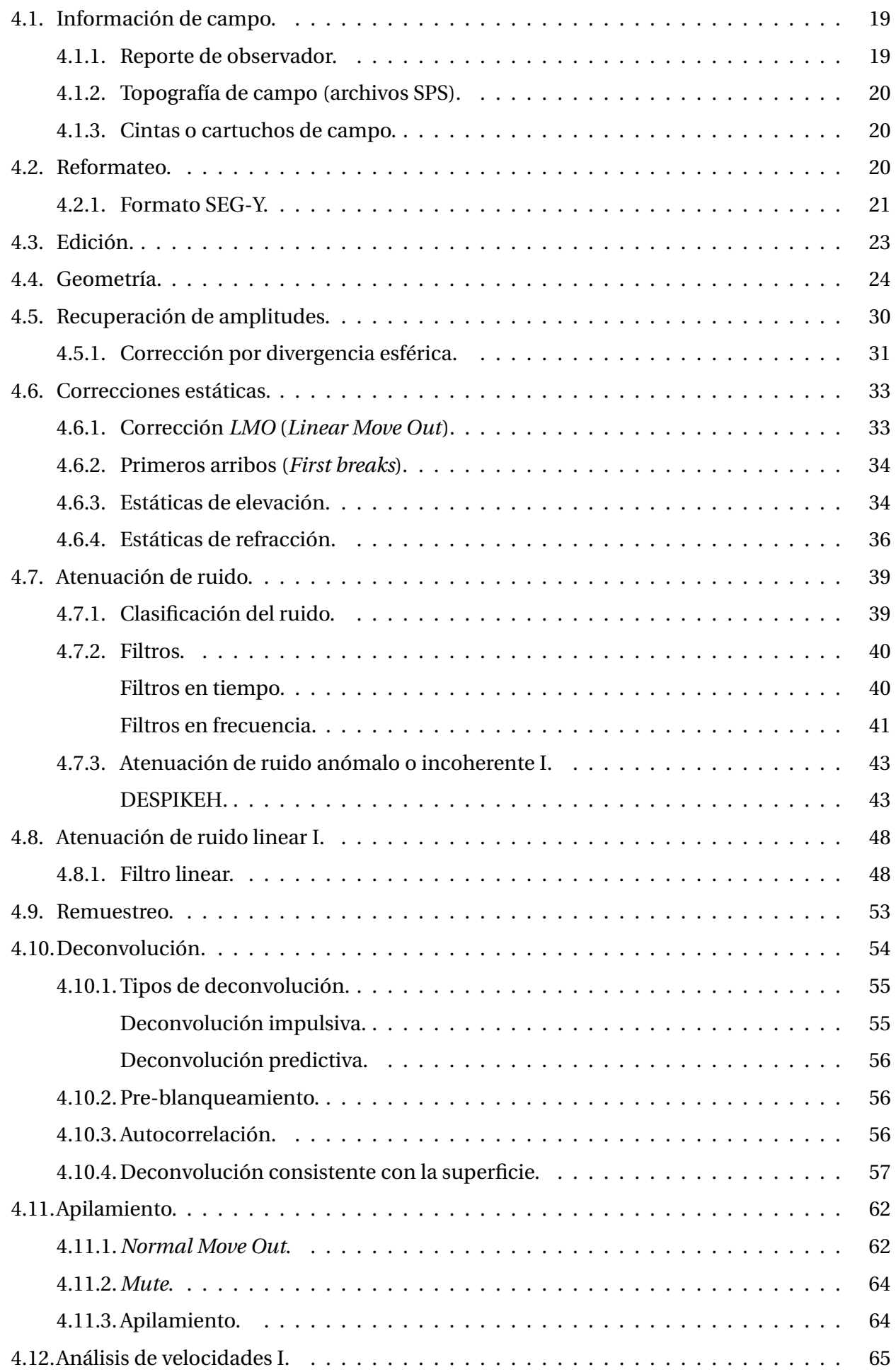

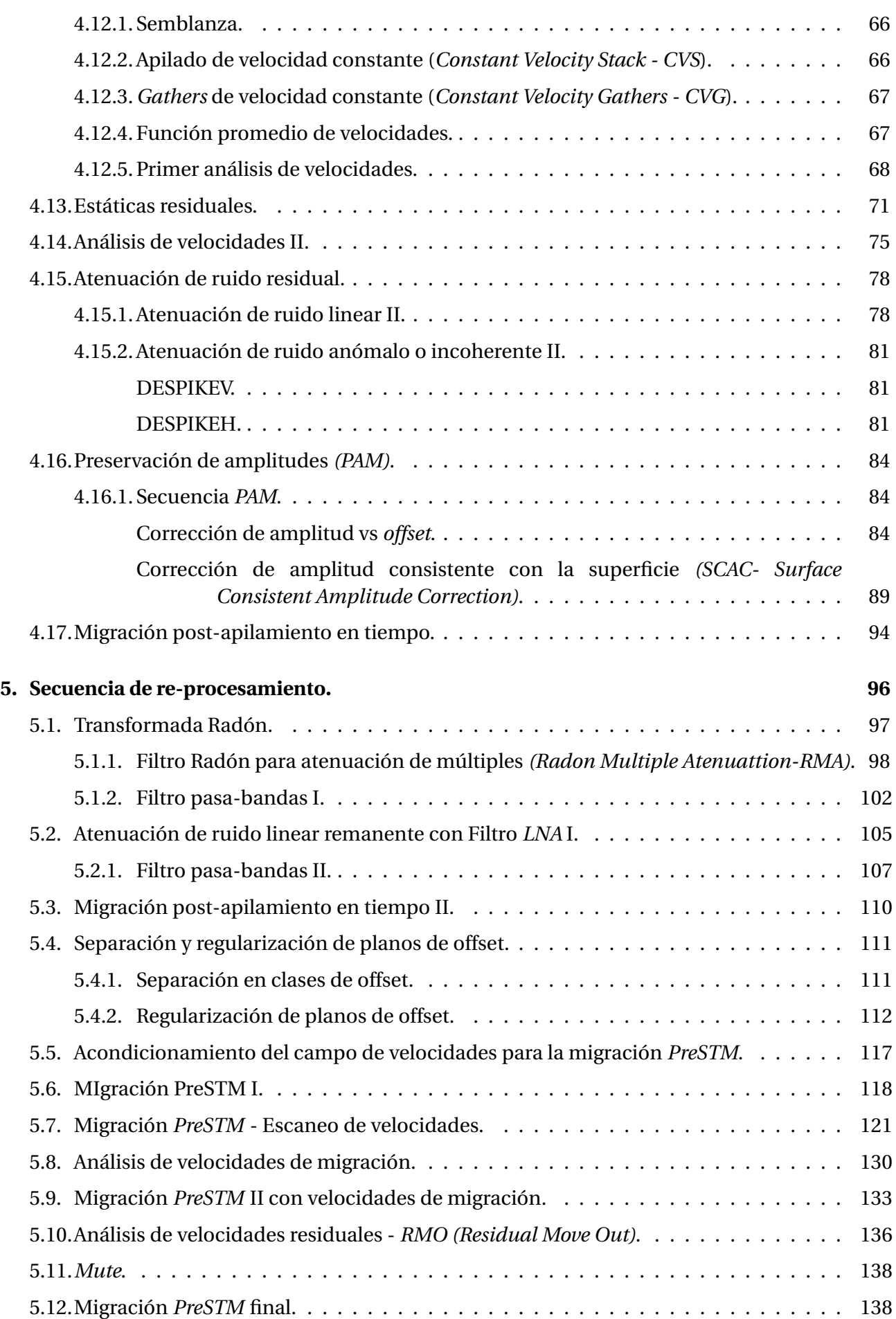

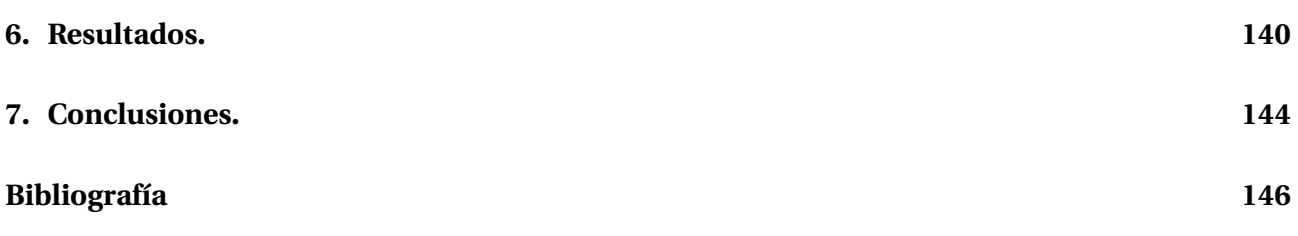

# <span id="page-9-0"></span>**Índice de figuras**

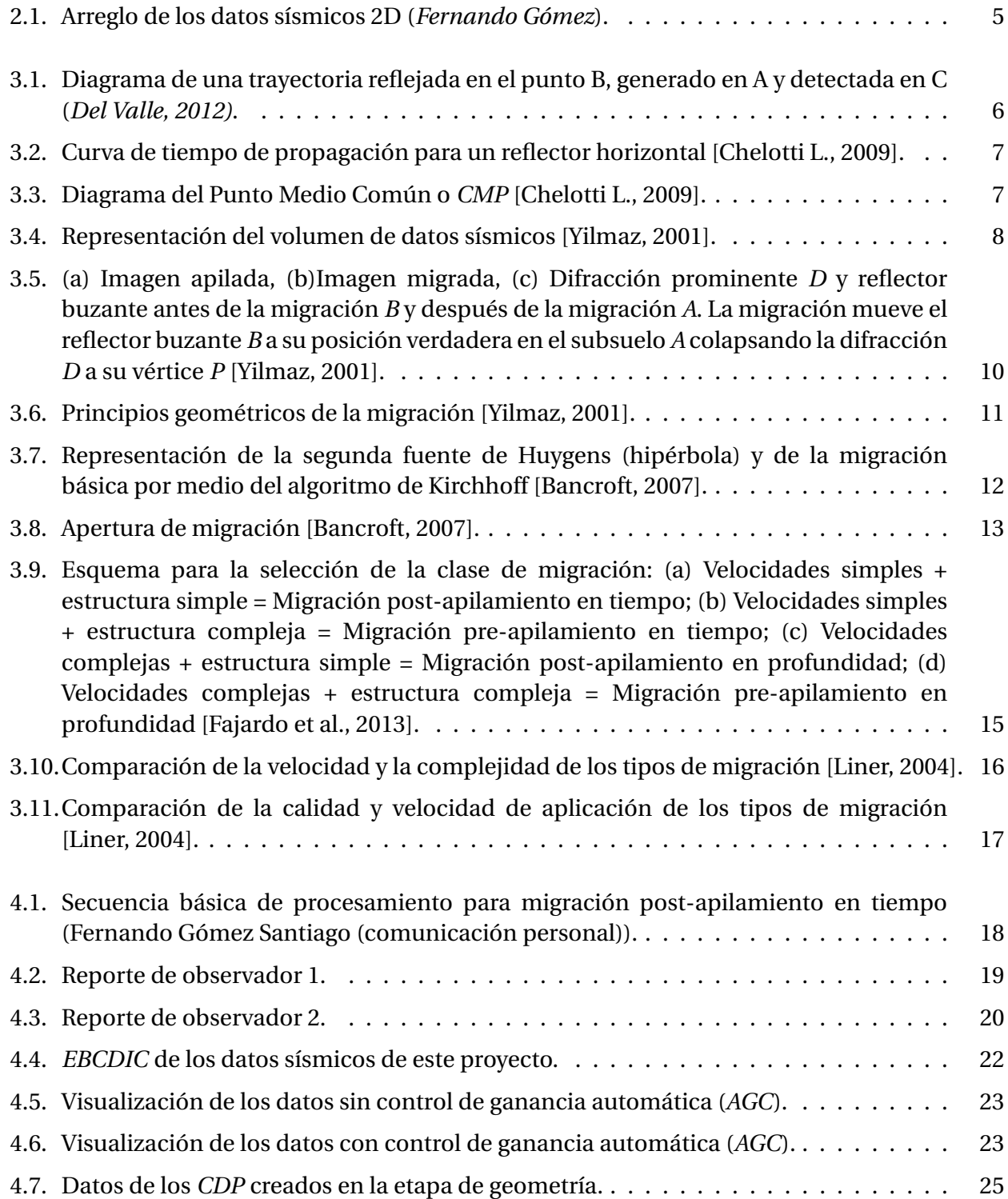

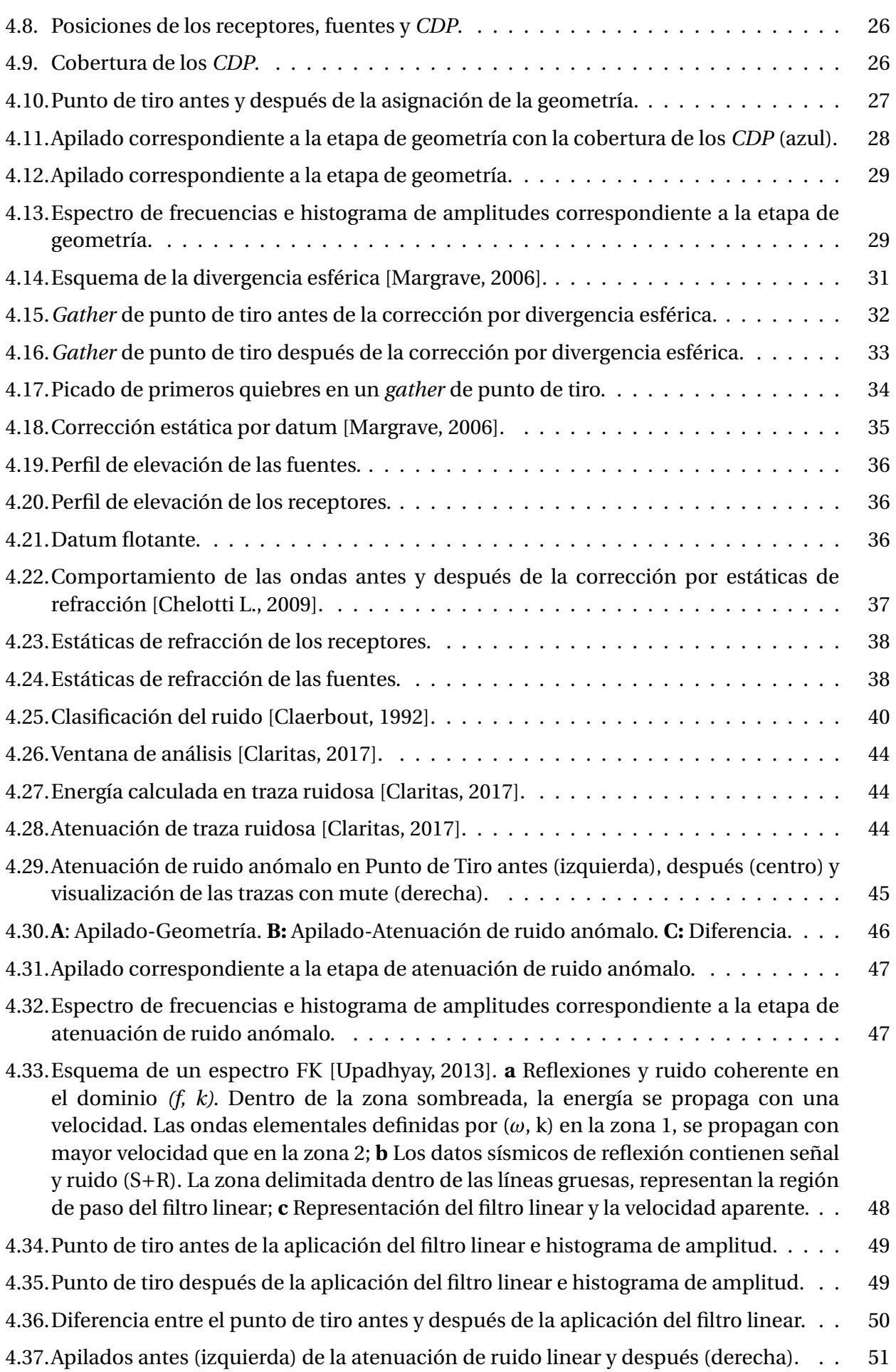

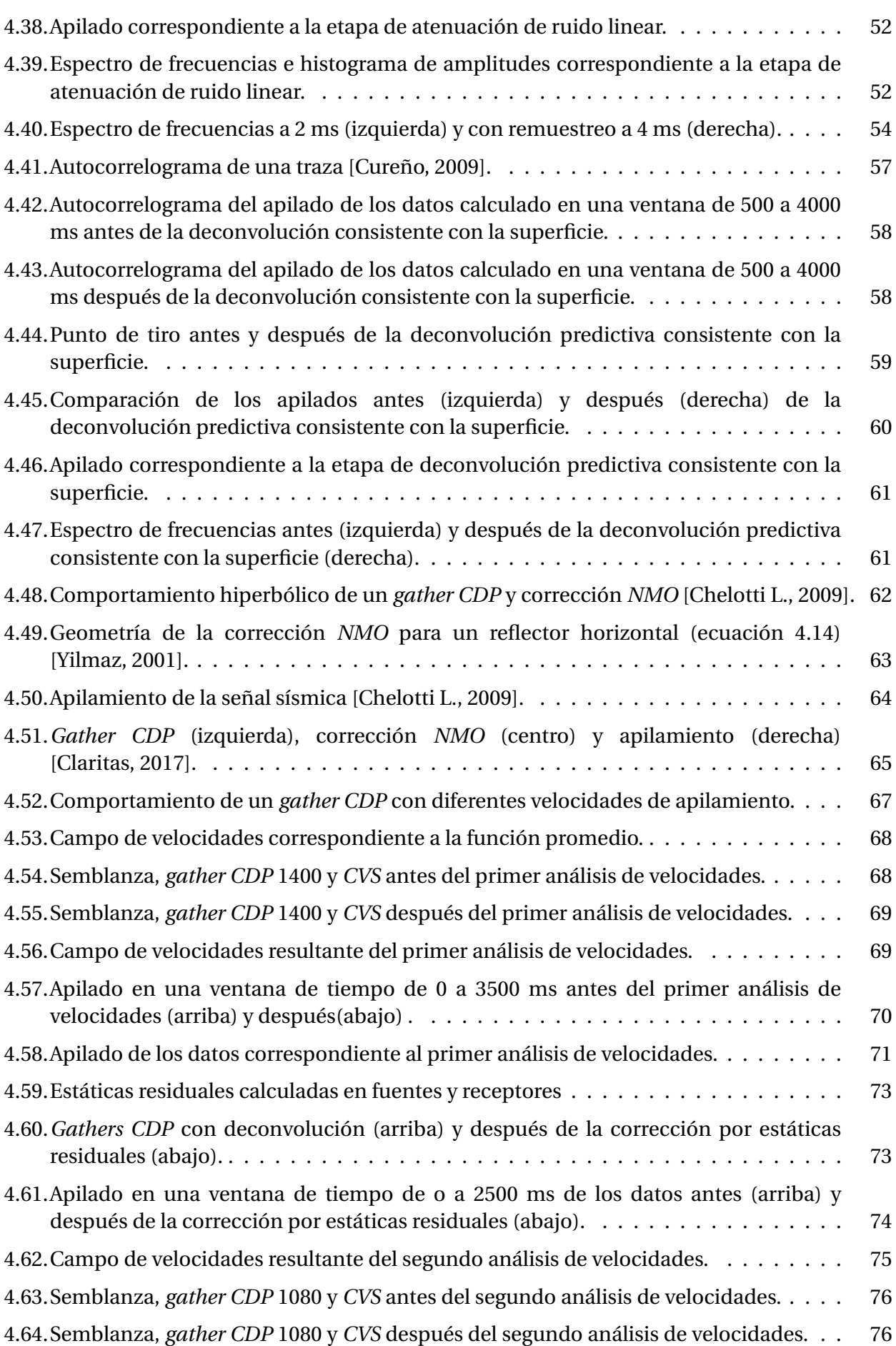

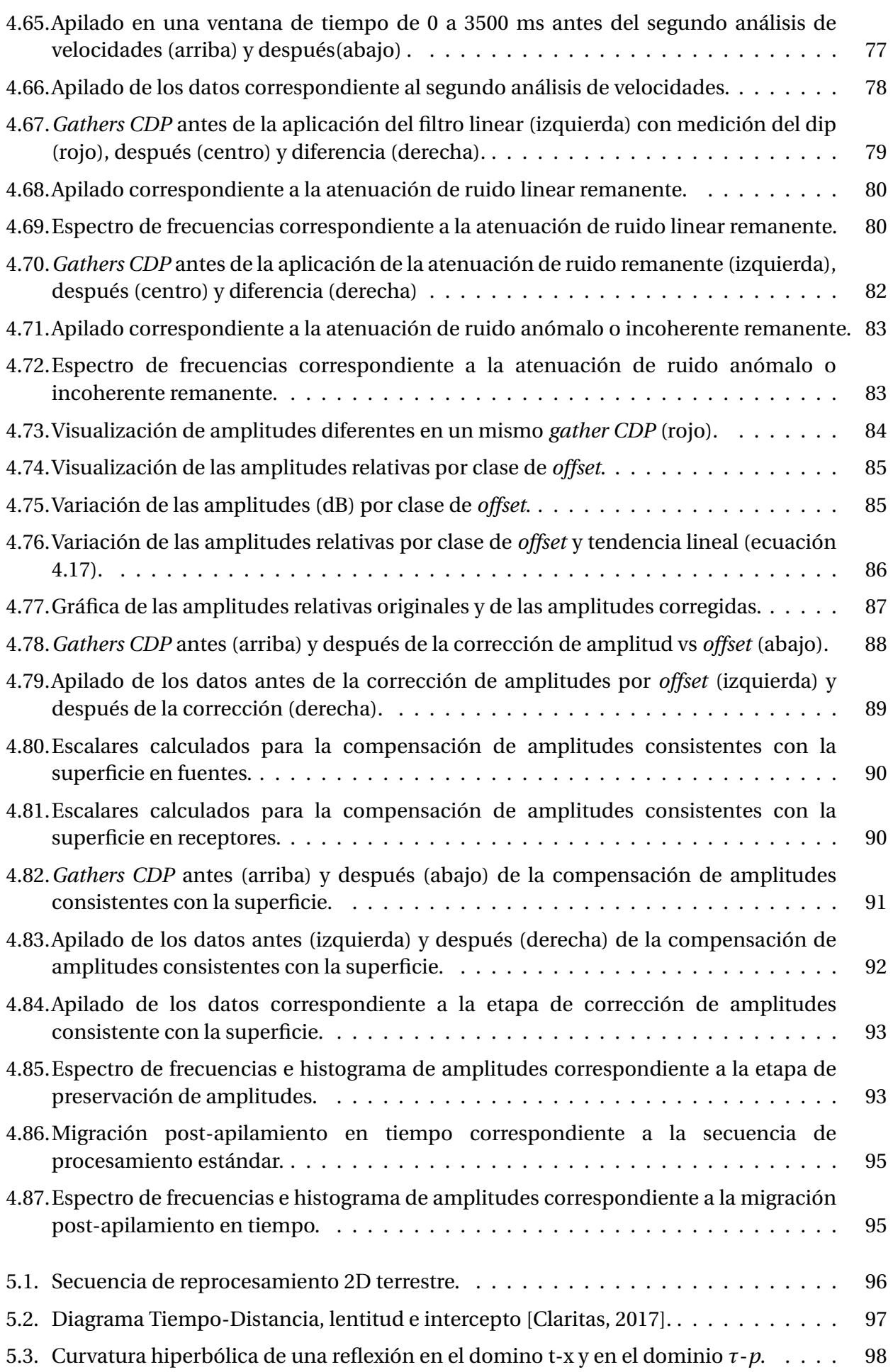

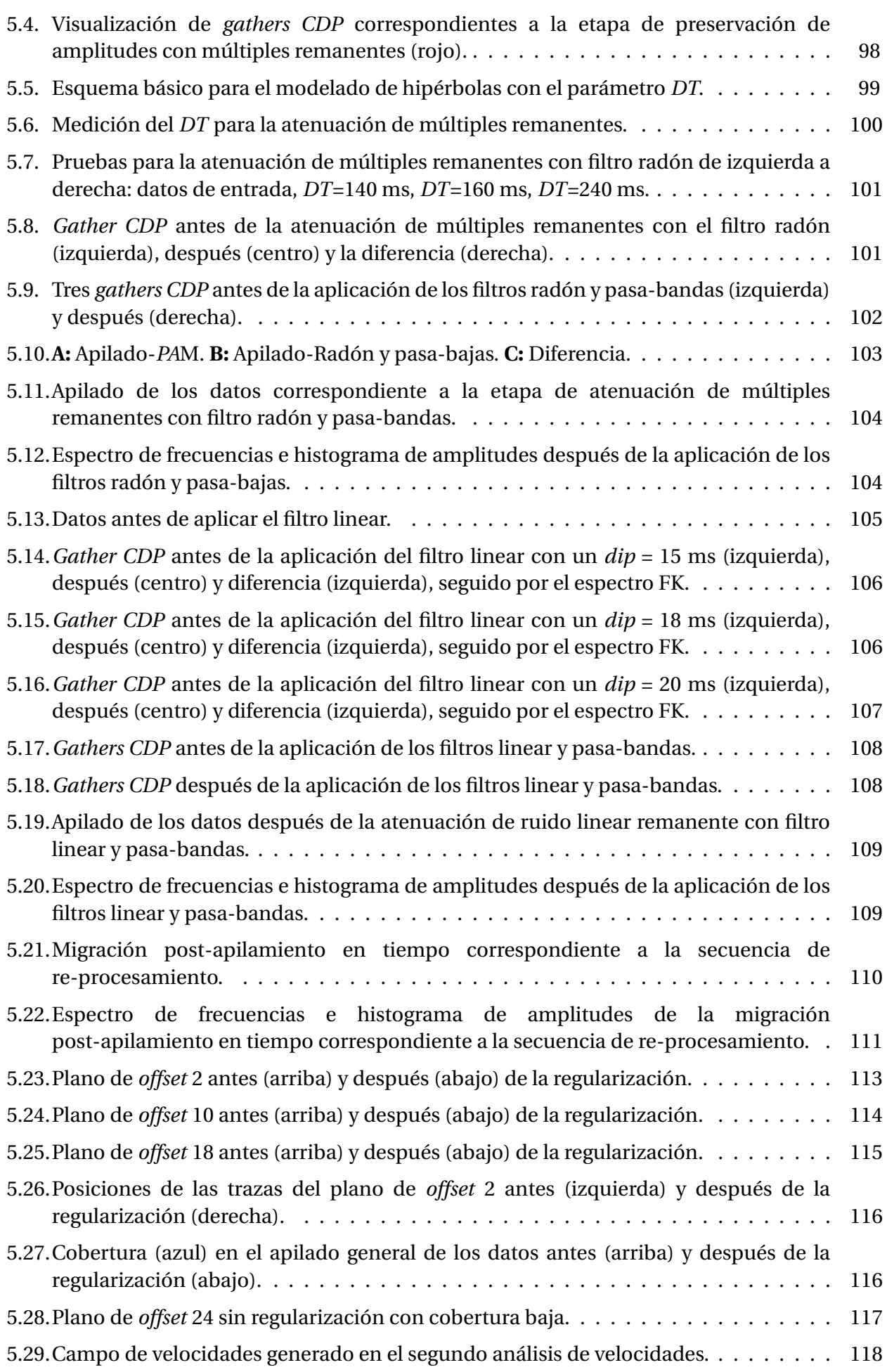

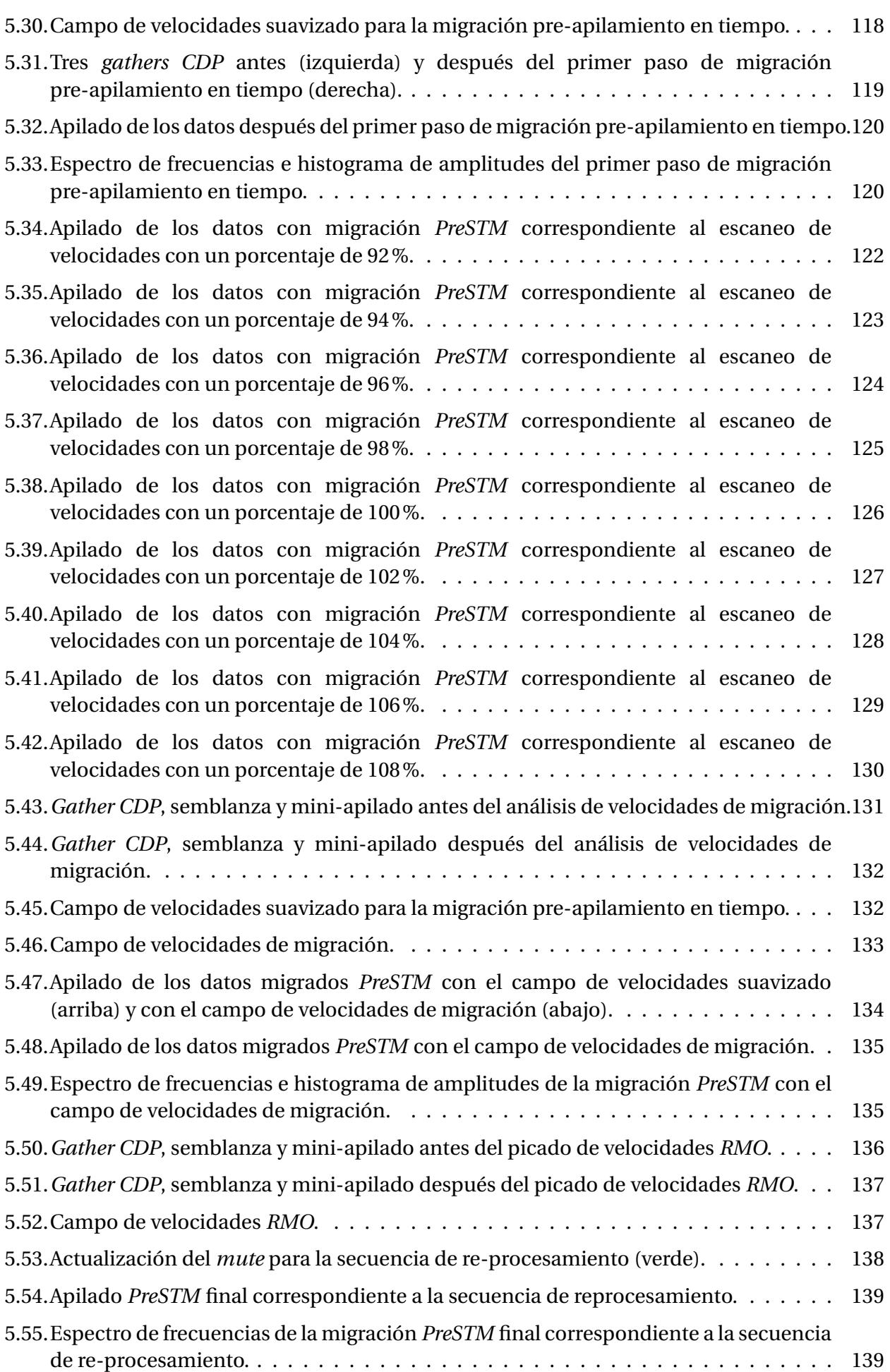

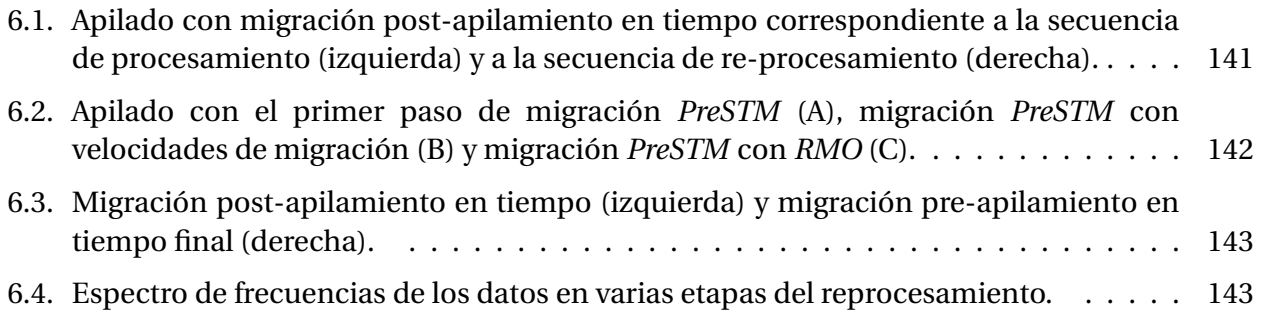

# <span id="page-16-0"></span>**Índice de tablas**

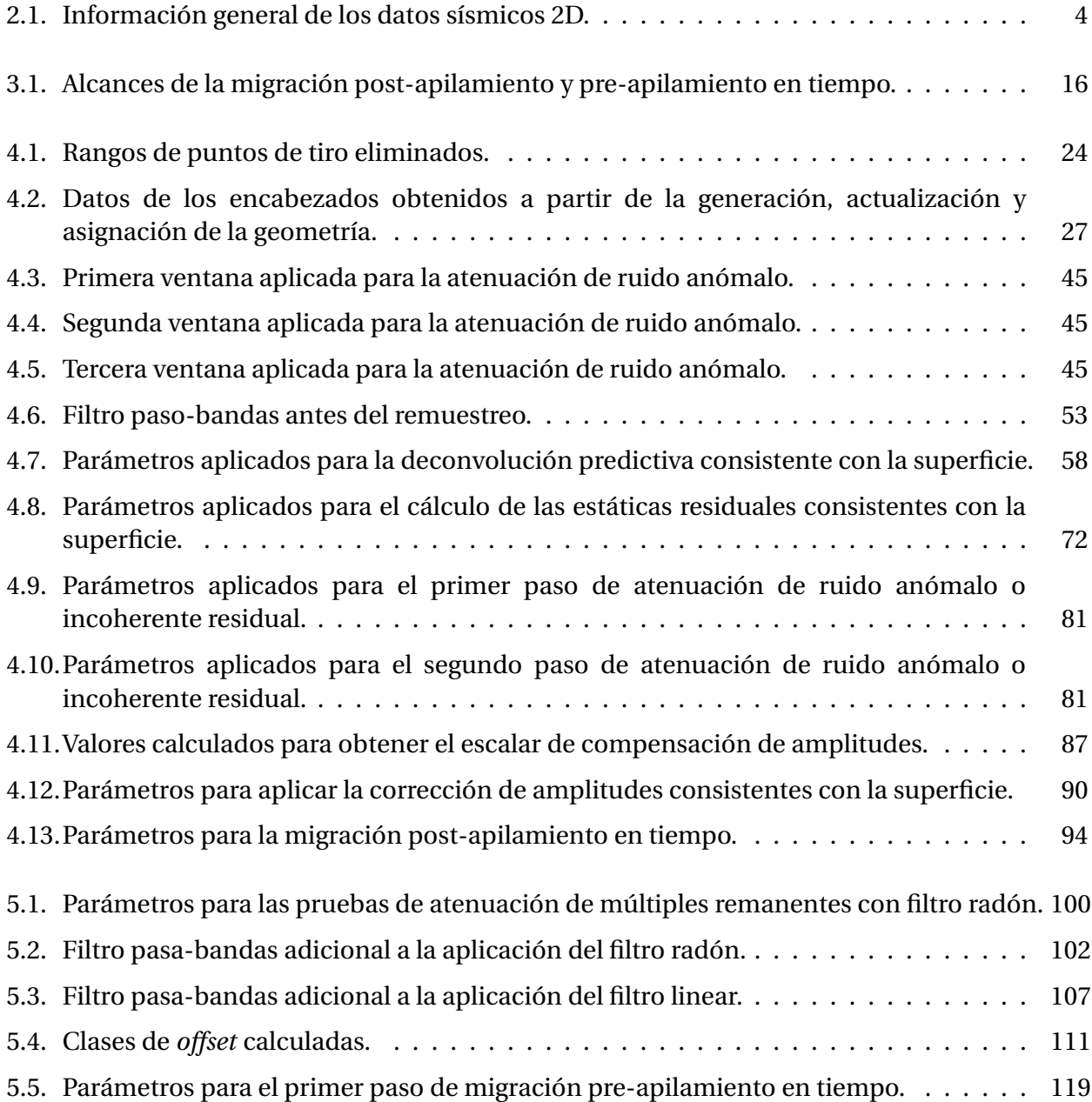

# <span id="page-17-0"></span>**Capítulo 1**

### **Introducción.**

El procesamiento de datos sísmicos en la industria petrolera consiste en la elección de algoritmos y parámetros adecuados para su aplicación a los datos sísmicos adquiridos en campo con el propósito de obtener imágenes sísmicas del subsuelo de buena calidad para su interpretación geológica, la identificación y delimitación de posibles yacimientos de hidrocarburos.

En la industria petrolera, la adecuada aplicación de métodos de procesamiento sísmico es de suma importancia para la detección, evaluación y desarrollo de prospectos, puesto que representa un potencial económico. Estos métodos han evolucionando con el paso del tiempo debido a la creciente necesidad de definir estructuras geológicas simples o complejas con mayor resolución para la correcta localización de yacimientos petroleros, resultando en la aplicación de secuencias de re-procesamiento sísmico. Este re-procesamiento de datos, se refiere a la identificación de oportunidades de mejora en datos procesados, y a la aplicación de técnicas que contemplen los avances tecnológicos en cuanto a *software*, *hardware* y metodología de análisis de señales que permitan lograr imágenes sísmicas del subsuelo de mayor calidad, con el propósito definir con menor incertidumbre el modelo geológico en prospectos exploratorios.

Paralelamente, la necesidad de obtener una representación del subsuelo con mayor precisión ha causado que las secuencias de procesamiento básicas no sólo contemplen a la migración post-apilamiento en tiempo, sino que en la actualidad incluyen como uno de los pasos más importantes a la migración pre-apilamiento en tiempo (*PreSTM*). Este tipo de migración representa una herramienta de procesado más robusto y se especializa en estructuras con velocidades de variación lateral baja en medios con estructuras complejas.

En este trabajo, se presenta una explicación detallada de los conceptos teóricos básicos relacionados con el procesamiento de datos, así como un análisis de los alcances, ventajas y desventajas que existen entre los diferentes tipos de migración en tiempo dependiendo de las condiciones de los datos, la complejidad geológica, la distribución de velocidades, al tiempo de implementación, recursos económicos y de cómputo.

Del mismo modo, se describe una secuencia de procesamiento estándar con preservación de amplitudes aplicada a una línea sísmica terrestre hasta su migración post-apilamiento en tiempo con el algoritmo de Kirchhoff, con el propósito de analizar las implicaciones teóricas y prácticas de cada uno de los pasos aplicados a los datos desde su adquisición en campo.

Posteriormente, se evalúan los datos procesados para el diseño y aplicación de una secuencia de re-procesamiento con el objetivo de mejorar la calidad, atenuar ruido residual, preservar la relatividad de las amplitudes y acondicionar los datos para ejecutar la migración pre-apilamiento en tiempo, así como la migración post-apilamiento en tiempo con fines comparativos. Lo anterior, bajo la supervisión de *Seisglobe S. A.*, haciendo uso del *software* comercial de procesamiento

 $GLOBE$  Claritas TM versión 6.10.

Se obtuvieron como productos finales un apilado de migración post-apilamiento en tiempo con fines comparativos para identificar las mejoras con respecto a la secuencia de procesamiento aplicada con anterioridad, además de una imagen sísmica final y gathers a partir de la migración pre-apilamiento en tiempo con el algoritmo de Kirchhoff cumpliendo con los estándares internacionales de la industria.

Una de las características más importantes que conlleva la implementación de la migración pre-apilamiento en tiempo es que se obtiene como producto *gathers* migrados, a diferencia de la migración post-apilamiento en tiempo. Esto representa una ventaja significativa para el desarrollo de proyectos de exploración en los que deseen llevar a cabo procesos especiales como el análisis *AVO* y estudios de inversión sísmica. Estas metodologías se emplean con la finalidad de discriminar litologías y fluidos contenidos en el subsuelo para reducir la incertidumbre exploración y consecuentemente determinar adecuadamente las reservas de hidrocarburos.

Cabe resaltar que no existe una secuencia de procesamiento estrictamente definida para todos los proyectos y que los métodos o algoritmos a aplicar dependerán de los objetivos que se deseen lograr. Los fundamentos teóricos explicados en este trabajo, pueden resultar útiles como base para el desarrollo de otros proyectos y así obtener resultados favorables en términos de los estándares de la industria petrolera.

### <span id="page-18-0"></span>**1.1. Objetivos.**

Los objetivos principales de este trabajo se describen a continuación:

- Describir y analizar una secuencia de procesamiento 2D estándar aplicada en la industria sísmica.
- Diseñar, describir, aplicar y analizar una secuencia de reprocesamiento a los datos sísmicos 2D con el fin de obtener una mejor calidad de imagen sísmica.
- Aplicar la migración pre-apilamiento en tiempo (*PreSTM*).
- Preservar la relatividad de las amplitudes.
- Ejecutar y describir los controles de calidad aplicados en cada etapa de la secuencia de re-procesamiento.
- Comparar los resultados obtenidos a partir del procesamiento y re-procesamiento de datos así como de las migraciones post-apilamiento y pre-apilamiento en tiempo.
- Realizar un análisis de los resultados y consideraciones en cada una de las etapas del reprocesamiento sísmico aplicadas en este proyecto.

# <span id="page-19-0"></span>**Capítulo 2**

### **Antecedentes.**

Los datos 2D terrestres usados como referencia en este proyecto, cuentan con una secuencia de procesamiento estándar previamente aplicada (figura [4.1\)](#page-34-1), misma en la que se ejecutó una migración post-apilamiento en tiempo. A continuación, se describen las principales características de los datos utilizados.

### <span id="page-19-1"></span>**2.1. Parámetros de adquisición.**

Se establecen al tratar de obtener el mejor resultado al menor costo; éstos varían con el área de interés, las condiciones superficiales y del subsuelo. Influyen en la calidad de los datos sísmicos adquiridos en campo, y se adecuan dependiendo de los requerimientos del cliente: el área, topografía del estudio, espesor de la capa intemperizada, cobertura, dirección del echado, de meres, las condicions<br>sísmicos adquiridos en ca<br>área, topografía del estudi<br>distancia entre CDP´s, etc.

Para elaborar un diseño o patrón de adquisición sísmica que permita tener una imagen con la correcta geometría y disposición de los estratos en el subsuelo, se debe de tener en cuenta cierta cantidad de parámetros y variables, que dependerán de las consideraciones básicas y de los resultados de pruebas implementadas como:

- Tipo de fuente a usar: explosivos (cantidad de carga, profundidad y número de pozos) o *vibroseis* (número de barridos, tiempo entre barridos, etc.).
- Diseño del tendido: lateral, bilateral, simétrico o asimétrico.
- Distancia existente entre Tiro-Tiro (proporciona el cubrimiento), entre Receptor-Receptor (proporciona la resolución espacial), entre Tiro-Receptor (cobertura), entre Tiro-Primer receptor (*offset* mínimo), entre Tiro-Último Receptor (*offset* máximo).
- Longitud de registro (profundidad de la zona de interés).
- Intervalo de muestreo.
- Filtros que permiten una mejor resolución de la información (actualmente se prefiere no filtrar).
- Ganancia.
- Diseño de patrones de detección para atenuar las ondas superficiales (*Ground Roll*).

Es importante destacar que las adquisiciones 2D se usan para estudios regionales y a semidetalle de exploración; mientras que las adquisiciones 3D se aplican en estudios de detalle como localizaciones de oportunidades, así como de caracterización de yacimientos.

En la tabla [2.1,](#page-20-0) se presentan los parámetros de adquisición de los datos sísmicos 2D utilizados para este proyecto, la cual se adquirió con un tendido bilateral.

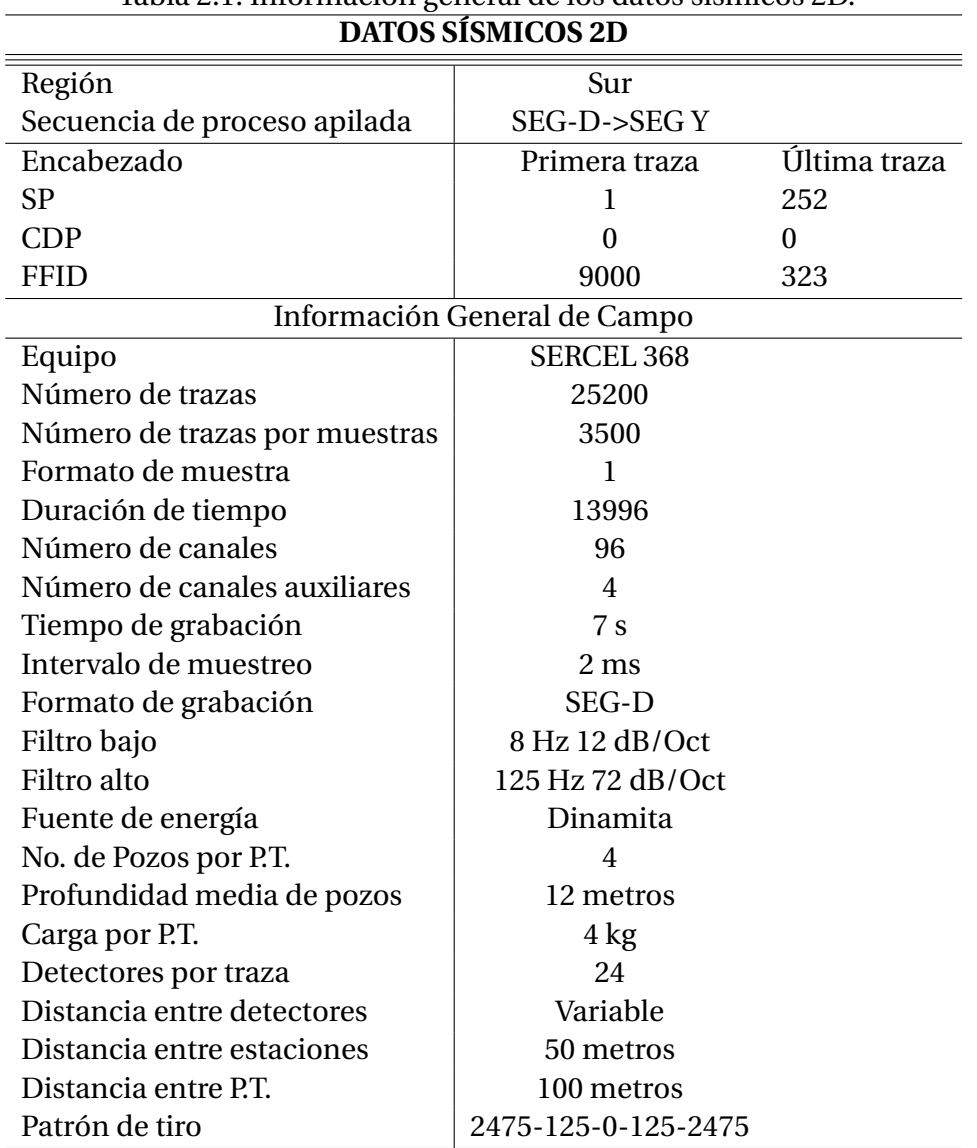

<span id="page-20-0"></span>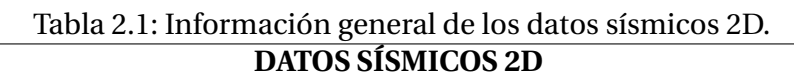

De igual manera, se detalla en el siguiente diagrama la distribución de las estacas de las fuentes, receptores, puntos de reflejo común, la distancia entre ellos y la cobertura nominal.

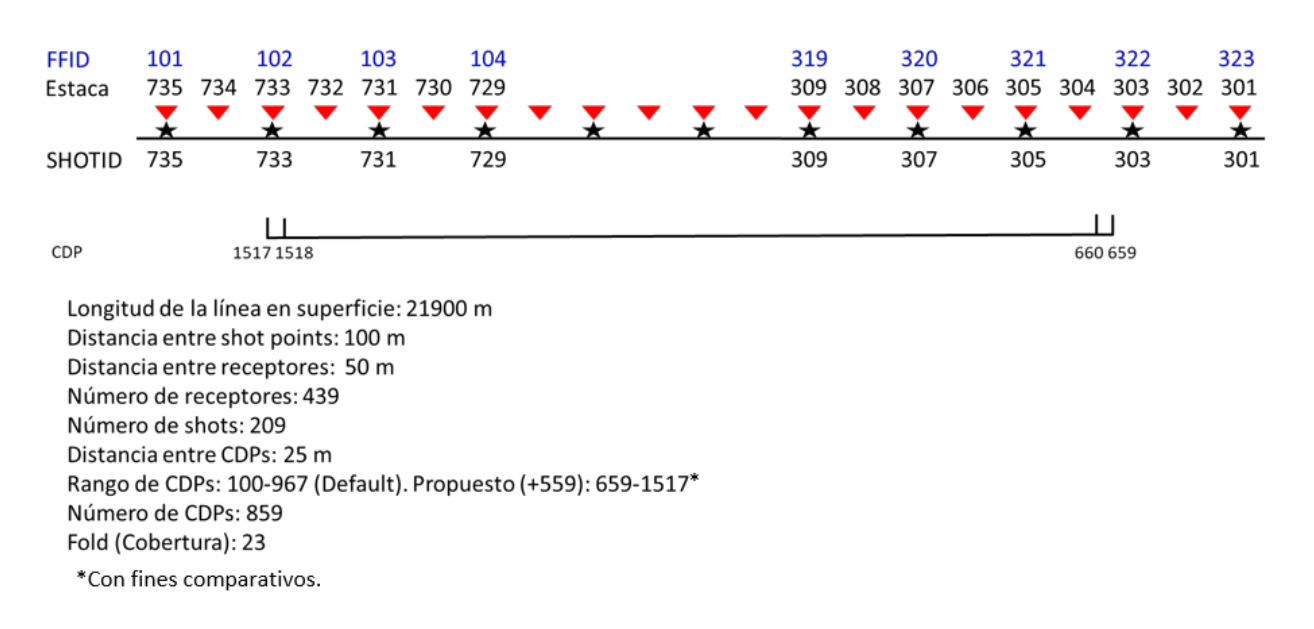

<span id="page-21-1"></span>Figura 2.1: Arreglo de los datos sísmicos 2D (*Fernando Gómez*).

### <span id="page-21-0"></span>**2.2. Metodología.**

Para el desarrollo de este trabajo se aplicó un modelo industrial bajo supervisión de un Jefe de Equipo Geofísico en procesamiento, ejecutando pruebas de calidad (QC) en cada uno de los procesos aplicados, para asegurar las técnicas más adecuadas en el manejo de los datos. Se definieron las siguientes etapas:

La **Primera etapa**, corresponde a la explicación detallada de la secuencia de procesamiento estándar aplicada a los datos sísmicos 2D terrestres empleados como datos de referencia para este trabajo, y a su migración post-apilamiento en tiempo.

La **Segunda etapa**, corresponde a la evaluación y análisis de los datos sísmicos que se obtuvieron como resultado de la aplicación de la secuencia de procesamiento estándar previa, con el fin de detectar las oportunidades de mejora y diseñar la secuencia de re-procesamiento más adecuada.

La **Tercera etapa**, consiste en la explicación y aplicación de la secuencia de re-procesamiento diseñada para este proyecto, con el objetivo de mejorar la calidad de la imagen sísmica y de los datos. En esta etapa, destacan diversos métodos para la atenuación de ruido remanente tales como el filtro Radón, el filtros lineares, entre otros.

La **Cuarta etapa**, consiste en obtener una migración post-apilamiento en tiempo a partir de los datos re-procesados con fines comparativos.

La **Quinta etapa**, consiste en acondicionar los datos sísmicos para obtener una migración pre-apilamiento en tiempo (*PreSTM*). En esta etapa destacan la separación y regularización de offset, el acondicionamiento del campo de velocidades, un *scan* de velocidades, pruebas de migración, análisis de velocidades residuales (*RMO*) y la migración *PreSTM* final.

La **Sexta etapa**, corresponde a la discusión de resultados derivados de la comparación de resultados a partir de la migración post-apilamiento en tiempo con la secuencia de procesamiento estándar y la secuencia de re-procesamiento, así como con la migración pre-apilamiento en tiempo.

Finalmente, se presentan las conclusiones de este trabajo.

### <span id="page-22-0"></span>**Capítulo 3**

### **Fundamentos teóricos.**

### <span id="page-22-1"></span>**3.1. Método sísmico de reflexión.**

La principal técnica utilizada por la industria del petróleo para identificar posibles reservas de hidrocarburos es construir una imagen del subsuelo por medio del método de reflexión sísmica, el cual se divide en tres etapas: la adquisición de datos, procesamiento e interpretación [\[Yilmaz, 2001\]](#page-163-0).

Es una técnica de exploración geofísica que consiste en la producción de ondas sonoras impulsivas (por medio de una explosión, impacto, vibración, etc.) para la generación de un frente ondas sísmicas sobre las distintas interfases del subsuelo.

De manera general, se genera un impacto en el punto *A* situado en la superficie, este genera un desplazamiento en el que una de las múltiples trayectorias llegará al punto *B*, generándose una onda reflejada con un ángulo *r*, de igual apertura al ángulo incidente *i*, que se propagará hacia la superficie, este será registrado por un geófono colocado en el punto *C*, a una distancia *X* del punto de impacto *A*. El tiempo total de la trayectoria queda definido por el tiempo transcurrido para recorrer la distancia *AB* y la distancia *BC*, con una velocidad promedio de propagación *V*, entre la superficie y la profundidad *Z*.

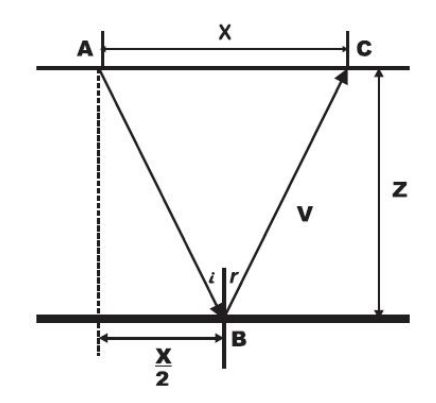

<span id="page-22-2"></span>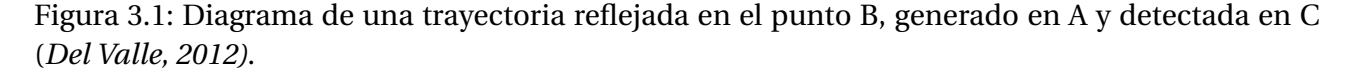

Al tener un contraste de propiedades físicas entre las capas del subsuelo, las amplitudes y tiempos de llegada de las ondas reflejadas, se genera una reflexión en el registro sísmico, formando una hipérbola [\[Taner and Koehler, 1969\]](#page-163-2), que relaciona el tiempo de llegada de cada arribo *(t)*, la distancia para un reflector horizontal *(x)* y una velocidad constante *(v)* en un medio homogéneo

e isotrópico. A su vez, son grabadas por un grupo de geófonos, generando una señal que depende del desplazamiento del suelo alrededor. El resultado es la generación de señales o trazas sísmicas que proporcionan información acerca del medio en que se propaga a lo largo de los receptores.

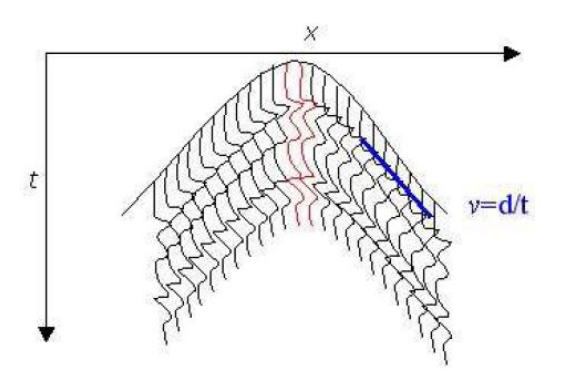

<span id="page-23-0"></span>Figura 3.2: Curva de tiempo de propagación para un reflector horizontal [\[Chelotti L., 2009\]](#page-162-1).

La técnica empleada en campo es la de *punto de reflejo común (PRC)* o registro de desplazamientos sucesivos. Con esta técnica, el perfilaje continuo mantiene a los geófonos distribuidos a lo largo de una línea orientada hacia la fuente conectados a las entradas del amplificador del camión registrador. Los puntos de tiro se posicionan de tal manera en que no existan huecos en los datos que se numeran secuencialmente en la línea sísmica y no por la traza que representa en el registro sísmico [\[Cureño, 2009\]](#page-162-8).

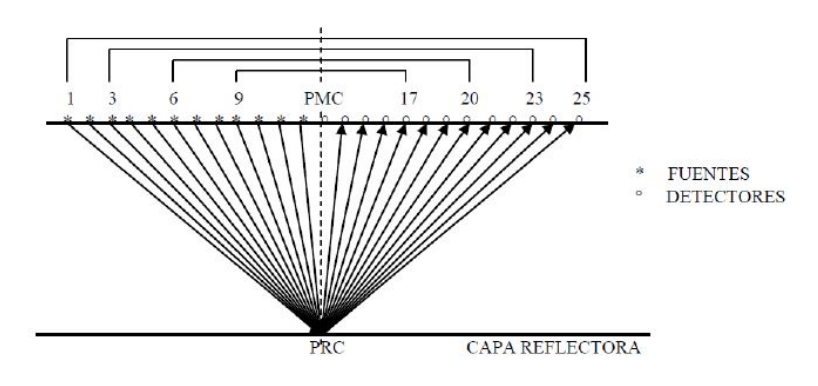

<span id="page-23-1"></span>Figura 3.3: Diagrama del Punto Medio Común o *CMP* [\[Chelotti L., 2009\]](#page-162-1).

Como se observa en la figura anterior, es posible obtener reflejos en el mismo punto desde diferentes fuentes y detectores que se encuentran en posiciones simétricas a la vertical que pasa por el punto de reflejo común *(PRC)*. Estos reflejos en la superficie indican al punto medio común *CMP (Common Mid Point)*.

Posteriormente, estas trazas se analizan, se procesan, se ordenan por *CMP (Gather CMP)* y se suman para obtener una traza por cada *CMP*. El conjunto de todas las trazas *CMP* constituye una *sección sísmica*, la cual es un diagrama en tiempo doble de reflexión de las ondas sísmicas en relación con la distancia a lo largo de la superficie terrestre donde la información sísmica ha sigo grabada. En este sentido, se procede a hacer la interpretación de la sección sísmica, que permite asociar las capas reflectoras a las estructuras geológicas o secuencias estratigráficas, dependiendo de la interpretación que se le dé de acuerdo con el contexto geológico de la zona de estudio.

No obstante, es importante mencionar que los resultados obtenidos a partir del procesamiento de datos que posteriormente se interpretarán, dependerán de la calidad de los datos adquiridos en campo, del *software* empleado, los algoritmos aplicados en la secuencia de procesamiento, la experiencia del geofísico analista y la supervisión del cliente.

### <span id="page-24-0"></span>**3.2. Procesamiento de datos sísmicos.**

Los datos crudos no reflejan la estructura y morfología del subsuelo, ya que estos no sólo contienen las reflexiones del subsuelo, sino que también contienen señales que pueden considerarse como ruido, debido a que interfieren con las reflexiones de interés.

En consecuencia, es necesario llevar a cabo su procesamiento, el cual tiene como objetivo principal obtener secciones sísmicas de buena calidad extrayendo la señal útil y aumentando la relación señal-ruido mediante la aplicación de algoritmos físico-matemáticos.

Existen tres etapas principales para llevar a cabo el procesamiento de datos geofísicos [\[Yilmaz, 2001\]](#page-163-0):

- Deconvolución.
- Apilamiento.
- Migración.

Estos tres procesos pueden representarse en un cubo como se muestra en la figura [3.4.](#page-24-1) Es posible observar el volumen de datos sísmicos con coordenadas de procesamiento, las cuales son representadas por los ejes del punto medio, eje del *offset* y eje de tiempo.

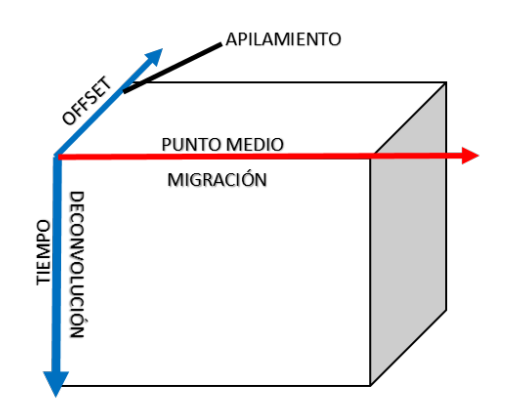

<span id="page-24-1"></span>Figura 3.4: Representación del volumen de datos sísmicos [\[Yilmaz, 2001\]](#page-163-0).

En primer lugar, tenemos la *deconvolución*, que actúa sobre el eje del tiempo y tiene como principal objetivo comprimir la ondícula sísmica mejorando la resolución de las reflexiones primarias al remover la ondícula de la fuente proveniente de la traza sísmica grabada, así como la atenuación de múltiples de periodo corto [\[Yilmaz, 2001\]](#page-163-0).

En segundo lugar, el *apilamiento* consiste también en un proceso de compresión que actúa a lo largo del eje del *offset*, llevando el volumen de datos a un plano de punto medio-*offset* cero. Es necesario que antes de apilar los datos, se aplique la corrección dinámica *NMO* (*Normal Move Out*) a cada una de las trazas de cada *CMP gather* para así sumarlas a lo largo del eje distancia fuente-receptor y obtener un sección apilada [\[Yilmaz, 2001\]](#page-163-0).

Por último, la *migración* consiste en mover los eventos buzantes a su correcta posición en el subsuelo colapsando las difracciones y aumentando la resolución lateral [\[Yilmaz, 2001\]](#page-163-0).

En cada una de estas etapas intervienen una serie de procesos individuales y su éxito dependerá de la efectividad del proceso previo aplicado.

### <span id="page-25-0"></span>**3.3. Migración.**

Dentro de los módulos de procesamiento de trazas sísmicas con el propósito de construir una imagen del subsuelo, se encuentra el de la migración, el cual es el de mayor costo computacional.

En términos generales, los datos sísmicos antes de ser migrados se encuentran orientados con respecto al punto de observación. Con la migración, los reflectores buzantes son reubicados a su posición verdadera en espacio y tiempo, la energía de las difracciones es colapsada a su punto de origen, y se delinean detalladamente las características del subsuelo como lo son los planos de falla, por ejemplo.

Una difracción es un impulso sísmico generado por una discontinuidad de impedancia acústica causada por cambios repentinos en la geometría de los reflectores, tales como estructuras falladas, cavidades, grietas o en flancos de domos salinos . Las difracciones se diferencian de las reflexiones por una mayor curvatura, la cual depende de la velocidad y la profundidad que hay por encima del punto de difracción; mientras que la distribución de la amplitud de la difracción depende de la posición del punto difractante [\[SHERIFF and GELDART, 1991\]](#page-162-9). Son a menudo consideradas como ruido, sin embargo, poseen propiedades importantes y útiles. Un punto fuente de difracción puede ser considerado como una fuente secundaria; esto es, como un frente de onda pero con dirección desde la discontinuidad hacia la superficie.

De esta manera, se puede ver a la migración como una forma de deconvolución espacial que incrementa la resolución espacial disminuyendo la zona de Fresnel. En otras palabras, se toma la imagen acústica de la tierra (sección sísmica) y se eliminan las distorsiones geométricas inherentes al proceso de producción a esta imagen tomando en cuenta las siguiente premisas [\[Yilmaz, 2001\]](#page-163-0):

- 1. La superficie de la Tierra no es plana.
- 2. La Tierra no está conformada por capas planas, estas no son homogéneas ni tienen velocidades constantes.
- 3. La energía sísmica no se propaga con una sola trayectoria, sino que radia hacia todas partes en cualquier dirección en la que cada punto de un frente de onda sirve como fuente de trenes de ondas esféricas secundarias (Principio de Huygens).

Para el caso de la migración 2D, sólo tiene la capacidad de migrar sucesos situados en el plano del corte sísmico. Los datos son migrados si la linea 2D posee la misma orientación que el buzamiento geológico máximo, en todas las demás direcciones hay una componente del buzamiento que no puede ser migrada. Mientras que la migración 3D, es indispensable para representar correctamente los sucesos en el espacio. Sin embargo, requiere recursos informáticos (máquinas paralelas, etc.).

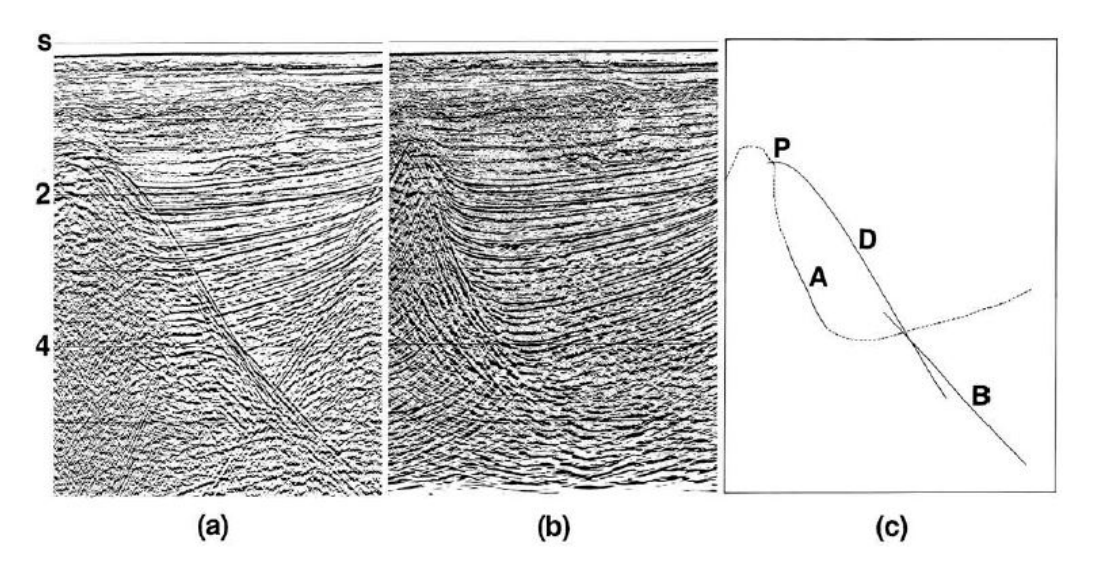

<span id="page-26-1"></span>Figura 3.5: (a) Imagen apilada, (b)Imagen migrada, (c) Difracción prominente *D* y reflector buzante antes de la migración *B* y después de la migración *A*. La migración mueve el reflector buzante *B* a su posición verdadera en el subsuelo *A* colapsando la difracción *D* a su vértice *P* [\[Yilmaz, 2001\]](#page-163-0).

### <span id="page-26-0"></span>**3.3.1. Principios básicos de la migración.**

A continuación, en la figura [3.6,](#page-27-0) se muestra una imagen construida con la primera y la última reflexión de un reflector con buzamiento real en profundidad. Asimismo, se puede observar el mismo reflector en una sección en tiempo de *offset cero* (los receptores y las fuentes están ubicados en la misma posición), mostrando un buzamiento aparente menor.

Para asumir que los ejes de la sección en tiempo y profundidad no cambian en este ejemplo, consideramos una velocidad del medio constante. Ahora tenemos que, la primera llegada de incidencia normal del reflector buzante es grabada en el punto *A* y está indicada en el punto *C*´ de la sección de *offset* cero. Conforme se avanza en tiempo hacia la derecha, las reflexiones normales del reflector buzante *CD* son grabadas. La última reflexión es grabada en el punto *B* y queda indicada en el punto *D*´ (para la simplicidad de este ejemplo, se han excluido las difracciones de dicho reflector). Al comparar ambas secciones en profundidad y en tiempo, se observa que el buzamiento del reflector disminuye y su posición cambia siendo desplazada en el espacio tanto vertical como lateralmente.

Al llevar a cabo la migración podemos notar el aumento en la inclinación, la disminución en la longitud, y el movimiento hacia arriba en buzamiento de los eventos reflectores. También, podemos notar que el buzamiento de los reflectores después de ser migrados, es mayor que el buzamiento antes de migrar.

Es importante mencionar que, el buen resultado del proceso de migración sísmica estará condicionado a la buena aproximación entre la sección en tiempo y la sección a cero *offset*, la relación señal/ruido y las velocidades empleadas para corregir el *normal move out*.

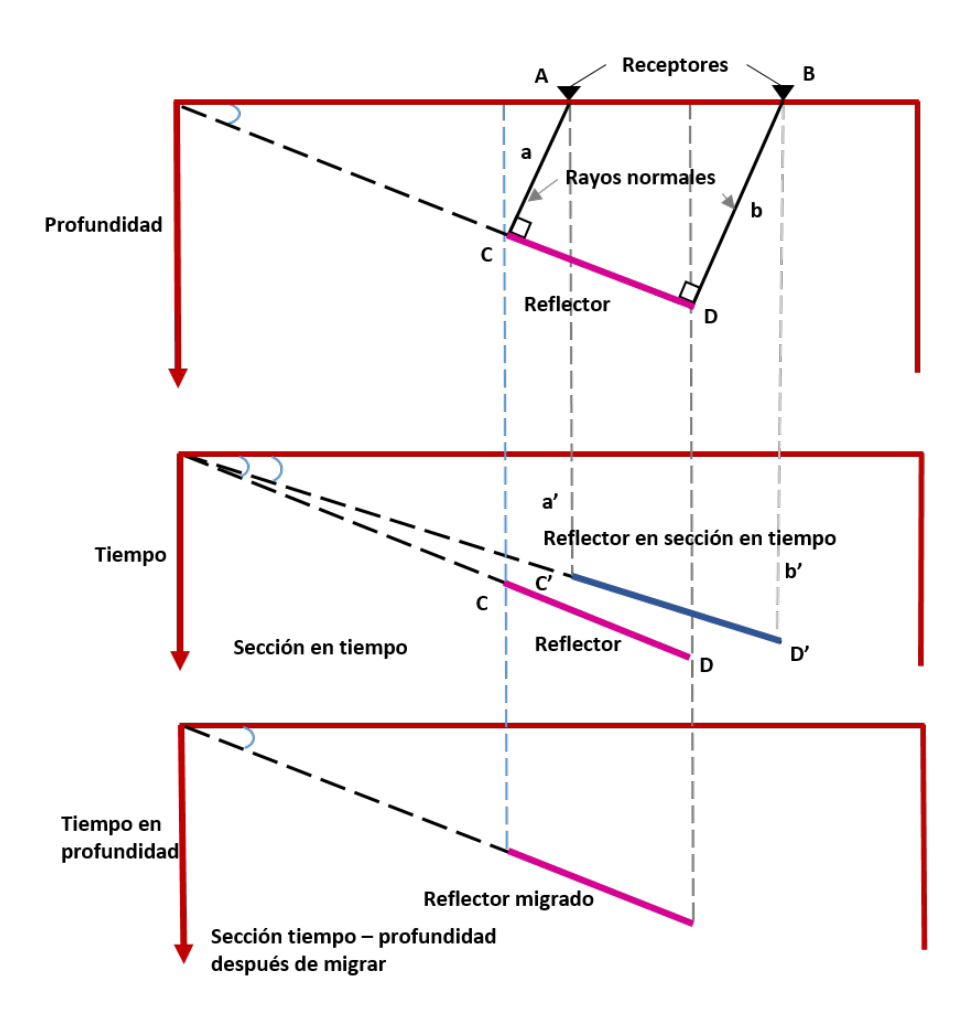

<span id="page-27-0"></span>Figura 3.6: Principios geométricos de la migración [\[Yilmaz, 2001\]](#page-163-0).

Los fundamentos matemáticos del proceso de migración sísmica están basados en las diversas soluciones de la teoría de la ecuación de onda acústica en dos dimensiones [\[Yilmaz, 2001\]](#page-163-0).

<span id="page-27-1"></span>
$$
(\frac{\partial^2}{\partial x^2} + \frac{\partial^2}{\partial z^2} - \frac{1}{V^2} \frac{\partial^2}{\partial t^2}) P_{(x,z,t)} = 0
$$
\n(3.1)

*Donde:*

*x*: Posición espacial horizontal.

*z*: Posición espacial vertical.

*t*: Tiempo.

*P*(*x*,*z*,0): Campo de onda que se propaga en un medio con densidad constante.

*V*(*x*,*z*) : Velocidad de onda compresional.

El algoritmo de migración tiene como principal objetivo, obtener la reflectividad real  $P_{(x,z,0)}$  a partir del campo de ondas *P*(*x*,0,*t*) , grabado en superficie. Para esto, se emplea un modelo de velocidad con el fin de redistribuir la energía sísmica reflejada desde la posición supuesta en el punto medio a su verdadera posición. De esta manera, el efecto de propagación de las ondas es removido llevando los reflectores con buzamiento a su verdadera posición en espacio y tiempo, colapsando la energía de difracción a su punto de origen. Como resultado, se obtiene una imagen con mayor resolución espacial de los eventos *(Yilmaz, 1987).*

Existen diversos métodos, algoritmos y dominios de aplicación para la migración; su implementación dependerá de la complejidad del objetivo y las estructuras de interés.

### <span id="page-28-0"></span>**3.3.2. Algoritmo de Kirchhoff.**

Existe una variedad de algoritmos que permiten realizar la migración, los cuales son diferentes estrategias de solución a la ecuación de onda (Ec. [3.1\)](#page-27-1). Para el desarrollo de este trabajo, nos centraremos en el algoritmo de Kirchhoff, debido a que es el más popular en la industria del petróleo por su eficacia y bajo costo computacional. Además de que a diferencia de otros algoritmos, este tiene la capacidad de preservar la amplitudes relativas y de generar *gathers* para *AVO* e inversión sísmica.

Este algoritmo se basa en el método de difracción o el de sumatorias hiperbólicas. Este método asume que en un punto se genera una fuente debido a la perturbación de las ondas y éstas, por el principio de la segunda fuente de Huygens, generan un nuevo tren de ondas ascendentes circulares cuyas amplitudes son isótropas, lo cual produce curvas de tiempo de viaje hiperbólicas. Estas hipérbolas son equivalentes a las difracciones y se obtienen a partir del trazado de rayos desde el punto de difracción en el subsuelo hacia todos los puntos de superficie; por lo tanto, la suma de la energía a lo largo de las hipérbolas coloca al punto difractor en su posición verdadera. Con esta suma, la energía incoherente tiende a anularse; sin embargo, en la vecindad de la envolvente de los frentes de onda o de la curvas de difracción, la energía es de carácter coherente y tiende a reforzarse.

Por lo tanto, un reflector sísmico puede observarse como si estuviese compuesto de puntos difractores. Cada punto de la sección migrada es generado al sumar todas las amplitudes a lo largo de la trayectoria hiperbólica de la difracción, cuya curvatura está determinada por una función de velocidad, y asignando el resultado al ápice de la hipérbola corrigiendo las amplitudes y las fases de los datos después de la suma. Esta corrección, hace la suma consistente con la ecuación de la onda en los dos sentidos, descendente y ascendente de todas las trazas, por lo que se requiere del buen conocimiento de la distribución de la velocidad, dado que estos desvían las trayectorias de los rayos y pueden llegar afectar la migración.

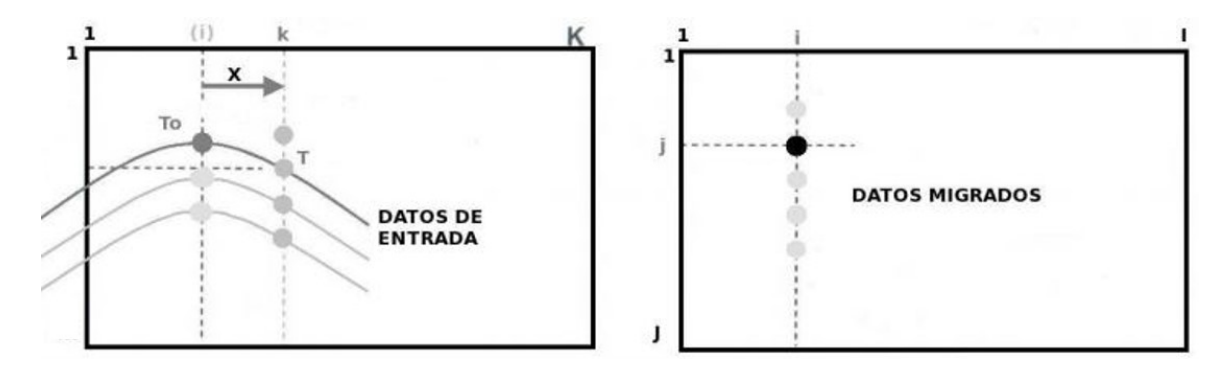

<span id="page-28-1"></span>Figura 3.7: Representación de la segunda fuente de Huygens (hipérbola) y de la migración básica por medio del algoritmo de Kirchhoff [\[Bancroft, 2007\]](#page-162-2).

Este algoritmo resulta eficaz para medios con grandes buzamientos pero no para datos con baja relación señal/ruido, además de que está limitado a medios sin variaciones fuertes de velocidad lateral.

La mayor ventaja que ofrece, es la posibilidad de migrar subconjuntos arbitrarios de interés del volumen de datos completo debido a que asume que la energía se propaga a lo largo de un solo trayecto (teoría del rayo), en comparación con los métodos de migración por extrapolación del campo de onda, los cuales implican grandes volúmenes de datos de entrada y salida, así como un alto costo computacional *(Audebert et. al, 1997)*.

En cuanto a los parámetros del algoritmo de Kirchhoff, se tienen la apertura de migración y el

máximo buzamiento de migración.

#### <span id="page-29-0"></span>**Apertura de migración (APER).**

Se mide en términos de número de trazas del trayecto que abarcará espacialmente la hipérbola de difracción. El ancho de la apertura incrementa con la profundidad debido a que las difracciones se aplanan conforme esta aumenta. Esto implica que los eventos más profundos migrarán más que los someros, por lo que la corrección será mejor a menor profundidad.

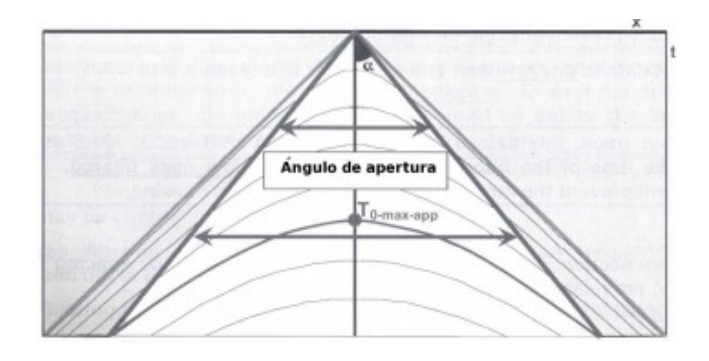

<span id="page-29-2"></span>Figura 3.8: Apertura de migración [\[Bancroft, 2007\]](#page-162-2).

Para cualquier tiempo dado, el valor de apertura óptimo se define como dos veces el máximo desplazamiento horizontal en la migración por el máximo buzamiento esperado o de interés en la sección de entrada [\[Yilmaz, 2001\]](#page-163-0). La fórmula para calcular el desplazamiento horizontal a un tiempo en particular es:

$$
D_x = \left(\frac{V^2 \times t \times \tan \theta_t}{4}\right) \tag{3.2}
$$

*Donde:*

*D<sup>x</sup>* : Desplazamiento horizontal en la migración de un punto en el subsuelo en metros.

*V*: Velocidad del medio en m/s.

tan*θ<sup>t</sup>* : Buzamiento aparente de un reflector visto en una sección no migrada.

Si los datos sísmicos son migrados con una apertura menor que la óptima, los eventos de mayor pendiente pueden eliminarse. Mientras que si la apertura seleccionada es mayor que la óptima, la calidad de la migración se puede degradar en zonas someras, especialmente en datos con pobre relación señal/ruido.

#### <span id="page-29-1"></span>**Máximo buzamiento de migración (DIP).**

Está determinado por el rango de buzamentos que se considerarán al ejecutar el algoritmo de migración y se puede estimar con base en conocimientos geológicos de la zona de estudio. El algoritmo de Kirchhoff maneja adecuadamente grandes buzamientos (para datos terrestres hasta de 60°, y para datos marinos entre 80°- 90°), y permiten un proceso iterativo en la construcción del modelo de velocidades; además de que el tiempo de respuesta para la generación de la imagen migrada es menor en comparación con otros algoritmos. Sin embargo, para el cálculo de los tiempos de viaje considera sólo las primeras llegadas y no maneja adecuadamente las variaciones de las velocidades laterales.

### <span id="page-30-0"></span>**3.3.3. Clases de migración.**

Existe una gran variedad de estrategias para aplicar la migración, elegir la más adecuada dependerá de la geología estructural y de las variaciones de velocidad en el medio.

#### <span id="page-30-1"></span>**Migración 2D y Migración 3D.**

Esta clase de migración es determinada por la forma en la que se grabaron las trazas sísmicas. Para el caso de la migración 2D, los geófonos se encuentran localizados en línea recta, la energía es reflejada en un plano y su procesamiento puede llevar días. A diferencia de la migración 3D, en la que los geófonos ocupan un área que dependerá de la superficie a explorar y puede proveer una mayor resolución en las imágenes. No obstante, su procesamiento requiere un mayor tiempo de cómputo y puede durar semanas dependiendo de los objetivos [\[Fajardo et al., 2013\]](#page-162-3).

#### <span id="page-30-2"></span>**Migración en tiempo y en profundidad.**

En términos generales, la migración en tiempo localiza los reflectores midiendo el tiempo de viaje del frente de onda, mientras que la migración en profundidad lo hace en función de la profundidad [\[Fajardo et al., 2013\]](#page-162-3). En los casos en los que se tengan cambios laterales de velocidad moderados debido a que los estratos presentan un nivel leve de buzamiento, variaciones de velocidades vertical notables y cuando la sección apilada contenga difracciones o echado estructural, se aplica la migración en tiempo. En cambio, cuando se tiene una sección con notable complejidad estructural y variaciones de velocidades laterales significativas, se aplica la migración en profundidad. También es importante mencionar que la migración en tiempo usa un campo de velocidades *RMS*, mientras que en profundidad se usan velocidades de intervalo. La migración en tiempo ha sido la más empleada, sin embargo, la migración en profundidad ofrece mejores resultados pese a que requiere un mejor modelo de velocidad y mayor capacidad de cómputo.

#### <span id="page-30-3"></span>**Migración post-apilamiento y migración pre-apilamiento.**

El apilamiento es uno de los procesos que se usan para mejorar la relación señal-ruido de las trazas sísmicas, y para reducir el costo de procesamiento. Si la migración se aplica después del apilamiento, se denomina migración post-apilamiento. Su principal ventaja es la reducción del tiempo en cómputo, debido a que el número de trazas a ser procesadas se disminuye significativamente; sin embargo, su desventaja recae en que este procedimiento disminuye la precisión de la migración, específicamente en zonas geológicamente complejas. Cuando la migración se aplica antes del apilamiento, se denomina migración pre-apilamiento. Este proceso mejora considerablemente la precisión, pero requiere más tiempo de cómputo (entre 60 y 120 veces más) en comparación con la migración post-apilamiento.

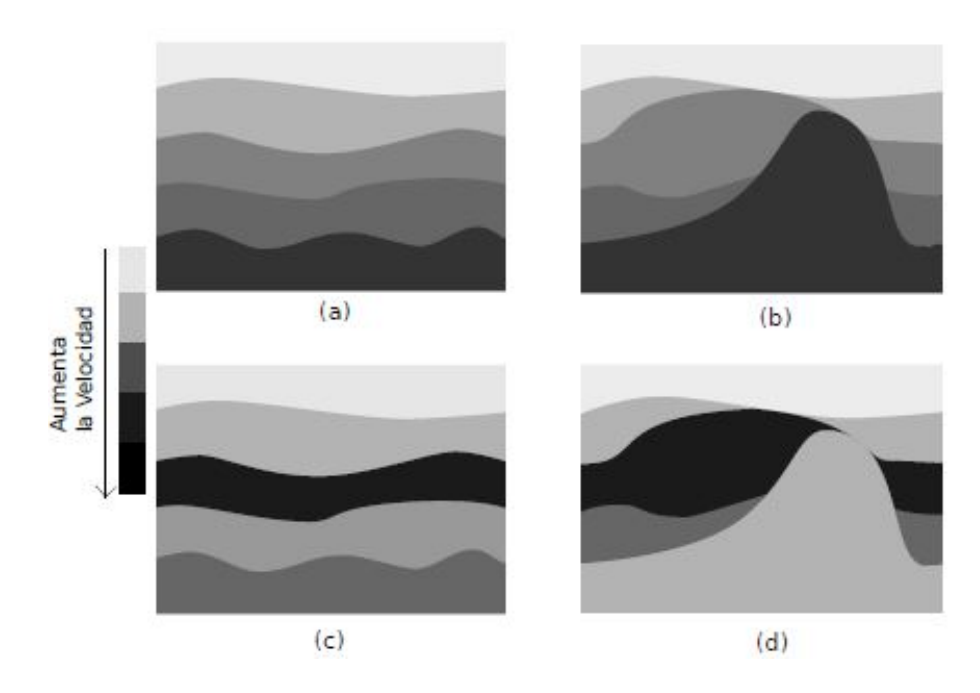

<span id="page-31-1"></span>Figura 3.9: Esquema para la selección de la clase de migración: (a) Velocidades simples + estructura simple = Migración post-apilamiento en tiempo; (b) Velocidades simples + estructura compleja = Migración pre-apilamiento en tiempo; (c) Velocidades complejas + estructura simple = Migración post-apilamiento en profundidad; (d) Velocidades complejas + estructura compleja = Migración pre-apilamiento en profundidad [\[Fajardo et al., 2013\]](#page-162-3).

Por la naturaleza de los datos sísmicos y sus antecedentes, para el desarrollo de este trabajo nos centraremos en la migración post-apilamiento y la migración pre-apilamiento en tiempo 2D.

### <span id="page-31-0"></span>**3.3.4. Migración post-apilamiento en tiempo** *vs* **Migración pre-apilamiento en tiempo.**

Son las estrategias de migración más usadas debido a que son menos sensibles a errores en velocidad (Yilmaz, 2001). Como se mencionó anteriormente, la *migración post-apilamiento en tiempo* resulta de migrar una sección sísmica apilada. Se refiere al volumen de datos del apilado por *CMP*, el cual es considerado en una distancia cero fuente-receptor. El procesamiento estándar es ejecutado y el *DMO* algunas veces es aplicado después del apilamiento *CMP*, por lo que todos los eventos buzantes son preservados en los datos apilados. A diferencia de la *migración pre-apilado en tiempo*, la cual resulta de migrar cada una de las trazas que van a formar una familia de punto común de reflejo para cada plano de *offset* o clase de *offset*. Es referida al volumen original pre-apilamiento, es decir, que se tiene la amplitud de cada traza pre-apilada como la respuesta al impulso.

A continuación, se realizará una comparación entre los alcances de cada uno de los métodos.

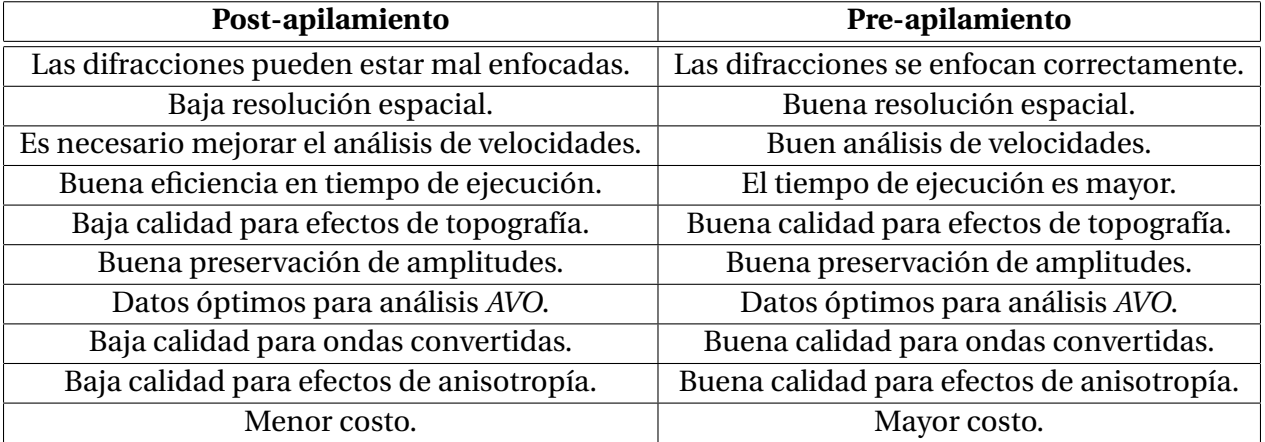

<span id="page-32-1"></span>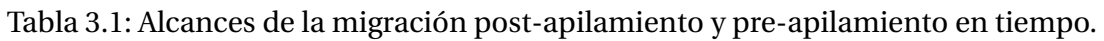

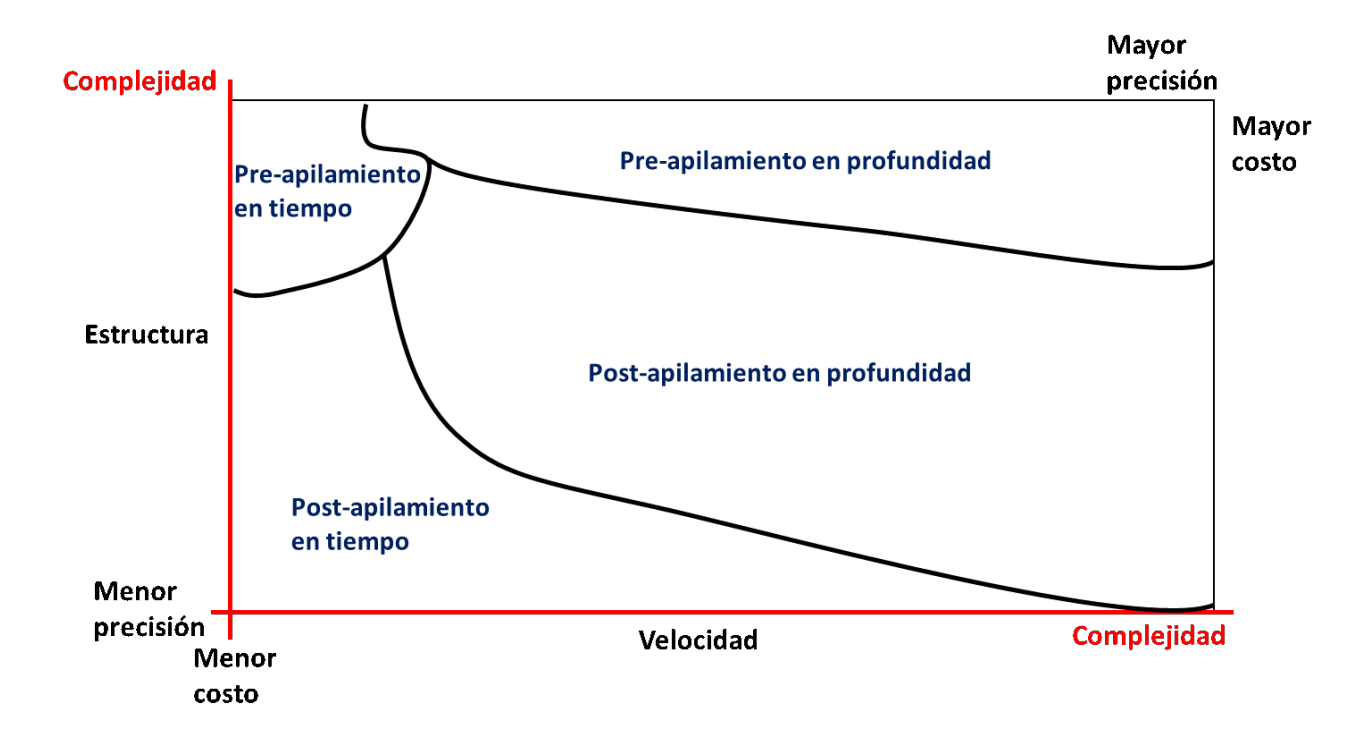

<span id="page-32-0"></span>Figura 3.10: Comparación de la velocidad y la complejidad de los tipos de migración [\[Liner, 2004\]](#page-162-4).

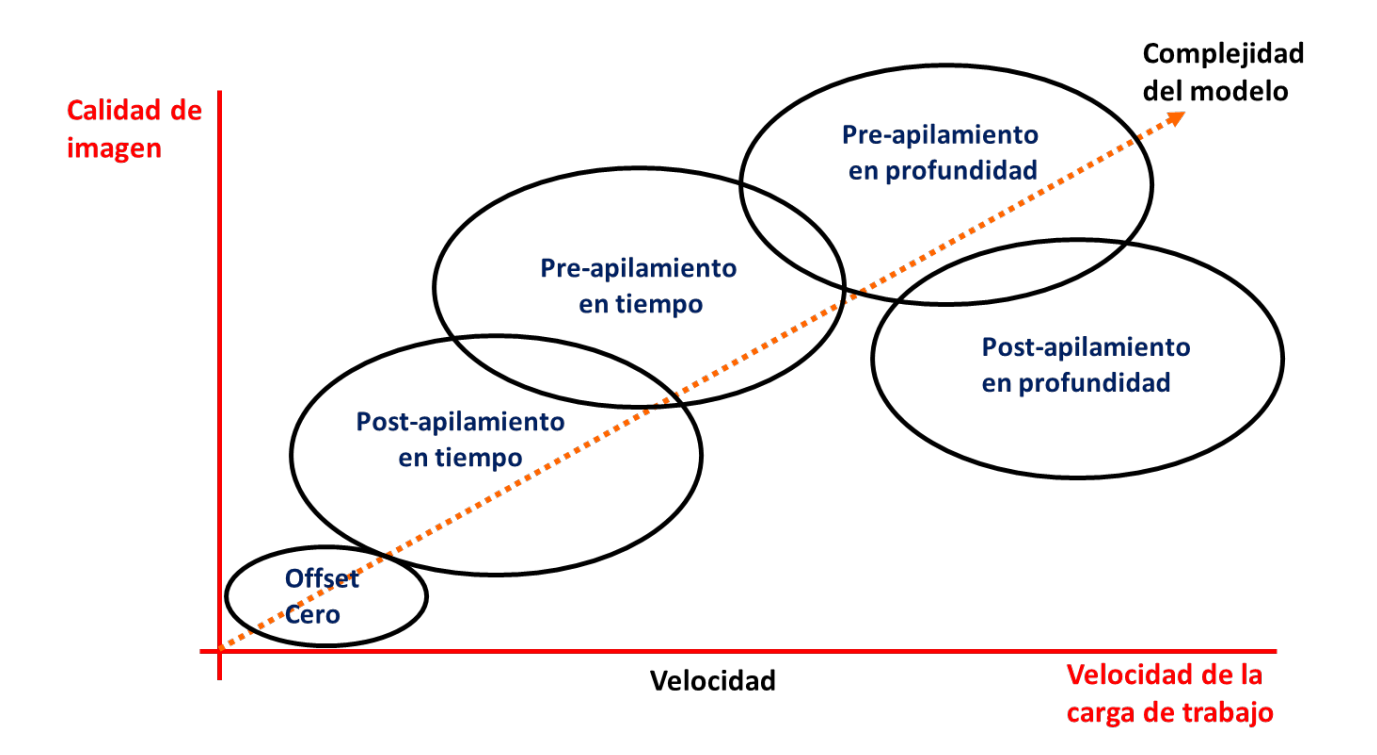

<span id="page-33-0"></span>Figura 3.11: Comparación de la calidad y velocidad de aplicación de los tipos de migración [\[Liner, 2004\]](#page-162-4).

En la práctica, es muy común que se lleve a cabo en primera instancia, una migración post-apilamiento en tiempo (etapa de adquisición) para la evaluación e interpretación inicial de los prospectos exploratorios; mientras tanto, se ejecuta de manera paralela una migración pre-apilamiento en tiempo (etapa de procesamiento robusto) para la optimización de las tareas de exploración en la cadena de trabajo.

## <span id="page-34-0"></span>**Capítulo 4**

## **Secuencia de procesamiento.**

Lo principal que se requiere hacer al iniciar un proyecto, es establecer la secuencia de procesamiento de acuerdo a los requerimientos del cliente, de los servicios que se ofrecen y de las condiciones de los datos de campo con los que se cuenta.

Para el caso de los datos utilizados en este proyecto, se tiene como antecedente una secuencia de procesamiento estándar hasta la migración post-apilamiento en tiempo, la cual se describirá a continuación.

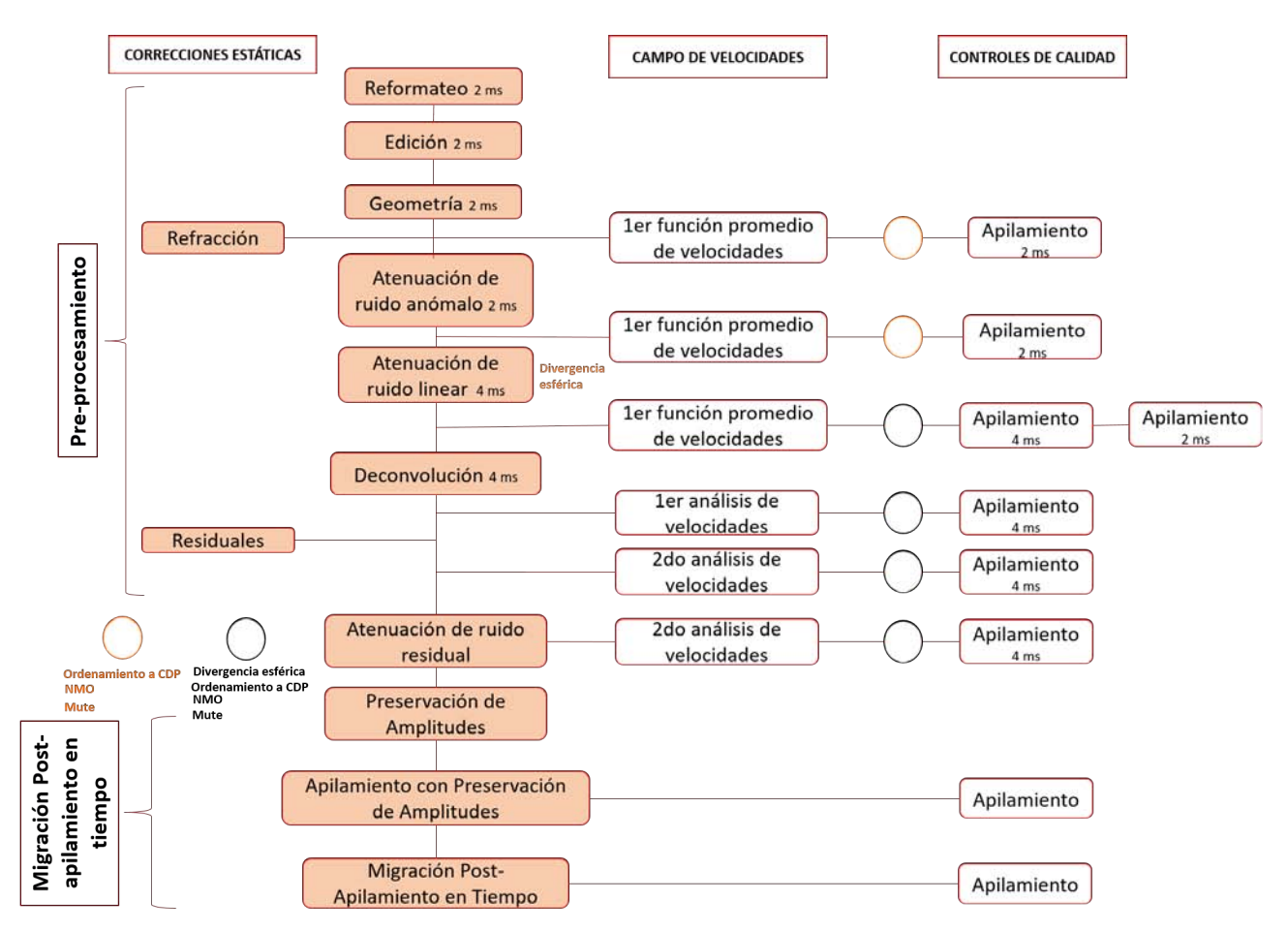

<span id="page-34-1"></span>Figura 4.1: Secuencia básica de procesamiento para migración post-apilamiento en tiempo (Fernando Gómez Santiago (comunicación personal)).

### <span id="page-35-0"></span>**4.1. Información de campo.**

Consiste en cintas o cartuchos de campo, reportes de observador y de tres archivos de topografía llamados *SPS*. Esta información debe de estar relacionada para garantizar su uso correcto.

#### <span id="page-35-1"></span>**4.1.1. Reporte de observador.**

Es un documento elaborado en campo a forma de bitácora que describe y detalla los acontecimientos durante la adquisición de los datos, con el objetivo de informar sobre tiros de prueba, tiros fallidos, tiros desplazados, estacas desplazadas, detonaciones débiles, líneas malas, tiempos verticales (cuando se utiliza dinamita). También se describe el dispositivo de cada tiro, el número secuencial de la grabación (*FFID- File Field ID*), los números de los receptores ocupados para cada tiro, tiros repetidos (recuperaciones) y el motivo de su repetición, trazas muertas, errores de grabación, tiros de prueba, etc. Esta información es de suma importancia para hacer las consideraciones necesarias en cada uno de los pasos para el procesamiento de los datos.

|                   |                 |              |                                 |              |                                    |                                                                                                    |       |                 |                             |                      | <b>REPORTE DE OBSERVADOR</b>                                                                                   |                    |              |                    |                                        |          |                                                                                                    |  |                                                                                                    |
|-------------------|-----------------|--------------|---------------------------------|--------------|------------------------------------|----------------------------------------------------------------------------------------------------|-------|-----------------|-----------------------------|----------------------|----------------------------------------------------------------------------------------------------|--------------------|--------------|--------------------|----------------------------------------|----------|----------------------------------------------------------------------------------------------------|--|----------------------------------------------------------------------------------------------------|
|                   |                 | $\mathbf{R}$ |                                 |              |                                    | SISMOGRAFO:<br>MARCA<br>TEMPO DE MUETTRA 2MS<br>TENNO DE ORABAÇON 7589<br>FORMATO DE GRABACION 5EG-D<br>$a$ www.inu. $a^4$ |       |                 |                             |                      | INSTRUMENTOS:<br><b>SEACEL:</b><br><b>MOOEL:</b><br>tms.<br><b>MOUNDOS</b><br>8.P.P.<br><b>MO. 0</b><br>CAMARA |                    |              |                    | No. DE PIETAS S<br>6250<br>OVO OFM 258 |          | DETECTORES:<br><b>MARCA:</b><br><b>GS39-CX</b><br>No.GRUPO:<br>www.com Cos <sup>2</sup> ~ Lón b6 90m<br><b>RESPUESTA:</b><br>CONEXION:<br><b>2p x 12s</b> |  | DATOS DE CAMPO<br>BILATERAL SE<br><b>SISTEMA:</b><br><b>RUMBO</b><br>DIST. ENTRE ESTACAR 50<br>DIST. ENTRE POZOR _______   00 |
| --<br><b>TIMO</b> | $n$ $t$         |              | <b>RECUP.</b><br><b>EN P.T.</b> | <b>TRAZA</b> | <b>TMJA</b>                        | TRAZA                                                                                                    | TRAZA | No. 06<br>10209 | <b>DOCK.</b><br><b>WTR.</b> | CARG.<br>KOR.        |                                                                                                    | <b>FILTROS</b>     | PENDENTE     |                    | <b>No. 06</b>                          |          | <b>OBSERVACIONES</b>                                                                                                    |  |                                                                                                    |
|                   |                 |              |                                 |              |                                    |                                                                                                    |       |                 |                             |                      | P.A.                                                                                                    | $P_{\rm R}$<br>Hz. |              | <b>GIVET GIVET</b> | <b>NOTCH</b>                           | CARRETTE | TRAZAS MALAS                                                                                                    |  |                                                                                                    |
|                   |                 |              |                                 |              |                                    |                                                                                                    |       |                 |                             |                      |                                                                                                    |                    |              |                    |                                        |          | 6.30                                                                                                    |  | Esperando tendido<br>Pla, pagla - Nueva cinta.                                                                                |
|                   | Яоа             |              |                                 |              |                                    |                                                                                                    |       |                 |                             |                      |                                                                                                    |                    |              |                    |                                        | 233      |                                                                                                    |  |                                                                                                    |
|                   | 900             |              |                                 | ,            | 686 733<br>$\mathbf{r}$            |                                                                                                    |       |                 |                             |                      | 125                                                                                                    | $\mathbf{g}$       | 7212         |                    |                                        |          | 0.072337743<br>744                                                                                                    |  | Ruide interno do cajas<br>Pulso interno de cajas                                                                              |
|                   | 9œJ<br>9003     |              |                                 |              | $\mathbf{r}$                       |                                                                                                    |       |                 |                             |                      |                                                                                                    |                    |              |                    |                                        |          | $7 - 5$                                                                                                    |  | Pulso de simos                                                                                                    |
| D                 | 9004            |              |                                 | ٠            | $\mathbf{r}$                       |                                                                                                    |       |                 |                             |                      |                                                                                                    |                    |              |                    |                                        |          | $7 - 6$                                                                                                    |  | Ruido appertat de cendido                                                                                                    |
|                   |                 |              |                                 |              |                                    |                                                                                                    |       |                 |                             |                      |                                                                                                    |                    |              |                    |                                        |          |                                                                                                    |  | - telefanita caminado @ 71:                                                                                                   |
|                   | hoo5            |              |                                 |              |                                    |                                                                                                    |       |                 |                             |                      |                                                                                                    |                    |              |                    |                                        |          | 749                                                                                                    |  | Polanada de un juno                                                                                                    |
|                   | aad             |              |                                 |              |                                    |                                                                                                    |       |                 |                             |                      |                                                                                                    |                    |              |                    |                                        |          | 751                                                                                                    |  | Prote can de tip #1                                                                                                    |
|                   | 9007            |              |                                 |              |                                    |                                                                                                    |       |                 |                             |                      |                                                                                                    |                    |              |                    |                                        |          | 7.53                                                                                                    |  | Paropa copy de tipo HR                                                                                                    |
|                   | 10(735)         |              |                                 |              | $686$ 783                          |                                                                                                    |       | $\overline{4}$  | 10 <sup>4</sup>             | 5                    | 125                                                                                                    | $\mathcal{B}$      | 72           |                    |                                        |          | $12$ pm $233802 - 111 - 16$                                                                                                    |  |                                                                                                    |
| а                 | $102$ $733$     |              |                                 |              | 684 731 736 736                    |                                                                                                    |       |                 | ٠                           | ٠                    | $\cdot$                                                                                                    |                    |              |                    |                                        |          | 8.08                                                                                                    |  |                                                                                                    |
| 3                 | 10 <sup>3</sup> | <b>15F</b>   |                                 |              | 682 729 734 786                    |                                                                                                    |       |                 |                             | $\blacksquare$       | ٠                                                                                                    |                    | $\mathbf{r}$ | $\epsilon$         | $\epsilon$                             |          | 8.13                                                                                                    |  |                                                                                                    |
| 4                 | $104 - 799$     |              |                                 |              |                                    |                                                                                                    |       |                 | ٠                           | $\ddot{\phantom{1}}$ | ٠                                                                                                    | $\lambda$          | ٠            |                    | ×.                                     |          | 8.16                                                                                                    |  |                                                                                                    |
| 可                 | $105$ 727       |              |                                 |              | 690 727 732 736<br>678 725 730 736 |                                                                                                    |       |                 |                             | $\cdot$              | $\cdot$                                                                                                    | ٠                  | ×            | $\mathbf{r}$       | $\epsilon$                             |          | 3:21                                                                                                    |  |                                                                                                    |
|                   |                 | $106$ $725$  |                                 | 676          |                                    | $723$ $728$                                                                                                    | 179   |                 | $\epsilon$                  | $\mathbf{r}$         | $\cdot$                                                                                                    |                    | ٠            |                    | v.                                     |          | $8.23$<br>$8.34$                                                                                                    |  |                                                                                                    |
| $\overline{4}$    | 107723          |              |                                 |              | $674 - 721$                        | 726                                                                                                    |       |                 | ٠                           | $\mathbf{r}$         | ٠                                                                                                    |                    | ×.           | ٠                  | ٠                                      |          |                                                                                                    |  |                                                                                                    |
|                   | $108 - 21$      |              |                                 |              | $672$ 719 724 736                  |                                                                                                    |       |                 |                             |                      |                                                                                                    |                    |              |                    |                                        |          | 537                                                                                                    |  |                                                                                                    |

<span id="page-35-2"></span>Figura 4.2: Reporte de observador 1.
| No. DE<br>No. DE<br><b>FLE</b><br>nen |                  | <b>Ho.OE</b><br>P.T. | <b>RECUP</b><br>EN P.T. | TRAZA        | <b>TRAZA</b> | TRAZA                          | TRAZA<br>$\bullet$ | No. DE<br>POZOB      | PROF.                    | <b>CARG</b>    |                                | <b>FILTROS</b>           |                                     |                          | $H_0$ , $OE$             |                          |              |                                      |
|---------------------------------------|------------------|----------------------|-------------------------|--------------|--------------|--------------------------------|--------------------|----------------------|--------------------------|----------------|--------------------------------|--------------------------|-------------------------------------|--------------------------|--------------------------|--------------------------|--------------|--------------------------------------|
|                                       |                  |                      |                         | $\mathbf{u}$ | $\bullet$    | 40                             |                    |                      | <b>MTS.</b>              | KGS.           | P.A.<br>Hz.                    | P.B.<br>н.               | <b>PENDENTE</b><br><b>MICH MICH</b> |                          | NOTCH                    | CARRETE                  | TRAZAS MALAS | <b>OBSERVACIONES</b>                 |
|                                       |                  |                      |                         |              |              |                                |                    |                      |                          |                |                                |                          |                                     |                          |                          |                          |              |                                      |
|                                       |                  |                      |                         |              |              |                                |                    | ◢                    | 12                       | 5              | 125                            | £                        | zz                                  | $\sim$                   |                          | 001233                   | 6:00         | Demora por falla de Eguipo.          |
| $\bullet$                             |                  |                      |                         |              |              |                                |                    |                      |                          |                |                                |                          |                                     |                          |                          |                          | 839          | fuido inferno cias                   |
|                                       | 900              |                      |                         |              |              |                                |                    |                      |                          |                |                                |                          |                                     |                          |                          |                          | 8:39         | Paleo interno                        |
|                                       | 7.12             |                      |                         |              |              |                                |                    |                      |                          |                |                                |                          |                                     |                          |                          |                          | 8:39         |                                      |
|                                       | 9003             |                      |                         |              |              |                                |                    |                      |                          |                |                                |                          |                                     |                          |                          |                          | 8:90         | Kuido de Lendigo                     |
|                                       | <b>Sod 1</b>     |                      |                         |              |              |                                |                    |                      |                          |                |                                |                          |                                     |                          |                          |                          | 8:41         | Rateriated sino de poco              |
|                                       | 9005             |                      |                         |              |              |                                |                    |                      |                          |                |                                |                          |                                     |                          |                          |                          | 8:42         | <i>la laridad</i>                    |
|                                       | 9006             |                      |                         |              |              |                                |                    |                      |                          |                |                                |                          |                                     |                          |                          |                          | 5143         |                                      |
|                                       | 900              |                      |                         |              |              |                                |                    |                      |                          |                |                                |                          |                                     |                          |                          |                          | 8:44         | $c_{ij\sigma} \not\sim c_{ij}$ 10    |
|                                       | 9008             |                      |                         |              |              |                                |                    |                      |                          |                |                                |                          |                                     |                          |                          |                          |              |                                      |
|                                       |                  |                      |                         |              |              |                                |                    |                      |                          | ٠              |                                | ٠                        | $\sim$                              | $\sim$                   |                          | $\sim$                   | 5:45         |                                      |
| ,                                     |                  |                      |                         |              |              | $1/53$ 633 636 583 636 641 682 |                    |                      | $\blacksquare$<br>٠      |                | $\ddot{\phantom{0}}$<br>$\sim$ | $\cdot$                  |                                     |                          |                          |                          |              | Desplance 2 figures 288 1000 662 of  |
| $\boldsymbol{z}$                      |                  |                      |                         |              |              | $154$ 631 628 583 626 631 682  |                    |                      |                          |                |                                |                          |                                     |                          | $\epsilon$               | $\overline{\phantom{a}}$ | 8:18         |                                      |
| $\mathbf{B}$                          |                  | 15567                |                         |              |              | 578625630677                   |                    |                      | $\tilde{\phantom{a}}$    |                | ٠                              | ٠                        | $\overline{\phantom{a}}$            | $\ddot{\phantom{0}}$     | ۰                        | ۰                        | 2:11         | <b>DISPACADO</b>                     |
| 4                                     |                  | 1566625              |                         |              |              | $576$ 625 630 677              |                    |                      |                          |                |                                |                          |                                     | $\blacksquare$           |                          | $\overline{\phantom{a}}$ | 9:19         |                                      |
| 5                                     | 157673           |                      |                         |              |              | 574621626673                   |                    |                      |                          |                | $\sim$                         |                          | $\sim$                              | ۰                        | $\overline{\phantom{a}}$ | $\tilde{\phantom{a}}$    | 9:11         | Pardaker                             |
| 6                                     |                  | $158$ 621            |                         |              |              | 572619621671                   |                    |                      | ٠                        |                | ٠                              | $\ddot{\phantom{0}}$     |                                     |                          |                          | ٠                        | 9:19         |                                      |
| z                                     | 189619           |                      |                         |              |              | 570617672669                   |                    |                      | ٠                        |                | ۰                              |                          | $\cdot$                             | $\overline{\phantom{a}}$ | ٠                        | ۰                        | 9:21         |                                      |
| 8                                     | $160$ $(17)$     |                      |                         |              |              | $568$ 615 620 667              |                    |                      |                          |                | ٠                              | ٠                        |                                     | ٠                        | $\ddot{\phantom{0}}$     |                          | 9:25         |                                      |
| 9                                     |                  | 161615               |                         |              |              | $566$ 613 615 665              |                    |                      | $\overline{\phantom{a}}$ |                | $\hat{\phantom{a}}$            | ٠                        | $\overline{\phantom{a}}$            |                          | $\overline{\phantom{a}}$ |                          | 7:26         |                                      |
|                                       | 10   162   613   |                      |                         |              |              | $561$ 611 616 663              |                    |                      | ٠                        |                | $\sim$                         | $\blacksquare$           | ×.                                  | $\tilde{\phantom{a}}$    | ۰                        |                          | 9:32         |                                      |
| $\prime\prime$                        |                  | 16361                |                         |              |              | 562609619661                   |                    |                      | $\cdot$                  | ۰              | $\tilde{\phantom{a}}$          | ٠                        | $\ddot{\phantom{0}}$                | $\ddot{\phantom{0}}$     | ٠                        |                          | 9:5.3        | Demota & problemen con fondive.      |
|                                       | 12/64609         |                      |                         |              |              | 560607612659                   |                    |                      | $\sim$                   | ۰              | $\lambda$                      | ۰                        | ٠                                   | ٠                        | ٠                        | $\overline{\phantom{a}}$ | $9:5 \times$ |                                      |
|                                       | $13/65$ 607      |                      |                         |              |              | 558   605   610   657          |                    |                      | $\ddot{\phantom{0}}$     |                | $\overline{\phantom{a}}$       | $\cdot$                  | $\sim$                              | ٠                        | ۰                        |                          | 9:59         |                                      |
| 14.                                   |                  | $166$ 605            |                         |              |              | $556$ 603 608 655              |                    | ٠                    |                          | ٠              | $\ddot{\phantom{1}}$           | ٠                        |                                     | $\bullet$                | ٠                        |                          | 0.06         |                                      |
|                                       | $15$ $167$ 603   |                      |                         |              |              | $554$ 601 606 653              |                    |                      | ٠                        | $\cdot$        |                                | ٠                        | ٠                                   |                          | $\overline{\phantom{a}}$ |                          | 10.08        |                                      |
|                                       | $16$ $168$ 601   |                      |                         |              |              | $552$ 599 601 651              |                    |                      | $\overline{\phantom{a}}$ |                |                                | ×.                       | $\bullet$                           | ٠                        | $\bar{a}$                |                          | 10113        | $f/4$ $f/2$ , $\Omega$ $\Omega$ $SE$ |
|                                       | 14159            |                      |                         |              |              | $590$ $597$ 602 617            |                    |                      | $\ddot{\phantom{1}}$     |                | ٠                              | ٠                        | $\bullet$                           |                          |                          |                          | 10:19        |                                      |
|                                       | $18$ $170$ $597$ |                      |                         |              |              | $516$ 595 600 677              |                    |                      |                          |                | $\ddot{\phantom{a}}$           |                          | ٠                                   |                          |                          |                          | 10:28        |                                      |
| 19 <sup>1</sup>                       |                  | $172$ 595            |                         |              |              | $546$ 593 598 675              |                    |                      | ٠                        |                |                                |                          |                                     |                          |                          |                          | $239$ 10:31  | $E/I_1$ $171$ $\ell$ rueba-          |
|                                       | $20$ 175 593     |                      |                         |              |              | $514$ $591$ $596$ 643          |                    |                      | ٠                        | $\blacksquare$ | $\hat{\phantom{a}}$            |                          |                                     |                          |                          | $\cdot$                  | 10:92        |                                      |
|                                       | 21/7959/         |                      |                         |              |              | $512$ $51$ $59$ $61$           |                    |                      |                          |                | ٠                              | ۰                        |                                     | ٠                        | $\ddot{\phantom{0}}$     | $\ddot{\phantom{1}}$     | 10:15        |                                      |
|                                       | $22/75$ 569      |                      |                         |              |              | $540$ $587$ $592$ 639          |                    |                      |                          |                | $\cdot$                        |                          | ٠                                   | ٠                        | $\bullet$                | $\ddot{\phantom{0}}$     | ,,,48        |                                      |
|                                       | 23176517         |                      |                         |              |              | $338$ $55$ $590$ $637$         |                    | $\ddot{\phantom{0}}$ | ٠                        |                | ٠                              |                          | $\ddot{\phantom{a}}$                | ٠                        | $\epsilon$               | $\cdot$                  | 11:56        |                                      |
|                                       | $24$ /7/ $555$   |                      |                         |              |              | 536 583 588 635                |                    | ٠                    | ٠                        |                | $\bullet$                      | $\overline{\phantom{a}}$ | $\overline{\phantom{a}}$            |                          | ۰                        |                          | 11.58        |                                      |
|                                       | $28$ $128$ $583$ |                      |                         |              |              | $534$ 581 586 633              |                    |                      |                          |                |                                |                          |                                     |                          |                          | $\ddot{\phantom{0}}$     | 11:01        |                                      |

Figura 4.3: Reporte de observador 2.

## **4.1.2. Topografía de campo (archivos SPS).**

Los archivos *SPS* por sus siglas en inglés *Shell Processing Support* son archivos en formato *ASCII*, que describen la geometría que corresponde a los datos sísmicos adquiridos en campo.

Existen tres tipos de archivos *SPS* (r,s,x) que describen la geometría del dispositivo: posición de los receptores (r), posición de los tiros (s,) y el correspondiente a la relación entre los archivos anteriores (x). Estos se generan de acuerdo a un formato estándar.

## **4.1.3. Cintas o cartuchos de campo.**

Los datos sísmicos de campo se graban en cartuchos de forma digital. Estos datos contienen información importante en el encabezado de las trazas como el número secuencial de registro (*fldr*), número de tiro (*ep*), número de trazas por tiro (*tracf* ), número secuencial de trazas grabadas (*tracr*), código de identificación de la traza (*trid*), número de muestras por trazas (*nt*), intervalo de muestreo (*dt*) y longitud de registro.

## **4.2. Reformateo.**

Es un paso fundamental en la secuencia de procesamiento, consiste en adaptar los datos sísmicos grabados en campo en un formato estándar al formato de lectura-escritura del *software* a utilizar para poder manipularlos.

Los datos sísmicos son grabados multiplexados, es decir, en un formato secuencial por muestra (por tiro grabado). Con el reformateo se lleva a cabo el demultiplexado de los datos, el cual cambia el formato secuencial por muestra a un formato secuencial por traza. Como los datos son grabados en forma de matriz, este proceso se basa en transponerla.

Como se mencionó anteriormente, los datos sísmicos son grabados en formatos estándar

impuestos por la *SEG* (*Society Exploration Geophysicists)*. En modo demultiplexado se graban en formato *SEG-D* o *SEG-Y*, y en modo multiplexado en formato *SEG-A*, *SEG-B* o *SEG-C*. El formato de grabación más usual en campo es el *SEG-D*. Los datos sísmicos utilizados en este proyecto, fueron grabados en formato *SEG-Y*.

En el encabezado de las trazas de cada registro se graban el número secuencial de registro (*FFID*), número de PT, dispositivo o tendido usado en cada punto de tiro (número de canales y receptores), y el tiempo real de grabación (año, día juliano, hora, minuto y segundo en el que fue registrado cada PT).

## **4.2.1. Formato SEG-Y.**

En este formato se graban los diversos tipos de procesos aplicados a los datos sísmicos de campo (campo con geometría, *gathers* con deconvolución, *gathers* con *NMO*, etc.).

La estructura de un archivo o cartucho *SEG-Y* está formada por tres bloques: el primero de 3200 *bytes*, el segundo de 400 *bytes*, y el tercero describe el encabezado de las trazas sísmicas con "N" *bytes*.

El bloque **3200** *bytes* contiene el *EBCDIC* (figura [4.4\)](#page-38-0) que consta, de 40 renglones con 80 espacios cada renglón, en este espacio se describen las referencias del estudio, el nombre del proceso, la compa~nía y a~no en el que fue procesado, la descripción de los *bytes* ocupados, etc.

En los 400 *bytes* está grabado el número de muestra por traza, el intervalo de muestreo, tipo de formato (32 *bytes*, 16 *bytes*, *IEEE*, etc.) y el número de canales por PT.

El encabezado de la traza contiene toda la información descrita en el *EBCDIC* con 270 *bytes* disponibles para cada traza.

| Contents of 3200-byte header<br>Interpreting input file header as EBCDIC<br>NULL (0) characters are printed as underscores (_)                                                                                                  |                                                                                                    |                                                                                                    |                                                                                                    |  |  |  |  |
|----------------------------------------------------------------------------------------------------|----------------------------------------------------------------------------------------------------|----------------------------------------------------------------------------------------------------|----------------------------------------------------------------------------------------------------|--|--|--|--|
| Line<br>Line<br>Line<br>Line<br>Line<br>Line<br>7 : CO7<br>Line<br>Line<br>9 : CO9<br>Line<br>Line $10: C10$                                                                                                    | 1:CO1<br>$\frac{2}{3} : \frac{102}{103}$<br>4 : CO4<br>5:005<br>6:006<br>8 : CO8                                                                                                    |                                                                                                    |                                                                                                    |  |  |  |  |
| Line 11<br>Line 12<br>Line 13<br>Line 14<br>Line 15<br>Line 16<br>Line 17<br>Line 18<br>Line $19: C19$<br>Line 20<br>Line 21<br>Line 22<br>Line 23<br>Line 24<br>Line <sub>25</sub><br>Line 26<br>Line 27<br>Line 28<br>Line 29 | : C11<br>$\div$ C12<br>$\div$ C13<br>: C14<br>: C15<br>: C16<br>: C17<br>: C18<br>: C20<br>$\div$ C21<br>: C22<br>: C23<br>$\div$ C24<br>$\div$ C25<br>: C26<br>$\div$ C27<br>: C28<br>: C29 | No DE CANALES<br>No DE CANALES AUXILIARES<br>TIEMPO DE GRABACION<br>INTERVALO DE MUESTREO<br>Formato De Grabacion<br>FILTRO BAJO<br>FILTRO ALTO<br>FUENTE DE ENERGIA<br>No DE POZOS POR P.T.<br>PROFUNDIDAD MEDIA DE POZOS<br>CARGA POR P.T.<br>DETECTORES POR TRAZA<br>DISTANCIA ENTRE DETECTORES<br>DISTANCIA ENTRE ESTACIONES<br>DISTANCIA ENTRE P.T<br>PATRON DE TIRO<br>INFORMACION GENERAL DE PROCESO<br><b>COMPANIA</b><br>FECHA DE PROCESO | :96<br>:4<br>:7 SEC<br>:2 MSG<br>:SEG-D<br>:8Hz 12dB/o<br>:125Hz 72dB/o<br>:DINAMITA<br>:4<br>:12 M<br>:4 KG<br>:24<br>:VARIABLE<br>:50 M<br>:100 M<br>$:2475 - 125 - 0 -125 - 2475$ |  |  |  |  |
| Line 30<br>Line 31<br>Line 32<br>Line 33<br>Line 34<br>Line <sub>35</sub><br>Line 36<br>Line 37<br>Line 38<br>Line 39<br>Line 40                                                                                                | : C30<br>: C31<br>$\div$ C32<br>: C33<br>: C34<br>: C35<br>: C36<br>: C37<br>$\div$ C38<br>: C39<br>: C40 END EBCDIC                                                                         | Secuencia de proceso aplicada                                                                                                    | $:$ SEG-D -> SEG-Y                                                                                                    |  |  |  |  |

<span id="page-38-0"></span>Figura 4.4: *EBCDIC* de los datos sísmicos de este proyecto.

Para llevar a cabo el reformateo de los datos en este proyecto, se cargó el archivo de grabación de los datos sísmicos en formato *SEG-Y* al *software*. Se leyó la estructura de éstos en el *EBCDIC* para localizar la posición de los *bytes* de los encabezados de las trazas, y se hizo la diferenciación entre los datos sísmicos y los no sísmicos.

Los encabezados constan de 64 palabras, cada una de 32 *bits* en donde se guarda la identificación de acuerdo a la malla de procesamiento, la geometría de adquisición, el posicionamiento, y algunos parámetros de procesamiento. Se realizó la actualización de los encabezados para cada una de las trazas en el formato de interno. Entre los principales encabezados se tienen: Número de disparo o tiro (*SHOTID*), número de canal del disparo o tiro (*CHANNEL*), número de muestras por traza (*SAMPLE NUMBER*), frecuencia de muestreo en microsegundos (*SAMPLE RATE*).

Como resultado se obtuvieron trazas sísmicas registradas a diferentes *offsets*, con un punto de tiro común en forma de conjuntos llamados registros de campo.

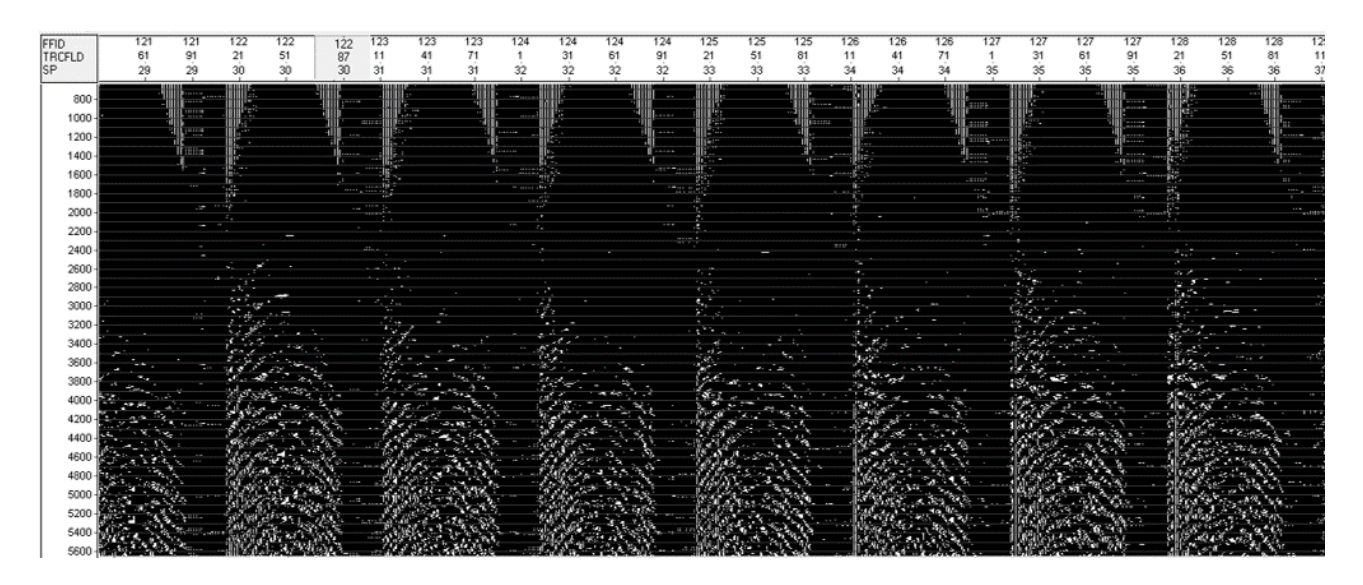

Figura 4.5: Visualización de los datos sin control de ganancia automática (*AGC*).

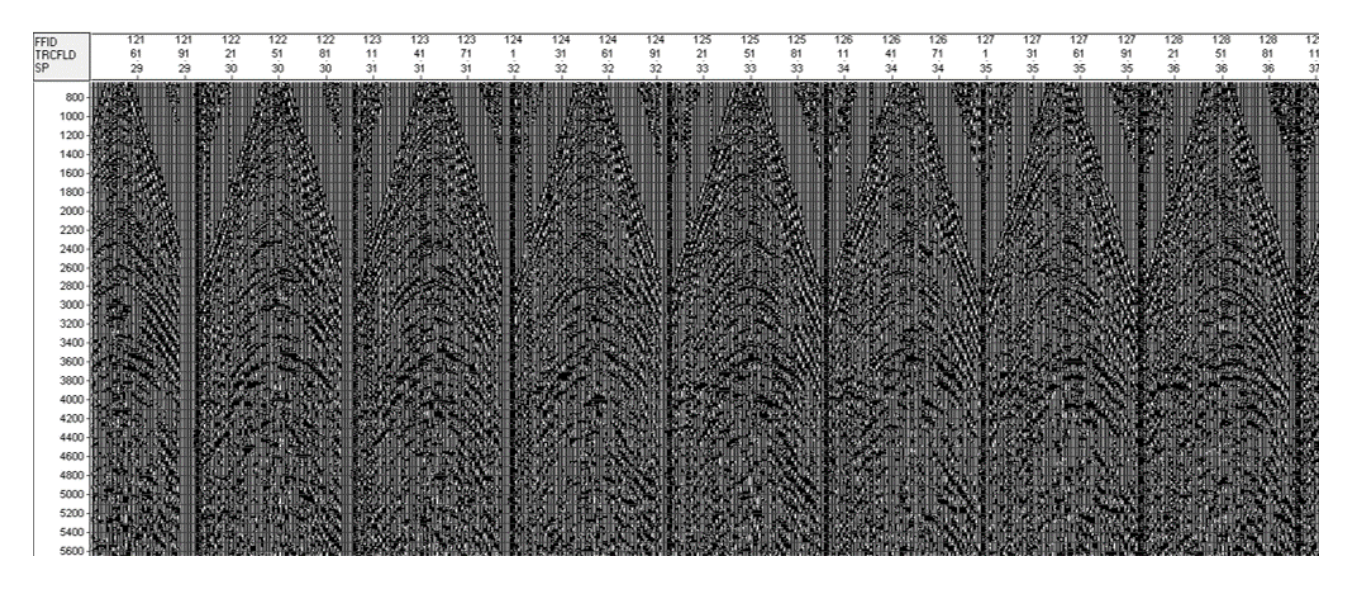

Figura 4.6: Visualización de los datos con control de ganancia automática (*AGC*).

# **4.3. Edición.**

Cuando se lleva a cabo un levantamiento sísmico, es muy común que ocurran eventos no planeados durante la adquisición. Estos inconvenientes hacen que los tiros sean desplazados, que la información sísmica no sea de buena calidad, que se presente ruido excesivo, que los datos se visualicen con poca energía, entre otros problemas.

Los datos sísmicos, además de contener los registros sísmicos de producción, también contienen registros de prueba, trazas muertas, trazas de prueba, registros con puro ruido o registros mal grabados mencionados en el reporte de observador. Mediante este proceso, se elimina toda la información que no es útil.

Esta etapa consistió en visualizar los datos sísmicos y los reportes de observador para revisar y suprimir aquellas trazas y puntos de tiro cuya participación en las siguientes etapas de procesamiento sería contraproducente.

Eliminación de trazas *(kill trace)*: Se excluyen total o parcialmente, aquellas trazas que

presentan ruido o malas conexiones (trazas muertas y de prueba) o con longitud de registro incompleto. El mal funcionamiento de un receptor (geófono) implica la pérdida de una traza.

Cambio de polaridad *(reverse trace)*: Algunas trazas suelen presentar cambios de polaridad debido a efectos de sitio o de intercambio de conexiones.

El número de trazas con ruido/muertas permitidas en un levantamiento se debe especificar en función del porcentaje total de trazas en el tendido activo. Un 1-2% de trazas muertas es un valor aceptable en la industria siempre y cuando no existan más de dos trazas muertas consecutivas [\[Herrera, 2010\]](#page-162-0).

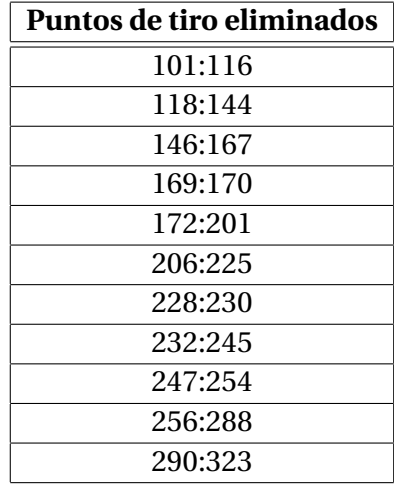

## Tabla 4.1: Rangos de puntos de tiro eliminados.

# **4.4. Geometría.**

Esta etapa, consiste básicamente en generar la geometría que asigne la información de cada traza sísmica correspondiente a cada fuente y receptor en el levantamiento, actualizarla y asignarla en los encabezados de cada una de las trazas de los datos para así después organizar ensambles o grupos de trazas de punto reflejo común.

La geometría de los datos sísmicos se encuentra contenida en los archivos de campo (*SPS*) que se generan durante la adquisión sísmica. Se requiere revisar los encabezados (*FFID*, fuente, número de canal, línea de fuente, línea receptora, muestreo, longitud de la traza, formato de grabación y número de traza) para verificar la información cargada directamente desde el reformateo, editarla y relacionar los archivos *SPS* (r,s,x) para adecuarlos a los datos sísmicos, y finalmente asignarla a cada traza.

Para generar la geometría, se cargaron los archivos *SPS*(r,s,x) en el *software*, comenzando por el correspondiente a las fuentes (s), después el de los receptores (r) y finalmente el de relación (x), con el objetivo de buscar duplicidades, tiros borrados, receptores borrados, canales borrados. De este modo, el *software* extrae de los archivos *SPS* y de los datos generados después de la edición, los encabezados de las trazas sísmicas con la información referente a la topografía de campo (coordenadas, elevaciones, profundidades de pozos y tiempos verticales) correspondientes a cada número de registro, con su respectivo número de tiro, números de canales y números de receptores activos, con la finalidad de generar una base de datos.

Una vez generada la base de datos de la geometría, con el *software* se actualizan los encabezados de las trazas de manera adecuada según la información disponible en el registro de observador, las coordenadas de las ubicaciones de los tiros y receptores, así como la información de adquisición correspondiente al número de fuente, receptor, canales, punto de disparo, cambios de dispositivo, la eliminación o renumeración de tiros repetidos. De igual forma, el *software* calcula y numera los *offset* y los *CDP* (*Common Depth Point*).

> %Claritas:GatherDiagnostics:GeomTimestamp=1535347101<br>This file written Mon Aug 27 00:18:21 2018 Ceometry database file :<br>Cather type : Co-ordinate  $.$ geom CDP numbers : 654 to 1519 (increment 1) First bin co-ordinate Last bin co-ordinate<br>CDP bin spacing EDP bin spacing : 25.00<br>Bin size along line : 17.47<br>perpendicular to line : 619.64 (Bin sizes are half-widths, from bin centre to the edge) Each trace only allowed in one CDP bin<br>Minimum offset included : 0.00<br>Maximum offset included : 3596.50 Total number of CDP bins : 866  $\frac{35}{35}$ <br>18855<br>1 (0%) Maximum no. of traces in any CDP bin :<br>Total number of traces used in gather :<br>Number of LIVE traces not in any CDP : Histogram of no. of traces in each CDP bin (CDP fold) :<br>CDP Fold 0 0 0 bins 12345678901123451678901223456789011233335  $\overline{\mathbf{z}}$  $44444$  $\mathbf{f}$ 14653244443721960617812179  $^{4}_{2}$ <sub>1</sub> $^{1}_{0}$  $\frac{1}{2}$  $\overline{1}$ Statistics for number of bins for any one trace :<br>3298 traces were dead<br>1 traces did not fall in any bins<br>18855 traces fell in one bin

Figura 4.7: Datos de los *CDP* creados en la etapa de geometría.

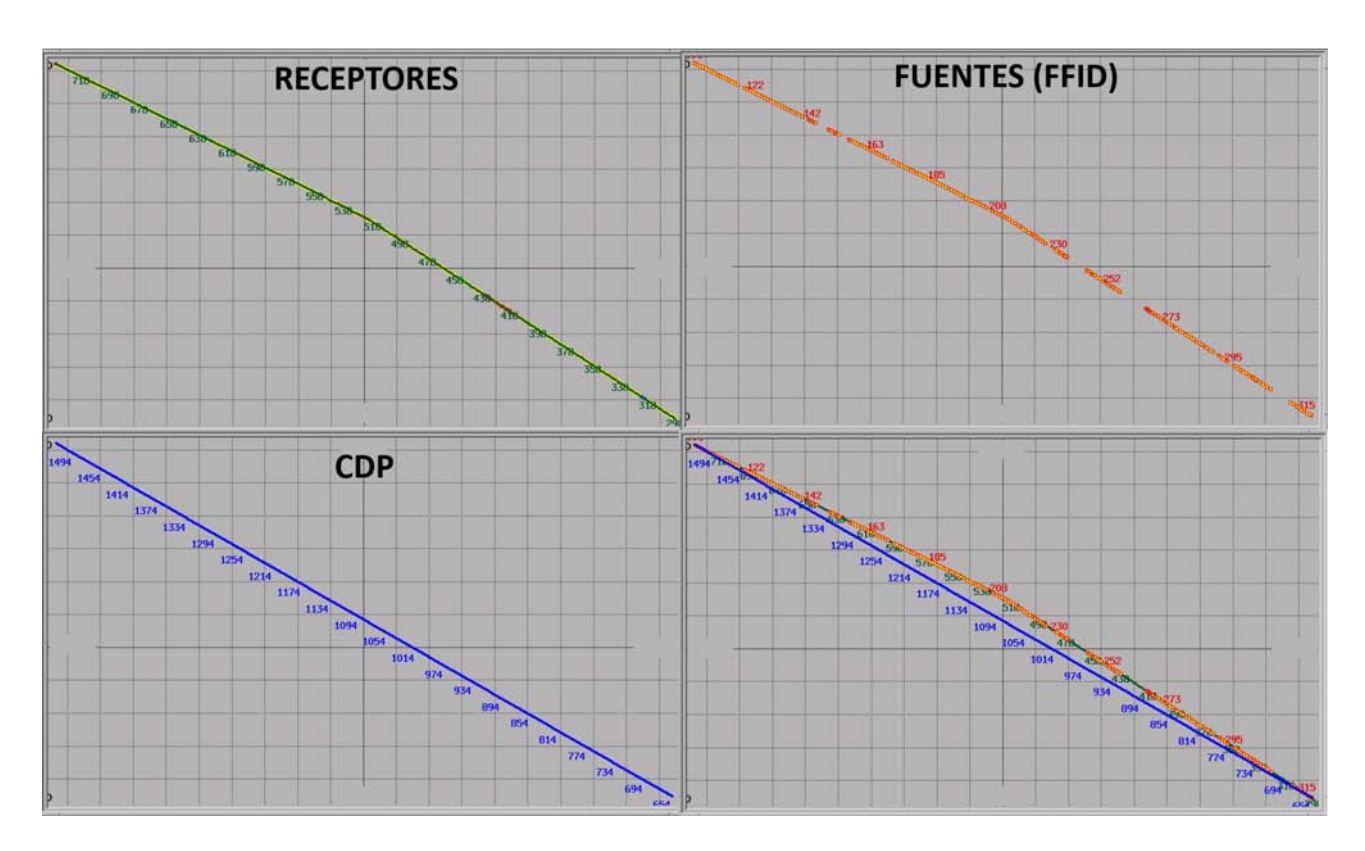

Figura 4.8: Posiciones de los receptores, fuentes y *CDP*.

Con la creación y el ordenamiento de los *CDP*, fue posible calcular la cobertura (*fold*), la cual representa el número de veces que un mismo *CDP* se refleja en las trazas (tiro - receptor). Este valor no es constante, ya que puede variar con la profundidad del reflector y con el tamaño del tendido usado, además dependerá del uso que se le vaya a dar a los datos. Para este proyecto se tiene una cobertura nominal de 23.

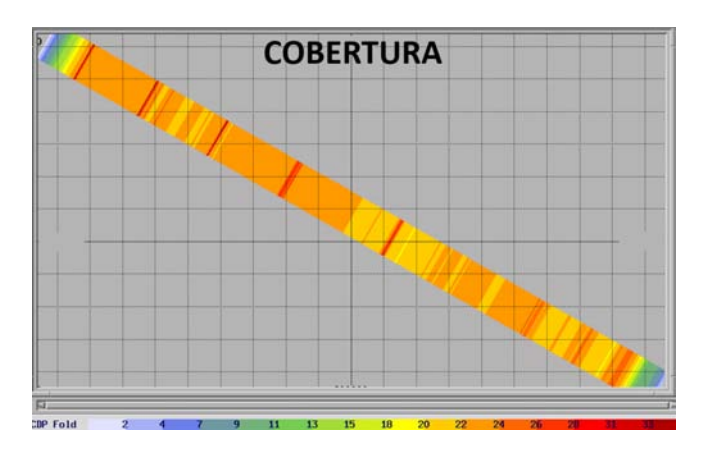

Figura 4.9: Cobertura de los *CDP*.

Una vez actualizada la geometría, se procedió a asignarla a los datos colocándola en el encabezado de las trazas sísmicas. Los resultados de este proceso se muestran en la siguiente tabla (siendo el término *PEG*, una estaca en superficie).

Tabla 4.2: Datos de los encabezados obtenidos a partir de la generación, actualización y asignación de la geometría.

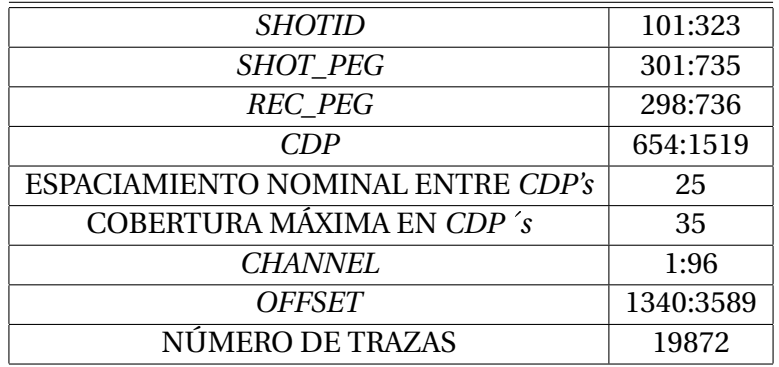

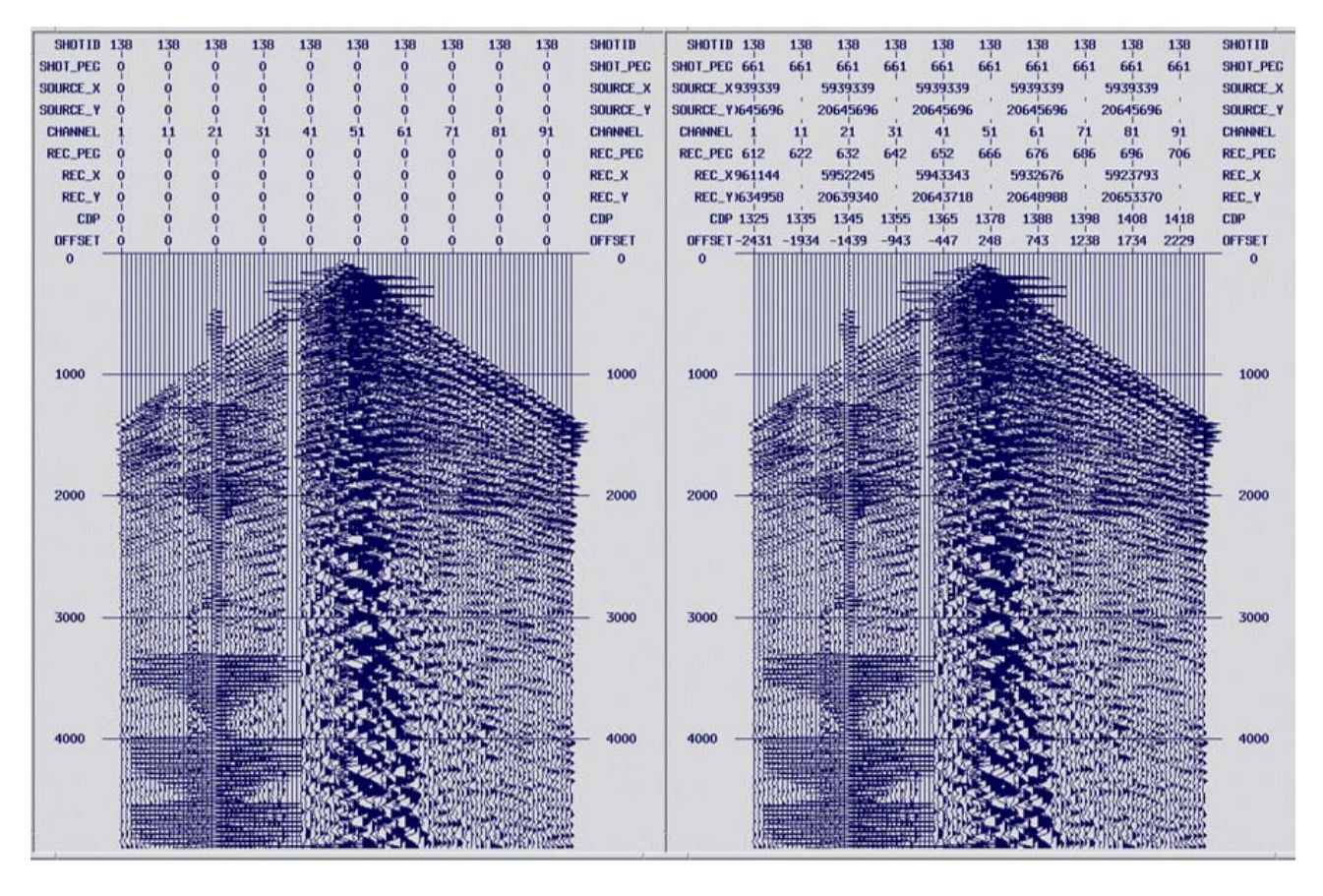

Figura 4.10: Punto de tiro antes y después de la asignación de la geometría.

Como se observa en el registro de punto de tiro, se aprecian los primeros arribos en los tiempos menores (directos o refractados). Posteriormente, aparecen las manifestaciones de ruidos y reflexiones, los cuales se diferencian por sus velocidades aparentes de arribo y contenido de frecuencias, además de la forma del alineamiento que se presenta en el registro. Las reflexiones se destacan por su forma hiperbólica y por el contraste de amplitud que provee dicha forma.

A continuación, se muestra el apilado (sección [4.11\)](#page-78-0) correspondiente a esta etapa, el cual fue calculado a partir de una primera función promedio de velocidades (sección [4.12.4\)](#page-83-0), cuenta con correcciones estáticas (sección [4.6\)](#page-49-0) y recuperación de amplitudes (sección [4.5\)](#page-46-0).

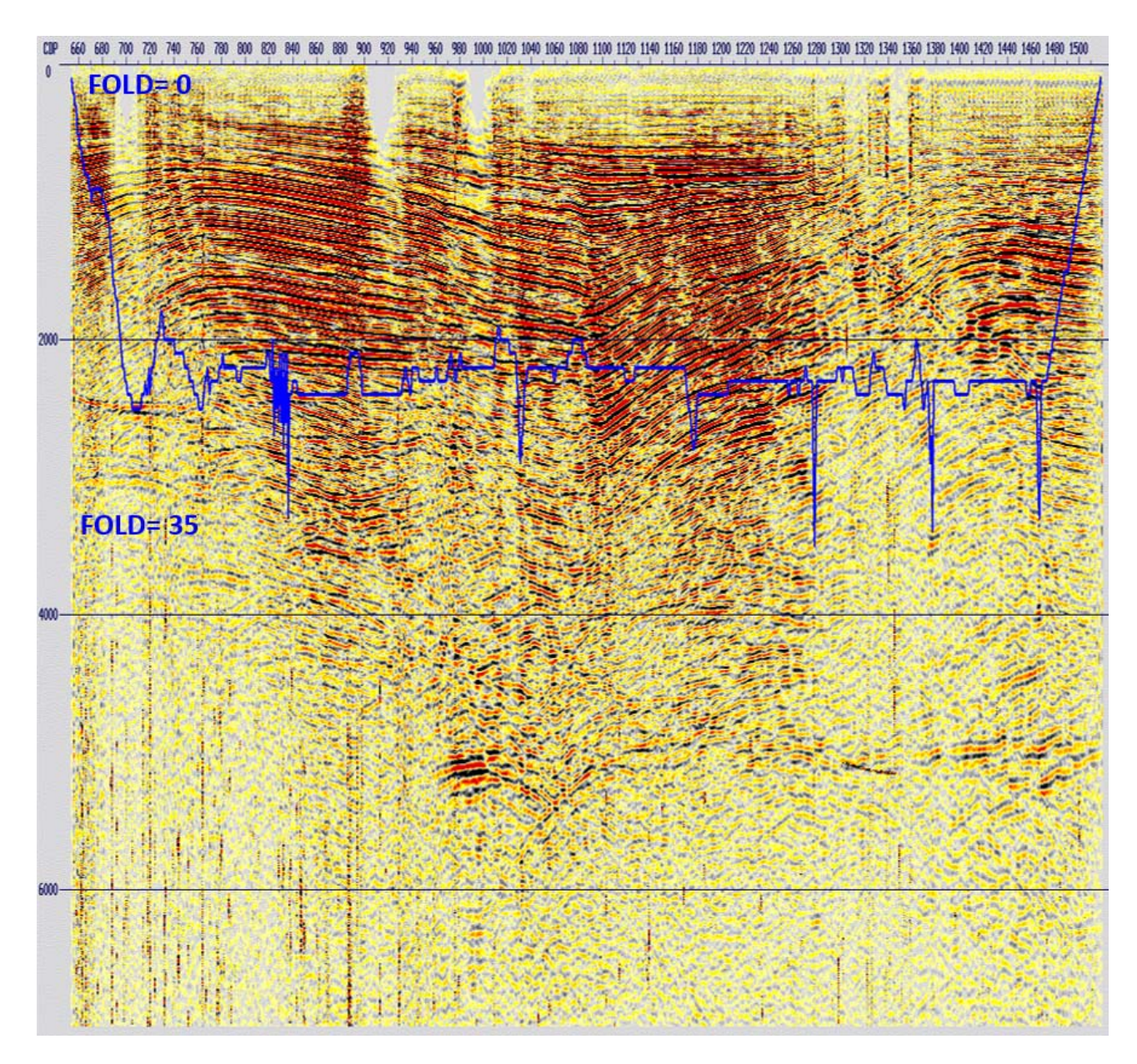

Figura 4.11: Apilado correspondiente a la etapa de geometría con la cobertura de los *CDP* (azul).

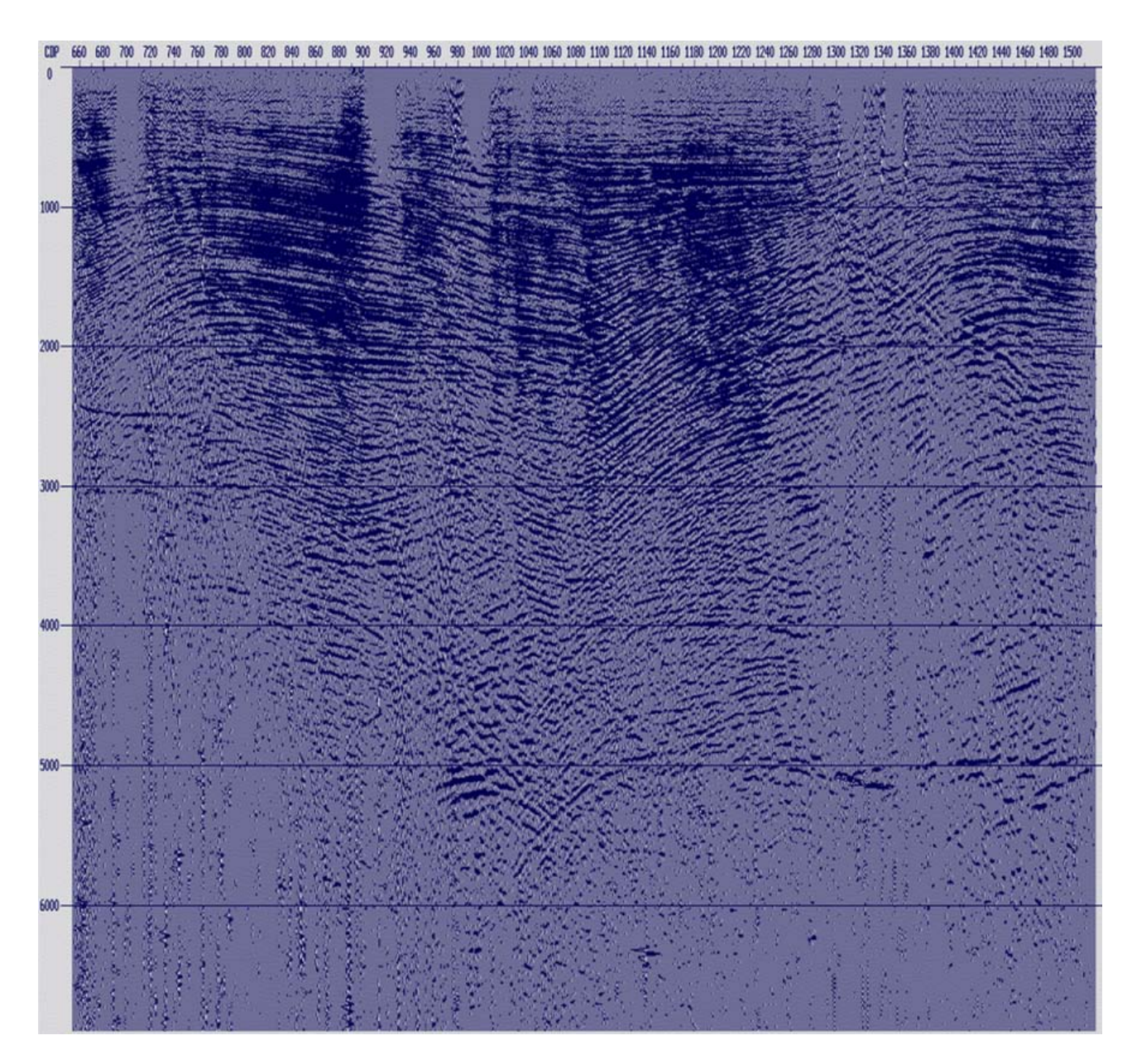

Figura 4.12: Apilado correspondiente a la etapa de geometría.

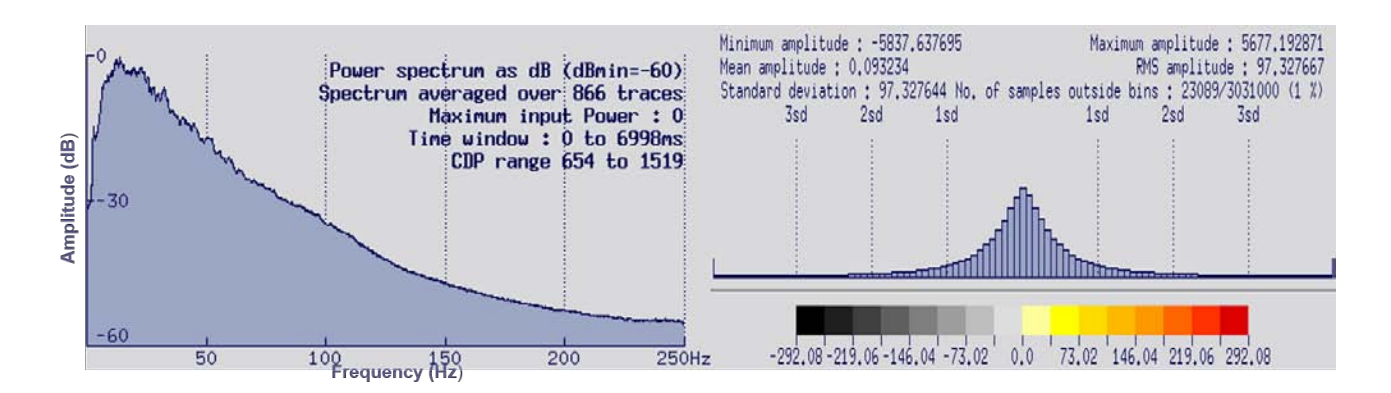

Figura 4.13: Espectro de frecuencias e histograma de amplitudes correspondiente a la etapa de geometría.

Se puede observar claramente en el apilado la presencia de ruido aleatorio y de ruido linear, los cuales se intentarán atenuar en los procesos siguientes para obtener una imagen sísmica de mejor calidad.

# <span id="page-46-0"></span>**4.5. Recuperación de amplitudes.**

Esta etapa, tiene como objetivo compensar las pérdidas de energía que se tienen en las amplitudes de los datos sísmicos antes de ser grabadas.

De manera general, al propagarse la onda, esta viaja a través del subsuelo atravesando un contraste de impedancia acústica, parte del ella es reflejada y parte es transmitida. Por lo tanto, la onda que continúa descendiendo pierde energía por el contenido de fluidos en el espacio poroso, la distancia recorrida por dicho frente de onda, las propiedades intrínsecas de las rocas y a factores como la absorción y la divergencia.

La *absorción*, es una pérdida de energía debida a la fricción de partículas y fluidos en el subsuelo, y se convierte entonces en energía calorífica. La *dispersión*, está relacionada con la divergencia esférica, provoca que la intensidad y densidad del frente de ondas esférico decrezca inversamente proporcional al cuadrado de la distancia de la fuente.

El contenido de frecuencia de la señal cambia con el tiempo durante la propagación. Las altas frecuencias son absorbidas más rápido que las bajas frecuencias [\[Robinson, 2000\]](#page-162-1). Por otro lado, considerando que las velocidades incrementan con la profundidad, el decaimiento de amplitudes aumenta rápidamente con la distancia. Cuando se propaga un frente de ondas, la Tierra tiene dos efectos en el campo de propagación:

## *Medio homogéneo:*

La densidad de la energía decae proporcionalmente a:

$$
\frac{1}{r^2} \tag{4.1}
$$

Donde *r*, es el radio del frente de ondas y la amplitud de la onda es proporcional a la raíz cuadrada de la densidad de energía, es decir:

$$
\frac{1}{r} \tag{4.2}
$$

## *Medio estratificado*:

El decaimiento de amplitud puede estar descrita por:

$$
\frac{V_1}{t \times V^2(t)}\tag{4.3}
$$

Donde *t* es el tiempo doble de viaje de la onda hasta la profundidad dada *Z* y *V(t)* es la velocidad *RMS* de las reflexiones del primer reflector al que se le aplicará la corrección.

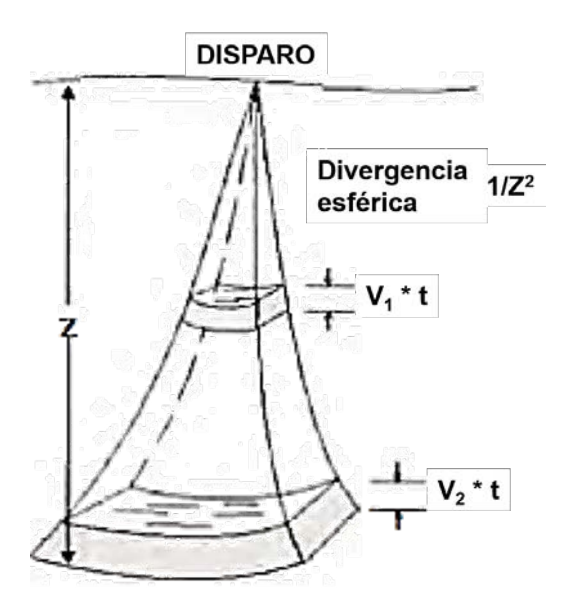

Figura 4.14: Esquema de la divergencia esférica [\[Margrave, 2006\]](#page-162-2).

Las funciones de ganancia permiten compensar las pérdidas de amplitud que sufren las reflexiones por dispersión esférica, por la reflexión misma y por pérdidas térmicas para obtener únicamente amplitudes que sean indicativas de las características geológicas del subsuelo. Para compensar todos estos factores, se aplican varios tipos de algoritmos basados cada uno de ellos en criterios específicos, entre ellos los más usados se mencionan a continuación.

- **Control de ganancia programada** *(Programmed Gain Control, PGC)***:** Es la corrección de amplitud más simple, y consiste en asignar un valor predefinido a los datos. Se calcula el inverso de la envolvente de la traza (curva que une los picos de las trazas) de manera que al aplicar esta relación se corrige el decaimiento de la amplitud. Puede aplicarse tanto a los tiros como a las secciones apiladas, con el fin de preservar las variaciones relativas de amplitud en la dirección horizontal.
- **Control de ganancia automática** *(Automatic Gain Control, AGC)***:** El *AGC*, es una de las funciones de ganancia más utilizadas. Se obtiene calculando el valor medio (o promedio absoluto) de la amplitud dentro de una ventana específica de tiempo, luego se obtiene la relación entre el valor *RMS* deseado y el promedio antes calculado. Este escalar es asignado a la función de ganancia, la cual se aplicada a cada muestra o traza dentro de la ventana temporal elegida.
- **Corrección de amplitud por divergencia esférica** *(Spherical Divergence, SPHDIV)***:** El objetivo de esta corrección es reconstruir las amplitudes debido a la absorción de los materiales y al decaimiento del frente de ondas con la distancia.

## **4.5.1. Corrección por divergencia esférica.**

Para esta etapa, se utilizó un módulo del *software SPHDIV*, que se encarga de compensar las amplitudes perdidas debido a la atenuación de las ondas sísmicas, a la dispersión geométrica del frente de ondas a través de las diversas capas de velocidad y por la disipación de la energía. Dicha atenuación es removida al multiplicar las muestras de la traza por un vector de escalares deducidas semi-empíricamente.

La ecuación que se aplica a las trazas es la siguiente [\[Claritas, 2017\]](#page-162-3):

$$
G(t) = V(t_0)^2 \times t \tag{4.4}
$$

*Donde:*

*t*: es el tiempo de propagación en segundos de la relación fuente- receptor.

*t*0: es el tiempo de propagación de tiempo del cero-*offset*.

*t*: es la variable de tiempo.

 $V(t_0)$ : es la velocidad apilada en el  $t_0$  para un *CDP* considerado.

Para una velocidad que varía en el tiempo, la dispersión geométrica sería proporcional a la multiplicación del tiempo por el cuadrado de la velocidad *RMS*.

Los valores de la función que se aplican a la corrección por divergencia esférica para preservar la amplitud, dependen del tiempo del viaje y de una función primaria de velocidad *RMS*, la cual está asociada con las reflexiones primarias. Para poder obtener el campo de velocidades es necesario aplicar una función de recuperación de amplitudes a los datos para corregir el decaimiento de la amplitud.

Se aplicó a los datos un *AGC*, en el que las muestras de las trazas son multiplicadas por un factor de escalamiento, calculado de tal forma en que la amplitud promedio de determinada ventana de tiempo (500 ms), sea constante en el resto de las trazas. El principal objetivo de este modulo, es hacer que todos los eventos de una sección sísmica se vuelvan visibles. Sin embargo, dado que es un operador no lineal, destruye la información de las amplitudes relativas y altera el contenido de frecuencias; por lo que es importante removerlo una vez que se haya obtenido el campo de velocidades promedio (sección [4.12.4\)](#page-83-0), para la aplicación posterior de la corrección por divergencia esférica.

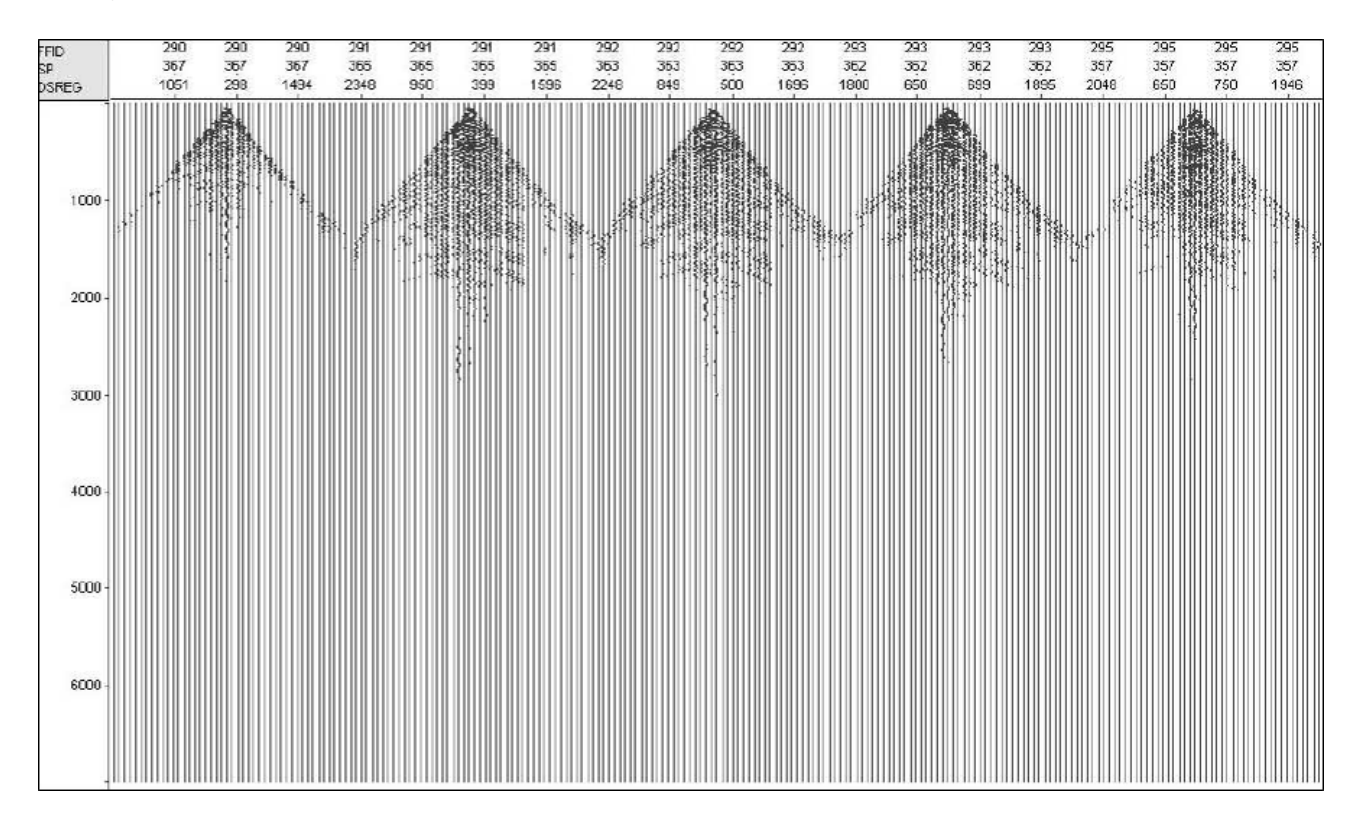

Figura 4.15: *Gather* de punto de tiro antes de la corrección por divergencia esférica.

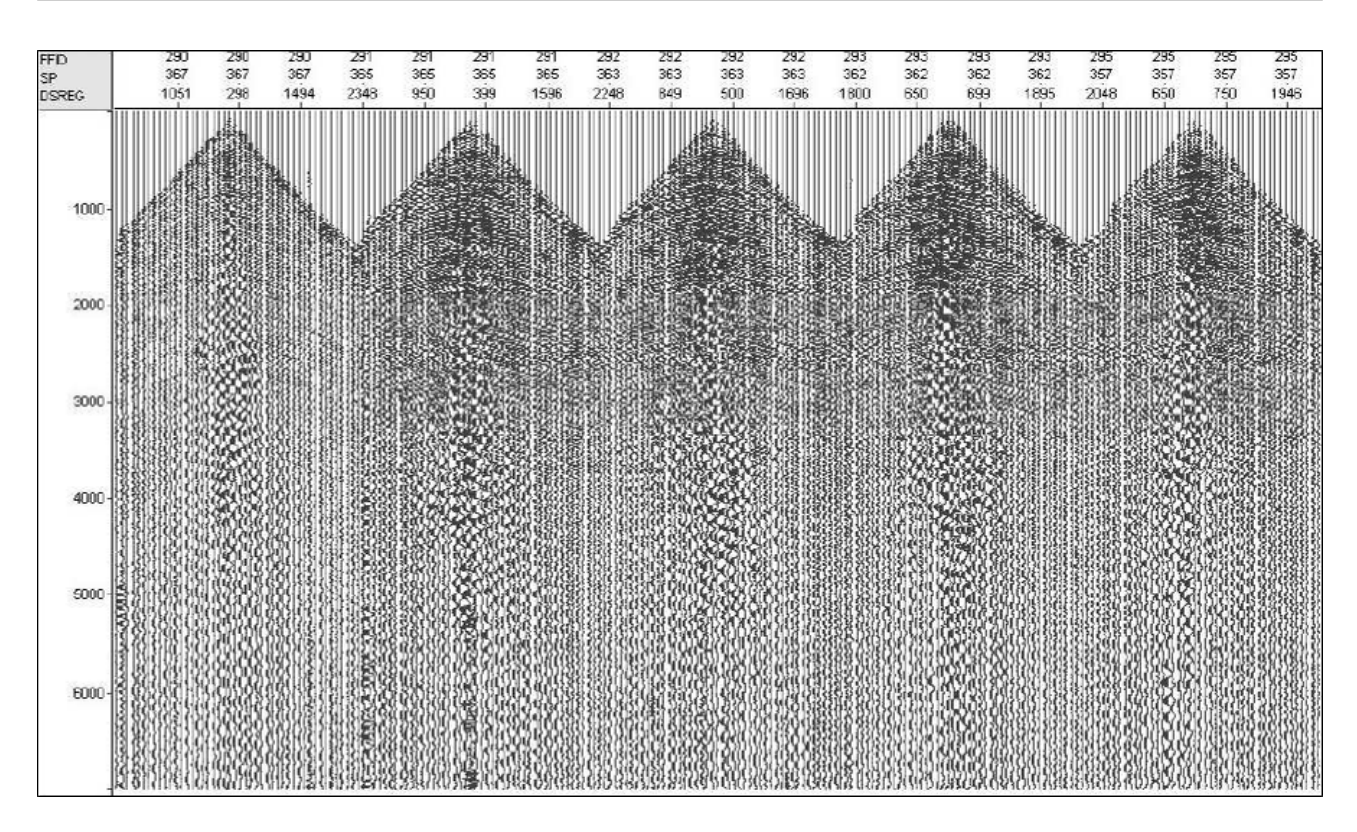

Figura 4.16: *Gather* de punto de tiro después de la corrección por divergencia esférica.

## <span id="page-49-0"></span>**4.6. Correcciones estáticas.**

Las posiciones de las fuentes y receptores varían a lo largo de la línea debido a la topografía del terreno, afectando a los reflectores correspondientes a las estructuras en el subsuelo y proporcionando valores erróneos en tiempo en las trazas.

Las correcciones estáticas, son un cambio constante en el tiempo aplicado a las trazas (que se desplazaron hacia arriba o hacia abajo) a un plano denominado *nivel de referencia* o *nivel de datum flotante*, que se considera por debajo de la capa de intemperismo (altamente heterogénea, bajas velocidades y relieve irregular). Por lo tanto, todos los puntos de tiro y localización de receptores deben tener un tiempo de corrección asociado. De esta manera, se cancelan los efectos sísmicamente indeseables de la porción superficial de la Tierra generados por variaciones en las elevaciones del estrato superficial (capa de intemperismo), que afectan a todas las ondas que viajan a través de los estratos superficiales y removiendo gran parte de la distorsión del tiempo de viaje de los datos.

## **4.6.1. Corrección** *LMO* **(***Linear Move Out***).**

Esta corrección se aplica a las trazas con *offset* cercanos, entre 0 y 500 m con la finalidad de cubrir el primer refractor. La función *LMO* se deriva directamente de la relación [\[Claritas, 2017\]](#page-162-3)

$$
t = \frac{d}{v} \tag{4.5}
$$

*Donde: v*: Es la velocidad de reemplazamiento. *t*: Es el tiempo del primer arribo.

#### *d*: *Offset*.

Dicha velocidad, corresponde a la capa de intemperismo y es posible estimarla mediante la generación de un *"LMO SCAN"* de trazas para comparar el comportamiento de los datos con diferentes velocidades.

Para esto, se generaron 50 rangos de *offset* ordenando las trazas por *CDP* y *offset*. Con el *software*, se aplicó un cambio estático a las trazas de 1 segundo + *offset*/velocidad de reemplazamiento.

Se realizaron varias pruebas con las velocidades: 1400 m/s, 1600 m/s, 1800 m/s y 2000 m/s. Se observó que la velocidad de reemplazamiento aproximada que mejor horizontalizó los primeros arribos fue de 1800 m/s; por lo que se realizaron más pruebas con las velocidades: 1775 m/s, 1800 m/s, 1825 m/s, 1875 m/s y 1900 m/s, arrojando como mejor resultado la velocidad de reemplazamiento de 1825 m/s [\[Cureño, 2009\]](#page-162-4).

Si existen errores en la geometría, la corrección *LMO* no será horizontal y el pulso antes del primer arribo estará desplazado, indicando que será necesario revisar el reporte de observador, el archivo *SPS*-x y las coordenadas de los tiros.

De igual manera, se picó un *mute* (sección [4.11.2\)](#page-80-0) para eliminar el estiramiento de las trazas provocado por la corrección y para evitar la mala detección de los primeros arribos.

## **4.6.2. Primeros arribos (***First breaks***).**

Son la primera cresta de la ondícula que se registra al tiempo de llegada en el receptor después de cada detonación de la fuente y proporciona el criterio más importante para identificar reflexiones.

Para esta etapa, el *software* hace el picado de los primeros arribos de manera automática escaneando las trazas desde 0 ms hasta encontrar un cambio en la amplitud, colocando una marca en la ubicación del primer arribo de energía. Es importante hacer una revisión del picado para cambiar manualmente aquellos primeros arribos mal ubicados en trazas ruidosas. Posteriormente, genera un archivo .pic que contiene los valores del tiempo de los primeros arribos y el tiro que contiene cada traza.

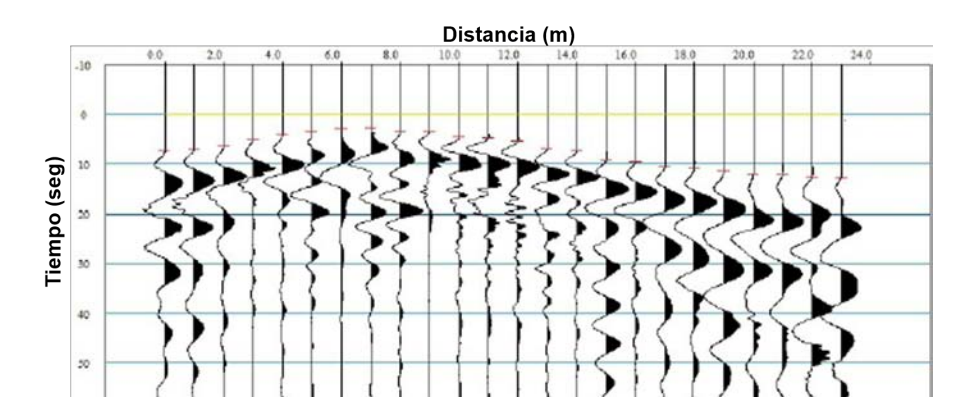

Figura 4.17: Picado de primeros quiebres en un *gather* de punto de tiro.

## **4.6.3. Estáticas de elevación.**

Las estáticas de elevación se basan en el tiempo de llegada de los primero arribos y tienen como objetivo ajustar el tiempo de viaje corrigiendo la posición de las trazas asumiendo que las fuentes y los receptores se encuentran en el mismo nivel de referencia o datum flotante (por debajo de la

capa de baja velocidad o de la capa de intemperismo). Para este proyecto, el datum se encuentra a nivel del mar (0 msnm).

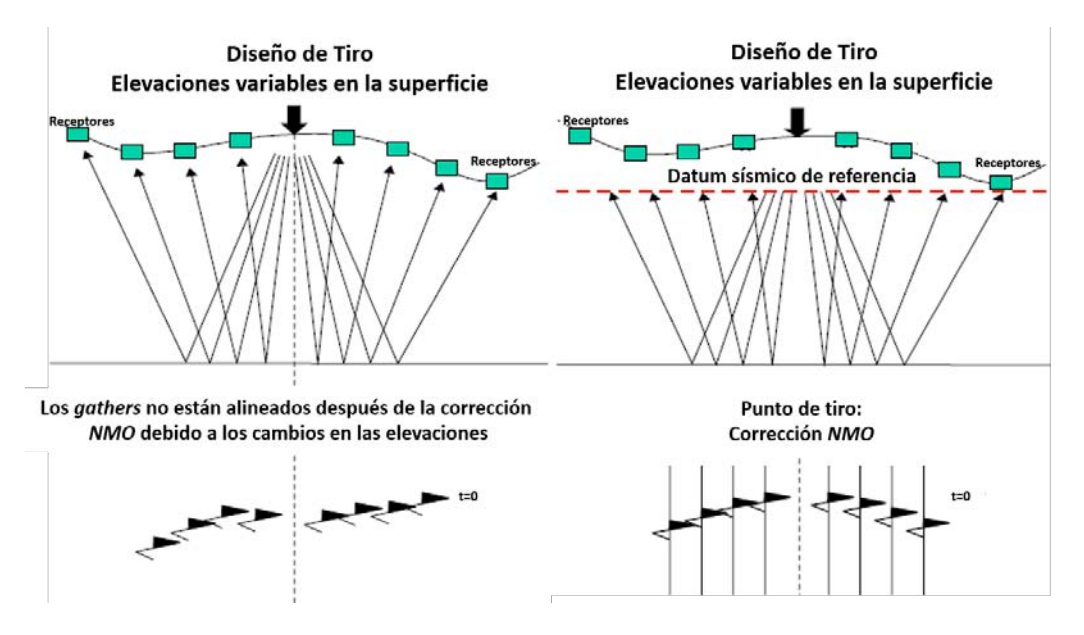

Figura 4.18: Corrección estática por datum [\[Margrave, 2006\]](#page-162-2).

El datum flotante, es obtenido en el *software* a partir de los valores de la velocidad de reemplazamiento y del datum sísmico, siendo este último un valor mayor que las elevaciones de las fuentes y los receptores. Se define como una función suavizada de un conjunto de desplazamientos en tiempo correspondientes a las correcciones estáticas de elevación que son promediados para cada *CDP*. La corrección se guardó en los encabezados de las trazas.

$$
D_f = D_s + V_{re} \times \frac{t_s}{2000}
$$
\n
$$
\tag{4.6}
$$

*Donde: D<sup>f</sup>* : Es el datum flotante. *D<sup>s</sup>* : Es el datum sísmico. *V<sub>re</sub>*: Es la velocidad de reemplazamiento. *ts* : Es el tiempo suavizado para cada *CDP*.

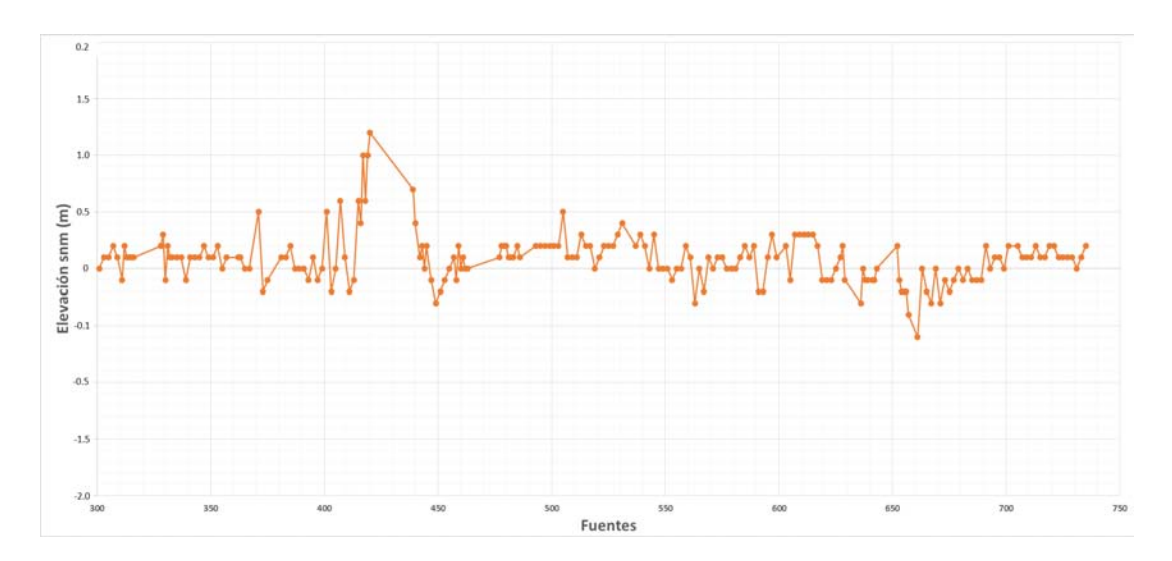

Figura 4.19: Perfil de elevación de las fuentes.

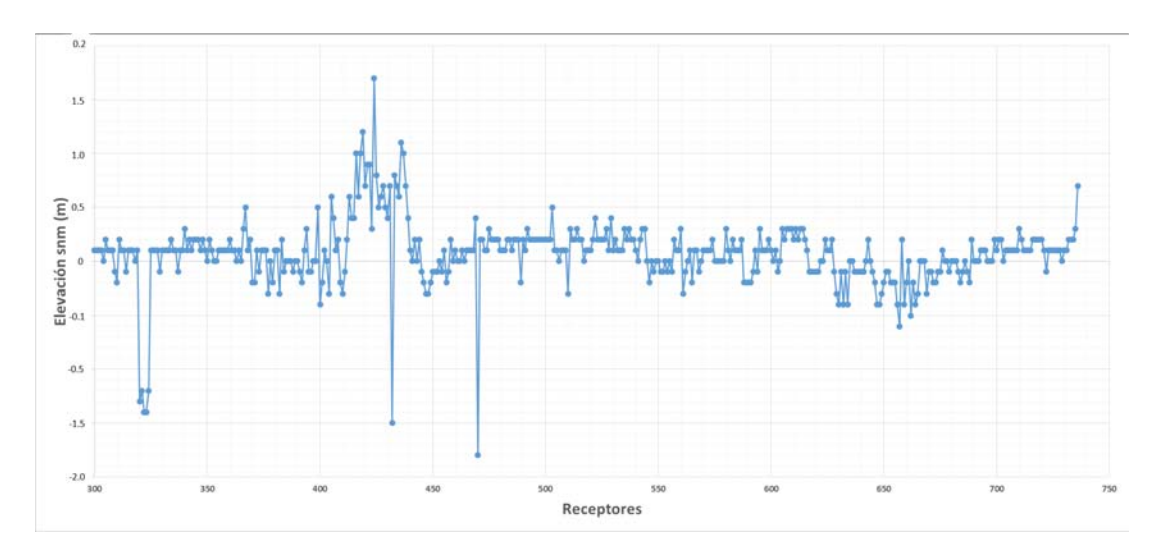

Figura 4.20: Perfil de elevación de los receptores.

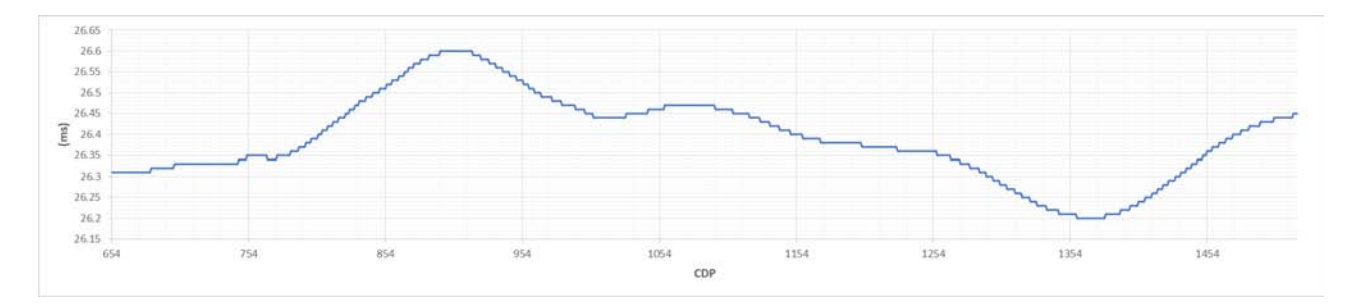

Figura 4.21: Datum flotante.

## **4.6.4. Estáticas de refracción.**

Para llevar a cabo esta corrección, es necesario conocer o aproximar la velocidad de la capa de intemperismo (*weathering*) y su espesor para poder ajustar los tiempos de viaje, con el fin de colocar las fuentes y receptores al nivel de referencia o datum.

Existen varios métodos con los cuales es posible determinar el espesor y la velocidad de la capa de intemperismo para llevar a cabo la corrección de estáticas de refracción. Uno de los métodos consiste en medir directamente a través de un tiro de verificación (*checkshot*). Otros métodos, se basan en los tiempos de arribos y las distancias, los cuales son grabados como líneas rectas y definen las curvas distancia-tiempo, a partir de las cuales es posible calcular la profundidad y la velocidad de la capa de intemperismo. Una vez calculada esta superficie, se calculan los intervalos de tiempo que deben corregirse para cada traza de la línea sísmica, desplazándolas hacia arriba o hacia abajo unos cuantos milisegundos.

La integridad de estos métodos puede verse comprometida debido a la dificultad que representa ajustar las líneas rectas a los primeros arribos en datos reales; esto como consecuencia de las complejidades de la capa de intemperismo: rugosidad en la cima del reflector, variaciones en el espesor (elevación de fuentes y receptores), variaciones laterales de velocidad o variaciones laterales en la geometría del refractor.

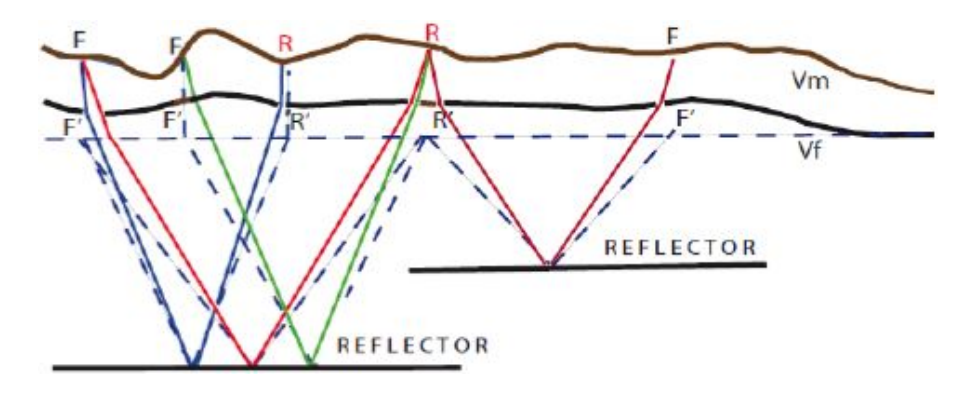

Figura 4.22: Comportamiento de las ondas antes y después de la corrección por estáticas de refracción [\[Chelotti L., 2009\]](#page-162-5).

Se aplicaron los siguientes pasos:

- Con los primeros arribos, calcular el tiempo de retardo y las velocidades de la capa intemperizada.
- Asignar la velocidad de la capa intemperizada.
- La velocidad de la capa intemperizada es suavizada y combinada con los tiempos de los primeros arribos, y con la geometría de adquisición para generar un modelo inicial con el trazado de rayos. De esta manera, se calculan de forma iterativa las diferencias entre los tiempos de arribo de las ondas refractadas calculadas en el modelo y las de los primeros arribos determinados en la sísmica. Teniendo como resultado las soluciones en espesor y velocidad para las capas refractoras.
- Estas soluciones en términos de tiempo, son invertidas a partir de las velocidades de la capa intemperizada con el fin de generar un modelo en profundidad y calcular el espesor de la capa.
- Se calculan las correcciones estáticas (tiempo necesario para llevar los datos sísmicos al datum) para las fuentes y receptores, reemplazando el tiempo desde la superficie hasta la base del modelo con un tiempo basado en la velocidad de reemplazamiento.

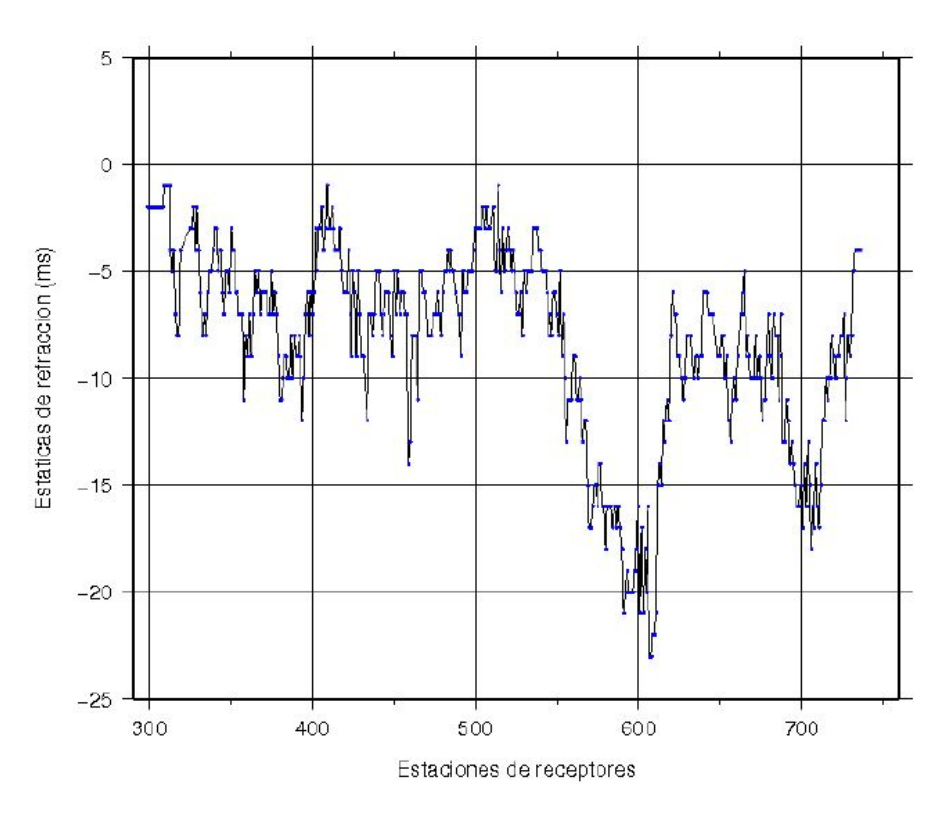

Figura 4.23: Estáticas de refracción de los receptores.

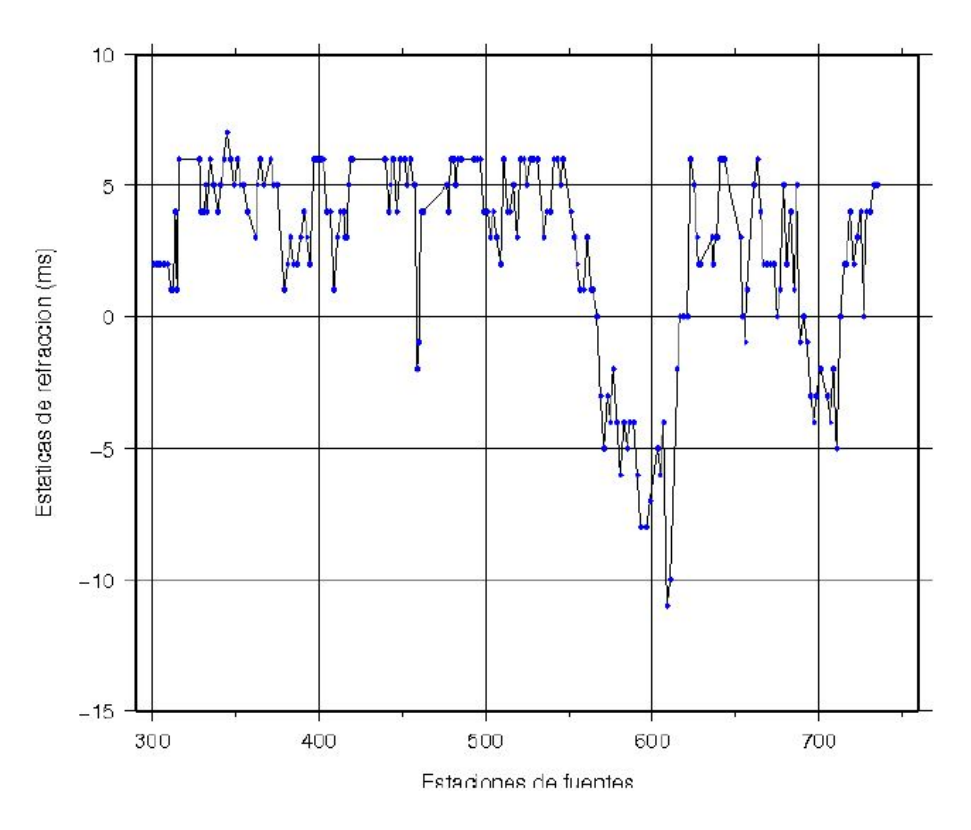

Figura 4.24: Estáticas de refracción de las fuentes.

Una vez aplicada esta corrección, se aplicó un *mute* a la parte superior del registro de las trazas. Esto debido a que a menudo hay eventos sísmicos que a pesar del tratamiento aplicado, son imposibles de eliminar del todo, por lo que se suprimen estos trenes de onda mediante el borrado directo.

# **4.7. Atenuación de ruido.**

El ruido es grabado inevitablemente en el registro de los datos y su atenuación es uno de los principales objetivos del procesamiento de datos sísmicos. Tiene el objetivo de evitar que la señal se distorsione o enmascare, es decir, de aislar las reflexiones en los registros de los demás eventos sísmicos que se superponen a ellas.

La señal es la parte útil de los datos, sin embargo, dependiendo del tipo de procesamiento requerido, algunos tipos de energía pueden ser considerados como señal o como ruido (parte de la señal que no es de interés). El ruido puede ser medido en diferentes niveles críticos de: amplitud, frecuencia/fase, coherencia, velocidad aparente.

El ruido se encuentra definido por las siguientes variables:

- **Tiempo:** El ruido es aleatorio cuando varía con el tiempo (tráfico, viento, lluvia, etc.).
- **Offset:** Se observan distintos tipos de ruido en *offsets* diferentes. Algunos ejemplos son las ondas superficiales que sólo aparecen en *offsets* cercanos, y el ruido producido por la fuente (puntos de esparcimiento y energía atrapada entre dos capas altamente reflectivas).
- **Geófonos:** La posición geográfica de los geófonos puede hacer más susceptible al ruido a ciertos grupos.
- **Fuentes:** El tipo de terreno en donde se colocan los explosivos o puntos de vibración puede variar influyendo en la calidad de los datos.

## **4.7.1. Clasificación del ruido.**

El ruido puede presentarse de diversas maneras en los datos, y de acuerdo a su naturaleza puede clasificarse como se muestra a continuación.

## 1. **Generados por la fuente de energía:**

- Propagación horizontal: Ruido de pozo, onda de aire, ondas superficiales, ondas transversales, ondas laterales.
- Propagación vertical: Múltiples, fantasmas, difracciones, ondas refractadas.

## 2. **Instrumentales:**

Detectores, amplificadores, convertidor analógico-digital.

#### 3. **Ambientales:**

Tráfico, clima, agua estancada, industria/maquinaria, microsismos.

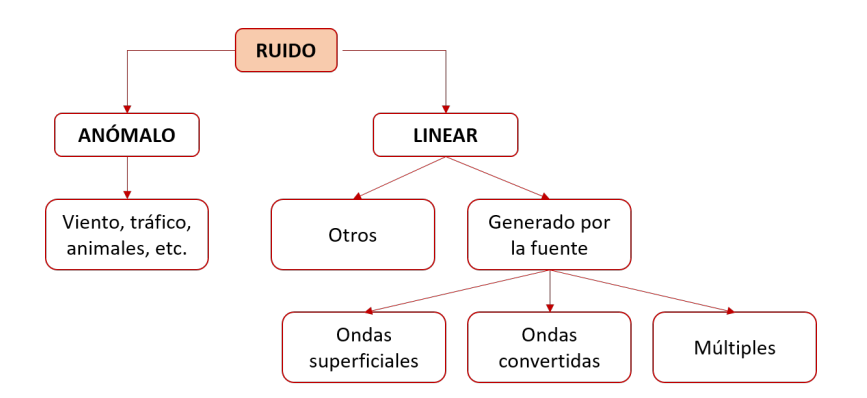

Figura 4.25: Clasificación del ruido [\[Claerbout, 1992\]](#page-162-6).

- *Ruido anómalo:* También conocido como ruido incoherente o aleatorio. Es el que se presenta aleatoriamente o en *spikes* y pudo haber sido generado durante la adquisición por el equipo de registro, el medio ambiente, los automóviles, la lluvia, etc. Se caracteriza por tener un comportamiento diferente a las trazas y no es posible predecirlo.
- *Ruido linear:* También conocido como ruido coherente. Es cuando el ruido muestra un comportamiento repetitivo en el mismo receptor, tiene la misma dirección de viaje y es generado por la fuente. Es causado cerca de la superficie en forma de ondas dispersivas fuertemente atrapadas y que tienen la misma velocidad aparente que una refracción. Su atenuación es de gran importancia, ya que este tipo de ruido sobrevive al apilamiento y puede llegar a afectar de manera negativa los demás procesos en la secuencia.

La fuente de energía sísmica es la principal causante de ruido (ondas superficiales). Este se inscribirá con velocidades aparentes bajas, frecuencias bajas (3-14 Hz) y alineamientos aproximadamente rectilíneos en la dirección de la fuente [\[Vitulli, 2010\]](#page-163-0). Se estima que por lo general, el 6% es regresada como energía de la primera reflexión y el resto se pierde o se regresa como ruido.

## **4.7.2. Filtros.**

La aplicación de filtros en los datos sísmicos, tiene como objetivo atenuar el ruido y resaltar los eventos de reflexión. Como se mencionó anteriormente, la señal denota cualquier evento en el registro sísmico del cual se desea obtener información. Todo lo demás, es ruido y representan eventos que interfieren con la observación y medición de la señal.

Por lo regular, los filtros operan sobre la base de la frecuencia y la amplitud de las trazas, aunque también se pueden usar filtros que actúen sobre su coherencia o longitud de onda. Los filtros se pueden aplicar en tiempo o en frecuencia.

Para este proyecto y el diseño de filtros, se deben considerar las frecuencias de corte aplicadas durante la adquisición de la línea (especificados en el reporte de observador, grabadas en los encabezados de las trazas o descritos en el *EBCDIC* de los datos sísmicos). El *EBCDIC* (figura [4.4\)](#page-38-0) de esta línea sísmica describe un filtro paso-bandas de corte bajo de 8 Hz (12 dB/oct) y un filtro de corte alto de 125 Hz (72 dB/oct).

#### **Filtros en tiempo.**

*Atenuación de los picos de amplitud.*

Se le llama *spike* a una punta de tensión donde la amplitud de una muestra es extremadamente elevada. Estos picos bruscos de amplitud son difícilmente reconocibles en el momento de visualizar un registro sísmico, ya que pueden estar cubiertos en parte por las trazas adyacentes. Se pueden aplicar los siguientes métodos para reemplazar los *spikes*:

- 1. Aplicación de un *mute* eyector con rampas a cada lado.
- 2. Aplicación de interpolación temporal para filtrar las muestras del *spike* con las amplitudes de las muestras adyacentes.
- 3. Reducción de la amplitud del *spike* por una curva de *scaling*.

#### <span id="page-57-0"></span>**Filtros en frecuencia.**

En el dominio de la frecuencia, es más sencilla la discriminación entre las frecuencias asociadas al ruido y a las reflexiones sísmicas, por lo que los datos sísmicos de transforman del dominio *(t,x)* al dominio *(f,k)* mediante la *Transformada Rápida de Fourier (FFT)*.

El proceso de filtrado consiste en determinar los rangos de frecuencia correspondientes al ruido en los datos, para posteriormente ser eliminados mediante la aplicación de un ondícula de fase cero (simulando una respuesta impulsiva,) con cierta amplitud que satisfaga los requerimientos del filtro a las trazas sísmicas en el espacio *(f,k)*. Lo anterior se lleva a cabo mediante la multiplicación del espectro de amplitudes de la traza sísmica con el del operador del filtro. El operador del filtro es la representación de la ondícula en el dominio del tiempo, y los coeficientes del filtro son las muestras individuales de ésta. Una vez eliminado el ruido, se regresa al espacio original mediante una transformada inversa.

No obstante, antes de proceder con la aplicación de filtros es necesario llevar a cabo un análisis espectral que permita corroborar que las componentes a remover corresponden a ruido en los datos, así como para elegir los tipos de filtro y sus parámetros. Para esto, se llevan a cabo pruebas de filtros pasa-banda del tipo *Ormsby* (frecuencias) o del tipo *Butterworth* (octavas), en las cuales se elaboran paneles de filtros que descomponen los registros en bandas de frecuencias bajas, medianas y altas para determinar el ancho óptimo en donde se sitúan las reflexiones.

La aplicación de filtros se debe hacer evitando la pérdida de la señal útil y preservando al máximo posible las reflexiones originales, de manera que el ruido sea atenuado adecuadamente, y que no se generen artefactos que puedan ser considerados como falsas reflexiones. De lo contrario, se obtendrían como resultado imágenes sísmicas difíciles de interpretar.

Para una óptima aplicación de filtros a los datos se deben hacer las siguientes consideraciones:

- En la exploración de hidrocarburos, las bajas frecuencias se asocian a estructuras geológicas que puedan contener gas/aceite.
- Con la pérdida de las bajas frecuencias en los datos, se pierde el área correspondiente mostrándose de color oscuro o sombreado, así como la información subvertical o de buzamientos muy pronunciados.
- La pérdida de las altas frecuencias degrada el detalle y la resolución de los datos, ya que las estructuras geológicas superficiales están en el límite de detectabilidad sísmica, y la aplicación de filtros puede caer en el mismo rango de frecuencias de estas estructuras.

El *ancho de banda* se mide en Hz y es un rango de contenido frecuencial de una señal o un rango de frecuencias muestreado (*Fmax* −*Fmin*).

El *ancho de banda útil* se puede calcular tomando como base una línea horizontal que pase por el promedio del espectro de amplitudes, que en escala logarítmica corresponde a 6 dB, es decir la mitad de nuestra amplitud máxima (e.g 20 log10 0.5)[\[Simm, 2014\]](#page-163-1).

La energía útil en la sísmica de reflexión, comúnmente se encuentra en anchos de banda de aproximadamente 10 a 70 Hz, con una frecuencia dominante de 30 Hz (*Fmod a*)[\[Yilmaz, 2001\]](#page-163-2).

A continuación, se describirán los tipos de filtros más utilizados en el procesamiento de datos sísmicos para la eliminación de ruido.

#### Filtro pasa-banda.

Es uno de los más empleados ya que la mayoría de las trazas sísmicas contienen ruido de baja frecuencia como el *ground roll* y de altas frecuencias como el ruido ambiental. Tiene como finalidad dejar pasar sin atenuación las frecuencias de una señal dentro de la banda limitada de frecuencias (*f*1, *f*2, *f*<sup>3</sup> *y f*4), atenuando aquellas frecuencias fuera de las frecuencias de corte.

Antes de su aplicación, es necesario realizar la descomposición de los registros en bandas de frecuencia a fin de determinar el ancho óptimo en donde se sitúan las reflexiones.

Es aplicado en diferentes etapas del procesamiento de los datos: en deconvolución para remover el ruido remanente del *ground roll* y el ruido ambiental; para estimar las estáticas residuales aplicándolo en el *CMP*, llevando a cabo una correlación de las trazas sísmicas con una traza piloto; para la construcción de los espectros de velocidades que se obtendrán del picado de velocidades y también se aplica de manera estándar en la sección apilada.

#### Filtro pasa-bajo o de corte bajo.

Su aplicación tiene como finalidad atenuar las frecuencias que están por encima de una frecuencia de corte definida, y dejar pasar sin atenuación las frecuencias que están debajo.

#### Filtro pasa-alto o de corte alto.

Su aplicación tiene como finalidad atenuar las frecuencias que están por debajo de una frecuencia de corte definida, y dejar pasar sin atenuación las frecuencias que están por encima.

#### Filtro *Notch*.

Su aplicación tiene como finalidad rechazar las frecuencias entre dos frecuencias de corte definidas y dejar pasar, sin atenuación las frecuencias exteriores. Son comúnmente utilizados para eliminar el ruido de frecuencia única como la componente asociada (60 Hz) a la presencia de cables de alta tensión o cualquier estructura eléctrica que sea registrada durante la grabación del levantamiento.

#### Filtro *Butterworth*.

Se caracteriza por un pasa-banda muy plano, a menudo usado como un filtro de *aliasing*. Las pendientes en las esquinas del filtro pueden ser colocadas arbitrariamente. Los filtros pueden ser especificados por cuatro letras A, B, C, D donde la B y la C especifican la frecuencia pasa-banda; y la A y D especifica las frecuencias que están abajo 3 dB en la amplitud [\[Sheriff, 2002\]](#page-162-7).

Mientras más suave la pendiente, menos preciso será el corte. La pendiente se describe en decibeles por octavo, donde un octavo corresponde a un cambio de frecuencia en un factor de 2 (3,3*l og* ( *Fmax Fmin* )). La amplitud del espectro en su punto medio se define con el valor de 1 (cero atenuación).

Desde el punto medio hasta los extremos, la amplitud decae en -3 dB. Desde las esquinas, la pendiente determinará qué tan abruptamente las amplitudes se reducirán a cero.

## Filtro linear.

Se le conoce también como filtro de velocidad y se basa en representar la información sísmica en gráficas F/K (frecuencia/número de onda). Esto se realiza a través de la aplicación de una doble transformada de *Fourier*: primero, la traza (amplitud/tiempo) al espectro de frecuencias (amplitud/frecuencia), y luego a la gráfica F/K [\[Chelotti L., 2009\]](#page-162-5).

Una variante de este filtro, es la filtración en abanico, que se aplica para que se elimine la energía situada entre dos velocidades aparentes horizontales  $V_1$  y  $V_2$ .

Es útil para eliminar el ruido coherente que presenta una tendencia linear, ya que en el espacio en que opera, se discriminan los distintos eventos por estar alineados según rectas cuyas pendientes definen las distintas velocidades. De esta forma, los eventos lineares de baja velocidad (*ground roll* u onda aérea), se hallan con ángulos menores respondiendo a las bajas velocidades, mientras que las reflexiones, se localizan en sectores angulares mayores.

## **4.7.3. Atenuación de ruido anómalo o incoherente I.**

Para la atenuación de ruido anómalo, se usó el módulo del *software DESPIKEH*, el cual atenúa ruido impulsivo caracterizado por amplitudes anómalas en la dirección de x. Este ruido afecta sólo a ciertas trazas y puede ser detectado debido a su nivel de energía inusual. Este tipo de atenuación se aplica en datos preapilados, ya sea en el dominio de Puntos de Tiro o de *CMP*. Para este proyecto se aplicó en el dominio de Puntos de Tiro.

El módulo aplicado funciona de la siguiente manera:

## **DESPIKEH.**

1. Los datos son divididos en ventanas de tiempo. Entre más grande se defina la ventana, el filtro aplicado será más débil pero más estable [\[Claritas, 2017\]](#page-162-3).

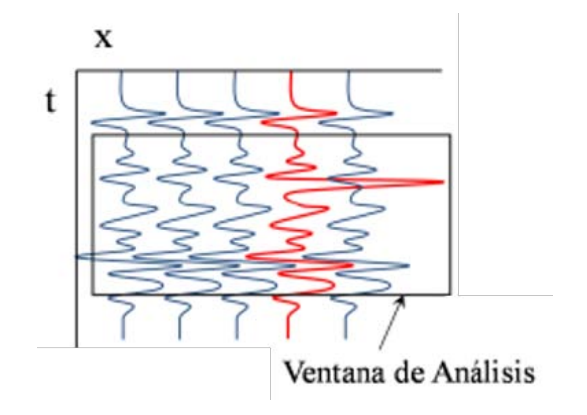

Figura 4.26: Ventana de análisis [\[Claritas, 2017\]](#page-162-3).

2. Para cada ventana se calcula un valor medio de amplitud de N trazas. La traza central es la traza a ser modificada.

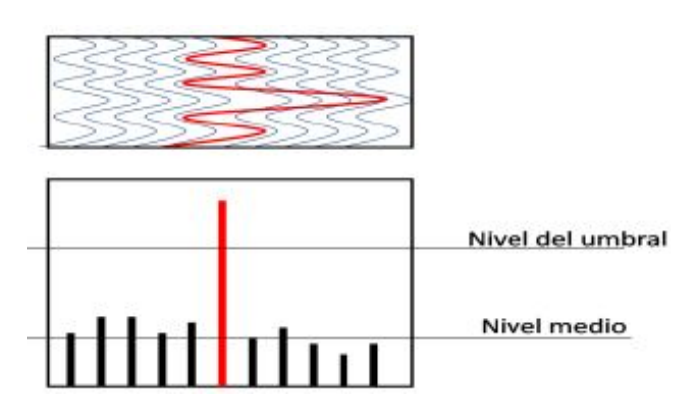

Figura 4.27: Energía calculada en traza ruidosa [\[Claritas, 2017\]](#page-162-3).

3. Posteriormente, se identifican aquellas trazas con una amplitud promedio mayor que el umbral calculado como trazas ruidosas (los *spikes* se presentan con amplitudes altas), y se atenúa la sección de la traza que contiene ruido a través de un *mute*.

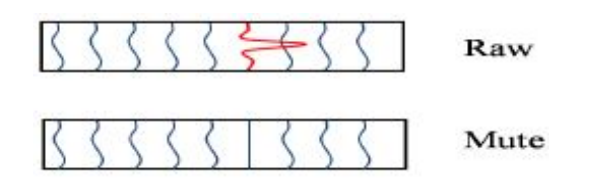

Figura 4.28: Atenuación de traza ruidosa [\[Claritas, 2017\]](#page-162-3).

Para esta etapa se aplicaron tres ventanas de tiempo con los siguientes parámetros:

- **Ventana de tiempo:** Longitud de la ventana de tiempo en milisegundos.
- *Mute***:** Extensión en milisegundos de las regiones en las que se aplicará el *mute*.
- **Factor:** Radio de muestras alrededor de la traza central que se tomarán en cuenta para el análisis de ruido y la posible aplicación del *mute*. Si el valor medio de amplitud es mayor que este factor multiplicado por las muestras aledañas, se aplica un *mute* a esa sección de la traza.

| Ventana | 100 ms |
|---------|--------|
| Mute    | 30 ms  |
| Factor  | 5      |

Tabla 4.3: Primera ventana aplicada para la atenuación de ruido anómalo.

Tabla 4.4: Segunda ventana aplicada para la atenuación de ruido anómalo.

| Ventana | $200 \text{ ms}$ |
|---------|------------------|
| Mute    | 30 ms            |
| Factor  | 40               |

Tabla 4.5: Tercera ventana aplicada para la atenuación de ruido anómalo.

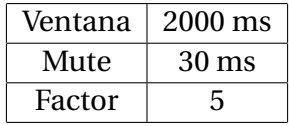

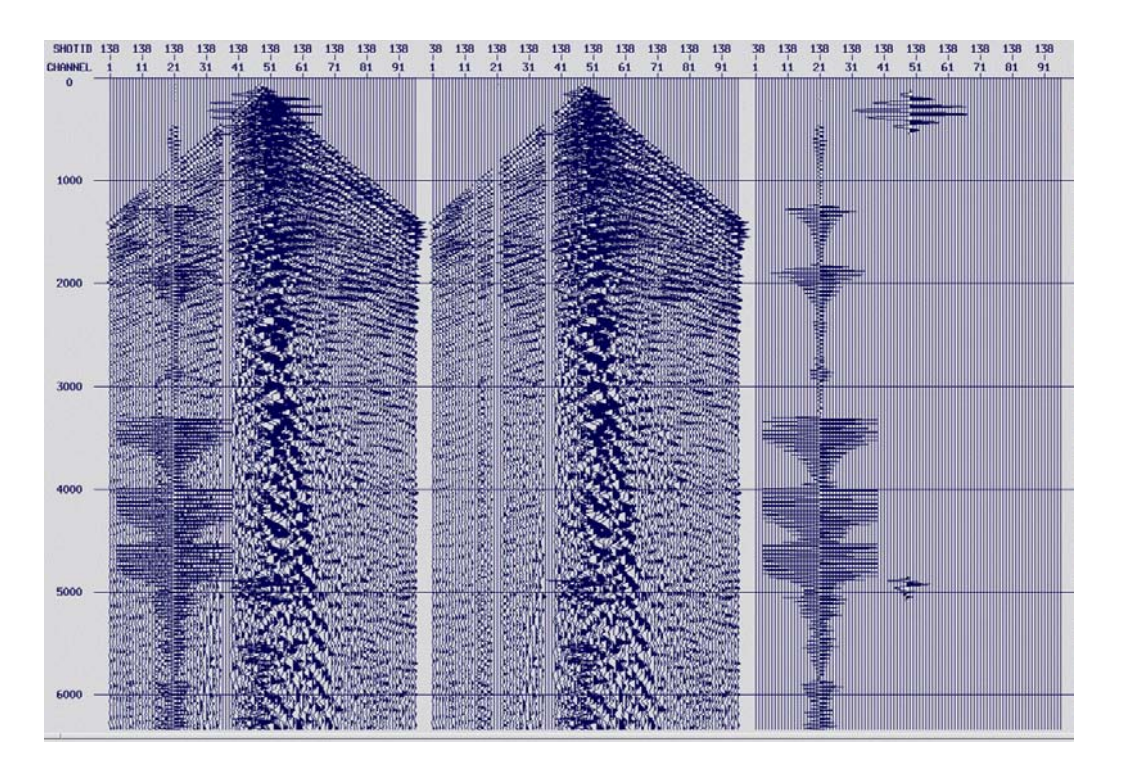

Figura 4.29: Atenuación de ruido anómalo en Punto de Tiro antes (izquierda), después (centro) y visualización de las trazas con mute (derecha).

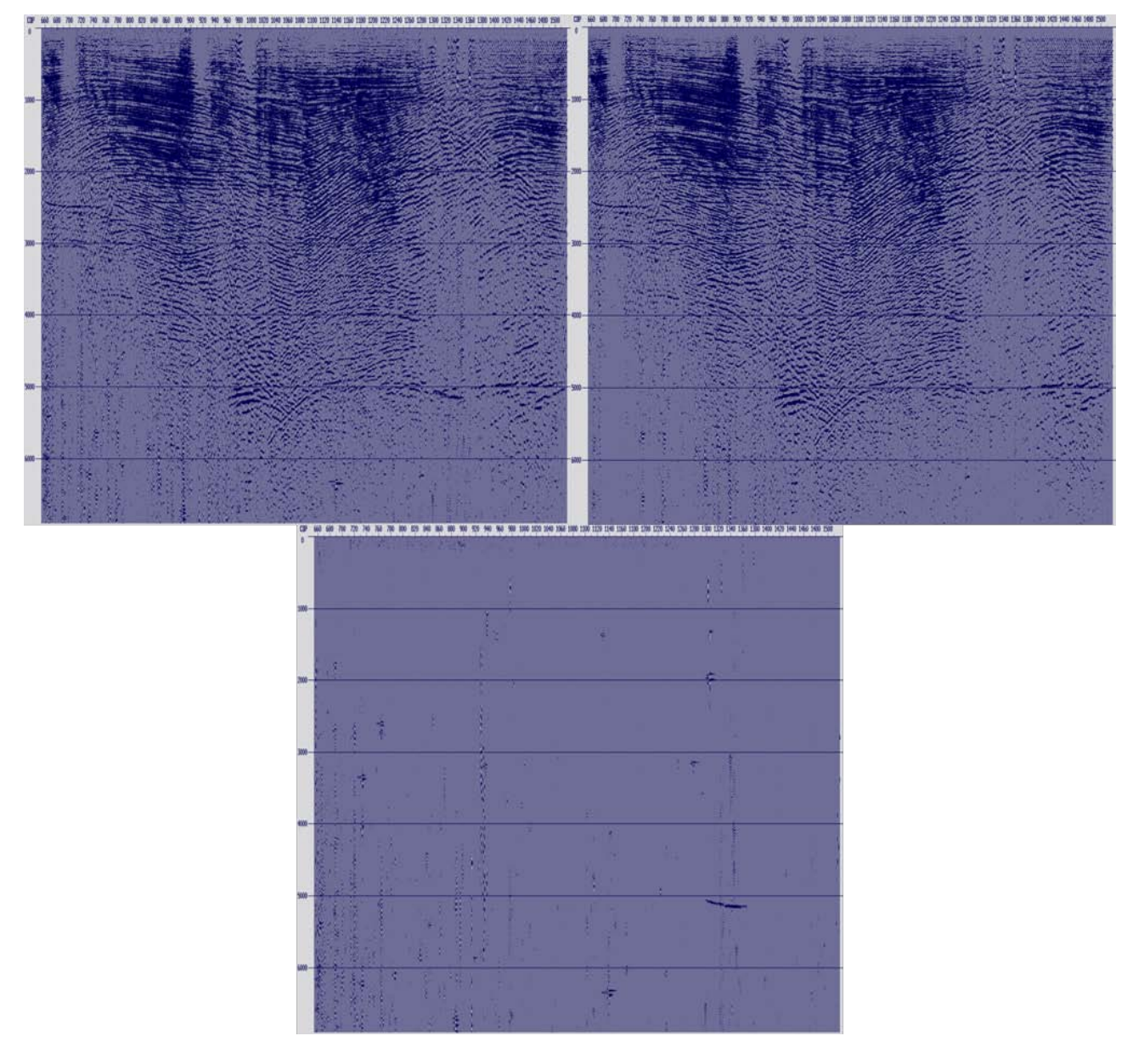

Figura 4.30: **A**: Apilado-Geometría. **B:** Apilado-Atenuación de ruido anómalo. **C:** Diferencia.

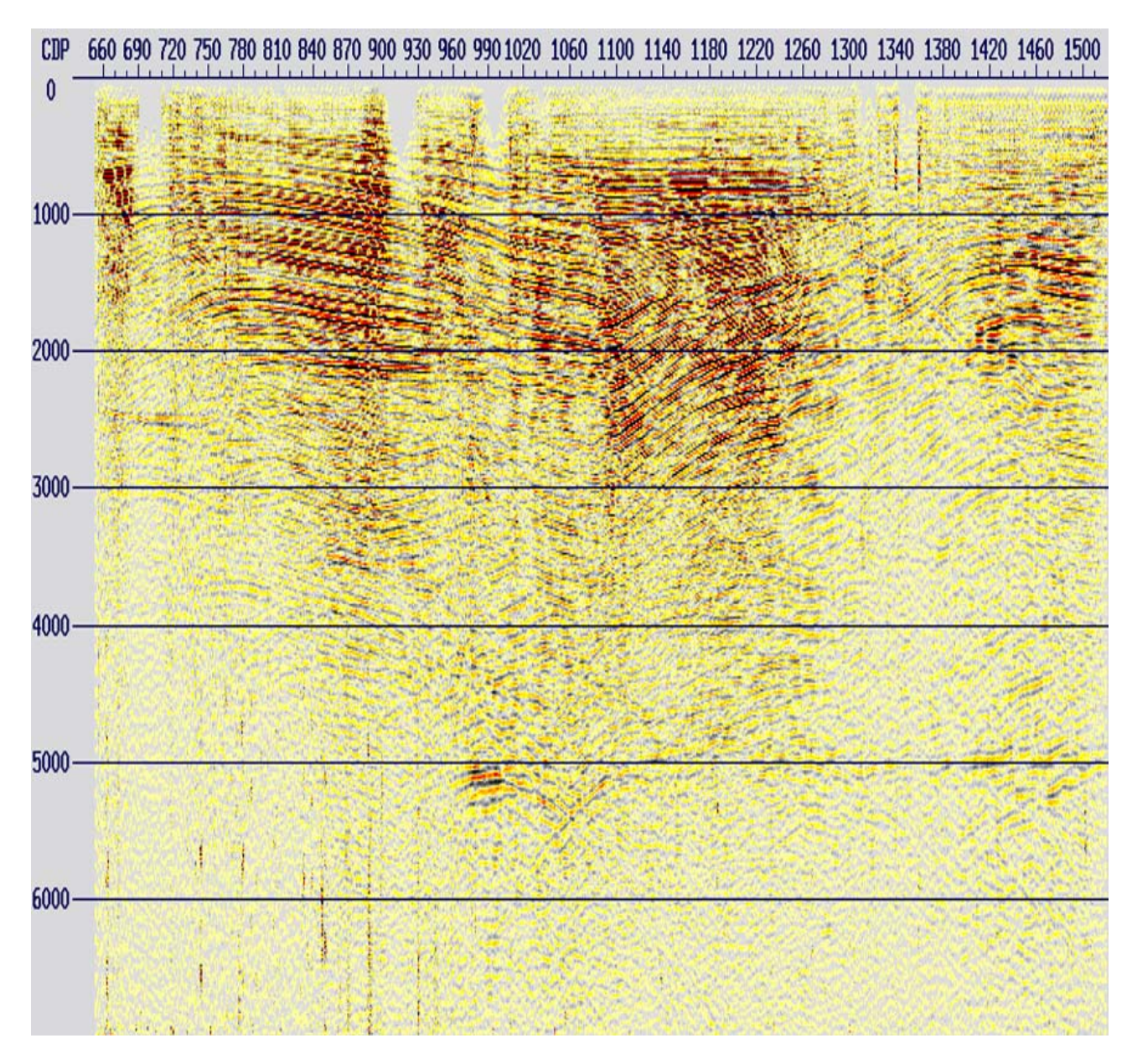

Figura 4.31: Apilado correspondiente a la etapa de atenuación de ruido anómalo.

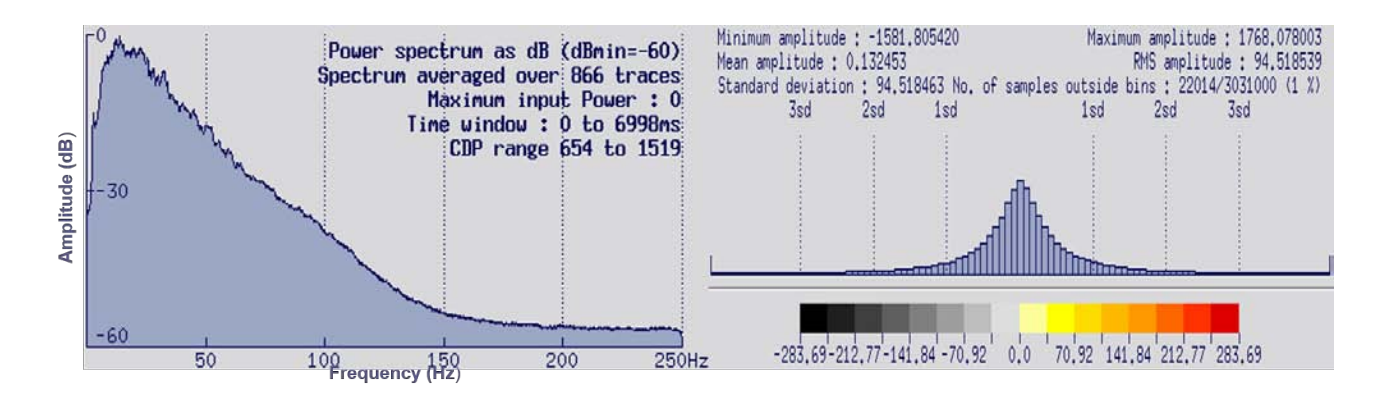

Figura 4.32: Espectro de frecuencias e histograma de amplitudes correspondiente a la etapa de atenuación de ruido anómalo.

# **4.8. Atenuación de ruido linear I.**

En esta etapa de la secuencia, se aplicaron procesos para atenuar el ruido linear o coherente (la onda aérea, las ondas superficiales y el *ground roll*), mediante la ejecución de varios filtros lineares.

Entre las características principales del *ground Roll* en los datos sísmicos, tenemos la presencia de bajas velocidades, bajas frecuencias y grandes amplitudes.

## **4.8.1. Filtro linear.**

El módulo implementado para la aplicación del filtro, trabaja duplicando el conjunto de datos sísmicos (trazas) con ceros para extender el rango de datos en el eje espacial y temporal. Esto, con el objetivo de proveer un espacio extra para el ruido envolvente que se produce una vez que se aplica la *Transformada Rápida de Fourier* [\(4.7.2](#page-57-0) Filtros), evitando la contaminación de los datos, y así calcular un espectro bidimensional FK en un punto de tiro.

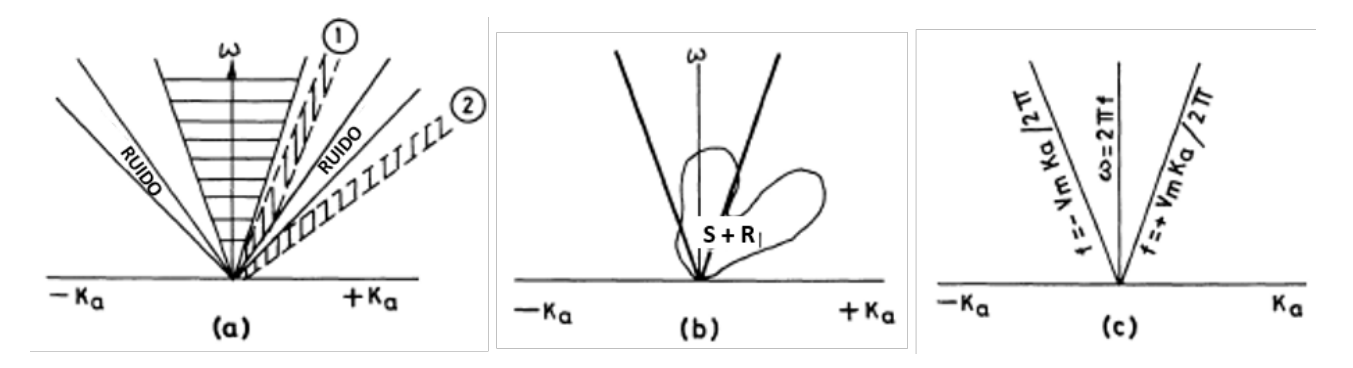

Figura 4.33: Esquema de un espectro FK [\[Upadhyay, 2013\]](#page-163-3). **a** Reflexiones y ruido coherente en el dominio *(f, k)*. Dentro de la zona sombreada, la energía se propaga con una velocidad. Las ondas elementales definidas por (*ω*, k) en la zona 1, se propagan con mayor velocidad que en la zona 2; **b** Los datos sísmicos de reflexión contienen señal y ruido (S+R). La zona delimitada dentro de las líneas gruesas, representan la región de paso del filtro linear; **c** Representación del filtro linear y la velocidad aparente.

En el lado derecho del espectro, se visualizan las velocidades positivas, es decir, los eventos cuyo tiempo de viaje de una traza *(n+1)* es menor que en un a traza *n* (siendo *n* la orden de entrada de las trazas en el módulo); en el lado izquierdo se visualiza el caso contrario. El espectro es periódico, a fin de evitar efectos de borde y se aplica en forma cónica en las frecuencias en tiempo.

Para el diseño de los filtros FK, se visualizaron los *gathers* de punto de tiro para medir en uno de ellos la pendiente o *dip* (ms/traza) de los eventos que no son horizontales (ruido lineal). Posteriormente, en el espectro FK se realizaron pruebas eliminando parte de éste con distintos polígonos de corte (no deben ser muy angostos), visualizando el efecto de cada uno de ellos en la remoción de ruido en los datos.

Con este filtro, se discriminaron los eventos alineados según rectas cuyas pendientes estaban definidas a bajas velocidades como el *ground roll* o la onda directa. Estos eventos, comúnmente se encuentran con ángulos menores respondiendo a las bajas velocidades y bajas frecuencias (<12 Hz y menores a 900 m/s), mientras que las reflexiones se localizan en sectores angulares mayores.

Una vez removida la parte del espectro FK correspondiente al ruido, el módulo aplica una transformada inversa para regresar al dominio del tiempo. Se aplicaron dos filtros lineares, el primero con un *dip* de 120 ms/traza y el segundo con un *dip* de 25 ms/traza.

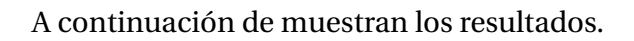

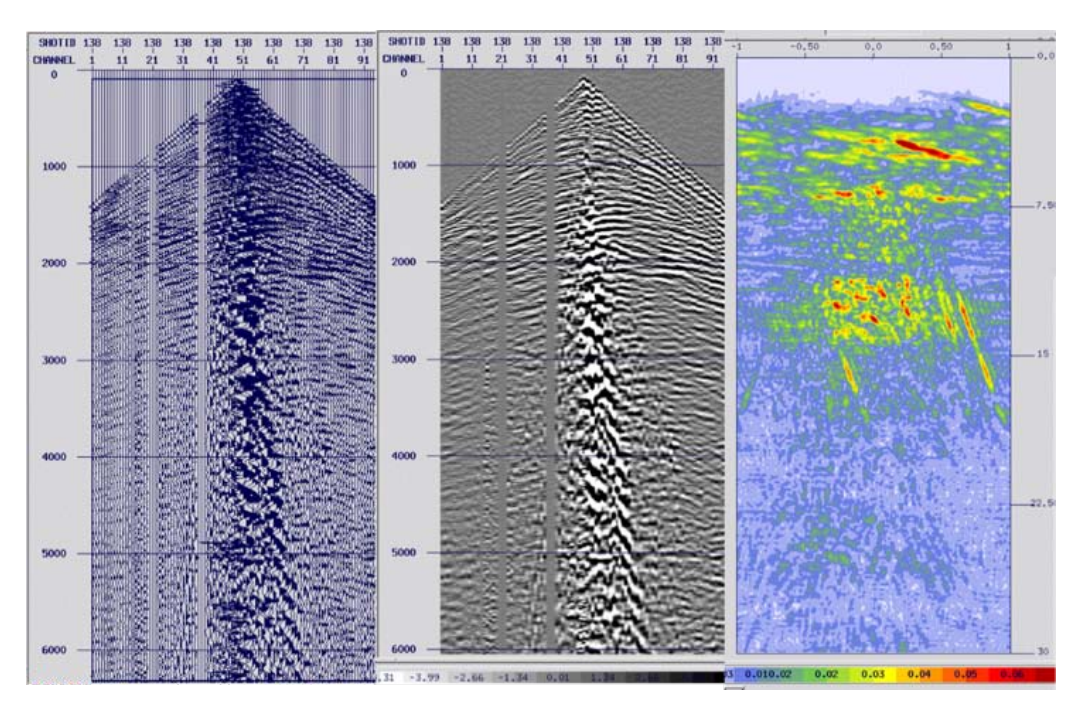

Figura 4.34: Punto de tiro antes de la aplicación del filtro linear e histograma de amplitud.

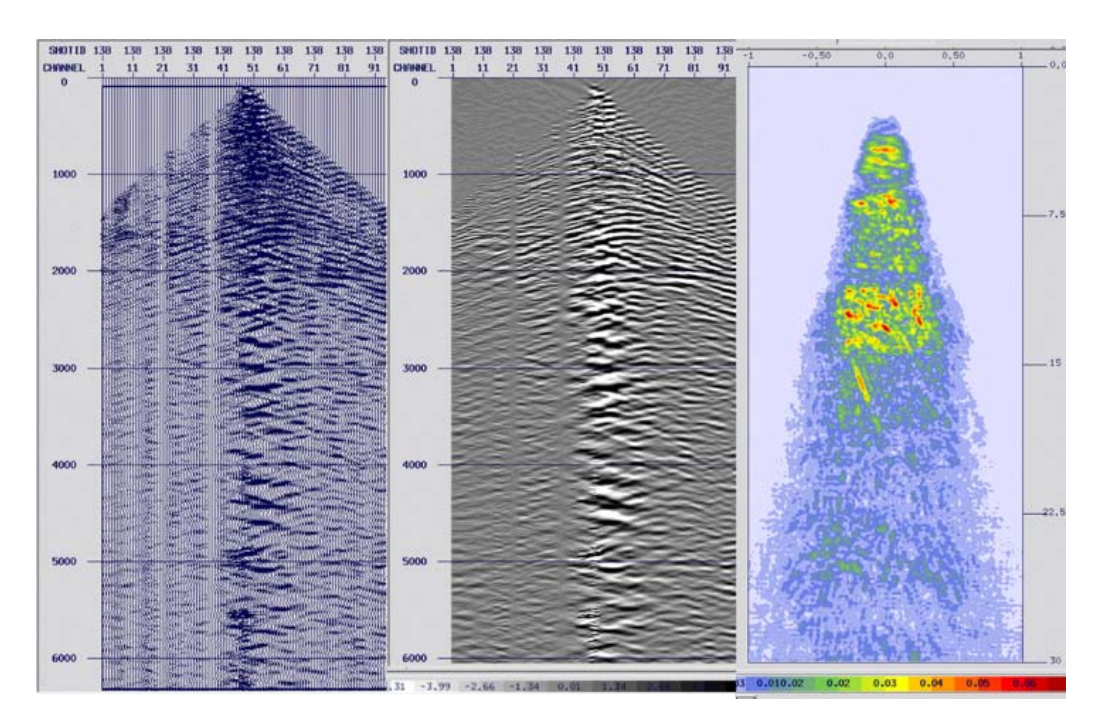

Figura 4.35: Punto de tiro después de la aplicación del filtro linear e histograma de amplitud.

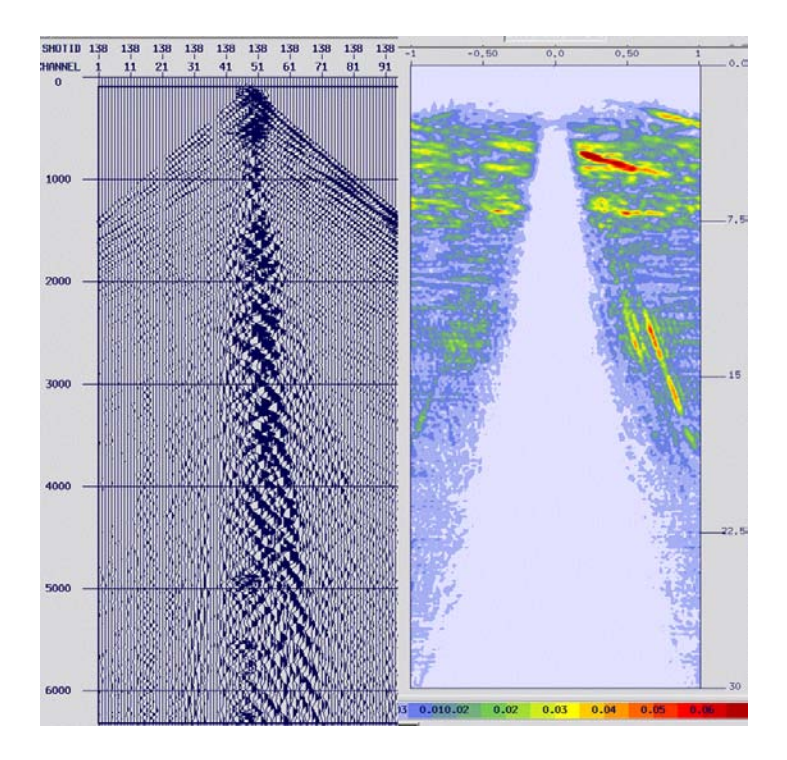

Figura 4.36: Diferencia entre el punto de tiro antes y después de la aplicación del filtro linear.

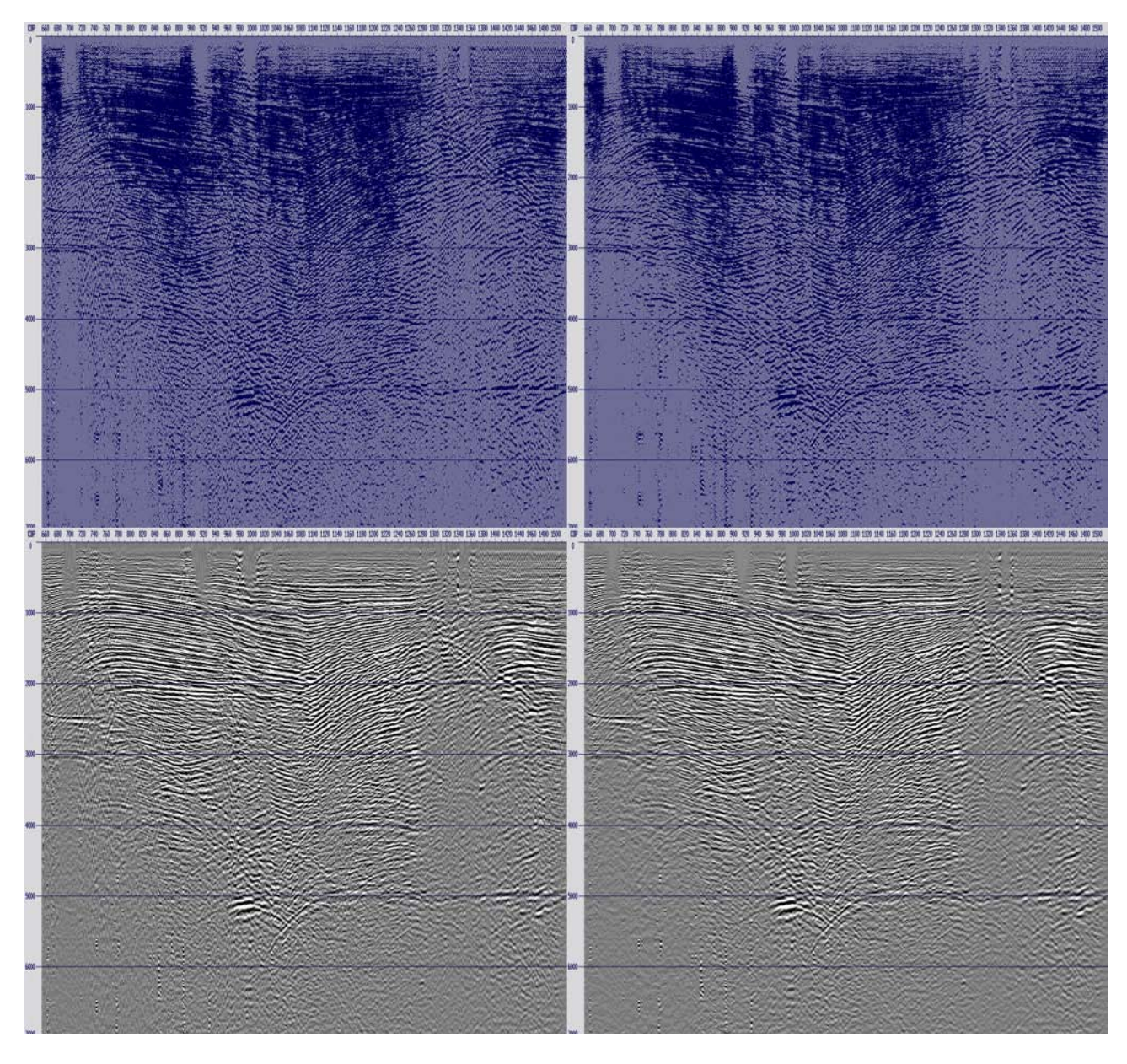

Figura 4.37: Apilados antes (izquierda) de la atenuación de ruido linear y después (derecha).

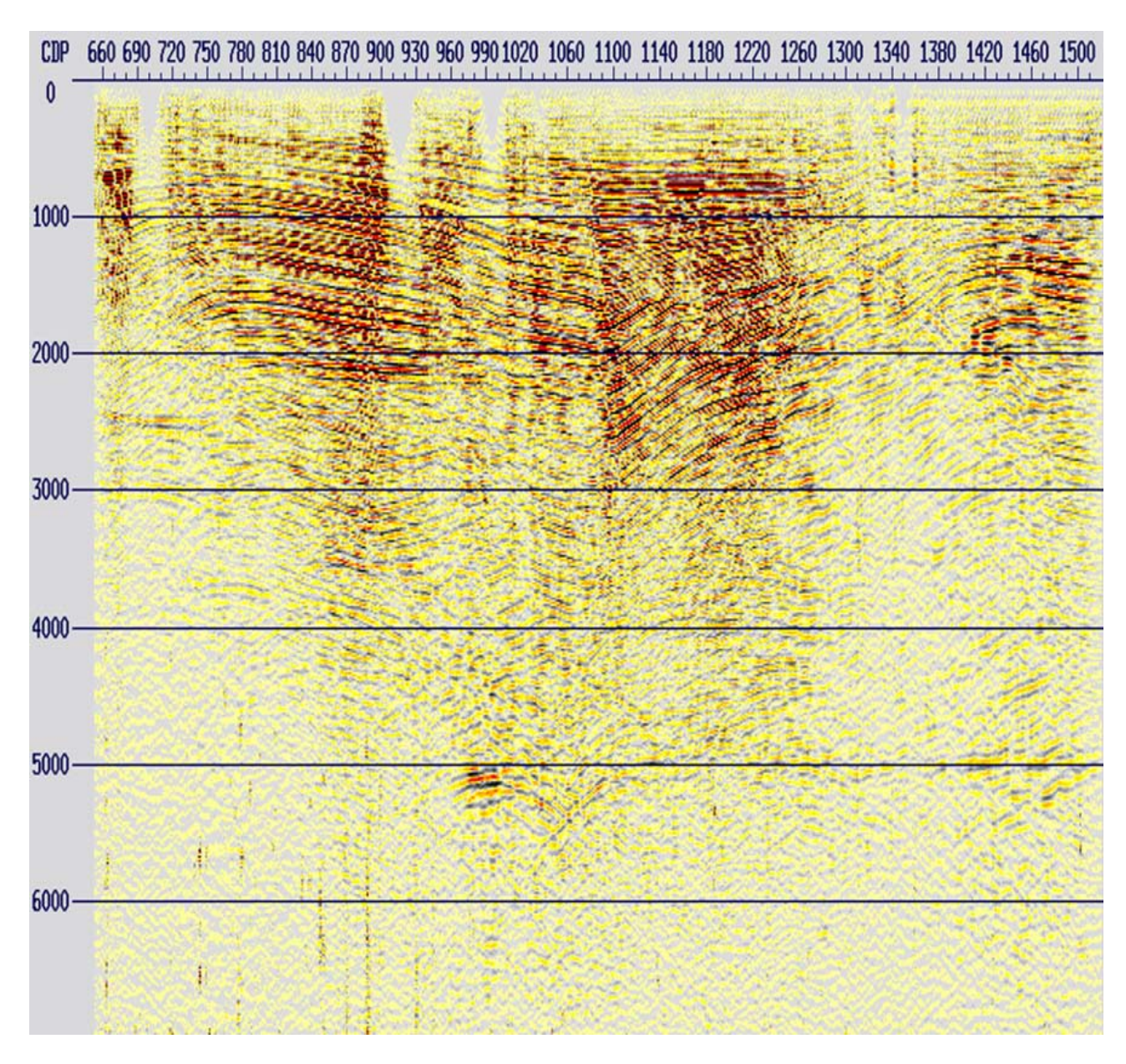

Figura 4.38: Apilado correspondiente a la etapa de atenuación de ruido linear.

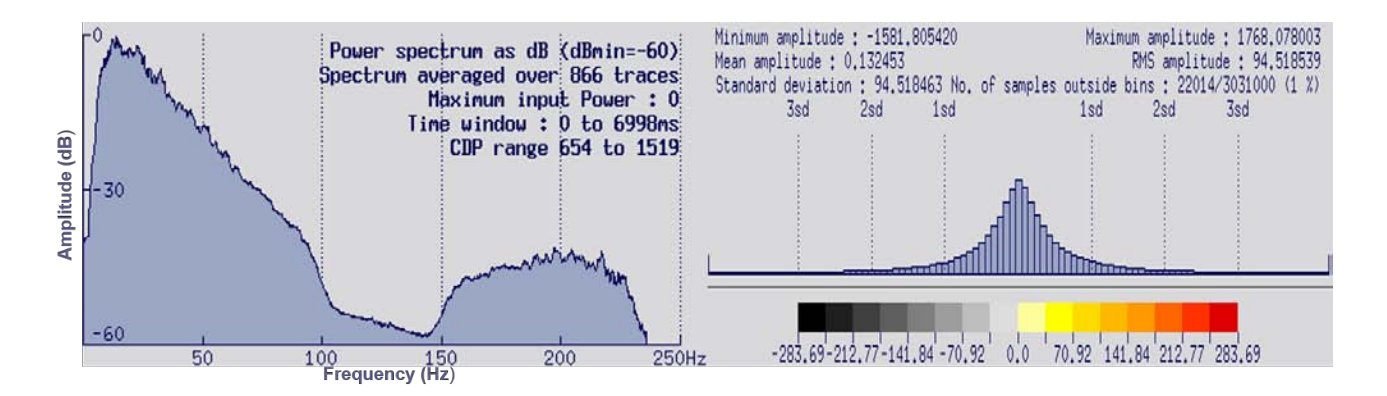

Figura 4.39: Espectro de frecuencias e histograma de amplitudes correspondiente a la etapa de atenuación de ruido linear.

Se observó que en los datos aún hay ruido remanente de bajas frecuencias (8 Hz); éste será atenuado más adelante en la etapa de atenuación de ruido linear remanente en el dominio de *CDP gathers*.

## **4.9. Remuestreo.**

Una señal análoga es una función continua en el tiempo que, al ser digitalizada se convierte en una secuencia de números uniformemente espaciados en el tiempo, es decir, muestras (intervalo de muestreo). De acuerdo con el *Teorema de muestreo*, la frecuencia de Nyquist representa la máxima frecuencia a la que se puede reconstruir adecuadamente una señal digital para un intervalo de muestreo dado, y determina que se necesitan por lo menos dos muestras por ciclo.

$$
f_N = \frac{1}{2\Delta T} \tag{4.7}
$$

El *aliasing*, resulta en el corrompimiento de la forma de la señal original durante su discretización, trasladando las componentes de alta frecuencia (mayores a la de Nyquist) a la zona de bajas frecuencias, mostrando componentes de baja frecuencia ausentes en la señal original [\[Caicedo and Aldana, 2002\]](#page-162-8).

En sísmica, el intervalo de muestreo más utilizado es de 1 a 4 ms y dependerá de la resolución vertical (*Parámetro de Rayleigh* = *λ*  $\frac{4}{4}$ ) que se desee obtener del subsuelo [\[Yilmaz, 2001\]](#page-163-2). Para los datos grabados en campo de este proyecto, tenemos un intervalo de muestreo de 2 ms (figura [4.4\)](#page-38-0), el cual permite recuperar la forma completa de la ondícula y asegura que no haya pérdida de información, teniendo como resultado una frecuencia máxima de 250 Hz en los datos.

$$
f_N = \frac{1}{2 \times 0.002s} = 250 \, Hz \tag{4.8}
$$

Con el objetivo de disminuir el tiempo de ejecución en cada una de las etapas del procesamiento y de ahorrar espacio en disco, se llevó a cabo el remuestreo de los datos a 4 ms, aplicando antes un filtro paso-bandas con las siguientes frecuencias de corte.

| F1             | 1 Hz   |  |  |  |  |
|----------------|--------|--|--|--|--|
| F <sub>2</sub> | 4 Hz   |  |  |  |  |
| F3             | 90 Hz  |  |  |  |  |
| F4             | 110 Hz |  |  |  |  |

Tabla 4.6: Filtro paso-bandas antes del remuestreo.

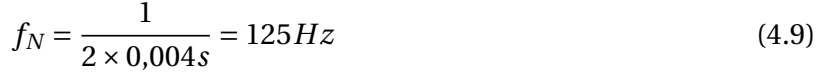

Al desplegar el espectro de frecuencias del muestreo a 2 ms y del remuestreo a 4 ms, se puede observar que la reducción del ancho de banda de 250 Hz a 125 Hz no afecta la naturaleza de los datos.

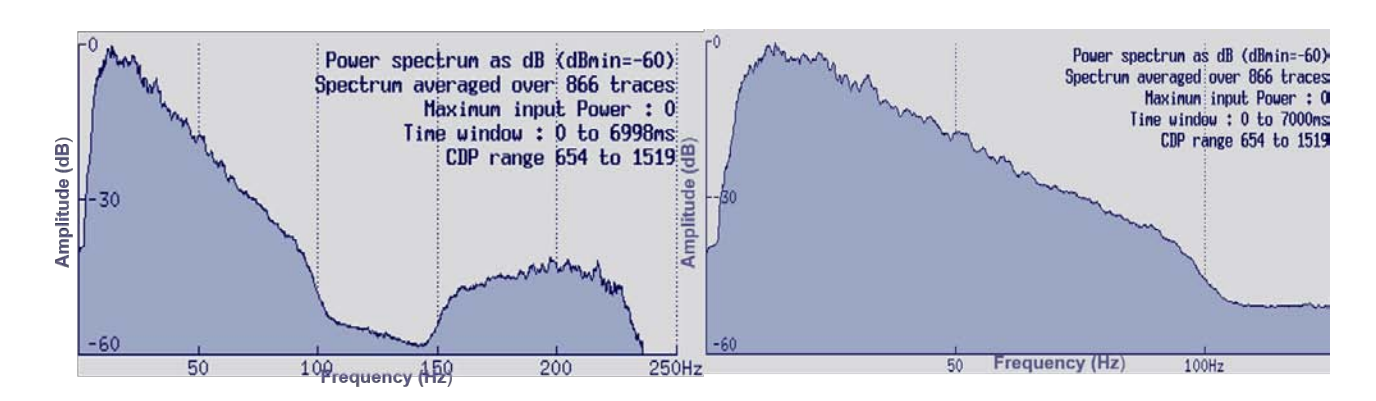

Figura 4.40: Espectro de frecuencias a 2 ms (izquierda) y con remuestreo a 4 ms (derecha).

# **4.10. Deconvolución.**

Las trazas sísmicas son el resultado de la convolución de la ondícula producida por una fuente con la respuesta de la Tierra (series de coeficientes de reflexión causadas por el contraste de impedancias entre estratos en el subsuelo), instrumentos, múltiples, reverberaciones, fantasmas y ruido.

La deconvolución consiste en minimizar el efecto de la convolución, ya que no es posible suprimirlo del todo.

El modelo convolucional se puede expresar de la siguiente manera [\[Yilmaz, 2001\]](#page-163-2):

$$
x(t) = w(t) * r(t) + n(t)
$$
\n(4.10)

*Donde:*

*x(t)*: Registro de campo o sismograma. *w(t)*: Ondícula sísmica básica o firma de la fuente. *r(t)*: Respuesta al impulso de la Tierra (Función de reflectividad). *n(t)*: Ruido aleatorio o ambiental. ∗: Convolución.

Este modelo asume lo siguiente [\[Yilmaz, 2001\]](#page-163-2):

- La Tierra está conformada por capas horizontales con velocidades constantes.
- No se generan ondas de corte.
- El frente de ondas producido por la fuente no cambia con la profundidad, es decir, es estacionaria.
- $\blacksquare$  La componente del ruido n(t) es cero.
- Se conoce la ondícula de la fuente.
- La ondícula sísmica es de fase mínima, por lo tanto, tiene una inversa de fase mínima también.

Al considerar que n(t) es cero, y conociendo la forma de la onda de la fuente, podemos definir la señal sísmica como:

$$
x(t) = w(t) * r(t) \tag{4.11}
$$

Entonces, tenemos que la deconvolución equivale a la recuperación de la función de reflectividad a partir del sismograma. Para ello, se define un operador *w*(*t*), el cual representa un filtro que al actuar en *x*(*t*) nos permita obtener *r* (*t*):

$$
\overline{w(t)} * x(t) = r(t) \tag{4.12}
$$

De este modo, se lleva a cabo la deconvolución de cada traza con un filtro que permita concentrar o colapsar la energía de cada evento estrechando la ondícula y comprimiendo sus componentes, mejorando así la resolución temporal de las reflexiones primarias, removiendo múltiples, reverberaciones, eliminando la firma de la fuente. Este proceso reemplaza dicha energía por una ondícula más corta, para así recuperar la reflectividad de la tierra. De manera que, las sección apilada será una representación confiable de la serie de reflectividad del subsuelo.

Sin embargo, es importante resaltar que con la deconvolución se eleva el espectro de amplitud tanto en las componentes coherentes de la señal como en el ruido, por lo que se requerirá posteriormente la aplicación de filtros para atenuarlo. En la práctica el analista busca un razonable punto medio entre la agudización de los reflectores y el aumento del ruido.

Los filtros que comúnmente se aplican para llevar a cabo la deconvolución, son los siguientes:

## Filtro inverso de mínimos cuadrados.

Para llevar a cabo una deconvolución determinística, el operador necesario para obtener la respuesta impulsiva de la Tierra a partir del sismograma, resulta ser la inversa matemática de la ondícula sísmica básica. Este filtro, convierte al sismograma en una serie de pulsos que definen la respuesta impulsiva de la Tierra [\[Yilmaz, 2001\]](#page-163-2).

#### Filtro *Wiener*.

También se le llama filtro óptimo. Es aquel capaz de convertir una entrada en una salida deseada, en el cual la diferencia es mínima en el sentido de error de cuadrados mínimos [\[Yilmaz, 2001\]](#page-163-2). Cuando la salida deseada del filtro es un pulso en *t* = 0, el filtro de Wiener resulta ser idéntico al filtro inverso de mínimos cuadrados. Este filtro, asume lo siguiente [\[Claritas, 2017\]](#page-162-3)

- La traza sísmica está definida por la convolución de la ondícula de la fuente con los coeficientes de reflexión.
- La serie de coeficientes de reflexión es una secuencia de ruido blanco.
- Asume que tanto la respuesta impulsiva de la Tierra como la ondícula sísmica, son de fase mínima.

## **4.10.1. Tipos de deconvolución.**

## **Deconvolución impulsiva.**

También llamada *deconvolución spiking*, consiste en aplicar un filtro inverso a la ondícula sísmica básica de fase mínima para encontrar su inversa [\[Robinson, 2000\]](#page-162-1). Posteriormente, la convolución de la inversa de la ondícula con la traza sísmica genera una función de impulso que aproxima a la serie de reflectividad de la Tierra (respuesta impulsiva). Otra manera de implementarla, es mediante la estimación de un operador de deconvolución a partir de la autocorrelación y calcular su inversa.

Este tipo de deconvolución tiene también como objetivo aplanar el espectro de frecuencias. Sin embargo, es menos efectiva en múltiples debido al ruido en el sismograma y a otros factores que
afectan a la ondícula en su proceso de grabación, por lo que no es la más recomendable en la práctica [\[Yilmaz, 2001\]](#page-163-0).

#### **Deconvolución predictiva.**

Este tipo deconvolución está basada en la hipótesis que establece que la reflexión es un proceso aleatorio, con lo que se puede asumir que el sismograma y la ondícula sísmica básica tengan las mismas características. Por lo que, sus autocorrelaciones y espectros de amplitud resultarían similares, y sería posible sustituir una autocorrelación por la otra [\[Yilmaz, 2001\]](#page-163-0).

Permite el cálculo y la detección del ruido coherente como múltiples y reverberaciones para llevar a cabo su remoción, considerando que dichos eventos son periódicos y pueden predecirse si se conoce el tiempo de arribo de las reflexiones primarias provenientes de los mismos puntos. Por lo tanto, es posible el diseño de un filtro inverso de predicción a partir de la autocorrelación del sismograma y del comportamiento de los impulsos de la ondícula generados por los múltiples, para posteriormente sustraer la traza predicha de la traza original [\[Robinson, 2000\]](#page-162-0).

Para ejecutar la deconvolución predictiva se requiere definir los siguientes parámetros:

- **Distancia predictiva (***GAP***):** De esta manera, se define la distancia predictiva o *GAP* como la distancia en tiempo comprendida entre la ondícula central de la autocorrelación y su primer múltiple asociado.
- **Longitud del operador:** Es el intervalo de tiempo empleado para el cálculo del operador[\[Yilmaz, 2001\]](#page-163-0). Debe ser menor a un cuarto de la longitud total del dato de entrada.

Para determinar el tipo de deconvolución a aplicar en cualquier conjunto de datos, es necesario pasar por un periodo de pruebas con distintos parámetros para analizar el comportamiento de los datos y escoger los valores que sean más adecuados para ese proceso.

#### **4.10.2. Pre-blanqueamiento.**

La deconvolución de la ondícula filtrada no produce un impulso perfecto, en su lugar, se obtiene un impulso acompañado por altas frecuencias. Esto sucede debido a que el proceso de la deconvolución trata de compensar la ausencia de frecuencias y genera ruido numérico que afecta al espectro de frecuencias. Por esto, es necesario agregar un porcentaje de ruido blanco antes de llevar ejecutar la deconvolución. Para ello, se adiciona una constante a la función de autocorrelación [\[Yilmaz, 2001\]](#page-163-0).

### **4.10.3. Autocorrelación.**

Los filtros inversos de mínimos cuadrados para llevar a cabo la deconvolución, son diseñados a partir de valores obtenidos del cálculo de la autocorrelación. Este proceso se define como la correlación de una traza consigo misma, y es de gran utilidad debido a que mide la similitud encontrando patrones repetitivos dentro de la señal (repetitividad de la función), como la perioricidad de una señal enmascarada por el ruido[\[Robinson, 2000\]](#page-162-0).

La autocorrelación de la traza sísmica, contiene información de la ondícula en los tiempos cercanos a cero. En ella, es posible observar un pico central en el tiempo cero, que representa menos de la mitad del periodo dominante y contiene la mayor parte de la información acerca de

la ondícula promedio [\[Robinson, 2000\]](#page-162-0). Este pico es seguido por una serie de impulsos tardíos causados por la presencia de múltiples.

Al graficar la autocorrelación de la traza, obtenemos el *autocorrelograma*, con el cual es posible obtener la *longitud del operador* para la deconvolución. Este operador, se mide desde el principio del autocorrelograma hasta el segundo valor de cero en la ondícula. De igual manera, es posible definir un valor aproximado para la distancia predictiva o *GAP*, a partir del cual se buscará detectar la presencia de múltiples.

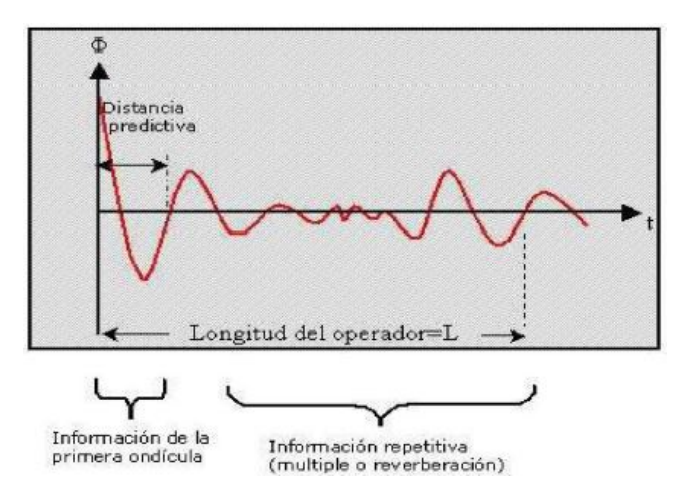

Figura 4.41: Autocorrelograma de una traza [\[Cureño, 2009\]](#page-162-1).

### **4.10.4. Deconvolución consistente con la superficie.**

Este tipo de deconvolución, determina una estimación de la autocorrelación considerando todas las trazas para cada una de las posiciones de fuente, receptor y offset. El módulo del *software* empleado para esta etapa, aplica un filtro de Wiener que tiene la posibilidad de ejecutar una deconvolución impulsiva o una deconvolución predictiva, con la opción de modificar la forma de la ondícula de salida para obtener una ondícula en fase cero. El operador para el filtro, es diseñado a partir del promedio de la función de autocorrelación para cada *gather* de punto de tiro o receptor. Se usa solamente una ventana de tiempo por traza y los parámetros de este pueden variar a lo largo de la línea sísmica. Mediante este proceso, el operador de deconvolución para la ondícula característica de cada uno de los puntos de tiro es calculado, para posteriormente deconvolucionar cada una de las trazas [\[Claritas, 2017\]](#page-162-2).

Para esta etapa, se llevaron a cabo varias pruebas de deconvolución predictiva autocorrelacionando las trazas apiladas en una ventana de 500 ms a 4000 ms, en el dominio fuente-canal con diferentes valores para la longitud del operador, la distancia predictiva (GAP) y el porcentaje de pre-blanqueamiento. Asímismo, se realizaron pruebas de calidad mediante la visualización de los autocorrelogramas, los apilados después de cada deconvolución y la obtención del espectro de amplitudes, para decidir los parámetros más adecuados.

Como primer paso, para definir el *GAP*, se realizaron pruebas con los valores de 8 ms, 16 ms, 32 ms, y 64 ms con un valor fijo de longitud del operador de 240 ms y con una ventana de tiempo que abarcó todos los datos. Posteriormente, se fijó el valor del *GAP* con el que se observaron mejores resultados, y se hicieron pruebas variando la longitud del operador con valores desde los 80 ms hasta los 300 ms. Una vez definidos el *GAP* y la longitud del operador, se realizaron pruebas para definir el porcentaje de pre-blanqueamiento con los valores estándar utilizados en la industria, estos son 0%, 0.1%, 0.3%, 1%, 3% y 5% [\[Chopra, 2016\]](#page-162-3).

A partir de los resultados obtenidos en los controles de calidad, a continuación se presentan

los parámetros que se consideraron más adecuados para ejecutar la deconvolución predictiva consistente con la superficie. Esto, debido a que en los apilados se observó una reducción en cuanto al ruido, múltiples, efectos de la fuente, mejoramiento en la resolución de los datos, aplanamiento en el espectro de frecuencia hacia las altas frecuencias y una menor pérdida de información.

Tabla 4.7: Parámetros aplicados para la deconvolución predictiva consistente con la superficie.

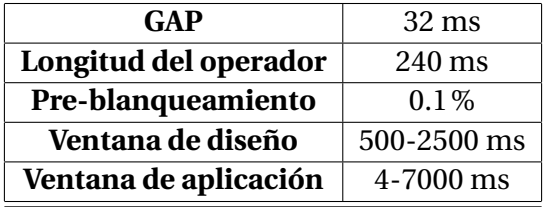

En la figura [4.42,](#page-74-0) se muestra el autocorrelograma de los datos antes de llevar a cabo la deconvolución. Es posible observar la ondícula promedio con el pico máximo centrado, y paralelamente (hacia arriba y hacia abajo), los patrones repetitivos correspondientes a los impulsos tardíos provocados por la presencia de múltiples. Una vez aplicada la deconvolución, se observa en la figura [4.43,](#page-74-1) que los múltiples fueron atenuados exitosamente.

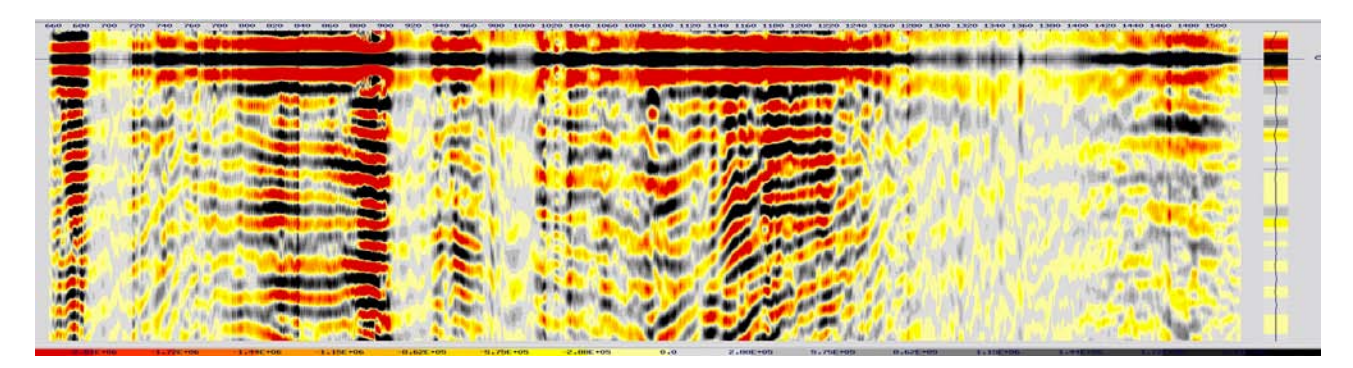

<span id="page-74-0"></span>Figura 4.42: Autocorrelograma del apilado de los datos calculado en una ventana de 500 a 4000 ms antes de la deconvolución consistente con la superficie.

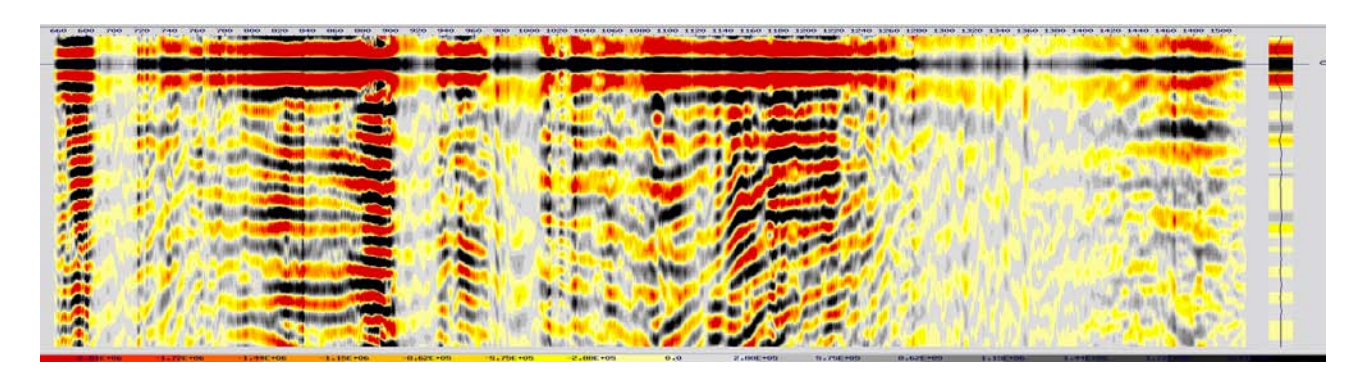

<span id="page-74-1"></span>Figura 4.43: Autocorrelograma del apilado de los datos calculado en una ventana de 500 a 4000 ms después de la deconvolución consistente con la superficie.

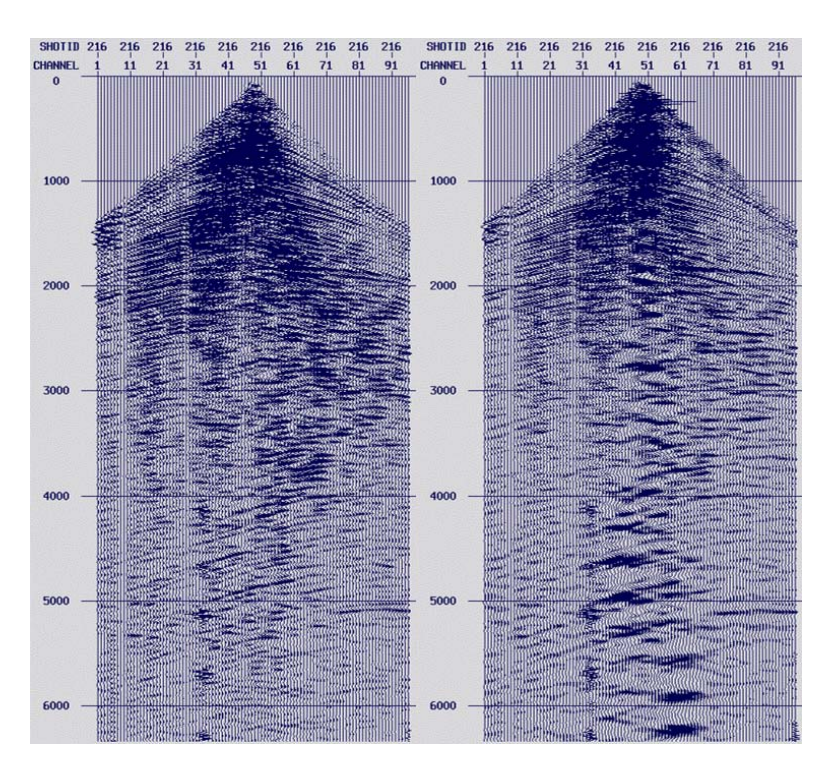

<span id="page-75-0"></span>Figura 4.44: Punto de tiro antes y después de la deconvolución predictiva consistente con la superficie.

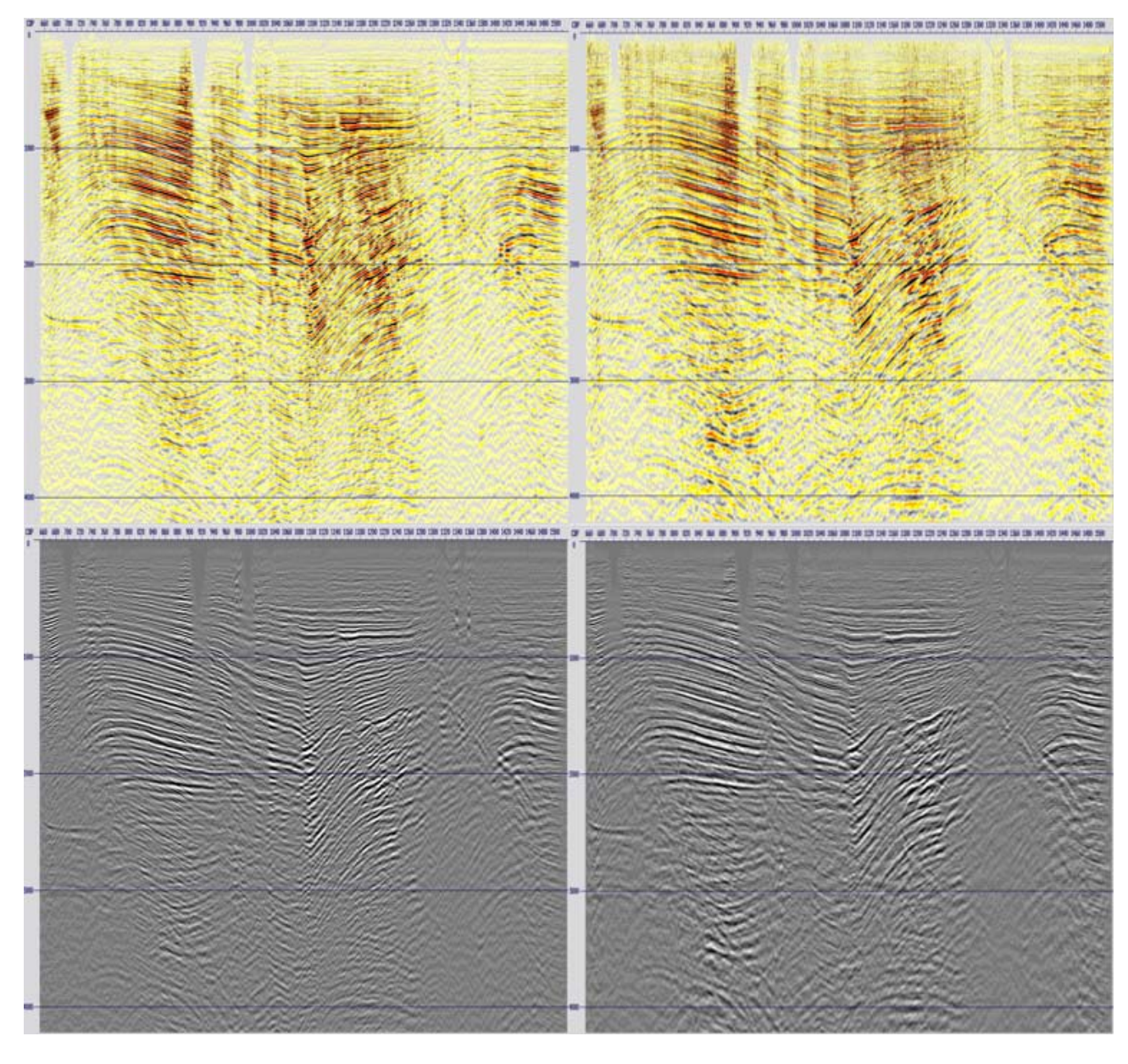

Figura 4.45: Comparación de los apilados antes (izquierda) y después (derecha) de la deconvolución predictiva consistente con la superficie.

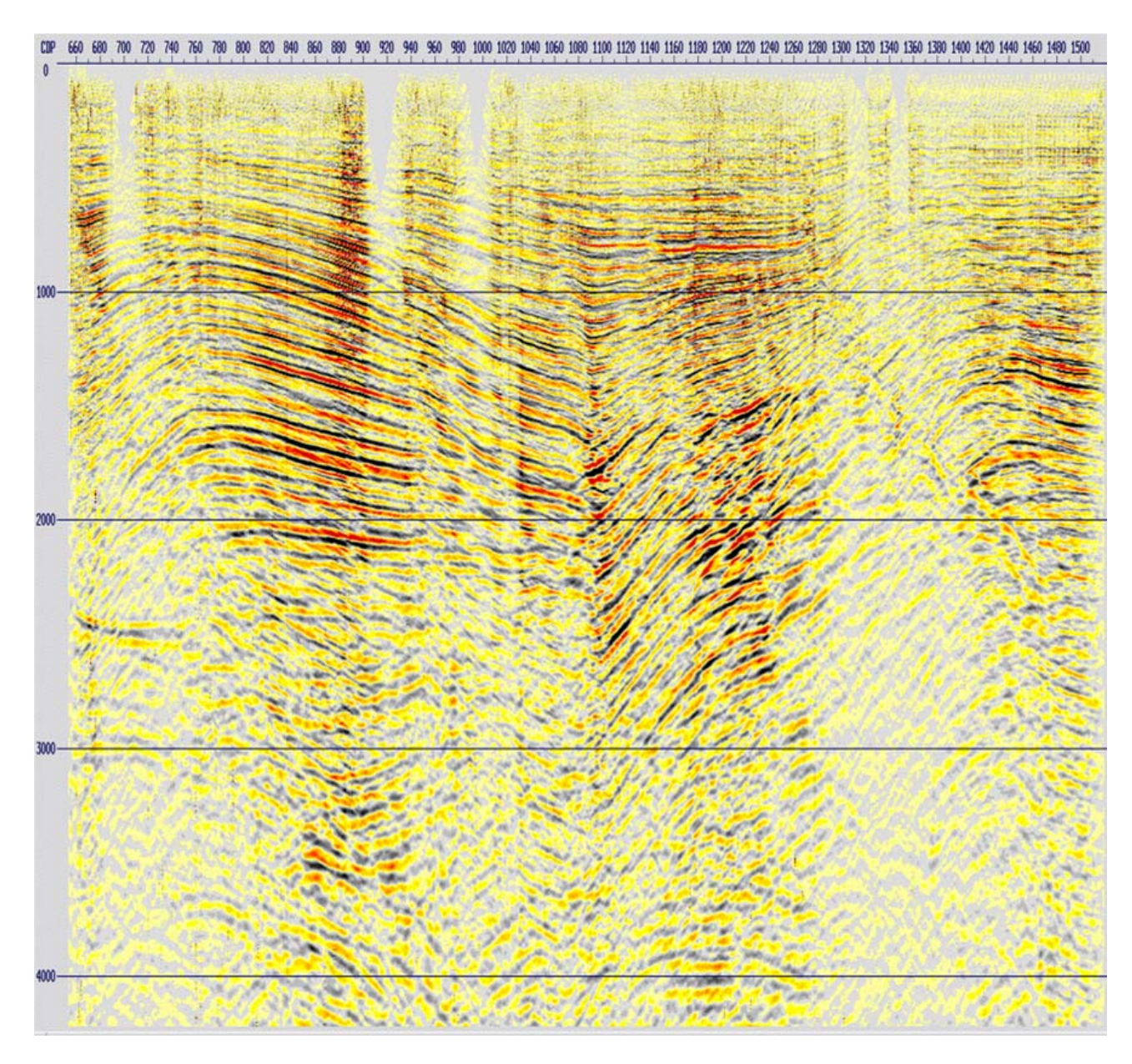

Figura 4.46: Apilado correspondiente a la etapa de deconvolución predictiva consistente con la superficie.

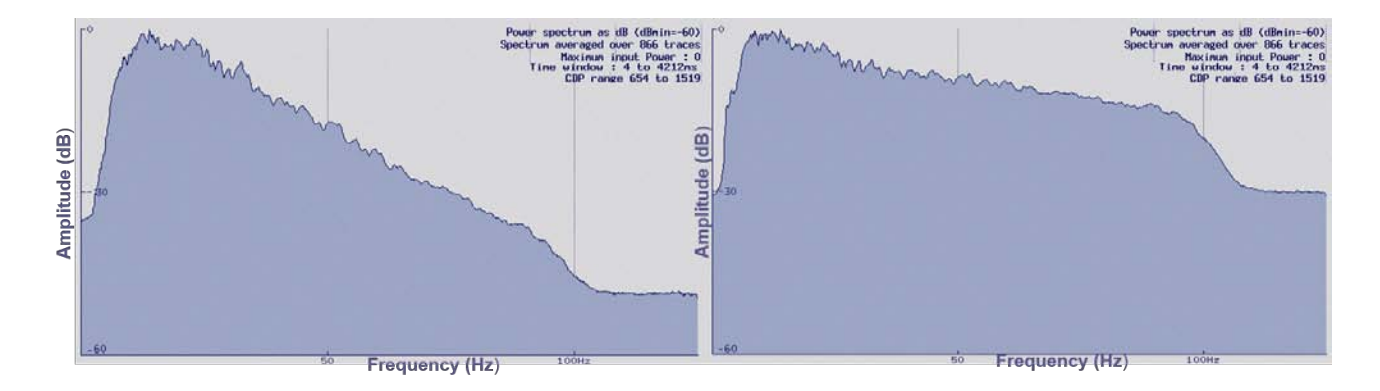

Figura 4.47: Espectro de frecuencias antes (izquierda) y después de la deconvolución predictiva consistente con la superficie (derecha).

Se observan mejoras considerables en los apilados en cuanto a la resolución sísmica vertical,

una mejor definición en la continuidad de los reflectores, atenuación de múltiples y efectos de la fuente. El espectro obtenido como resultado de la deconvolución es notablemente más plano y se incrementó el ancho de banda útil. Sin embargo, en la figura [4.44](#page-75-0) se observa que se resaltaron spikes, los cuales se atenuarán más adelante.

# **4.11. Apilamiento.**

Una vez que se agrupan las trazas que por geometría pertenecen a un mismo punto medio entre una fuente y receptor determinados, se dice que se cuenta con un ordenamiento de trazas sísmicas por CMP. Dichas trazas, cuentan con las mismas características reflectivas y pueden sumarse para obtener una traza resultante con una mejor relación señal/ruido. Para ello, antes de llevar a cabo el apilamiento de los datos, se requiere que la trayectoria hiperbólica de los eventos de reflexión se transforme en el eje del tiempo en una línea horizontal (a *offset* cero), por medio de la corrección *NMO (Normal Move Out)*, de tal manera en que las trazas a sumar, se encuentren en fase. Para poder llevar a cabo dicha corrección, se debe asignar la velocidad de la trayectoria de reflexión por medio de un análisis de velocidades.

## <span id="page-78-0"></span>**4.11.1.** *Normal Move Out***.**

La diferencia en tiempo entre el tiempo de viaje a una distancia fuente-receptor dada y el *offset* cero, se le llama sobretiempo normal, o por sus siglas en inglés *Normal Move Out (NMO)*. La velocidad requerida para llevar a cabo la corrección *NMO* es llamada velocidad *NMO* [\[Yilmaz, 2001\]](#page-163-0).

Para una capa horizontal con velocidad constante, la curva de tiempo de viaje forma una hipérbola que relaciona la distancia a un reflector plano, con el tiempo de llegada de cada arribo. La ecuación *NMO*, describe una hipérbola en términos de tiempo (t) y *offset* (x).

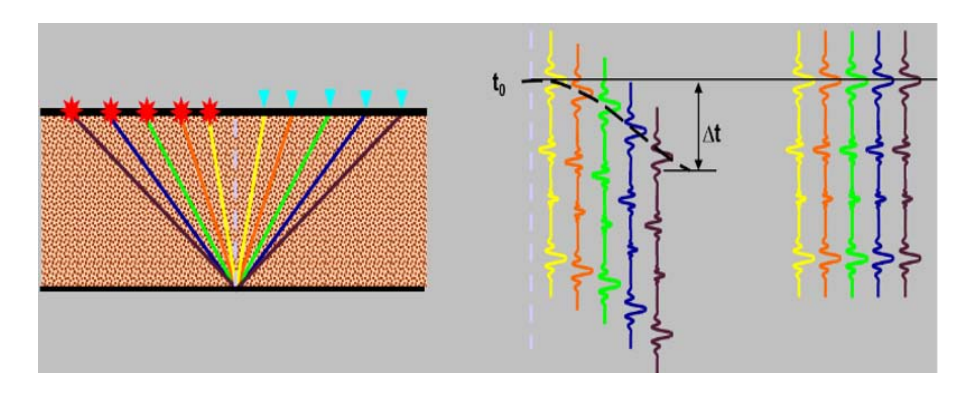

Figura 4.48: Comportamiento hiperbólico de un *gather CDP* y corrección *NMO* [\[Chelotti L., 2009\]](#page-162-4).

La corrección *NMO*, consiste en eliminar el efecto hiperbólico para lograr la horizontalidad de los eventos y dejar en fase los picos y valles de cada *CDP*. Asimismo, implica la sustracción de un incremento de tiempo  $\triangle$  *t<sub>NMO</sub>* para cada tiempo  $t_x$  registrado. De esta manera, se convierte una traza de cualquier *offset* a una traza de *offset* cero, simulando la incidencia normal y generando datos que puedan ser apilados. De lo contrario, al no aplicar la corrección, las reflexiones se cancelarían con el apilamiento del conjunto de *CDP*<sup>*'s*</sup>, debido a que está constituido por trazas cancelarían con el apilamiento del conjunto de *CDP*<sup>*'s*</sup>, debido a que está constituido por trazas de diferentes aperturas o distancias y generaría interferencia destructiva, alterando las amplitudes resultantes de los datos.

La diferencia entre los tiempos de viaje que define a la corrección *NMO*, está dada por la siguiente ecuación.

<span id="page-79-1"></span>
$$
\Delta t_{NMO} = t_x - t_0 \tag{4.13}
$$

*Donde:*

*tNMO*: Corrección por *Normal Move Out*. *t<sup>x</sup>* : Tiempo doble de viaje registrado.

*t*0: Tiempo doble de viaje de incidencia vertical de la reflexión (en *offset* cero).

Por lo tanto, la corrección se lleva a cabo con la asignación de la velocidad en función del tiempo de la trayectoria de reflexión. Esto indica que, para el caso de una capa horizontal y a partir del teorema de Pitágoras, tenemos que la ecuación del tiempo de viaje en función del *offset* para llevar a cabo la corrección *NMO* es:

<span id="page-79-0"></span>
$$
t_x^2 = t_0^2 - \frac{x^2}{V_{NMO}^2}
$$
 (4.14)

*Donde:*

*t*0: Tiempo doble de viaje de incidencia vertical de la reflexión (en *offset* cero).

*x*: *Offset*.

*VNMO*: Velocidad *move out* de la interface del reflector *t*(*x*).

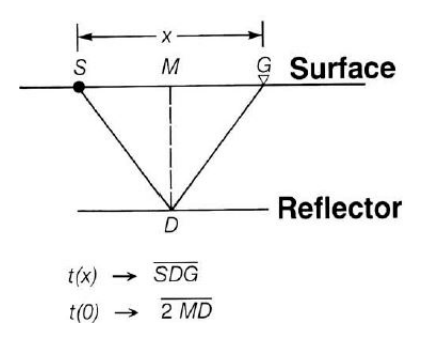

Figura 4.49: Geometría de la corrección *NMO* para un reflector horizontal (ecuación [4.14\)](#page-79-0) [\[Yilmaz, 2001\]](#page-163-0).

De manera que, despejando *t<sup>x</sup>* de la ecuación [4.13](#page-79-1) y sustituyendo en la ecuación [4.14,](#page-79-0) se obtiene finalmente:

$$
\Delta t_{NMO} = \sqrt{t_0^2 + \frac{x^2}{V_{NMO}^2}} - t_0
$$
\n(4.15)

Estas ecuaciones aplican para el caso de capas horizontales, propagación recta y velocidades constantes de propagación. El *NMO* aumenta con el *offset* y disminuye con la profundidad [\[Yilmaz, 2001\]](#page-163-0). Para *offsets* cortos, la velocidad *NMO* es equivalente a la velocidad *RMS* o también llamada, velocidad de apilamiento. Puesto que la velocidad *NMO* está basada en el tiempo de viaje hiperbólico de las trazas, mientras que la velocidad de apilamiento se basa en la hipérbola que mejor se ajuste a los datos.

Por lo tanto, se requiere un perfil de velocidades *RMS* para lograr la horizontalidad de los eventos con la corrección *NMO*, el cual es obtenido por medio de un análisis de velocidades.

El perfil de velocidades *RMS*, para realizar la corrección *NMO* es aplicado a los datos por medio del módulo *NMO* del *software*.

### **4.11.2.** *Mute***.**

Al llevar a cabo la horizontalización de los eventos por medio de la corrección *NMO*, las trazas en los *offset* lejanos y tiempos iniciales sufren un estiramiento o *"stretching"*. Este estiramiento, ocasiona un aumento artificial en la longitud de onda y distorsiona el contenido de frecuencias de los datos, provocando que estas se muevan a la parte baja del espectro. Debido a que proporciona resultados erróneos durante el apilamiento, se requiere aplicar un mecanismo de supresión de forma geométrica, con una función de corte gradual en rampa sobre tiempos y *offsets* en los que el estiramiento sea muy pronunciado en la porción más somera de las trazas. A este procedimiento, se le conoce como *"mute"* o *enmudecimiento frontal*. Esta supresión, implementa multiplicando las amplitudes por cero para evitar sumar porciones de trazas con bajas frecuencias que contribuirían de manera perjudicial al apilamiento.

Es de suma importancia, que este proceso de borrado no sea muy agresivo en los datos, y debe excluir eventos de refracción (usados para estimar velocidad de la superficie cercana después de *LMO*), información igual o mayor que el *offset*, la alta energía de los primeros arribos y arribos provocados por ondas superficiales (deben atacarse con filtros).

En el *software*, es posible aplicar esta supresión del estiramiento al seleccionar valores de tiempo en las trazas de manera manual o automática mientras se visualizan los datos para posteriormente borrar las zonas de estiramiento por medio del módulo *MUTE*.

## **4.11.3. Apilamiento.**

Una vez que se aplicaron la corrección *NMO* y el *mute* a los datos, se procede a sumar horizontalmente las trazas individuales que conforman un mismo *gather CDP* para obtener una traza resultante o traza *CDP*, que en conjunto nos permitirá obtener una sección sísmica como representación de una imagen de los eventos reflectores en el subsuelo.

El apilamiento, permite aumentar la fuerza de la señal, mejorar la relación S/R y atenuar múltiples al crear un efecto de incidencia normal. Esto se debe a que, una vez que se le aplicaron las correcciones dinámicas a las trazas, la señal se encuentra en sincronía con éstas; mientras que el ruido y los múltiples se encuentran en tiempos distintos. El apilamiento de las trazas produce una interferencia constructiva (refuerzo) de la señal, y una interferencia destructiva (anulación) del ruido y de los múltiples.

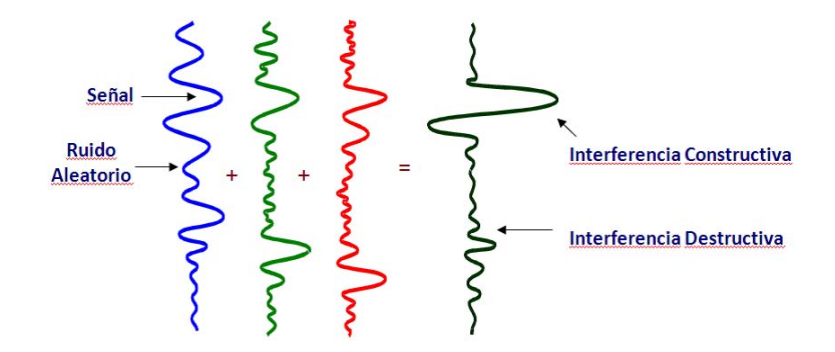

Figura 4.50: Apilamiento de la señal sísmica [\[Chelotti L., 2009\]](#page-162-4).

Las reflexiones múltiples se suelen atenuar a 1/3 o 1/4 de la amplitud de la reflexión simple, sin embargo, en ciertos casos en que las velocidades de eventos simples y múltiples se asemejan, estos últimos pueden llegar a sobrevivir al apilamiento y podrían propiciar a confusiones en la interpretación. De ser así, es posible posteriormente aplicar un proceso de deconvolución predictiva. [\[Chelotti L., 2009\]](#page-162-4).

Cabe destacar, que se habla de *apilados suaves* cuando estos se llevan a cabo como control de calidad en cualquier etapa de la secuencia de procesamiento. Por otro lado, a los apilados obtenidos como producto final de una etapa de procesamiento o después de la migración, se les llama *apilados densos*.

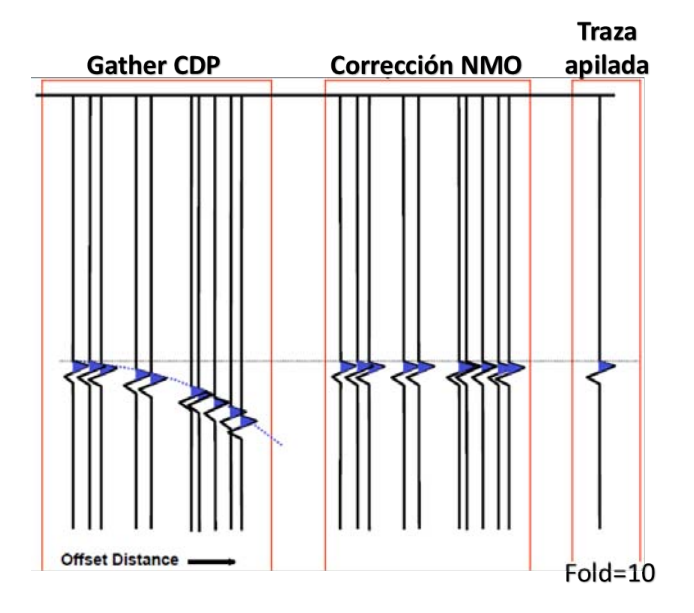

Figura 4.51: *Gather CDP* (izquierda), corrección *NMO* (centro) y apilamiento (derecha) [\[Claritas, 2017\]](#page-162-2).

# **4.12. Análisis de velocidades I.**

Como se mencionó anteriormente, un camino para estimar las velocidades realizar la corrección *NMO*, es mediante un análisis de velocidades. A partir de este análisis, es posible estimar las funciones de velocidad de apilamiento que mejor aplanen a nivel *CDP* las hipérbolas correspondientes a los eventos de reflexión ( ver [4.11.1](#page-78-0) Normal Move Out) para que, posteriormente estas sean sumadas coherentemente en el apilamiento, mejorando así la calidad de la señal.

La precisión del análisis de velocidades puede variar entre el 2 y el 5% del que se podría obtener con datos de sísmica de pozo en áreas geológicas con estructuras simples [\[Robinson, 2000\]](#page-162-0), y dependerá de la relación señal/ruido de los datos. Para esto, se requiere que estos hayan sido previamente deconvolucionados, corregidos estáticamente y con una pequeña recuperación de ganancia (sólo para efectos de imagen).

Como resultado de este análisis, se obtiene un conjunto de valores en función de la velocidad y del tiempo doble de viaje en *offset* cero que corresponden a las funciones de velocidad determinadas en puntos específicos del estudio, las cuales son conjuntos de pares de tiempo y velocidad, que definen velocidades para cada muestra en las trazas del *CDP*. Estas velocidades, son interpoladas espacialmente para producir un *campo de velocidades*, que define una velocidad para cada muestra en el volumen de datos. De este modo, se construye un *modelo de velocidades* que será mejorado en otras etapas de la secuencia de procesamiento.

Un aspecto importante a considerar, es el espaciamiento para realizar el picado de velocidades

y prevenir sobremuestrear los eventos correspondientes a altas velocidades, y/o submuetrear los eventos de baja velocidad [\[Yilmaz, 2001\]](#page-163-0). En general, los estudios sísmicos cuentan con cientos o hasta miles de *CDP*, por lo que resultaría resultaría poco práctico llevar a cabo el análisis de velocidad en cada uno de ellos. Como consecuencia, se seleccionan intervalos iguales entre cada *gather CDP*, considerando la extensión del estudio, de tal manera que sea suficiente para interpolar dichos valores de velocidad hacia los *CDP* que no fueron analizados. Debe procurarse seleccionar zonas donde se considere que existan cambios de tipo geológico, que permitan tener puntos de control de velocidad.

Un buen análisis de velocidades, es la base para incrementar la relación señal/ruido en los apilados, la conversión apropiada de tiempo a profundidad y para una adecuada corrección geométrica en procesos de migración.

El análisis para la obtención de las funciones de velocidades, se lleva a cabo a partir de tres métodos: la semblanza, apilados de velocidad constante y *gathers CDP* de velocidad constante. El *software* empleado en este proyecto, permite realizar el análisis de los métodos anteriores de manera interactiva, es decir, mediante la visualización de estos en ventanas en las cuales la selección, edición o desplazamiento de uno o varios puntos al realizar el picado de velocidades en cualquiera de las ventanas, se ve reflejado y actualizado en las ventanas restantes.

Los métodos para llevar realizar el análisis de velocidades se detallan a continuación.

### **4.12.1. Semblanza.**

La semblanza, es una de las maneras de representación del espectro de velocidad que está basada en la croscorrelación de las trazas de un *gather CDP*, y es una medida cuantitativa de la coherencia o similitud de los datos sísmicos. Esta, equivale a la energía de la traza sísmica sumada o apilada dividida por la energía de todas las trazas que contribuyen al apilamiento, es decir, está definida como la amplitud de apilamiento normalizada [\[Yilmaz, 2001\]](#page-163-0).

Esta herramienta nos permite visualizar la respuesta de apilamiento como una función de tiempo y velocidad en un mapa de contornos. Muestra algunas muestras de coherencia de la señal en un gráfico de velocidad contra dos veces el tiempo de *offset* cero. El objetivo del análisis de velocidad con la semblanza, es de localizar o "picar"los mejores valores de coherencia de la señal a lo largo de las trayectorias hiperbólicas de todo el conjunto de datos que correspondan a las reflexiones primarias.

La interpretación del espectro de velocidades en la semblanza requiere cierta experiencia, ya que múltiples y otro eventos sísmicos además de las reflexiones primarias tienden a alinearse a lo largo de las trayectorias hiperbólicas de las trazas. Las *difracciones*, pueden presentar amplitudes mayores o iguales a las reflexiones primarias pero con velocidad de corrección *NMO* mayor. Usualmente, los *múltiples* presentan alta coherencia a una velocidad inferior a la de los eventos primarios, o presentan velocidad igual que el evento primario a un tiempo mayor de reflexión. Las *reverberaciones*, se reflejan repetidas veces entre dos horizontes o con el fondo marino, por lo que la periodicidad de estos eventos representa otro criterio utilizado para identificar múltiples, además de las inversiones de velocidad. Por lo anterior, es importante no seleccionar los múltiples, de esta forma, al no ser apilados se atenuarán mediante el proceso de cancelación.

### **4.12.2. Apilado de velocidad constante (***Constant Velocity Stack - CVS***).**

Es un gráfico que está basado en la continuidad lateral de los eventos apilados, y muestra diferentes paneles de un rango de *CDP* apilados cuyo *CDP* central es el mismo que el correspondiente a la semblanza. Cada uno de los paneles se genera apilando diez *gathers CDP* antes y diez *gathers CDP* después del *gather CDP* central, con una función de velocidad constante.

Durante el análisis de velocidad, el objetivo con esta herramienta es el de comparar cada uno de los apilados generados para seleccionar el tiempo y la velocidad en el que se apile mejor un evento determinado. De igual manera, brinda una noción preliminar del apilado de la sección sísmica.

Una manera de refinar el análisis de velocidades, es utilizando el diagrama de coherencia junto con el *CVS* y al mismo tiempo visualizar el *gather CDP* en el que se está realizando el picado de velocidades. Por consiguiente, es posible verificar que dicho *gather CDP* se esté aplanando correctamente para ejecutar la corrección *NMO*.

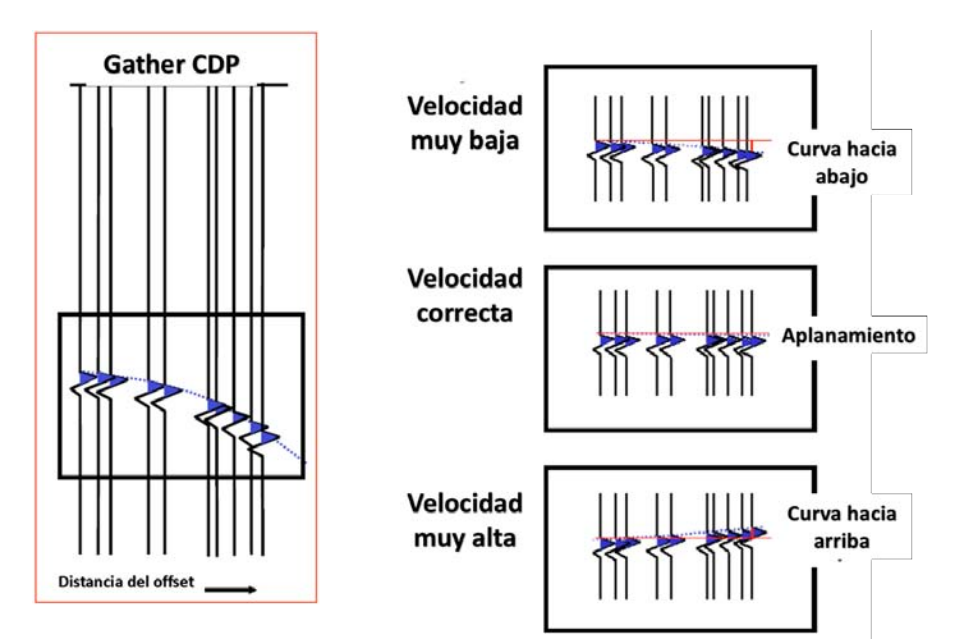

Figura 4.52: Comportamiento de un *gather CDP* con diferentes velocidades de apilamiento.

## **4.12.3.** *Gathers* **de velocidad constante (***Constant Velocity Gathers - CVG***).**

Consiste en realizar el mismo análisis que con los métodos anteriores, con la diferencia de que en el gráfico se muestra el comportamiento de un *gather CDP* al picar las velocidades. De esta manera, se busca garantizar la horizontalidad de los eventos geológicos a cada tiempo de reflexión.

## **4.12.4. Función promedio de velocidades.**

Corresponde al primer campo de velocidades empleado para ejecutar algunas de las etapas en la secuencia de procesamiento, y para llevar a cabo la corrección por *NMO* inicial. De este modo, se adquieren las velocidades de apilamiento para obtener cada uno de los apilados en los controles calidad (figura [4.1\)](#page-34-0). Se generó a partir del análisis de velocidades en un determinado *CDP*, teniendo como referencia los datos de las velocidades del subsuelo de un campo cercano al área de estudio.

Posteriormente, los valores de la función de velocidad resultante del picado se copiaron tanto para el primer *CDP* como para el último. Así, al interpolar estos valores, se obtuvo un primer campo de velocidades promedio constante lateralmente.

| U 601700 1700 |      |                        |                    |                                              |                                                                 |                  |      |              |                        |                                               | 1100           |                                   |      |                                                    | 1300                                                      |              |                            | 1400   |                                        |                                                                                                    |
|---------------|------|------------------------|--------------------|----------------------------------------------|-----------------------------------------------------------------|------------------|------|--------------|------------------------|-----------------------------------------------|----------------|-----------------------------------|------|----------------------------------------------------|-----------------------------------------------------------|--------------|----------------------------|--------|----------------------------------------|----------------------------------------------------------------------------------------------------|
|               |      | <b>TEXT</b>            | 1788               | 1788                                         |                                                                 | 1200 1200        | 1788 | 1700         | 1788                   |                                               | 1700 1700 1700 |                                   | 1700 | <b>T200</b>                                        |                                                           | 1200 1200    | <b>T288</b>                | $+200$ |                                        | 17007007                                                                                                    |
|               |      |                        |                    |                                              |                                                                 |                  |      |              |                        |                                               |                |                                   |      |                                                    |                                                           |              |                            |        |                                        |                                                                                                    |
| 802080        |      |                        |                    |                                              | 2080                                                            | 2080             |      |              |                        |                                               |                |                                   |      | 2080                                               | 2080                                                      | 2080         |                            |        | 2080                                   | <b>20800800</b>                                                                                                    |
|               |      |                        |                    |                                              |                                                                 |                  |      |              |                        |                                               |                |                                   |      |                                                    |                                                           |              |                            |        |                                        |                                                                                                    |
|               |      |                        |                    |                                              | 2350                                                            |                  |      |              |                        |                                               |                |                                   |      |                                                    |                                                           |              |                            |        | 2350                                   | 23503503                                                                                                    |
|               |      |                        |                    |                                              |                                                                 |                  |      |              |                        |                                               |                |                                   |      |                                                    |                                                           |              |                            |        |                                        |                                                                                                    |
| 602560        | 2560 |                        | 2560               | 2560                                         | 2560                                                            |                  |      |              |                        |                                               |                |                                   |      | 2560                                               |                                                           |              |                            | 2560   | 2560                                   | 25685685                                                                                                    |
|               |      |                        |                    |                                              |                                                                 |                  |      |              |                        |                                               |                |                                   |      |                                                    |                                                           |              |                            |        |                                        | - 26506506                                                                                                    |
|               |      |                        | 2730               | 2730                                         | 2730                                                            |                  |      |              |                        |                                               | 2730           |                                   | 2730 | 2730                                               | 2730                                                      | 2730         |                            |        |                                        | 2730730                                                                                                    |
|               |      |                        |                    |                                              |                                                                 |                  |      |              |                        |                                               |                |                                   |      |                                                    |                                                           |              |                            |        |                                        |                                                                                                    |
|               |      |                        |                    | 2900                                         | 2900                                                            |                  |      |              | - 2900                 |                                               |                | 2900                              | 2900 | 2900                                               | 2900                                                      | 2900         | 2900                       | 2900   | 2900                                   |                                                                                                    |
|               |      |                        |                    |                                              |                                                                 |                  |      |              |                        |                                               |                |                                   |      |                                                    |                                                           |              |                            |        |                                        |                                                                                                    |
|               |      |                        |                    |                                              |                                                                 |                  |      |              |                        |                                               |                |                                   |      |                                                    |                                                           |              |                            |        |                                        | 2891                                                                                                    |
|               | 1779 | 2080<br>$0.750 - 2350$ | 02730 2730<br>1859 | 2560<br>2730<br>02900 2900 2900 2900<br>1938 | 2080 2080 2080<br>2350 2350 2350<br>-502650 2650 2650 2650 2650 | ---2650-<br>2018 | 2097 | 2350<br>2560 | 2900 2900 2900<br>2176 | 2080 2080 2080<br>2730 2730 2730 2730<br>2256 |                | 2080<br>2730<br>2900 2900<br>2335 | 2414 | 2560 2560 2560 2560 2560 2560 2560<br>2730<br>2494 | 2080 2080 2080<br>2350 2350 2350 2350 2350 2350 2350 2350 | 2560<br>2573 | 2350 2350<br>12560<br>2653 |        | 2080 2080<br>2350 2350<br>2560<br>2732 | $-101910 - 1910 - 1910 - 1910 - 1910 - 1910 - 1910 - 1910 - 1910 - 1910 - 1910 - 1910 - 1910 - 1910 - 1910 - 1910 - 1910 - 1910 - 1910 - 1910$<br>2730 2730 2730<br><b>WARD TO A RESIDENCE</b><br>2811 |

Figura 4.53: Campo de velocidades correspondiente a la función promedio.

### **4.12.5. Primer análisis de velocidades.**

Para realizar el picado de velocidades en esta etapa, se usó como referencia el campo de velocidades promedio. Se seleccionó un grupo de *gathers CDP* representativos de la línea sísmica, considerando que el espaciamiento entre cada *CDP* es de 25 m y una separación de 1000 m entre cada función de velocidad. Por lo tanto, los picados se hicieron cada 40 *gathers CDP* (intervalo = 1000/24 = 40), para luego interpolar las funciones de velocidad, y obtener el campo de velocidades correspondiente al primer análisis de velocidades.

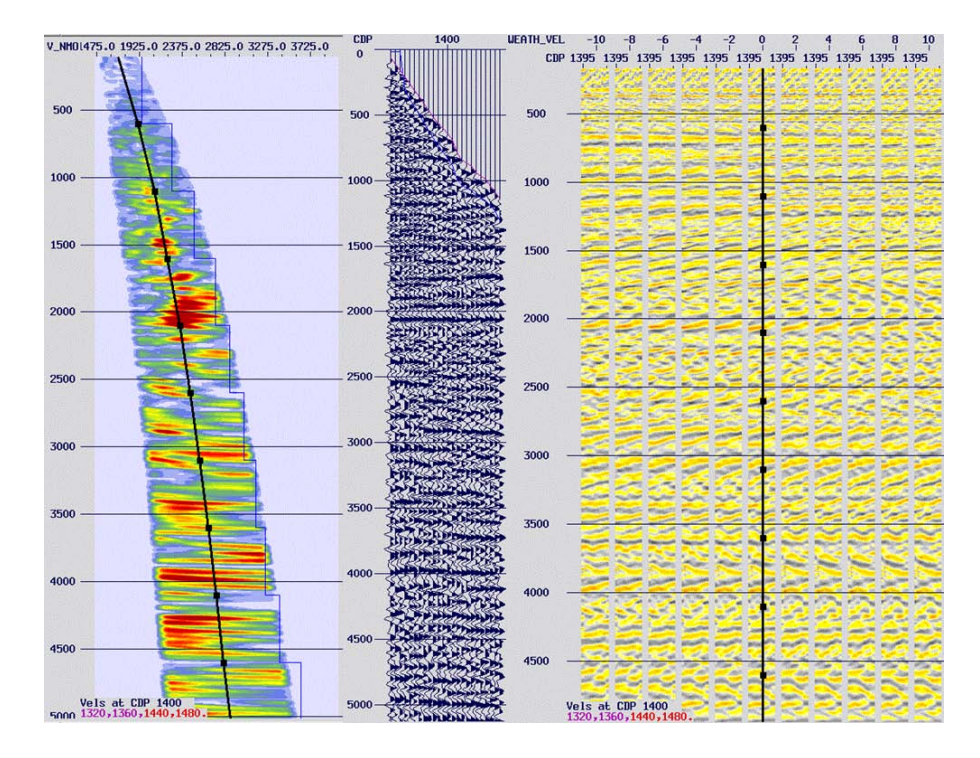

Figura 4.54: Semblanza, *gather CDP* 1400 y *CVS* antes del primer análisis de velocidades.

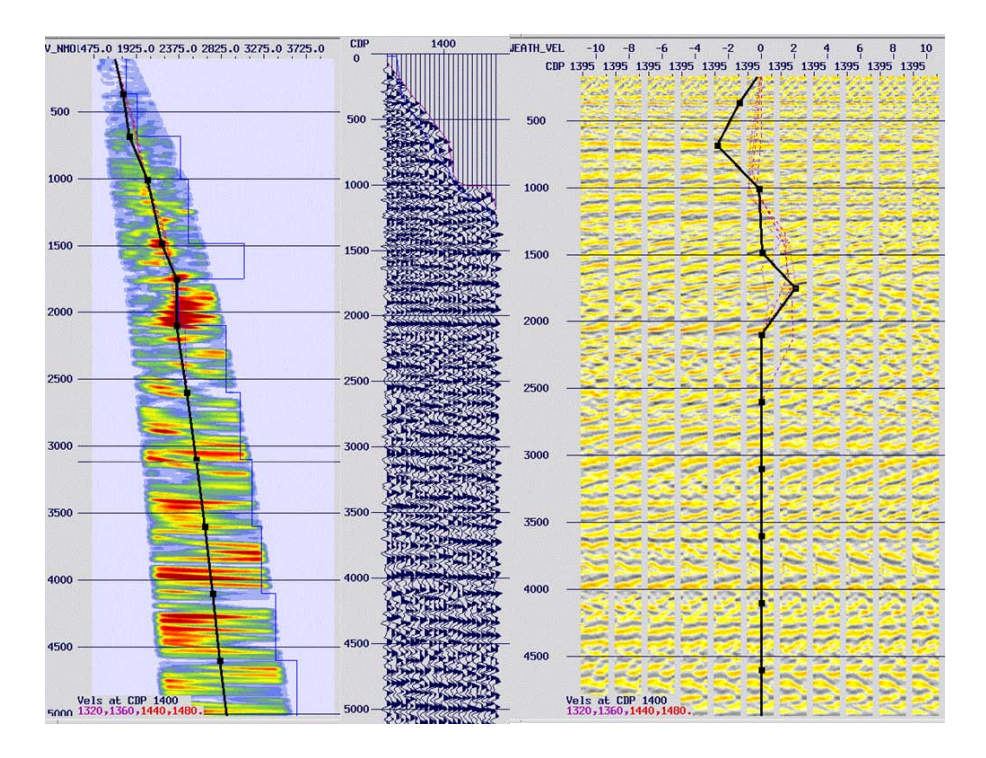

Figura 4.55: Semblanza, *gather CDP* 1400 y *CVS* después del primer análisis de velocidades.

Como se puede apreciar, los cambios más notables se encuentran entre los 0 y 3600 ms. Esto, como consecuencia de que las velocidades de apilamiento para hacer la corrección *NMO* van disminuyendo conforme aumenta la profundidad. Se debe procurar hacer los picados con 100 ms de distanciamiento entre ellos, para no crear inestabilidad en la función de velocidad y considerando los valores reales de velocidad de las litologías en cuestión. Las velocidades de intervalo rara vez son mayores a 5500-6000 m/s, incluso en rocas ígneas o metamórficas, por lo que cualquier velocidad mayor puede deberse a difracciones.

| CDP                             | $-8611766$                                                                                                    | 700       |             | 800<br><b>1766</b> | 1700      |                 | 900<br>1700 1700 |             | 1000<br><b>1700</b>          |        | 1100                     | 1700      | <b>1700</b>          | 1200<br><sup>1700</sup> | T700  | 1700 1700                     | 1300      |      | 1400<br>1700 1700 | T700    | 1500<br>1700170017 |
|---------------------------------|----------------------------------------------------------------------------------------------------|-----------|-------------|--------------------|-----------|-----------------|------------------|-------------|------------------------------|--------|--------------------------|-----------|----------------------|-------------------------|-------|-------------------------------|-----------|------|-------------------|---------|--------------------|
|                                 | 70 1900                                                                                                    | 2000      | 1941        | 1800               | 1860      | 1900            |                  |             | 1899 1900 1929               |        | 1843                     |           | 1800                 | 1900                    | 1890  | 1900 1900                     |           | 1888 | 1907              | 1745    | 18001800           |
| $1000 -$                        | $-2119$                                                                                                    | $-2300 -$ | 2082        |                    | .2050.    | 2040<br>$-2100$ | 2135             |             | $2100 - 2155 - 2125$         |        | $-2036$                  |           | $2000 - 2139 - 2185$ |                         |       |                               |           | 2002 | 1999              | $-2000$ | $-20$<br>20302050  |
|                                 | 2250                                                                                                    | 2505      | <b>2280</b> |                    | 2230      | 2300            |                  | 2410        | 2310                         | 2425   | 2272                     | 2263      |                      | 2305 2250 2240          |       | 2300                          | $-2213-$  | 2204 | 2200              | 2200    | 21602302           |
| 2000                            | $2412 -$                                                                                                    | $-2600 -$ |             | 2400               | $-2200$   | 2400            | 2413             |             | 2559 2450                    |        | $-2326-$                 |           | 2470                 |                         |       | $-2456$                       | .2301.    |      | 2250              | 2275    | 228724044          |
|                                 | 2567                                                                                                    | 2700      | 2540        |                    | 2500      | 2550            |                  |             | $\frac{2703}{2700}$          |        | 2559                     | 2620      | 2560                 | 2413                    | 2387  | 2716                          | 2542      | 2382 | 2438              | 2414    | 23202609           |
| $3000 -$                        |                                                                                                    | 2720      |             | 2570               | 2527      | $-2610$         | 2563             | 2895        | $\overline{\phantom{a}2775}$ |        | .2700                    |           |                      | $2604 - 2734$           |       | $-2785$                       | $-2700$   | 2595 | $-2519$           | 2513    | 250027006          |
|                                 | 2873                                                                                                    | 2940      |             | $-2860$            | 2550      | 2750            | 2798             |             | $3050$ $3005$                |        |                          | 2980      |                      | 2820 2800               | 2800  |                               | 2882      | 2620 | 2668              | 2729    | 27507<br>2650      |
| $4000 -$                        | 3002.                                                                                                    | 3000      |             | 2920               |           | $-2900 - 2810$  | 2953             |             |                              |        | 3120 3105 3140 3108 3215 |           |                      | 2987 2950               |       | $-3200$                       | 3063 3000 |      | $-2846 - 2981$    |         | 310029528          |
|                                 | $-133113$                                                                                                    | 3200      | 3000        | 2950               | $-2930$   | 2863            |                  |             | $3163$ $3170$ $3221$         |        | 3232                     | 3323      |                      | 3066 3069               | 3008  | 3250                          | 3218      | 3133 | 2900              | 3127    | 315130300          |
|                                 | $5000 - \frac{82.3182}{3296} - \frac{3246}{3100} - \frac{3074}{3074} - \frac{2950}{2950} - \frac{2938}{3000} - \frac{3250}{3250} - \frac{3237}{3284} - \frac{3284}{3303} - \frac{3237}{3250} + \frac{3237}{3250} + \frac{3237}{3250} + \frac{3237}{3250} + \frac{3237}{3250} + \frac{3237}{3250} + \frac{3237}{3250} + \frac$ |           |             |                    |           |                 |                  |             |                              |        |                          |           |                      |                         |       | 3408 3139 3150 3171 3253 3249 |           | 3262 | 3235              |         | 3220 329031801     |
|                                 | 53275                                                                                                    | 3400      | 3253        |                    | 3219 3083 | 3116            |                  | 3290 3280   |                              | 3295   | 3389                     | 3508      | 3204                 | 3209                    | 3234  | 3300 3304                     |           | 3400 | 3.365             | 3330    | 340th 33 83        |
| $6000 -$                        |                                                                                                    |           |             |                    |           |                 | -3330-           | <b>3288</b> |                              | 3486-  |                          | 3457 3482 |                      | 3333 3223               | 3355. | 3321                          |           |      |                   |         |                    |
|                                 | 00 3500                                                                                                    | 3500      | 3500        | 3500               | 3500      | 3500            | 3500             | 3500        | 3500                         | 3500   | 3500                     | 3513      | 3500                 | 3500                    | 3500  | 3500                          | 3500      | 3500 | 3500              | 3500    | 3500               |
| TUT/ms                          | 00 3600 .                                                                                                    | 3600      | 36.00       | 3600               | 3600      | 3600            | 3600             |             | 3600 3600                    | 113600 | 3600                     | 3600      | 3600                 | 3600                    | 3600  | $-3600$                       | 3600      | 3600 | $-3600-$          | $-3600$ | 3600 5600          |
| $\overline{\mathbf{S}}$<br>Vrms | 1822                                                                                                    |           | 1944        | 2066               | 2188      |                 | 2309             | 2431        |                              | 2553   | 2675                     |           | 2797                 | 2919                    |       | 3041                          | 3163      | 3284 |                   | 3406    | 352B               |

Figura 4.56: Campo de velocidades resultante del primer análisis de velocidades.

De igual manera, se observa una mejora en la continuidad de los eventos en el apilado después del análisis de velocidades.

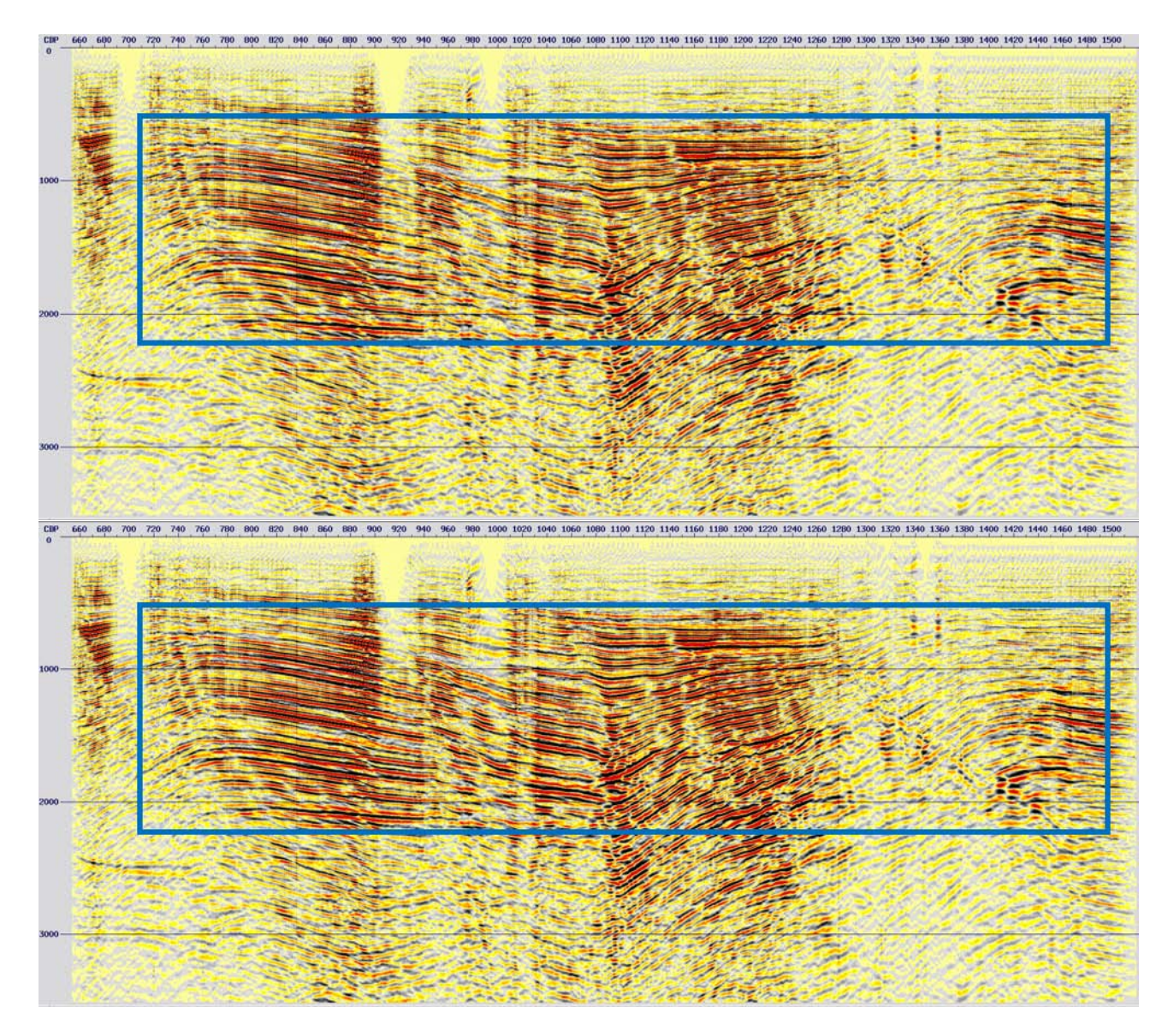

Figura 4.57: Apilado en una ventana de tiempo de 0 a 3500 ms antes del primer análisis de velocidades (arriba) y después(abajo) .

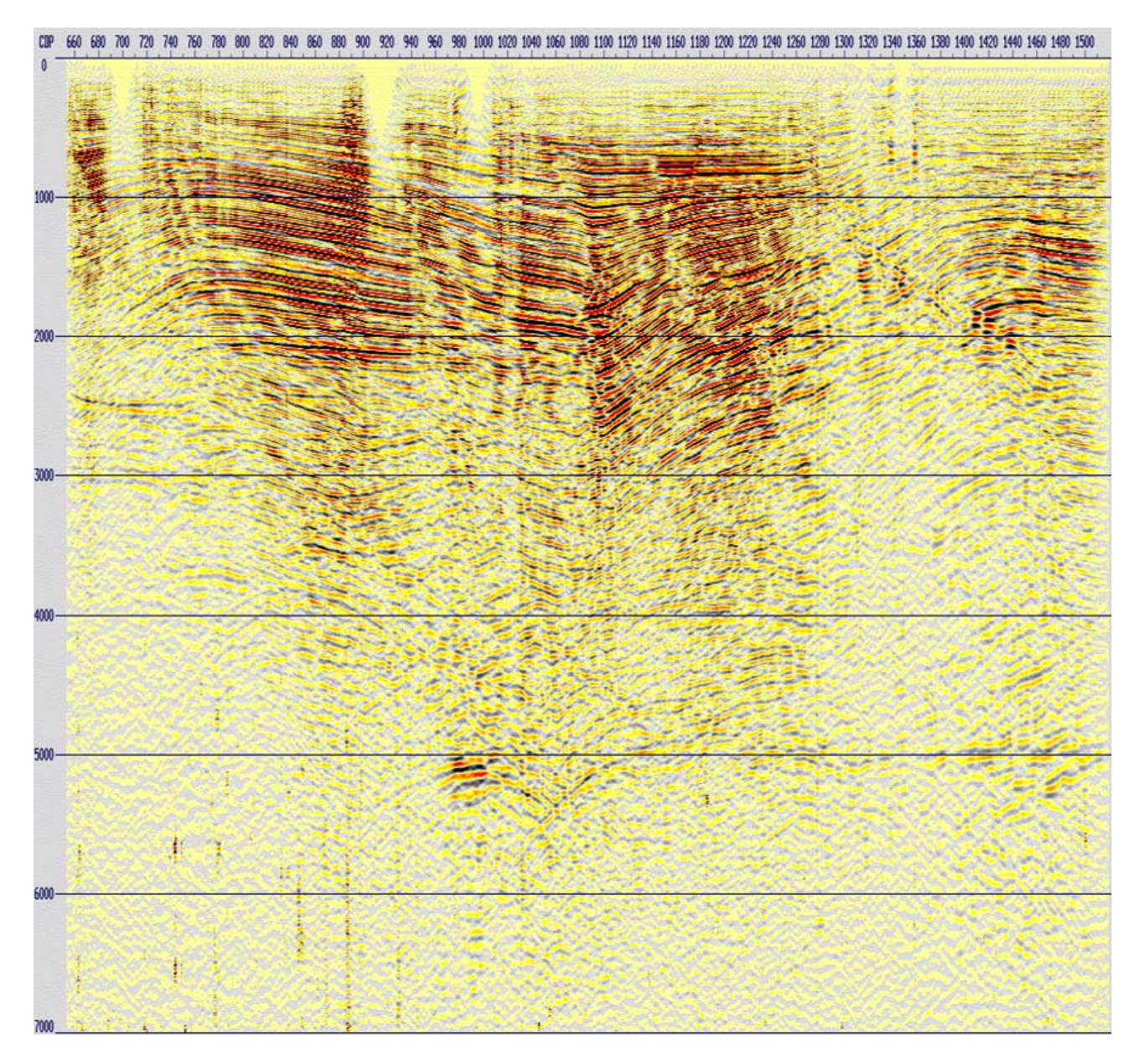

Figura 4.58: Apilado de los datos correspondiente al primer análisis de velocidades.

# **4.13. Estáticas residuales.**

Esta etapa, corresponde al último cálculo de las estáticas en la secuencia de procesamiento, y se lleva a cabo en datos antes de apilar y después de una corrección *NMO* preliminar. Se requiere calcular esta corrección, debido a que a pesar haber aplicado la corrección por estáticas y la corrección *NMO* anteriormente, para horizontalizar las reflexiones primarias correspondientes a las estructuras geológicas, a menudo esto no surge efecto en todos los *gathers*. Esto, como consecuencia de que los tiempos de reflexión en las trazas se ven afectados por irregularidades en la capa somera causadas por complejidades estructurales (variaciones laterales de velocidad), y causan problemas de distorsión de tipo estáticos o dinámicos.

Con la primera corrección por estáticas en los datos, se consideró únicamente la capa intemperizada para corregir a nivel de referencia. Los cálculos se basaron en tiempos absolutos de los primeros arribos y se compensaron las estáticas de periodo largo. Por otro lado, con la corrección por estáticas residuales, se logra una compensación por los efectos de variación de velocidad y espesor de las capas someras, se estiman las estáticas con base en las diferencias de tiempo de reflexiones y se aplica un compensación por estáticas de periodo corto.

Las estáticas residuales, son valores de tiempo calculados a partir de métodos estadísticos o por métodos reiterativos por medio de la comparación de trazas cercanas, donde el algoritmo tiene como objetivo encontrar saltos de tiempo constante a lo largo de una traza con respecto a sus vecinas, corregirlos y de esta manera alcanzar la alineación de las reflexiones.

Para calcular las estáticas residuales con el *software*, se implementó el módulo *RESSTAT*. Este módulo, determina de manera iterativa las estáticas residuales por medio de la croscorrelación de las trazas en una ventana de tiempo determinada antes de ser apiladas, con una traza *CDP* apilada de los datos de entrada. De igual manera, el módulo aplica un *AGC* de 250 ms en los datos para una mejor precisión en los cálculos, mismo que es removido posteriormente para evitar cambiar la naturaleza de estos. De esta manera, se determina el corrimiento estático que mejor alinea la traza pre-apilada con la traza modelo.

El cálculo se realizó de manera consistente con la superficie *(Surface Consistent)*, es decir, se consideró que los cambios estáticos son retrasos en el tiempo que dependen únicamente de la ubicación de la fuente y del receptor en la superficie, no en los rayos en el subsuelo. Esta suposición es válida, debido a que la capa intemperizada suele tener una muy baja velocidad y refracción en su base, lo cual tiende a hacer verticales las trayectorias de los rayos. Con cada iteración a partir de la ejecución del módulo, las diferencias en tiempo *(time shift)* máximas calculadas a partir de la croscorrelación, se descomponen por medio de mínimos cuadrados para calcular los cambios estáticos en cada una de las fuentes y receptores.

El máximo desplazamiento por iteración debe ser mayor que todos los valores de desplazamientos estáticos en tiempo de las fuentes y receptores [\[Yilmaz, 2001\]](#page-163-0).

En cuanto a la ventana de correlación, esta no debe estar confinada a la zona somera en donde se encuentra el *mute*, ya que no provee información suficiente de las estáticas debido a la baja cobertura de los datos. Se sugiere procurar definir una ventana de correlación que contenga tanta señal como sea posible para mejorar los valores de correlación y que sea suficientemente grande.

Los parámetros definidos para calcular las estáticas residuales, se muestran en la siguiente tabla.

Tabla 4.8: Parámetros aplicados para el cálculo de las estáticas residuales consistentes con la superficie.

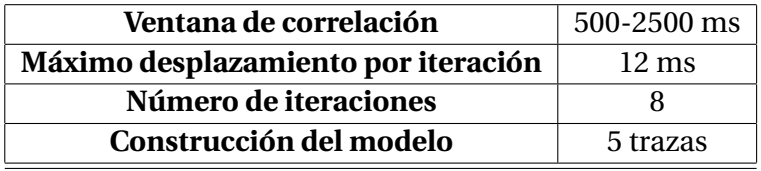

A continuación se muestran los resultados del cálculo de las estáticas residuales en fuentes y receptores.

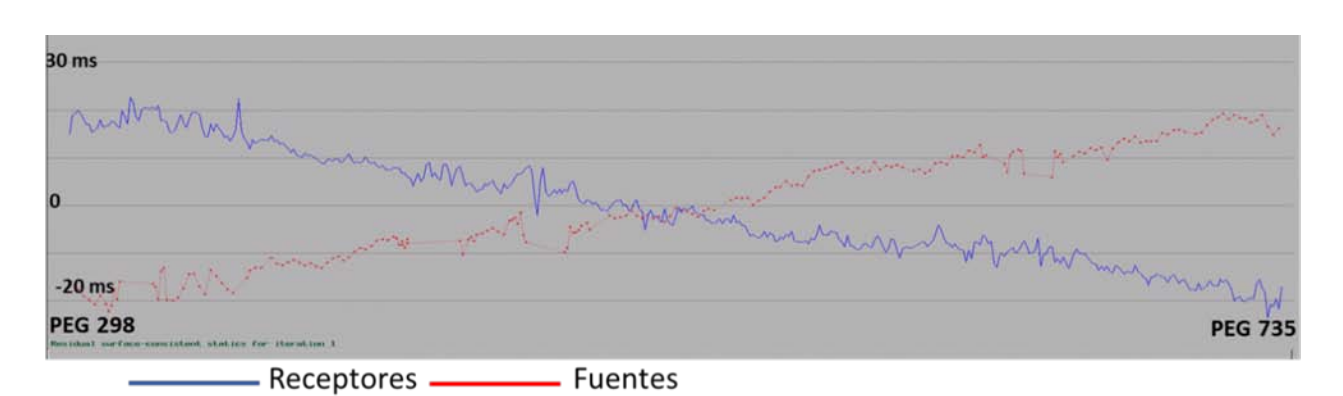

Figura 4.59: Estáticas residuales calculadas en fuentes y receptores

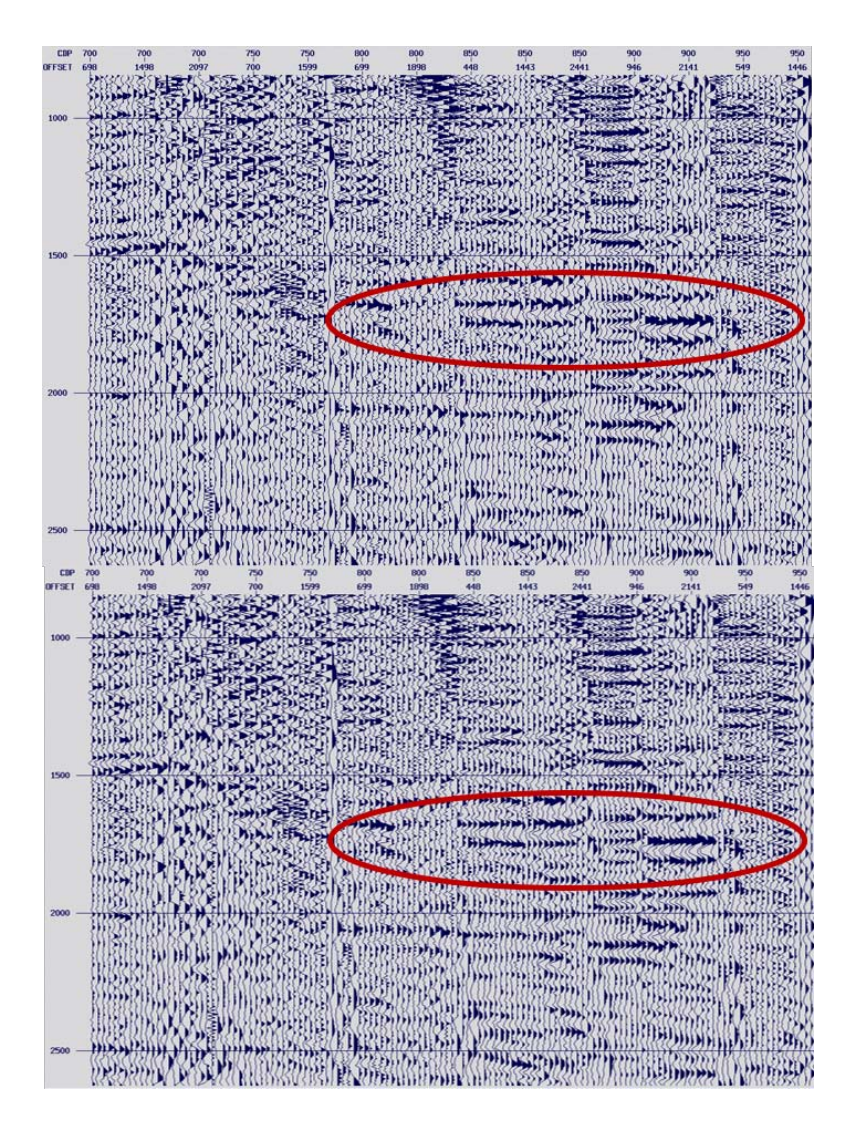

Figura 4.60: *Gathers CDP* con deconvolución (arriba) y después de la corrección por estáticas residuales (abajo).

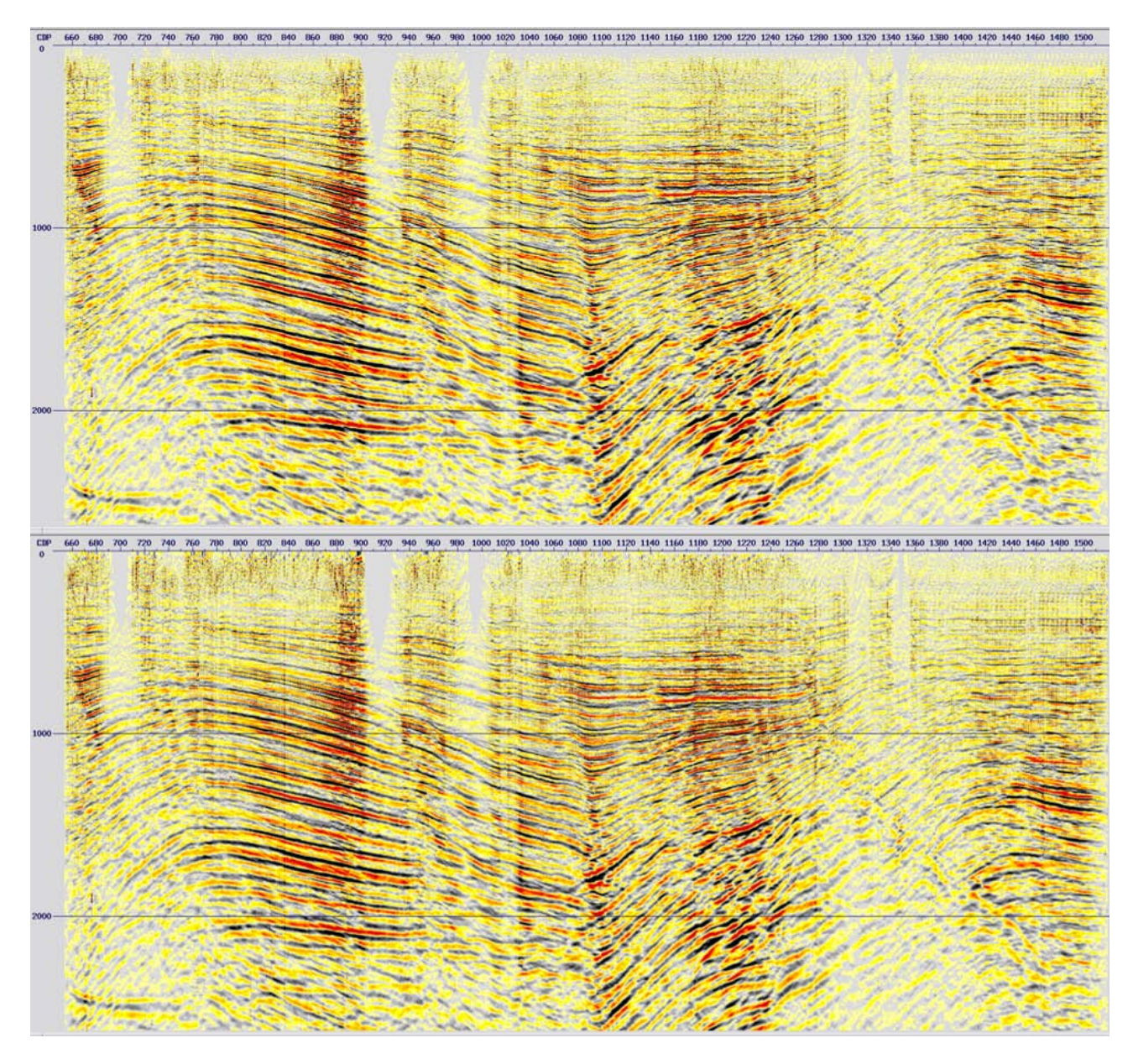

Figura 4.61: Apilado en una ventana de tiempo de o a 2500 ms de los datos antes (arriba) y después de la corrección por estáticas residuales (abajo).

Como consecuencia de aplicar las correcciones estáticas residuales, los *gathers CDP* que antes mostraban desviaciones en los tiempos de viaje, ahora se muestran con una mejor alineación en cuanto a las reflexiones. Mientras tanto, aquellos *gathers CDP* que no requirieron la corrección, permanecen sin cambios. Asimismo, es notable una mejora en la continuidad de las reflexiones, la eliminación de las estructuras falsas evitando la atenuación de los rasgos estratigráficos o estructurales, y mejoras en la calidad del apilado.

Es posible que en ciertas zonas del estudio se tenga una relación S/N pobre, por lo que se puede requerir hacer un segundo paso de corrección de estáticas residuales. Con el primer paso, se logra mejorar la calidad de los datos, mientras que con el segundo es posible remover las estáticas residuales remanentes (el análisis de velocidades tendrá que ser revisado entre estos dos pasos).

# **4.14. Análisis de velocidades II.**

Las diferencias en tiempo positivas o negativas de las reflexiones con respecto a la alineación horizontal antes de aplicar las correcciones por estáticas residuales, afectan negativamente el análisis de velocidades. Esto causa que la semblanza se muestre con menor claridad y con errores de desplazamiento durante el picado de velocidades. Por lo tanto, es necesario realizar otro análisis de velocidades (especialmente donde las correcciones causaron mayores cambios en los datos), para actualizar el picado y mejorar la calidad del apilado anterior.

Para esta etapa, la selección o picado de la segunda función de velocidad por *CDP*, se realizó de manera similar al primer análisis. Este análisis es más sencillo de realizar, ya que con la corrección por estáticas residuales se incrementa la coherencia lateral de las reflexiones sísmicas y se cuenta con una tendencia regional definida por el primer análisis.

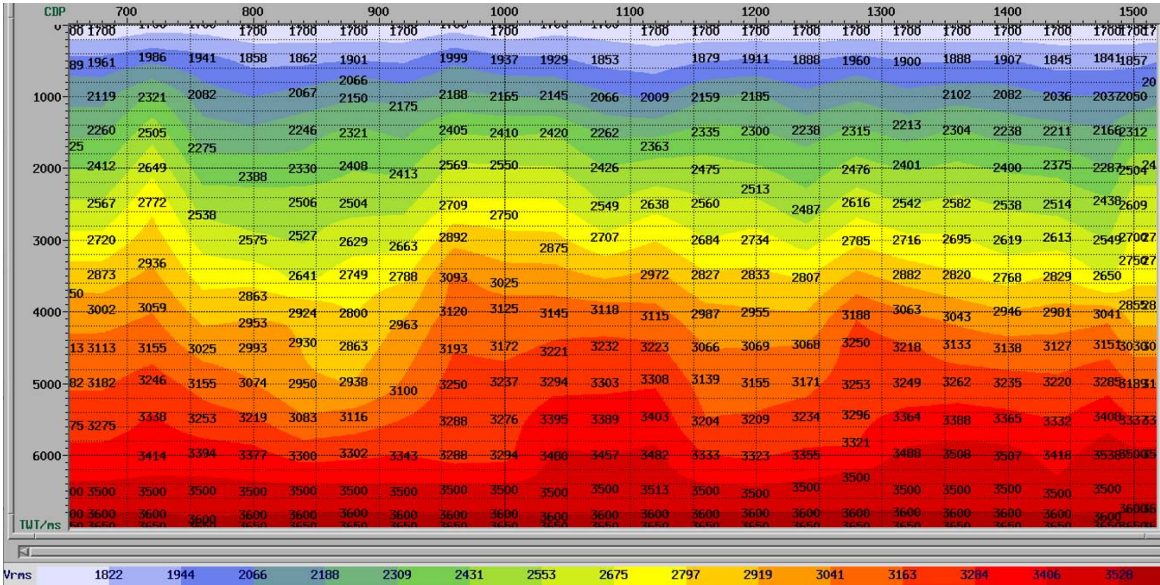

Figura 4.62: Campo de velocidades resultante del segundo análisis de velocidades.

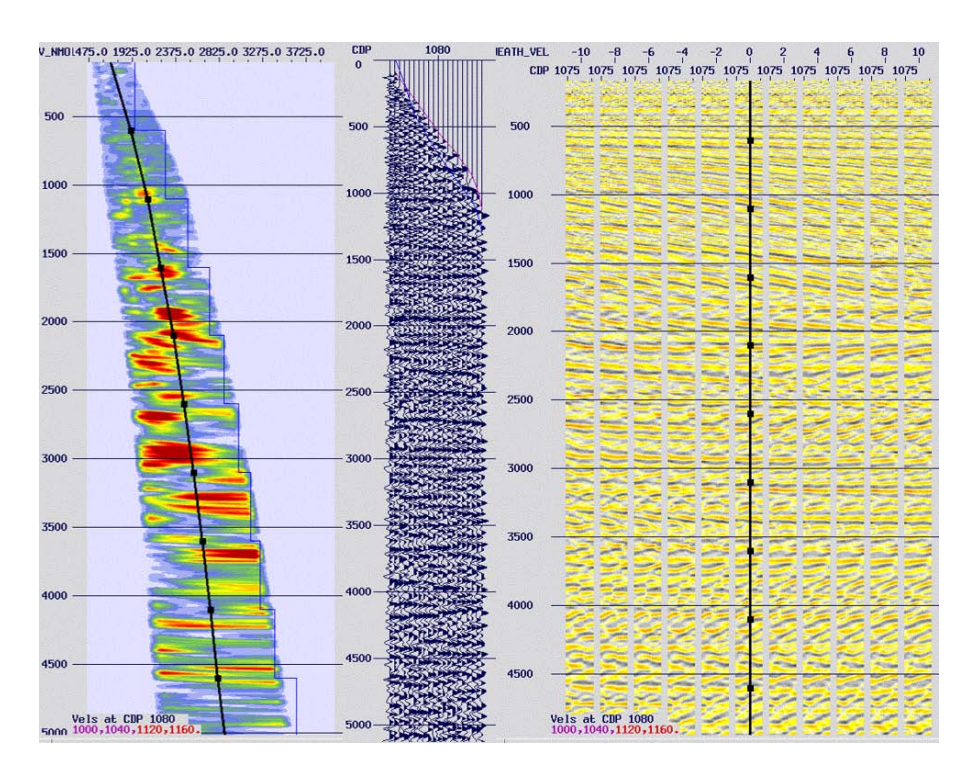

Figura 4.63: Semblanza, *gather CDP* 1080 y *CVS* antes del segundo análisis de velocidades.

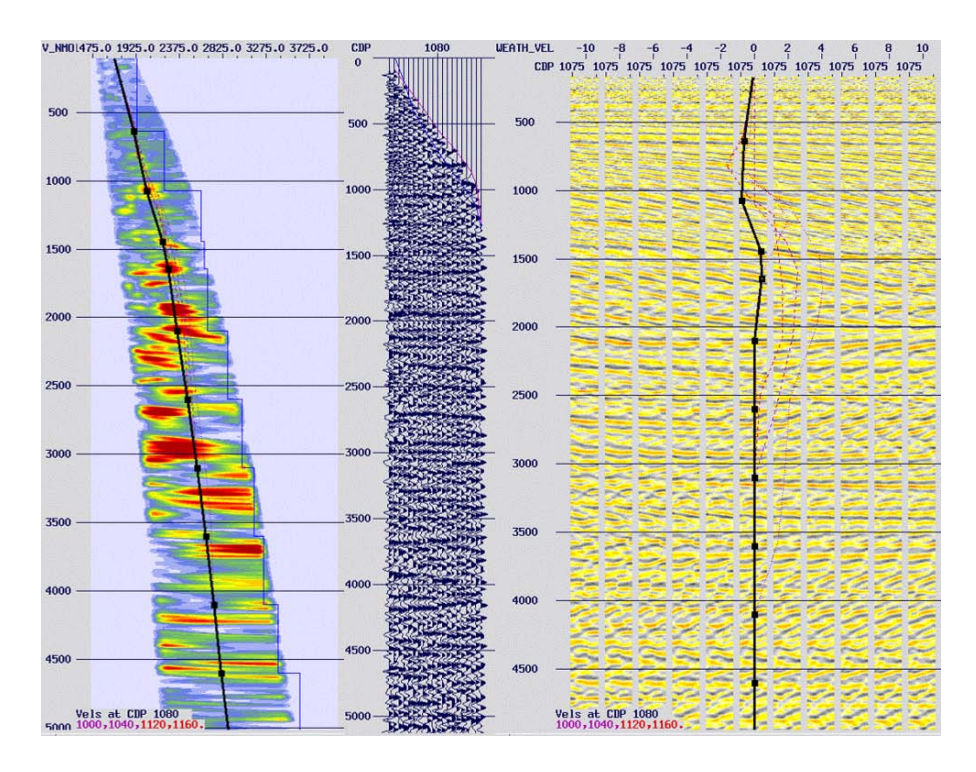

Figura 4.64: Semblanza, *gather CDP* 1080 y *CVS* después del segundo análisis de velocidades.

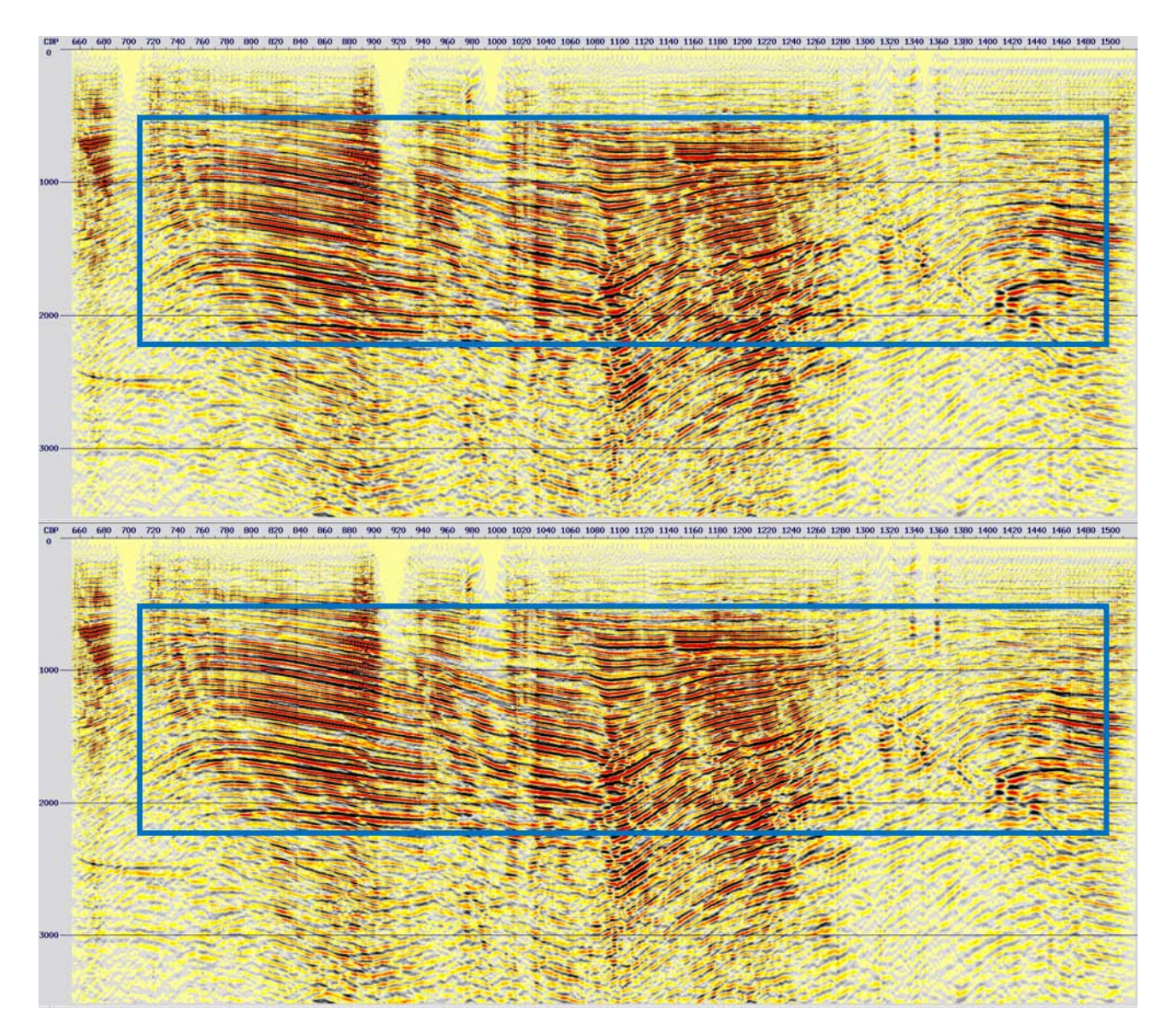

Figura 4.65: Apilado en una ventana de tiempo de 0 a 3500 ms antes del segundo análisis de velocidades (arriba) y después(abajo) .

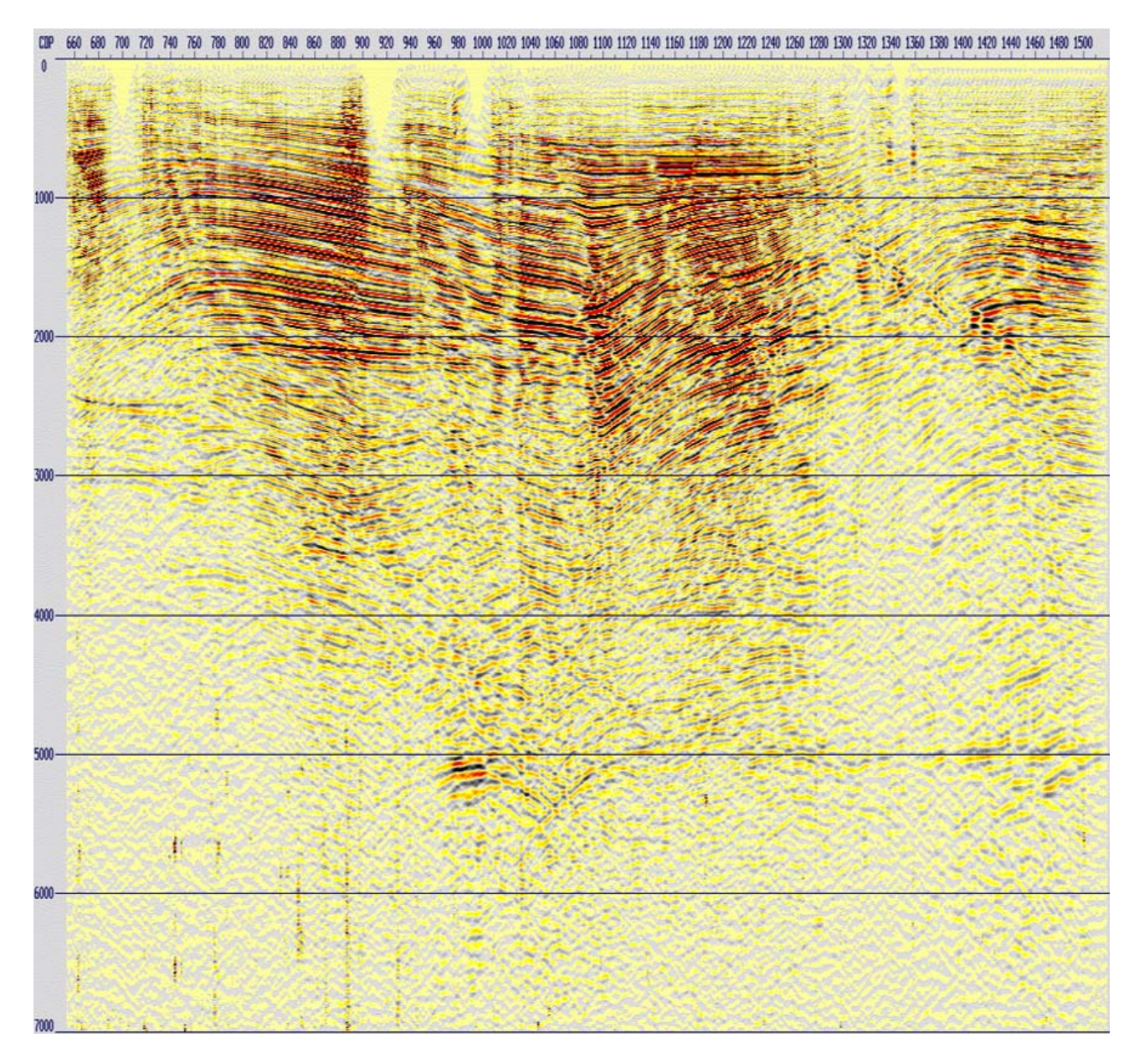

Figura 4.66: Apilado de los datos correspondiente al segundo análisis de velocidades.

A partir de este segundo análisis de velocidades, se observó en el apilado anterior que se logró mejorar la continuidad de los eventos.

# **4.15. Atenuación de ruido residual.**

Como se explicó anteriormente, con la deconvolución es posible atenuar el ruido en forma de múltiples. Sin embargo, este proceso puede resaltar el ruido lineal e impulsivo en las trazas debido a la compresión de la ondícula, por lo que se requiere aplicar más pasos en la secuencia de procesamiento para atenuarlo.

### **4.15.1. Atenuación de ruido linear II.**

Al visualizar los *gathers CDP* resultantes de la etapa anterior, se detectó ruido linear remanente. Por lo anterior, se procedió a medir directamente el *dip* en los *gathers* [\(4.8.1](#page-64-0) Filtro linear), y a

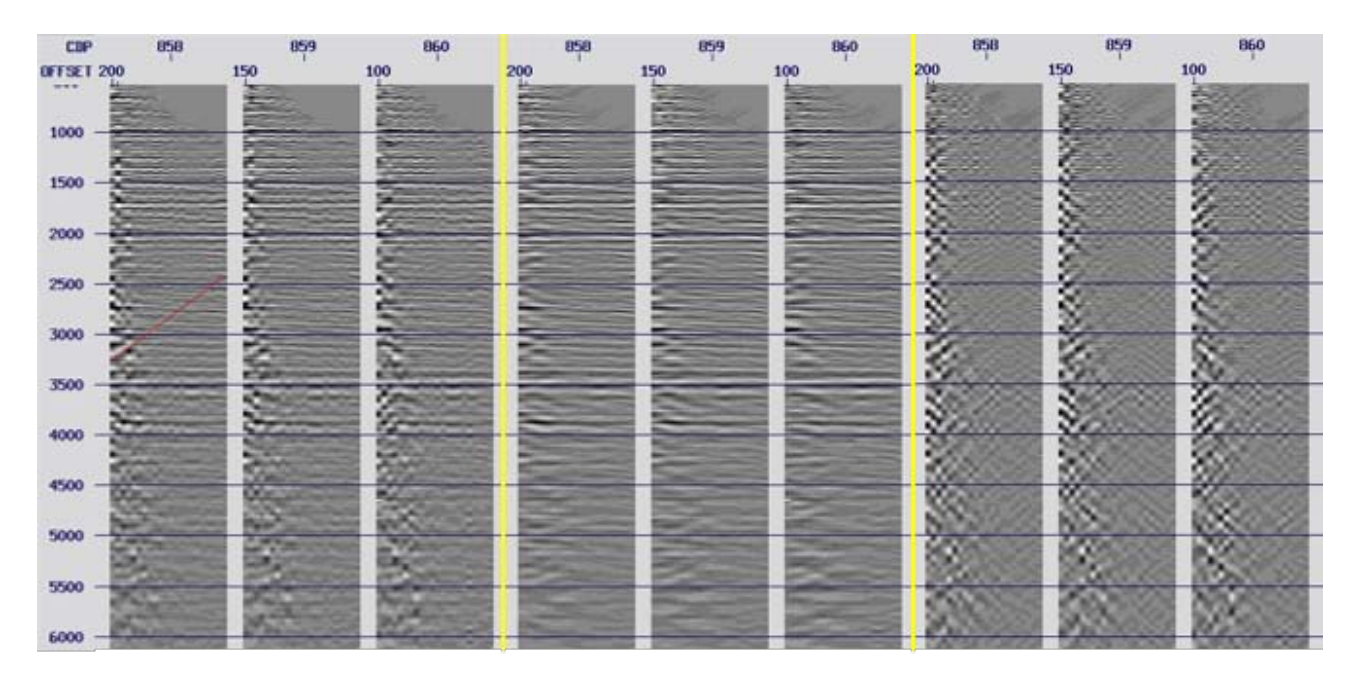

aplicar un filtro linear con un *dip* de 40 ms/traza.

Figura 4.67: *Gathers CDP* antes de la aplicación del filtro linear (izquierda) con medición del dip (rojo), después (centro) y diferencia (derecha).

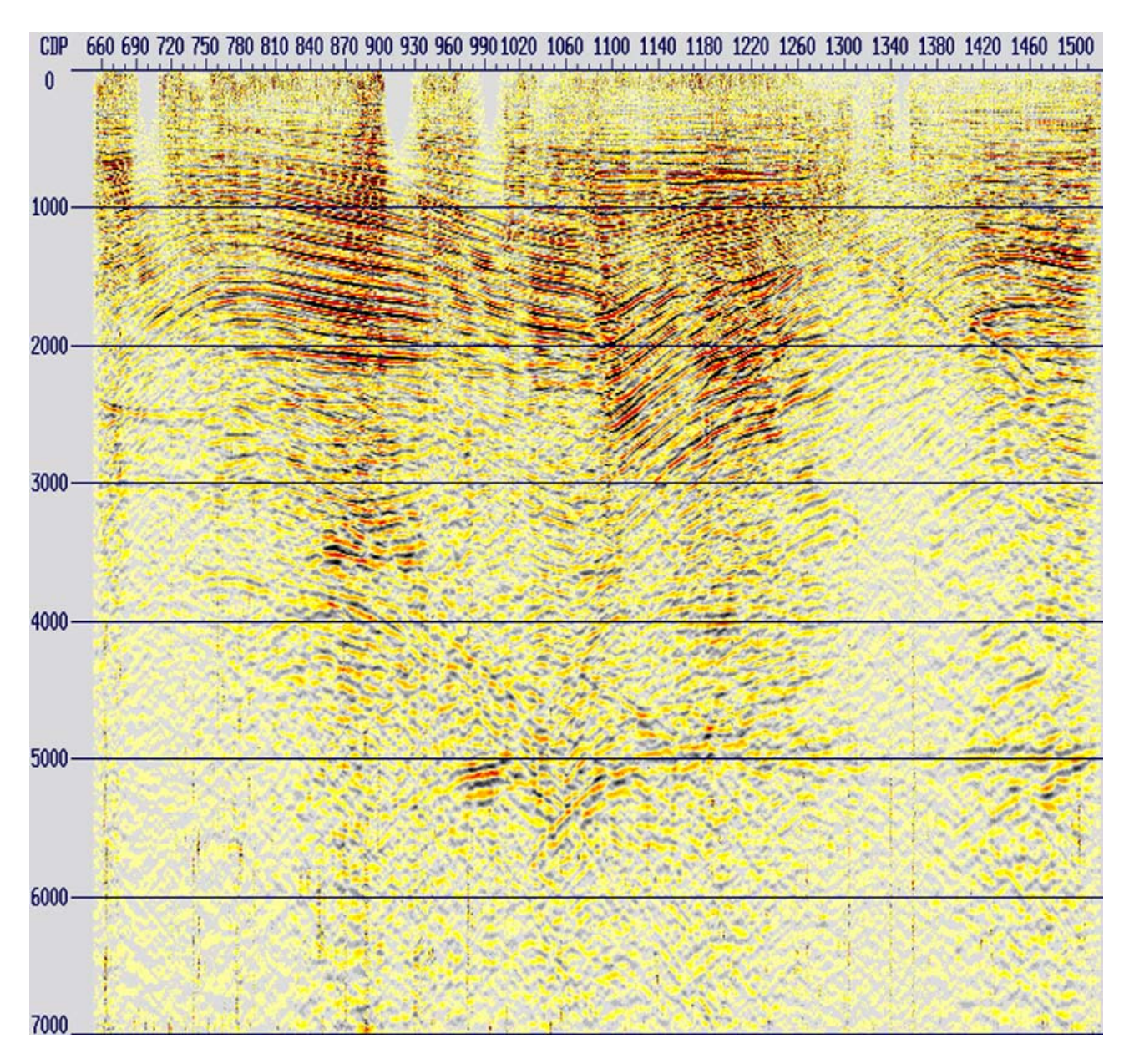

Figura 4.68: Apilado correspondiente a la atenuación de ruido linear remanente.

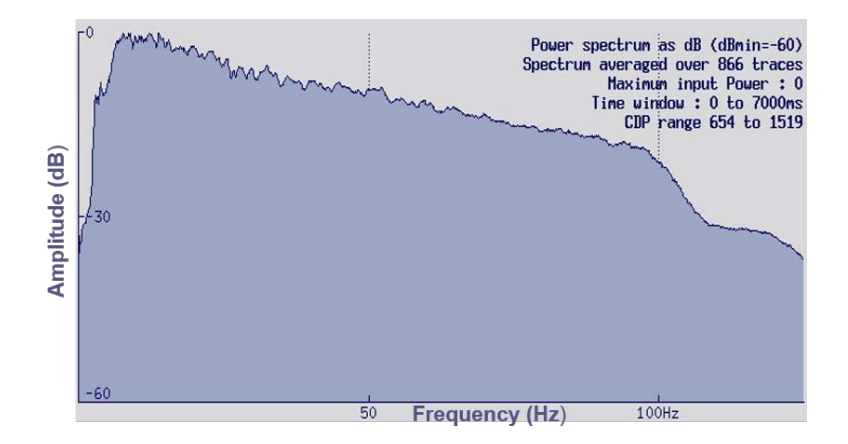

Figura 4.69: Espectro de frecuencias correspondiente a la atenuación de ruido linear remanente.

## **4.15.2. Atenuación de ruido anómalo o incoherente II.**

#### **DESPIKEV.**

Por otro lado, se procedió a la atenuación de ruido anómalo o incoherente residual. Para esto, se aplicó el módulo *DESPIKEV*, el cual es muy similar al módulo aplicado en la sección [4.7.3,](#page-59-0) con la diferencia de que este actúa comparando las trazas de manera vertical al definir una ventana de tiempo.

Con este módulo, se requiere definir una ventana de tiempo promedio primaria que servirá para obtener un valor de referencia de las amplitudes y así comparar las trazas contenidas contra una ventana de tiempo promedio secundaria. La ventana primaria deberá de ser de 2 a 5 veces más grande que la ventana secundaria, mientras que esta última deberá tener un tamaño proporcional al tamaño de los *spikes* que se deseen remover de los datos [\[Claritas, 2017\]](#page-162-2).

Bajo este contexto, un *spike* es detectado en los datos si el valor de la ventana de tiempo promedio secundaria es N veces mayor que el valor de la ventana de tiempo promedio primaria [\[Claritas, 2017\]](#page-162-2).

Posteriormente, el *spike* es reemplazado por dos muestras interpoladas linealmente tomadas de las trazas laterales. Para lo anterior, se define un valor *ÏNTERPLEN"* que si es rebasado por el tamaño del *spike* (en ms equivalente a 4 u 8 muestras), procederá a la interpolación antes mencionada. También, se define un valor "*ZEROLEN*"(en ms) que indicará qué tanto de los valores de la traza alrededor del *spike* pasarán a ser cero. Asimismo, se define un valor de *"TAPERLEN"* (en ms), que definirá una disminución gradual entre las zonas de las trazas convertidas a ceros y las que no [\[Claritas, 2017\]](#page-162-2).

El módulo se aplicó a partir de los 2500 ms en los datos con diferentes ventanas de tiempo y con los siguientes parámetros.

Tabla 4.9: Parámetros aplicados para el primer paso de atenuación de ruido anómalo o incoherente residual.

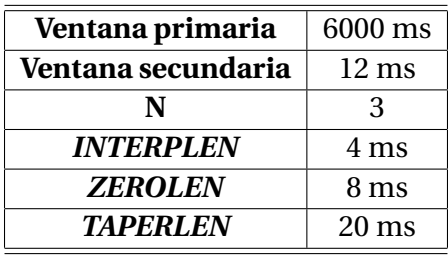

#### **DESPIKEH.**

Una vez que se detectaron los *spikes* de manera vertical, se procedió a detectarlos de manera horizontal con la aplicación del módulo *DESPIKEH* (ver sección [4.7.3\)](#page-59-0), con los siguientes parámetros.

Tabla 4.10: Parámetros aplicados para el segundo paso de atenuación de ruido anómalo o incoherente residual.

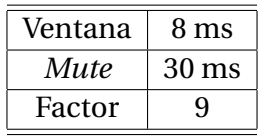

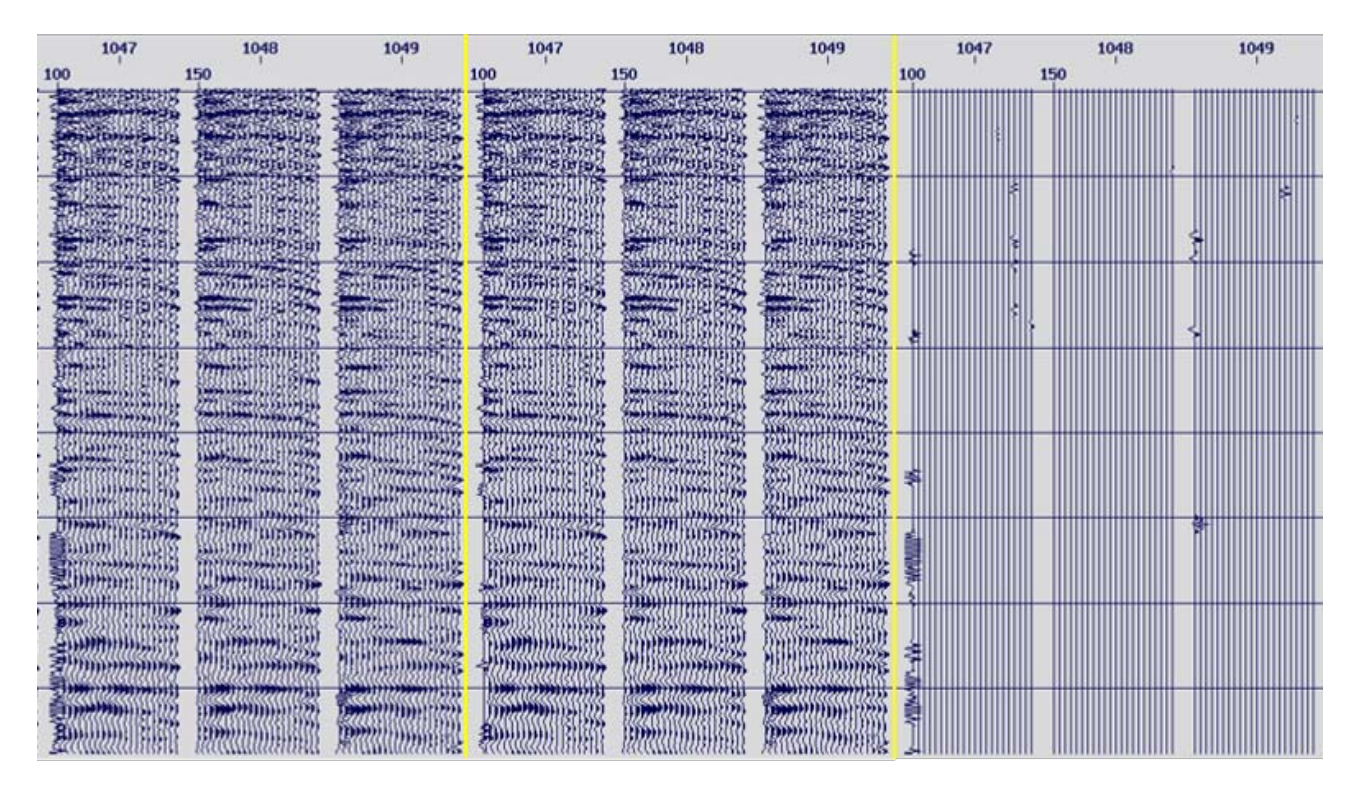

A continuación, se muestran los resultados de la atenuación de ruido anómalo o incoherente residual.

Figura 4.70: *Gathers CDP* antes de la aplicación de la atenuación de ruido remanente (izquierda), después (centro) y diferencia (derecha)

.

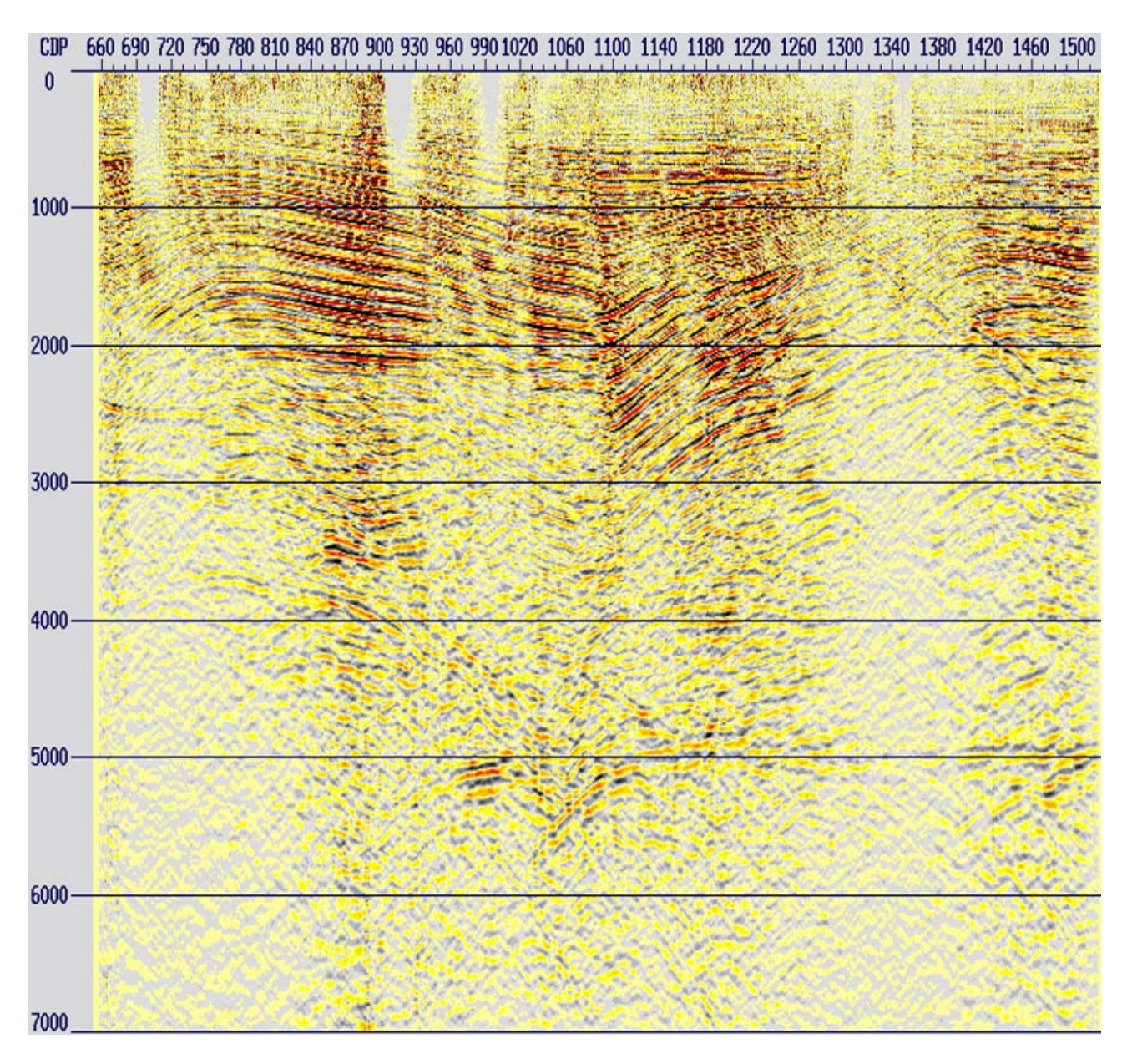

Figura 4.71: Apilado correspondiente a la atenuación de ruido anómalo o incoherente remanente.

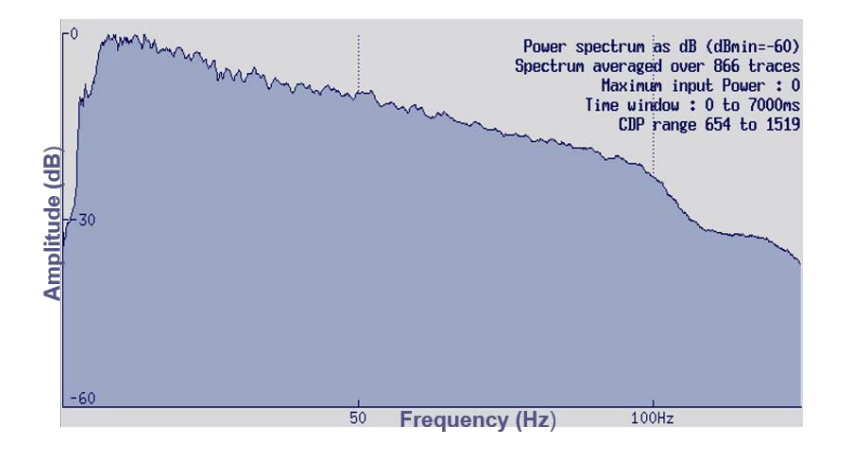

Figura 4.72: Espectro de frecuencias correspondiente a la atenuación de ruido anómalo o incoherente remanente.

# **4.16. Preservación de amplitudes** *(PAM)***.**

Esta etapa de la secuencia de procesamiento, es ejecutada solamente en casos particulares que tengan como objetivo la aplicación de procesos especiales que impliquen el análisis de amplitudes verdaderas, tales como inversión sísmica o el análisis *AVO* (*amplitude versus offset*). En este último mencionado, las anomalías en las amplitudes de las reflexiones sísmicas son utilizadas en la búsqueda de indicadores de acumulaciones de hidrocarburos en secciones sísmicas apiladas.

Para poder llevar a cabo una interpretación correcta de las amplitudes, es necesario efectuar una compensación por los efectos relacionados con la adquisición o características de las capa somera, que causan variaciones en el acoplamiento fuente-receptor. Estas variaciones pueden llegar a afectar a todos los *CMP*, degradando la calidad de los apilamientos.

Durante la revisión de los datos, se detectó una diferencia de amplitudes en algunos *gathers CDP* (figura [4.73\)](#page-100-0), por lo que se procedió a aplicar la secuencia de preservación de amplitudes para contrarrestar esta problemática.

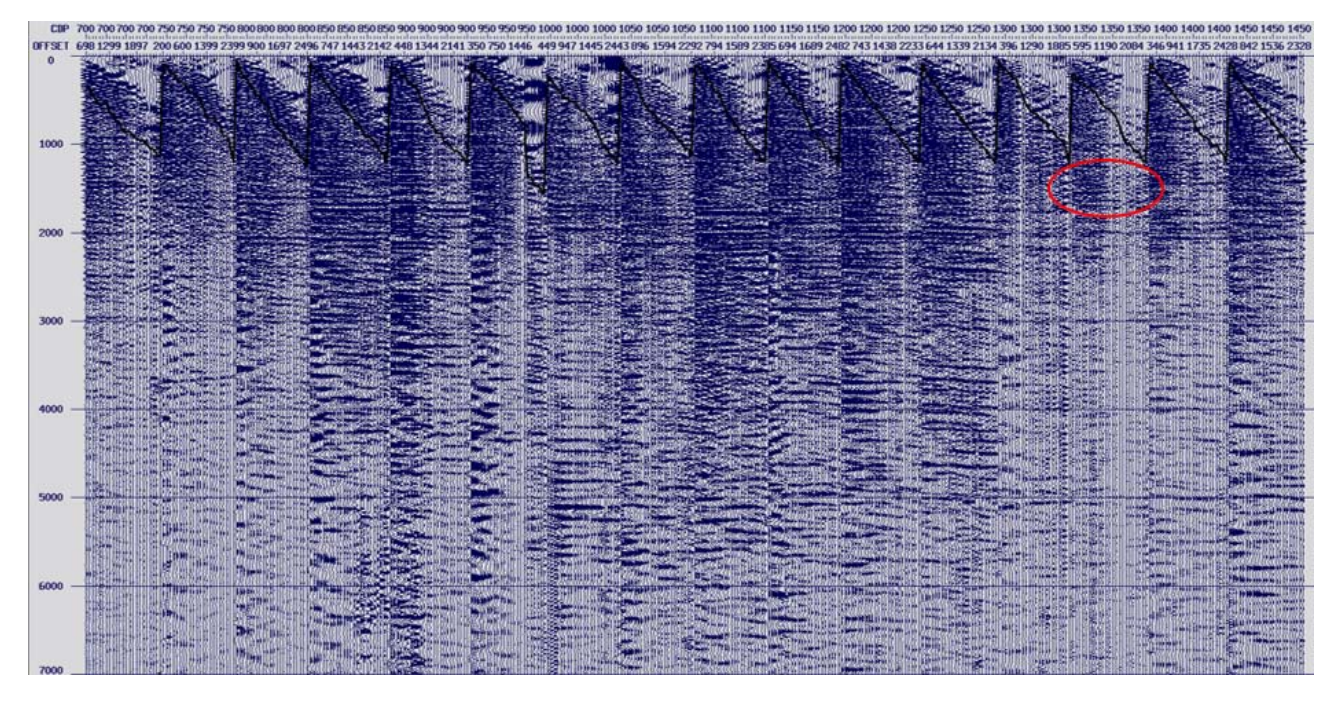

<span id="page-100-0"></span>Figura 4.73: Visualización de amplitudes diferentes en un mismo *gather CDP* (rojo).

## **4.16.1. Secuencia** *PAM***.**

La secuencia para la preservación de amplitudes aplicada a los datos en esta etapa, consiste en dos pasos:

- Corrección de amplitud vs *offset*.
- Cálculo de escalares para fuentes y receptores consistente con la superficie *(Surface Consistent Amplitude Correction - SCAC)*.

### **Corrección de amplitud vs** *offset***.**

Para hacer esta corrección, se calculó la amplitud de los datos por rangos o clases de *offset*. Para esta etapa del proyecto, se tiene que el *offset* mínimo para la primera clase de *offset* es de 99 m,

con un incremento de 200 m. Finalmente, se obtuvieron 15 clases de offset.

Posteriormente, con las trazas pertenecientes a la misma clase de *offset*, se calcularon curvas de decaimiento de amplitud aplicando la siguiente metodología.

- 1. Se seleccionó una ventana de tiempo para el análisis (1400-2000 ms).
- 2. Se calculó el valor absoluto de las amplitudes.
- 3. Se apilaron las trazas con la misma clase de *offset*.
- 4. Finalmente, las amplitudes se convirtieron a dB con la siguiente fórmula:

$$
Ampreloriginal = 20log10(A)
$$
 (4.16)

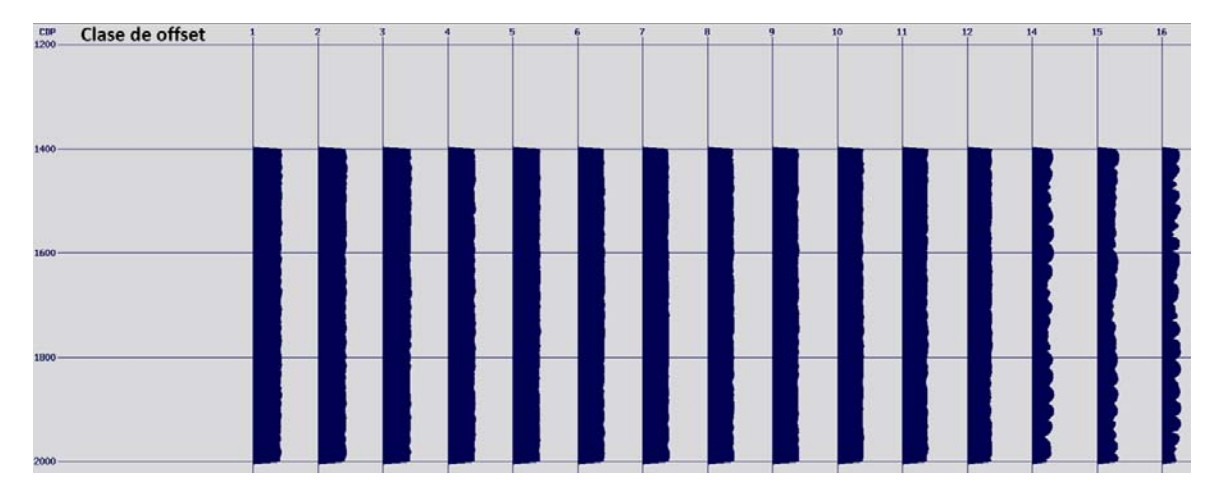

Figura 4.74: Visualización de las amplitudes relativas por clase de *offset*.

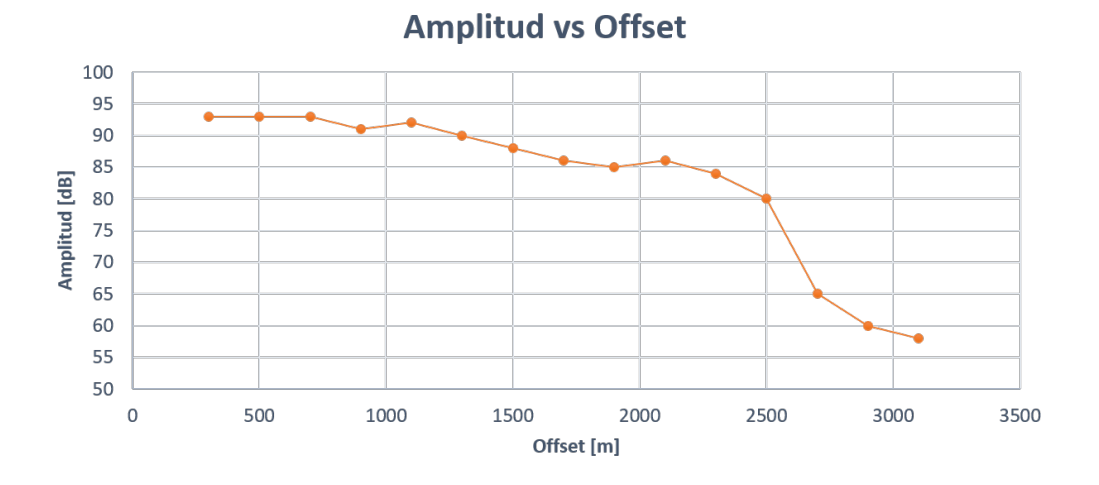

Figura 4.75: Variación de las amplitudes (dB) por clase de *offset*.

En las figuras anteriores, se puede observar que el valor de la amplitud decae conforme aumenta la clase de *offset*, por lo que se requiere calcular un factor escalar que haga una compensación de amplitudes en los datos.

Como siguiente paso, se graficaron los datos de las amplitudes contra el *offset*, y se obtuvo una ecuación de ajuste lineal por mínimos cuadrados con la que se calcularon los nuevos valores de amplitud relativa.

<span id="page-102-0"></span>
$$
AmpR_{calculada} = -17,644x + 53538
$$
\n(4.17)

*Donde:*

*AmpRcal cul ad a*: Amplitud relativa ajustada por mínimos cuadrados. *x*: *Offset* central.

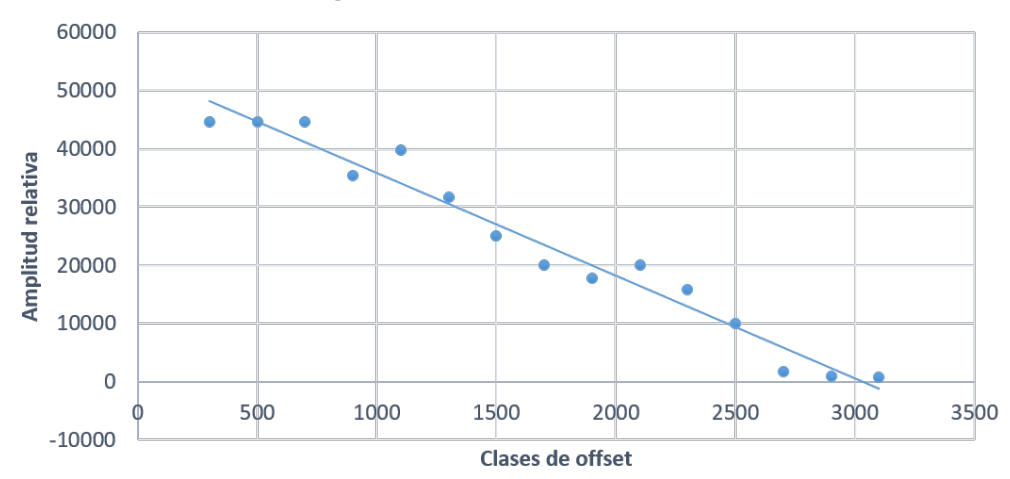

### **Amplitud relativa vs Offset**

Figura 4.76: Variación de las amplitudes relativas por clase de *offset* y tendencia lineal (ecuación [4.17\)](#page-102-0).

De este modo, se calcularon las diferencias entre los valores originales de amplitud relativa y los valores calculados.

$$
Dif = AmpR_{original} - AmpR_{calculada}
$$
\n(4.18)

Para llevar a cabo la ecualización de las amplitudes a un mismo nivel, se calculó la ecuación de ajuste lineal de manera que la recta de tendencia resultante sea horizontal, es decir, con la pendiente igual a cero. Por lo que las amplitudes corregidas se calcularon con la siguiente ecuación.

$$
Amp_{corr} = Dif + 25000 \tag{4.19}
$$

Posteriormente, se procedió a calcular el escalar de peso (factor) que se aplicará a las amplitudes relativas originales para lograr la tendencia objetivo.

$$
Factor = \frac{AmpR_{corregida}}{AmpR_{original}}
$$
 (4.20)

En el siguiente gráfico se muestran los valores de amplitudes relativas originales y los valores de amplitudes relativas corregidas.

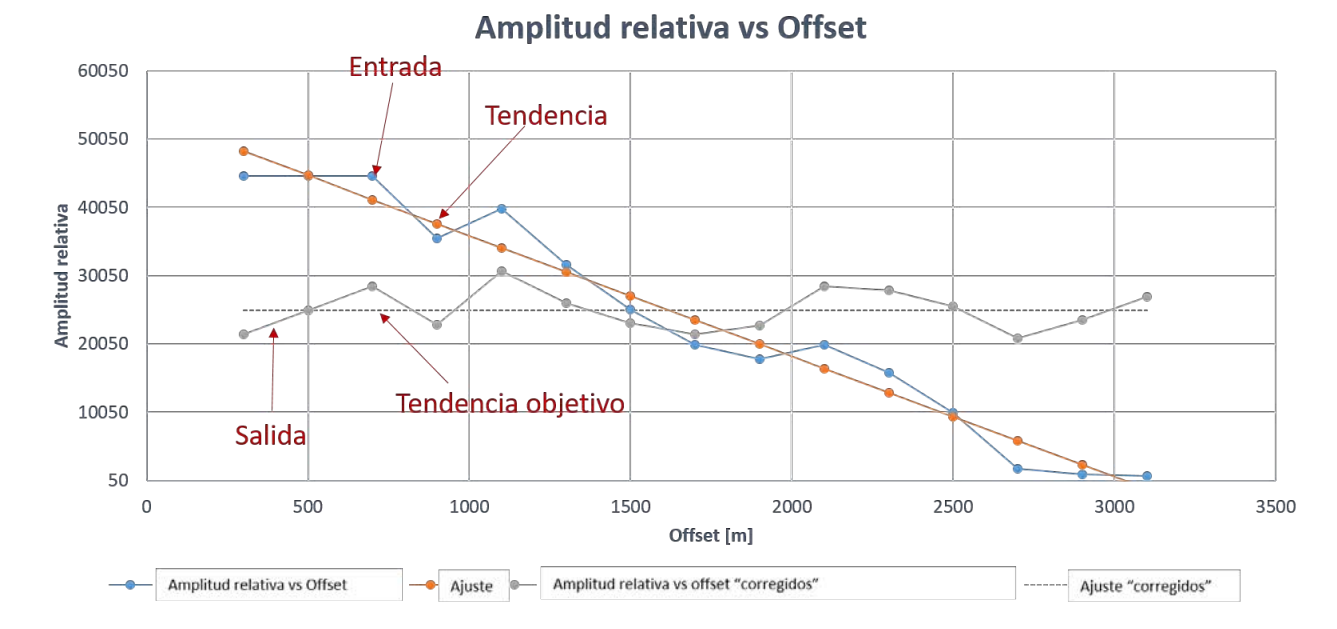

Figura 4.77: Gráfica de las amplitudes relativas originales y de las amplitudes corregidas.

En la siguiente tabla, se presentan los valores obtenidos a partir de los cálculos descritos previamente.

| Clase offset   | Offset central | $Amp$ (dB) | Amp R.   | Amp R. cal | Dif        | Amp R. cor | Factor |
|----------------|----------------|------------|----------|------------|------------|------------|--------|
| 1              | 300            | 93         | 44668.35 | 48244.8    | $-3576.44$ | 21423.55   | 0.47   |
| $\overline{2}$ | 500            | 93         | 44668.36 | 44716.00   | $-47.64$   | 24952.36   | 0.55   |
| 3              | 700            | 93         | 44668.36 | 41187.20   | 3481.16    | 28481.16   | 0.63   |
| $\overline{4}$ | 900            | 91         | 35481.34 | 37658.40   | $-2177.06$ | 22822.94   | 0.64   |
| 5              | 1100           | 92         | 39810.72 | 34129.60   | 5681.12    | 30681.12   | 0.77   |
| 6              | 1300           | 90         | 31622.78 | 30600.80   | 1021.98    | 26021.98   | 0.82   |
| 7              | 1500           | 88         | 25118.86 | 27072.00   | $-1953.14$ | 23046.86   | 0.91   |
| 8              | 1700           | 86         | 19952.62 | 23543.20   | $-3590.58$ | 21409.42   | 1.07   |
| 9              | 1900           | 85         | 17782.79 | 20014.40   | $-2231.61$ | 22768.39   | 1.28   |
| 10             | 2100           | 86         | 19952.62 | 16485.60   | 3467.02    | 28467.02   | 1.42   |
| 11             | 2300           | 84         | 15848.93 | 12956.80   | 2892.13    | 27892.13   | 1.75   |
| 12             | 2500           | 80         | 10000.00 | 9428.00    | 572.00     | 25572.00   | 2.55   |
| 13             | 2700           | 65         | 1778.28  | 5899.20    | $-4120.92$ | 20879.08   | 11.74  |
| 14             | 2900           | 60         | 1000.00  | 2370.40    | $-1370.40$ | 23629.60   | 23.62  |
| 15             | 3100           | 58         | 794.33   | $-1158.40$ | 1952.73    | 26952.73   | 33.93  |

Tabla 4.11: Valores calculados para obtener el escalar de compensación de amplitudes.

Al analizar la tabla anterior, se puede observar que los valores de las amplitudes son bajos a partir del *offset* 12 y que los valores del factor o escalar calculados son altos (deben ser menores a 2), por lo que estos valores se descartaron y fueron extrapolados.

Una vez aplicado el escalar a cada una de las trazas por clase de *offset* para llevar a cabo la corrección de amplitud versus *offset*, se regresó al dominio de *gathers CDP* para continuar con la secuencia *PAM*.

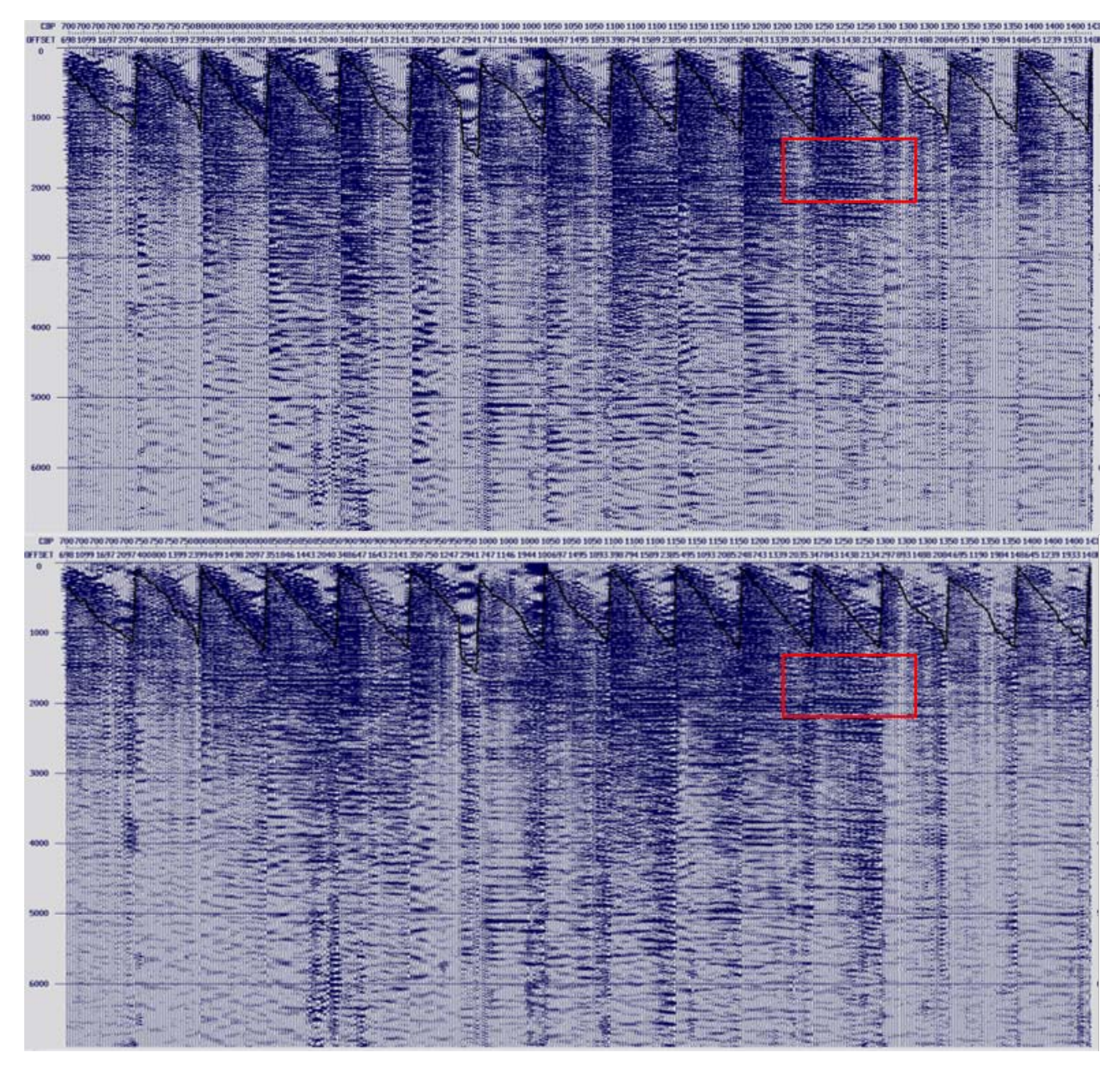

Figura 4.78: *Gathers CDP* antes (arriba) y después de la corrección de amplitud vs *offset* (abajo).

En la figura anterior, se pueden apreciar mejoras en cuanto a la consistencia de los valores de las amplitudes en los datos. De igual manera, se observa mayor continuidad y nitidez en los eventos de reflexión, además de la recuperación de amplitudes en varias zonas.

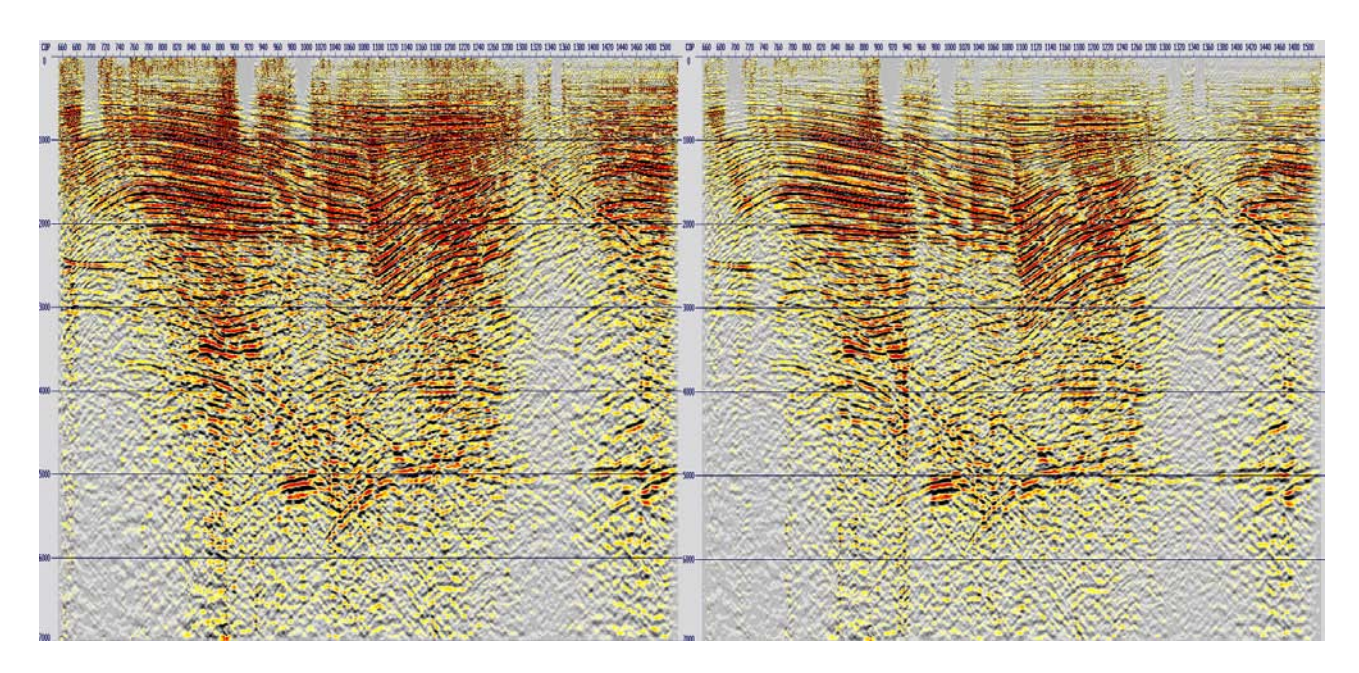

Figura 4.79: Apilado de los datos antes de la corrección de amplitudes por *offset* (izquierda) y después de la corrección (derecha).

Al comparar ambos apilados, es notable una mejor nivelación en los valores de amplitudes de los datos en general.

#### **Corrección de amplitud consistente con la superficie** *(SCAC- Surface Consistent Amplitude Correction)***.**

Este tipo de correcciones, representan un paso clave en el procesamiento de datos sísmicos terrestres debido a que corrigen las variaciones en la amplitud generadas por complejidades en la capa superficial durante el registro de los datos, y por variaciones causadas por efectos de adquisición.

La principal ventaja de este método, es que logra normalizar mejor el espectro de amplitudes, compensando la mayor atenuación de las altas frecuencias presentes, en relación con la menor atenuación que sufren las bajas frecuencias.

El método consiste en nivelar las amplitudes de todo el estudio obteniendo un escalar para cada una de las posiciones de las fuentes y de los receptores, de manera que resulten consistentes con la superficie. Para esto, se selecciona una ventana de tiempo en los datos con el fin de calcular las amplitudes *RMS* de las trazas de entrada y, por medio de mínimos cuadrados determinar las amplitudes *RMS* promedio de cada fuente y receptor. Por lo tanto, de cada traza se obtendrán dos correcciones, una por la posición de la fuente y otra por la posición del receptor.

Posteriormente, el escalar es calculado para cada una de las trazas al dividir el promedio de la amplitud de la traza entre el promedio de las trazas en total. Una vez calculados, las amplitudes de cada traza son multiplicadas por dos escalares: de la fuente y del receptor.

Para este etapa, se aplicaron los siguientes parámetros considerando que los sedimentos de este proyecto se encuentran uniformemente en todo el levantamiento, son geológicamente horizontales y sus propiedades físicas no cambian.

| Máximo número de fuentes    | 900          |
|-----------------------------|--------------|
| Máximo número de receptores | 5000         |
| Máximo número de trazas     | 200000       |
| Ventana de tiempo           | 1000-5000 ms |
|                             |              |

Tabla 4.12: Parámetros para aplicar la corrección de amplitudes consistentes con la superficie.

A continuación, se muestran los escalares calculados para nivelar las amplitudes de una manera consistente con la superficie tanto para las fuentes como para los receptores.

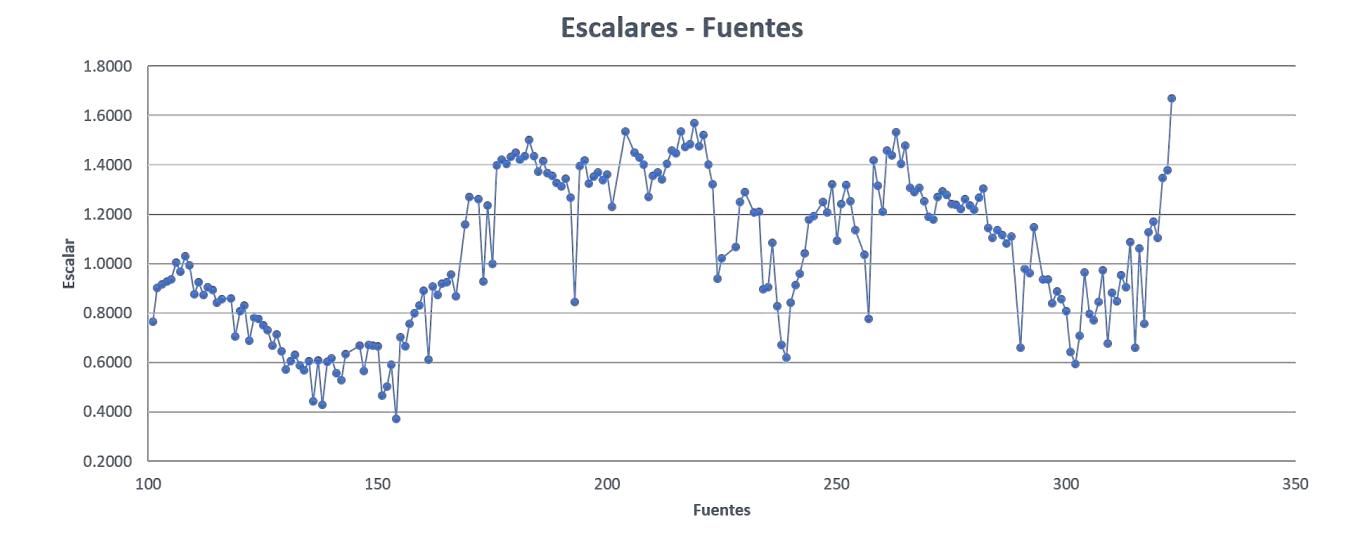

Figura 4.80: Escalares calculados para la compensación de amplitudes consistentes con la superficie en fuentes.

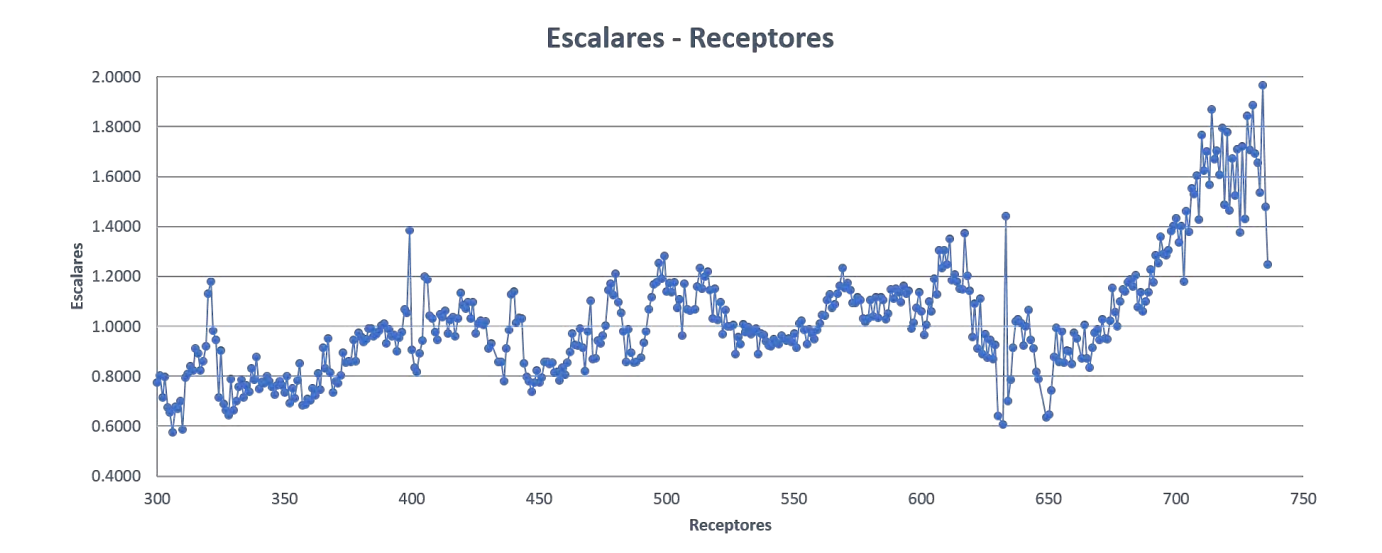

#### Figura 4.81: Escalares calculados para la compensación de amplitudes consistentes con la superficie en receptores.

Al aplicar los escalares en las trazas sísmicas, se obtuvieron los siguientes resultados.

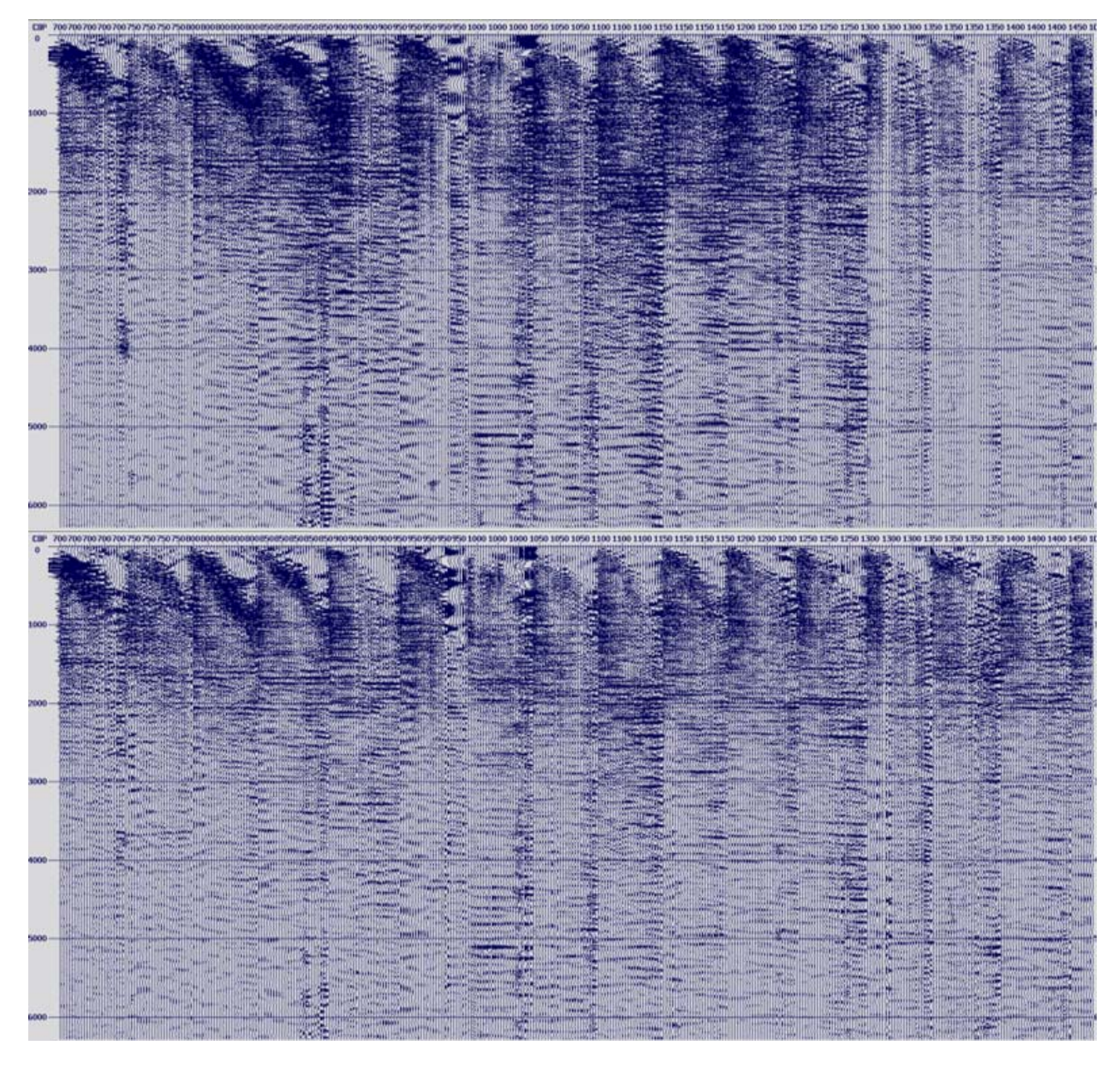

Figura 4.82: *Gathers CDP* antes (arriba) y después (abajo) de la compensación de amplitudes consistentes con la superficie.
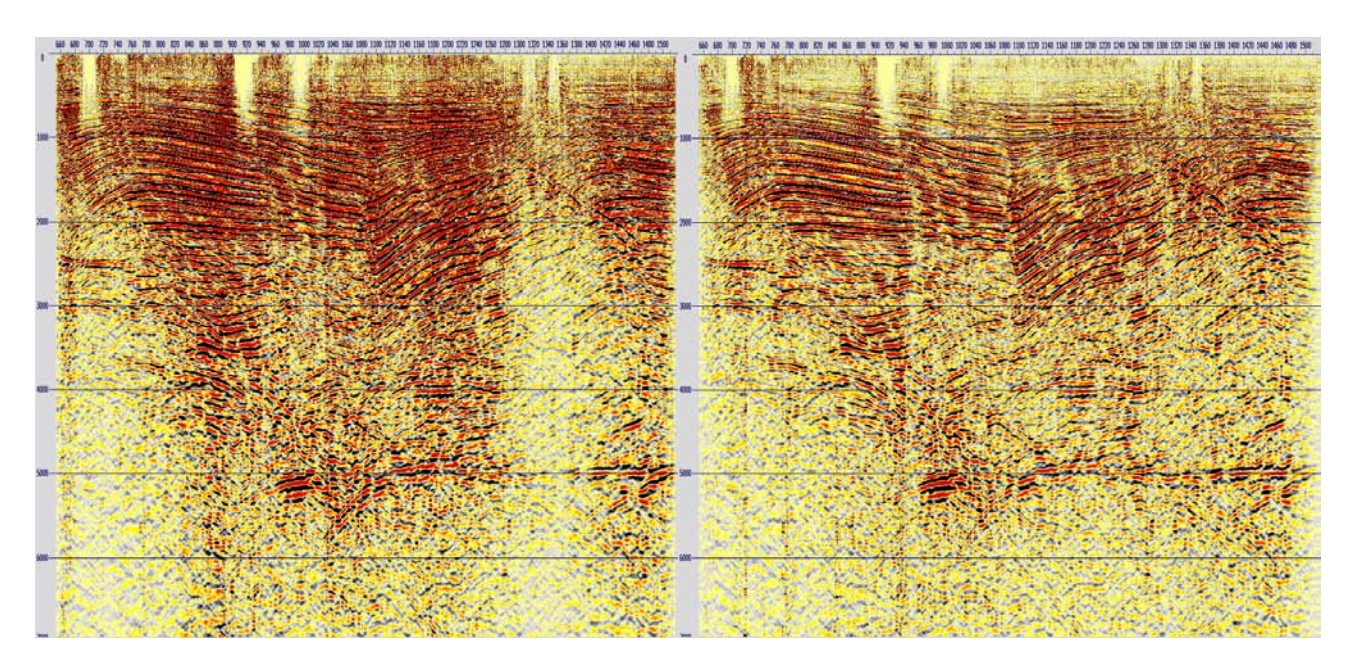

Figura 4.83: Apilado de los datos antes (izquierda) y después (derecha) de la compensación de amplitudes consistentes con la superficie.

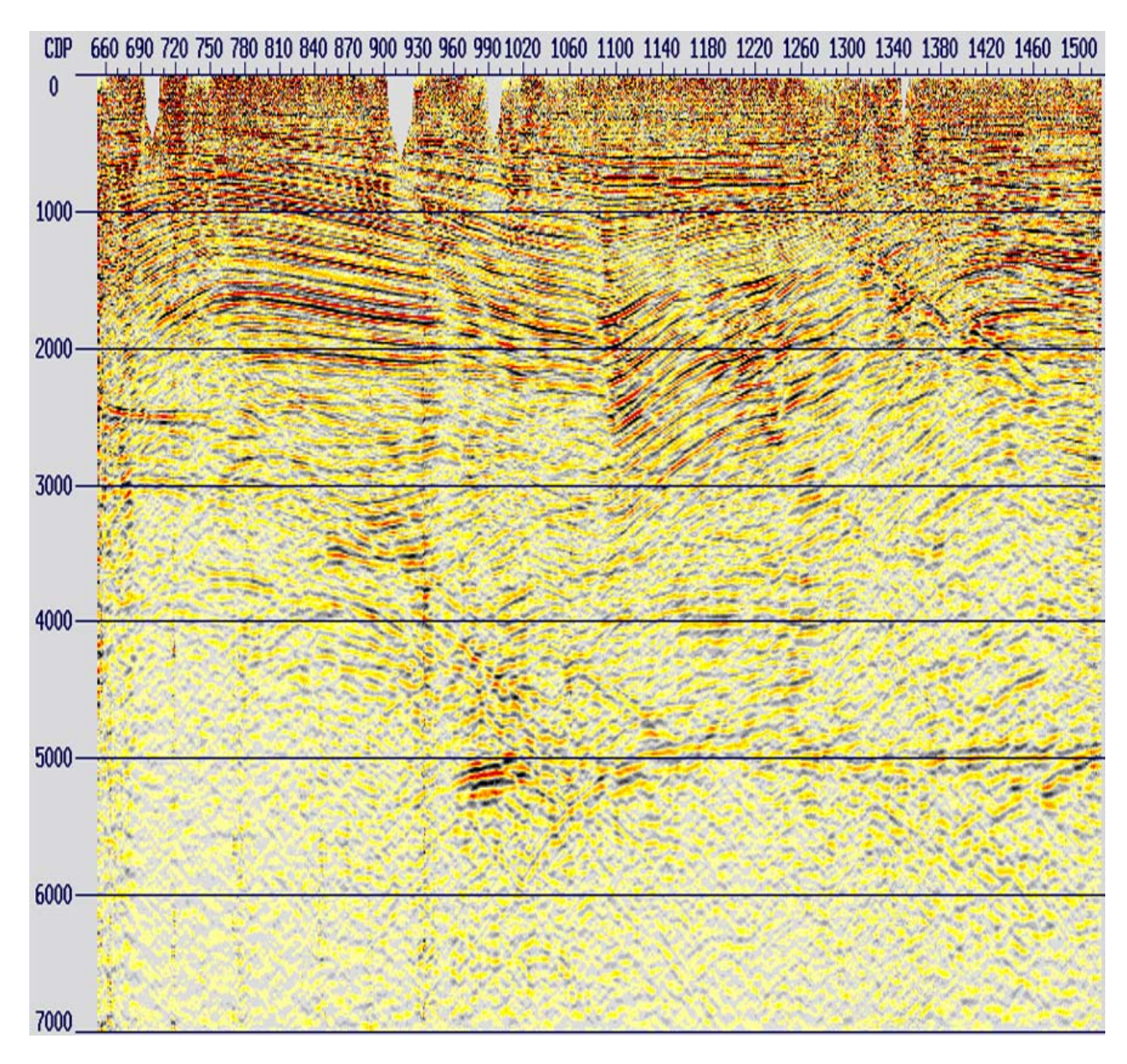

Figura 4.84: Apilado de los datos correspondiente a la etapa de corrección de amplitudes consistente con la superficie.

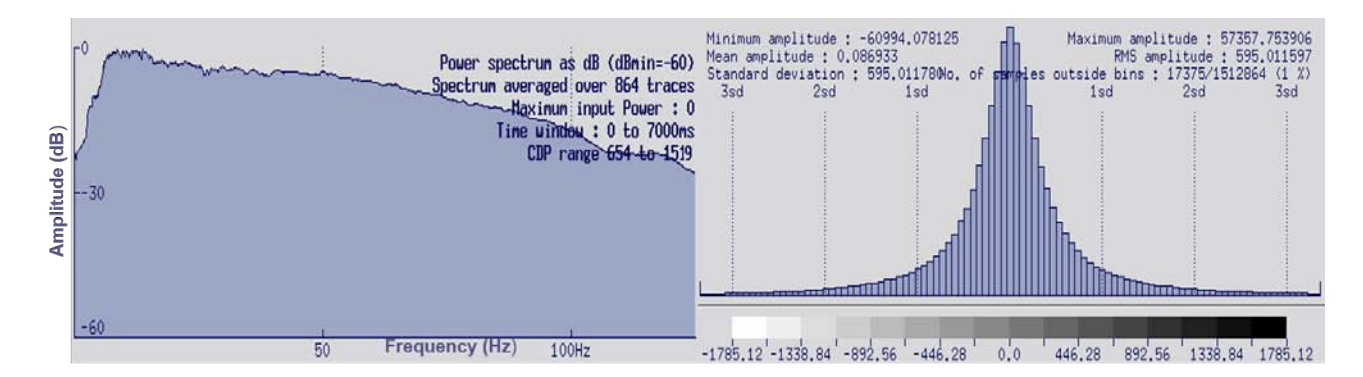

Figura 4.85: Espectro de frecuencias e histograma de amplitudes correspondiente a la etapa de preservación de amplitudes.

Al analizar los productos resultantes de esta etapa de compensación de amplitudes consistentes con la superficie, se observa que las áreas de menos contraste de amplitud sísmica son resaltadas,

teniendo como consecuencia que las variaciones en general sean menores y que los datos se encuentren mejor balanceados en términos de amplitud.

### **4.17. Migración post-apilamiento en tiempo.**

Para concluir con la secuencia de procesamiento estándar aplicada en este paquete de datos, se ejecutó la migración post-apilamiento en tiempo con el algoritmo de Kitchhoff. Como se mencionó anteriormente en la sección [3.3,](#page-25-0) este tipo de migración tiene como datos de entrada el apilado resultante de la etapa de corrección de amplitudes consistente con la superficie.

Los parámetros aplicados para la migración post-apilamiento en tiempo fueron los siguientes:

<span id="page-110-0"></span>

| Apertura máxima            | 88 trazas - 2200 m |
|----------------------------|--------------------|
| Distancia entre trazas     | $25 \text{ m}$     |
| Ángulo máximo de migración | 60°                |

Tabla 4.13: Parámetros para la migración post-apilamiento en tiempo.

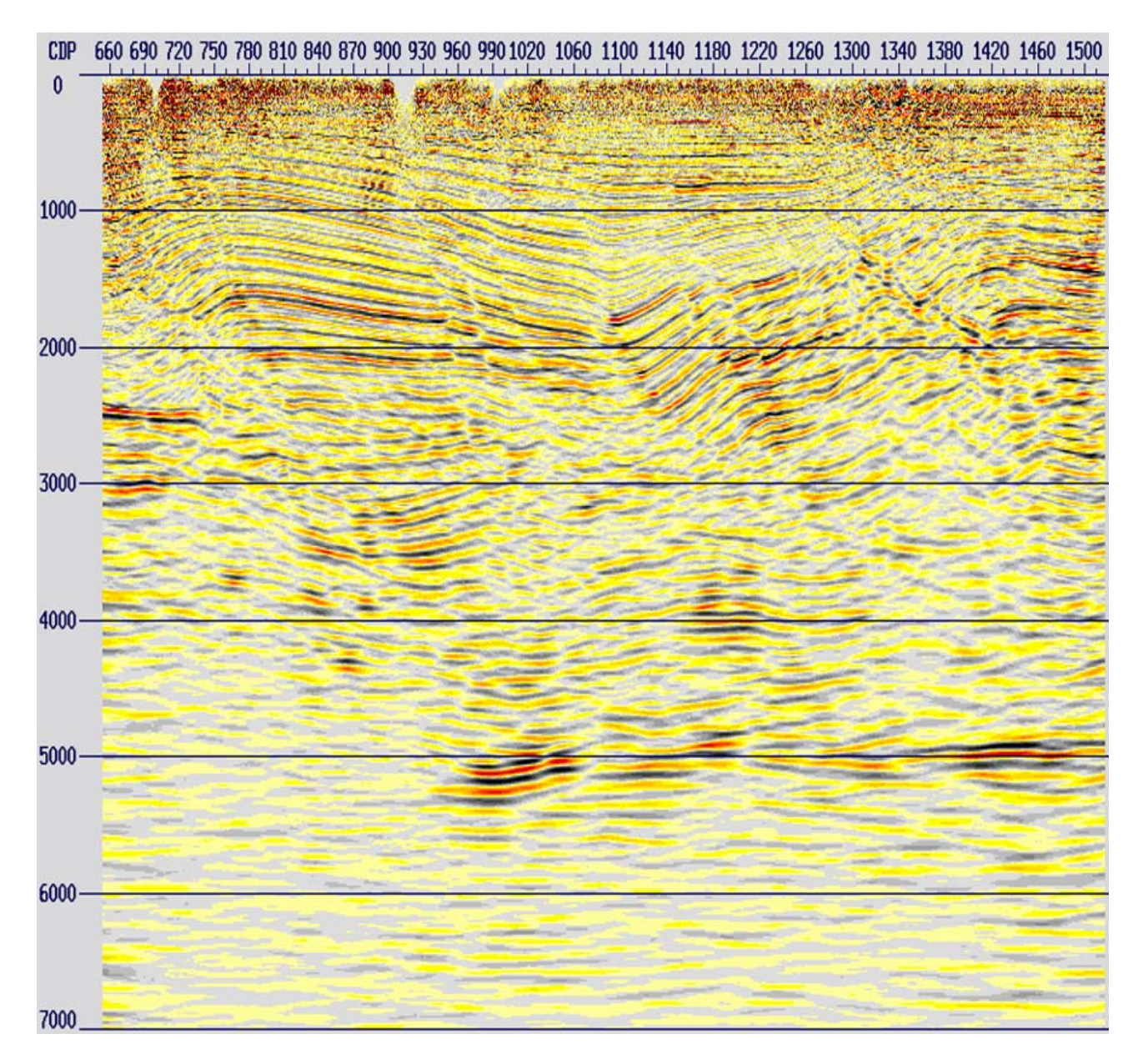

Figura 4.86: Migración post-apilamiento en tiempo correspondiente a la secuencia de procesamiento estándar.

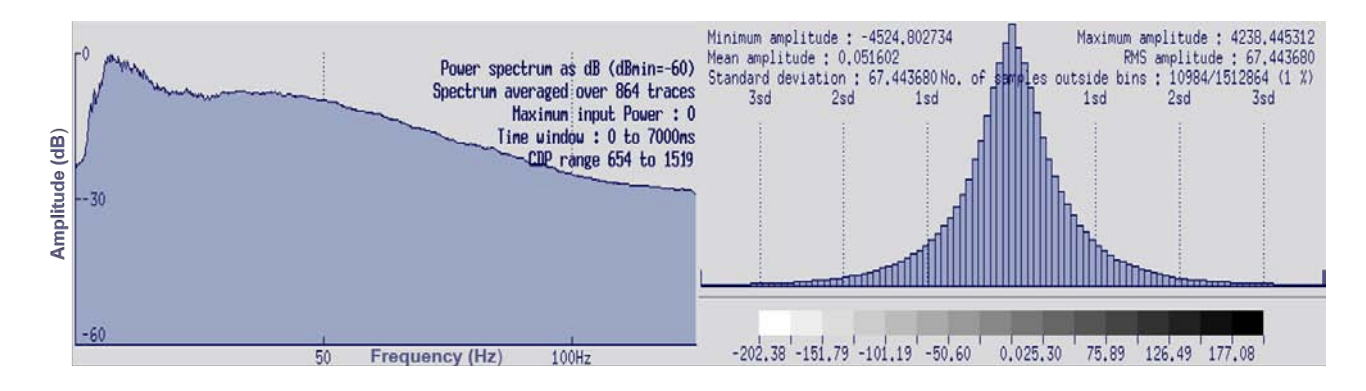

Figura 4.87: Espectro de frecuencias e histograma de amplitudes correspondiente a la migración post-apilamiento en tiempo.

# **Capítulo 5**

# **Secuencia de re-procesamiento.**

Al analizar los datos correspondientes a la etapa de preservación de amplitudes (sección [4.16](#page-100-0) *PAM*), es decir, antes de la migración post-apilamiento en tiempo, se detectó ruido remanente en los registros 2D, así como varios aspectos a mejorar en cuanto al procesamiento de los datos. Por consiguiente, se diseñó una secuencia de re-procesamiento con el objetivo de aplicar nuevas técnicas de atenuación de ruido, ejecutar otra migración post-apilamiento en tiempo, y finalmente, ejecutar la migración pre-apilamiento en tiempo.

El siguiente diagrama, muestra la secuencia de re-procesamiento básica diseñada para este trabajo:

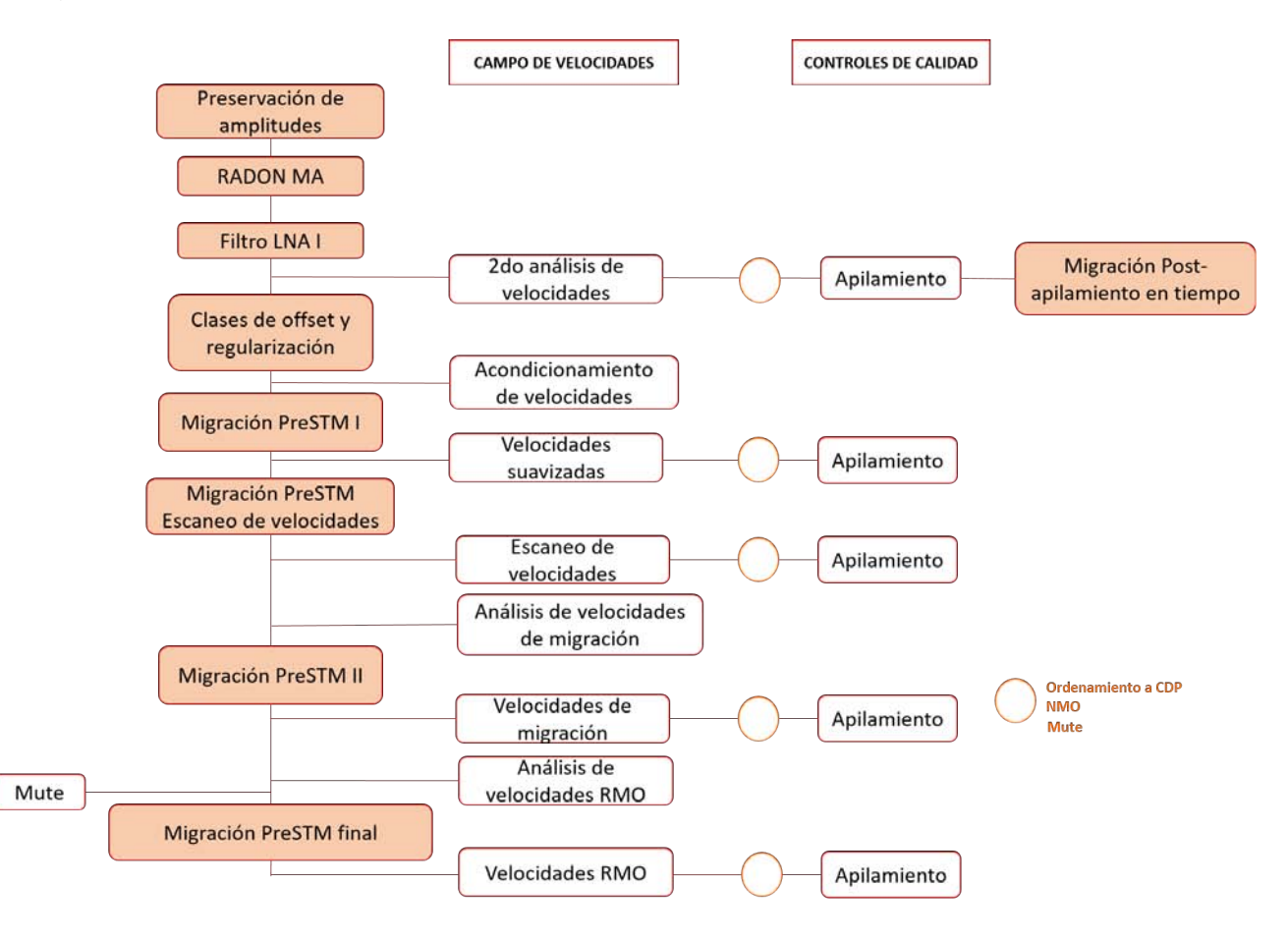

Figura 5.1: Secuencia de reprocesamiento 2D terrestre.

### **5.1. Transformada Radón.**

Esta transformada es utilizada para discriminar múltiples (eventos hiperbólicos) de los eventos primarios, aprovechando las diferencias entre los valores del *NMO*, en el cual los reflectores quedan horizontalizados, a diferencia de los múltiples. Generalmente, es utilizada para eliminar múltiples remanentes que no fueron atenuados en el procesamiento convencional.

El dominio *τ*-*p*, es un espacio matemático en el que *τ (Tau)* es el intercepto de tiempo (tiempo de llegada a una distancia nula), y *p* es el parámetro de rayo o la inversa de la velocidad (lentitud).

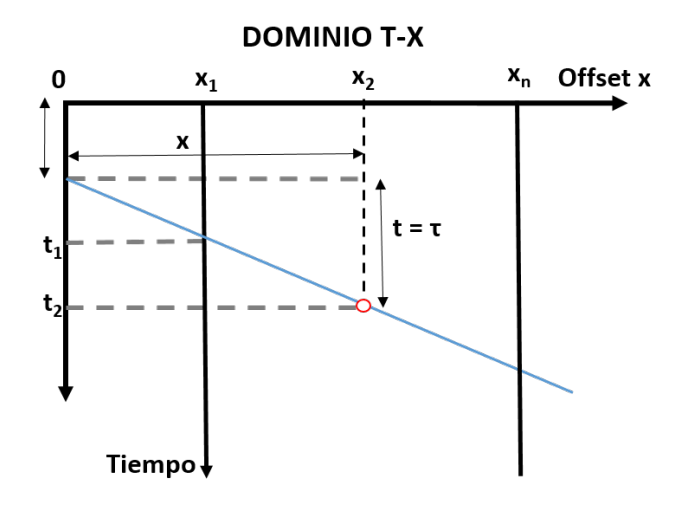

Figura 5.2: Diagrama Tiempo-Distancia, lentitud e intercepto [\[Claritas, 2017\]](#page-162-0).

De la figura anterior, podemos observar que conforme aumenta la elevación de la pendiente del evento, también aumenta su lentitud.

Para realizar la transformación de los datos al dominio *τ*-*p*, es necesario implementar una transformación lineal definida por la siguiente ecuación [\[Yilmaz, 2001\]](#page-163-0):

$$
\tau = t - px \tag{5.1}
$$

Al llevarse a cabo la transformada *τ*-*p*, los datos en el dominio t-x son sumados a lo largo de lineas rectas (transformada lineal *τ*-*p*), o a lo largo de parábolas o hipérbolas (transformada *τ*-*p* parabólica o hiperbólica), para mapear los puntos *τ*-*p* correspondientes a las reflexiones primarias y a los múltiples en diferentes regiones del dominio *τ*-*p*. Posteriormente, estos puntos son separados con el fin de atenuar los múltiples. Por último, se aplica una transformada inversa para regresar al dominio t-x.

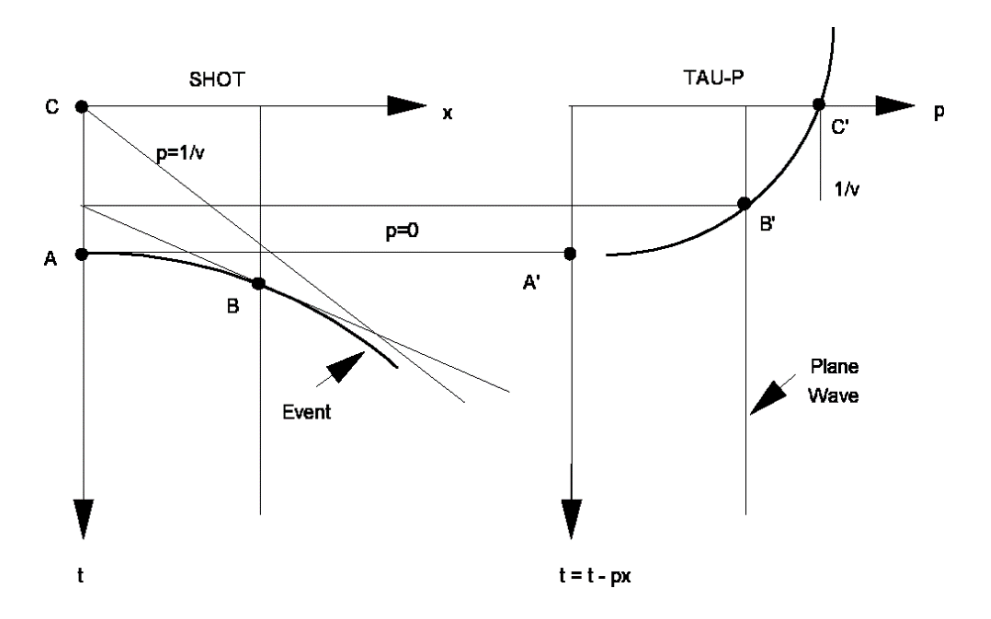

Figura 5.3: Curvatura hiperbólica de una reflexión en el domino t-x y en el dominio *τ*-*p*.

#### **5.1.1. Filtro Radón para atenuación de múltiples** *(Radon Multiple Atenuattion-RMA)***.**

El filtro Radón, transforma los datos sísmicos del dominio del tiempo-*offset* (t-x) al dominio del intercepto de tiempo-parámetro de rayo (*τ*-*p*). Cuando el *NMO* de las reflexiones primarias y los múltiples difieren lo suficiente, el filtro radón se puede aplicar con éxito. Sin embargo, en caso de tener diferencias pequeñas de *NMO*, otros métodos de atenuación de ruido deberán ser aplicados [**?**].

Para esta etapa, como primer paso se visualizaron los datos en los que se pudo observar la existencia de múltiples remanentes.

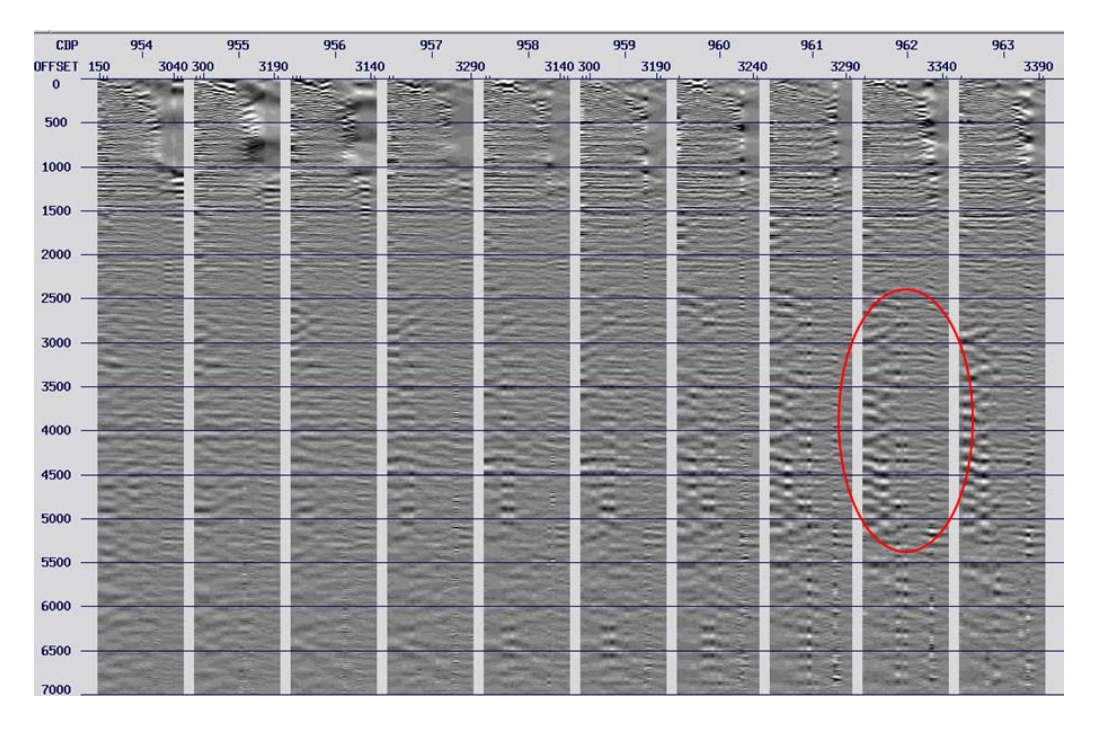

Figura 5.4: Visualización de *gathers CDP* correspondientes a la etapa de preservación de amplitudes con múltiples remanentes (rojo).

Con el módulo *SURADON* del *software* utilizado en este proyecto, se atenuaron los múltiples remanentes a partir de la transformada hiperbólica *τ*-*p*(ecuación [5.2\)](#page-115-0). Con la corrección *NMO* aplicada, una reflexión sísmica se empareja a una de las hipérbolas y los datos correspondientes a los múltiples pueden ser sustraídos de los datos para dejar sólo las reflexiones primarias y cualquier ruido no modelado en este proceso. Es decir, realiza una búsqueda de eventos hiperbólicos que no sean consistentes con las reflexiones horizontalizadas previamente con las correcciones dinámicas, donde los eventos correspondientes a curvaturas más grandes se consideran múltiples, y eventos correspondientes a curvaturas más pequeñas son considerados reflexiones primarias.

<span id="page-115-0"></span>
$$
g(x) = \sqrt{profundidad^2 + offset^2}
$$
 (5.2)

Para esto, es necesario definir el parámetro *DT*, el cual mide la diferencia en tiempo (ms)en los *offsets* lejanos entre el evento aplanado y el múltiple, para después atenuar aquellas hipérbolas mayores que el valor de *DT*.

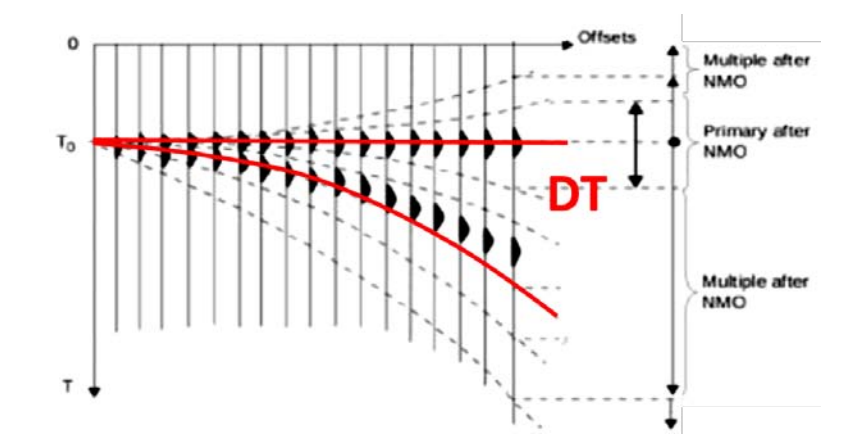

Figura 5.5: Esquema básico para el modelado de hipérbolas con el parámetro *DT*.

Para definir el parámetro *DT* más adecuado para el proyecto, se midió el contorno del múltiple directamente en uno de los *gather CDP*, como se muestra a continuación.

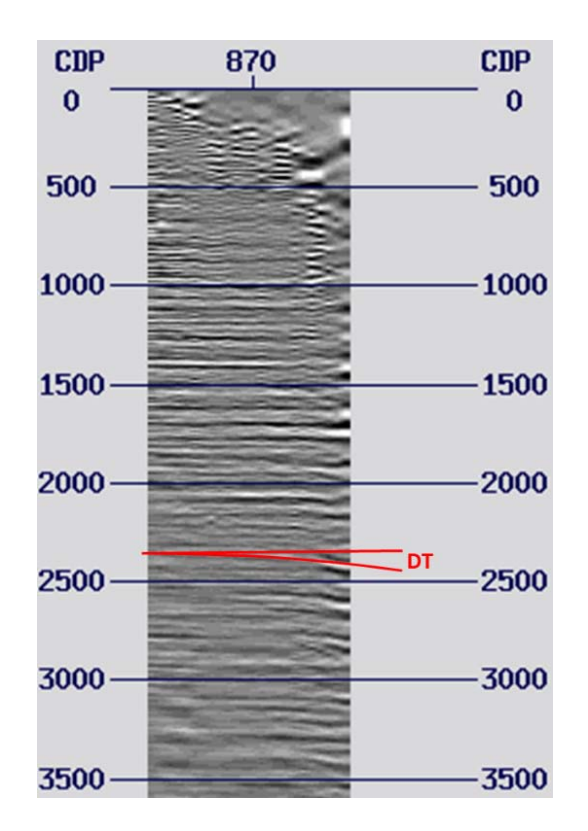

Figura 5.6: Medición del *DT* para la atenuación de múltiples remanentes.

A partir de la medición se tiene que:

$$
DT = 2552ms - 2390ms \tag{5.3}
$$

$$
DT = 162ms \tag{5.4}
$$

Otros parámetros a definir, son el *move out* mínimo y el *move out* máximo de referencia. Estos parámetros, representan los límites inferior y superior para el escaneo de los múltiples remanentes en los datos. Así como los parámetros *PMULA* y *DT*, que representan los límites en ms de las hipérbolas que se incluirán para construir el modelo de la señal, mientras que la información fuera del umbral de estos valores, se utilizará para construir el modelo de los múltiples.

De esta manera, se realizaron pruebas con los siguientes parámetros.

Tabla 5.1: Parámetros para las pruebas de atenuación de múltiples remanentes con filtro radón.

| DТ                                         | 140, 160 y 240 ms  |
|--------------------------------------------|--------------------|
| <b>PMULA</b>                               | 0 <sub>ms</sub>    |
| Offset máximo de referencia                | 3600 m             |
| Move out mínimo de referencia en el offset | $-16$ ms           |
| Move out máximo de referencia en el offset | 260 ms             |
| Incremento entre move out mínimo y máximo  | $16 \,\mathrm{ms}$ |
| Profundidad de referencia                  | $500 \text{ m}$    |

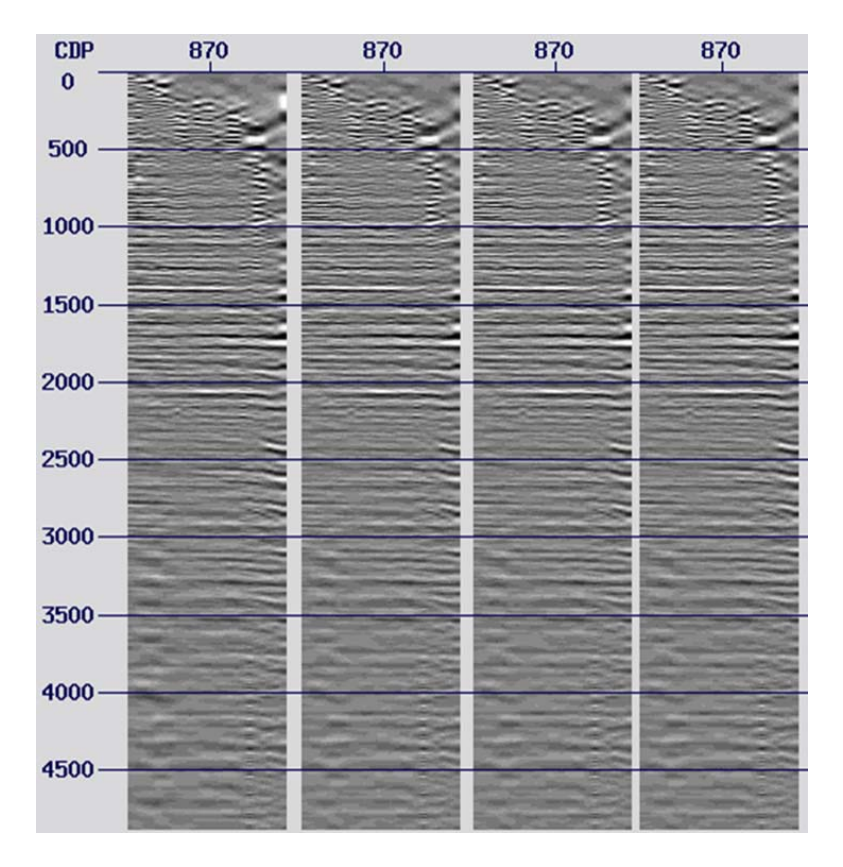

Figura 5.7: Pruebas para la atenuación de múltiples remanentes con filtro radón de izquierda a derecha: datos de entrada, *DT*=140 ms, *DT*=160 ms, *DT*=240 ms.

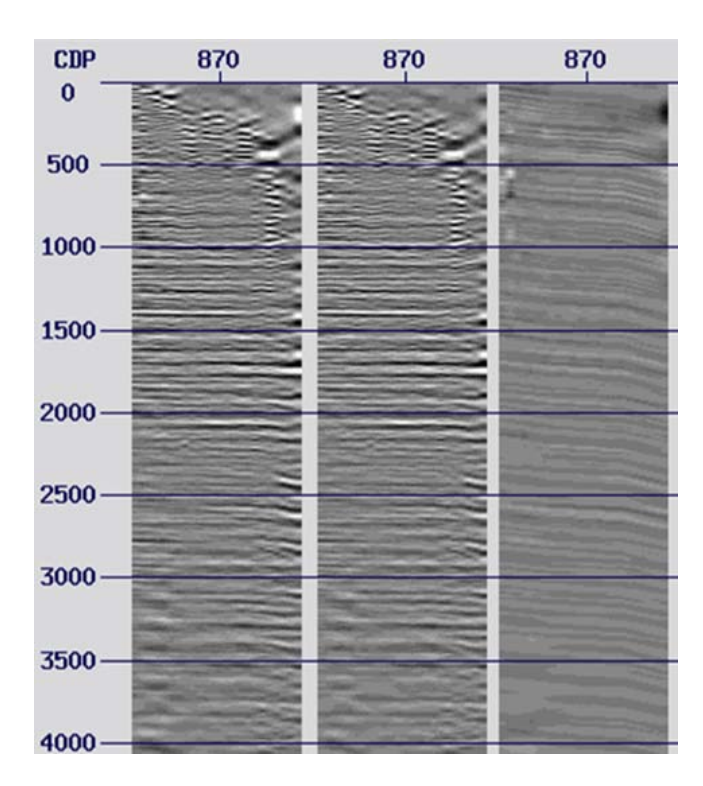

Al analizar los resultados, se notó la atenuación de múltiples más favorable con un *DT* de 140 ms.

Figura 5.8: *Gather CDP* antes de la atenuación de múltiples remanentes con el filtro radón (izquierda), después (centro) y la diferencia (derecha).

### **5.1.2. Filtro pasa-bandas I.**

Como paso adicional, se aplicó un filtro pasa-bandas con las siguientes frecuencias de corte para atenuar ruido remanente detectado en los datos.

Tabla 5.2: Filtro pasa-bandas adicional a la aplicación del filtro radón.

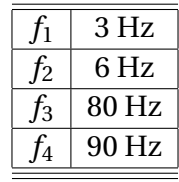

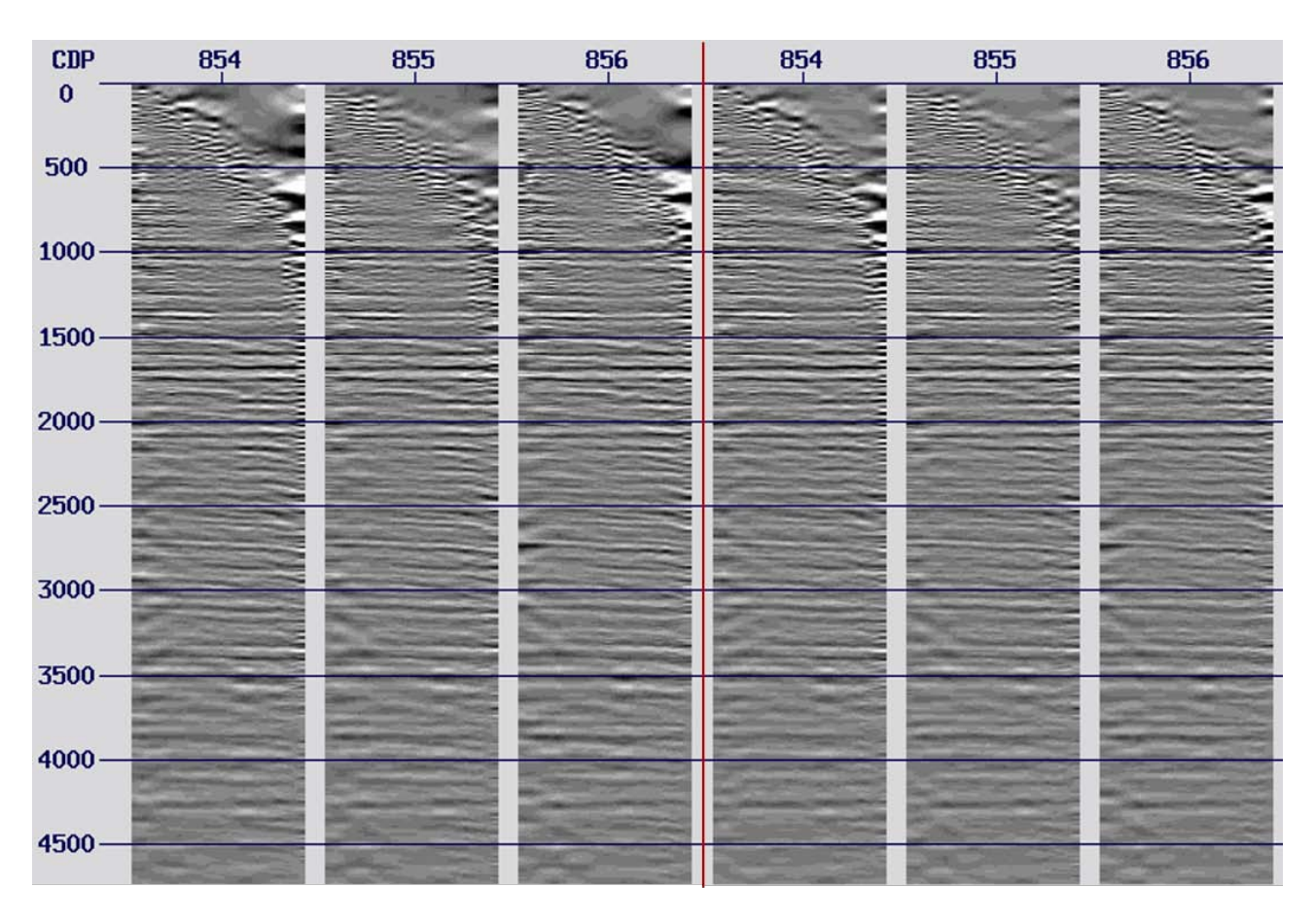

Figura 5.9: Tres *gathers CDP* antes de la aplicación de los filtros radón y pasa-bandas (izquierda) y después (derecha).

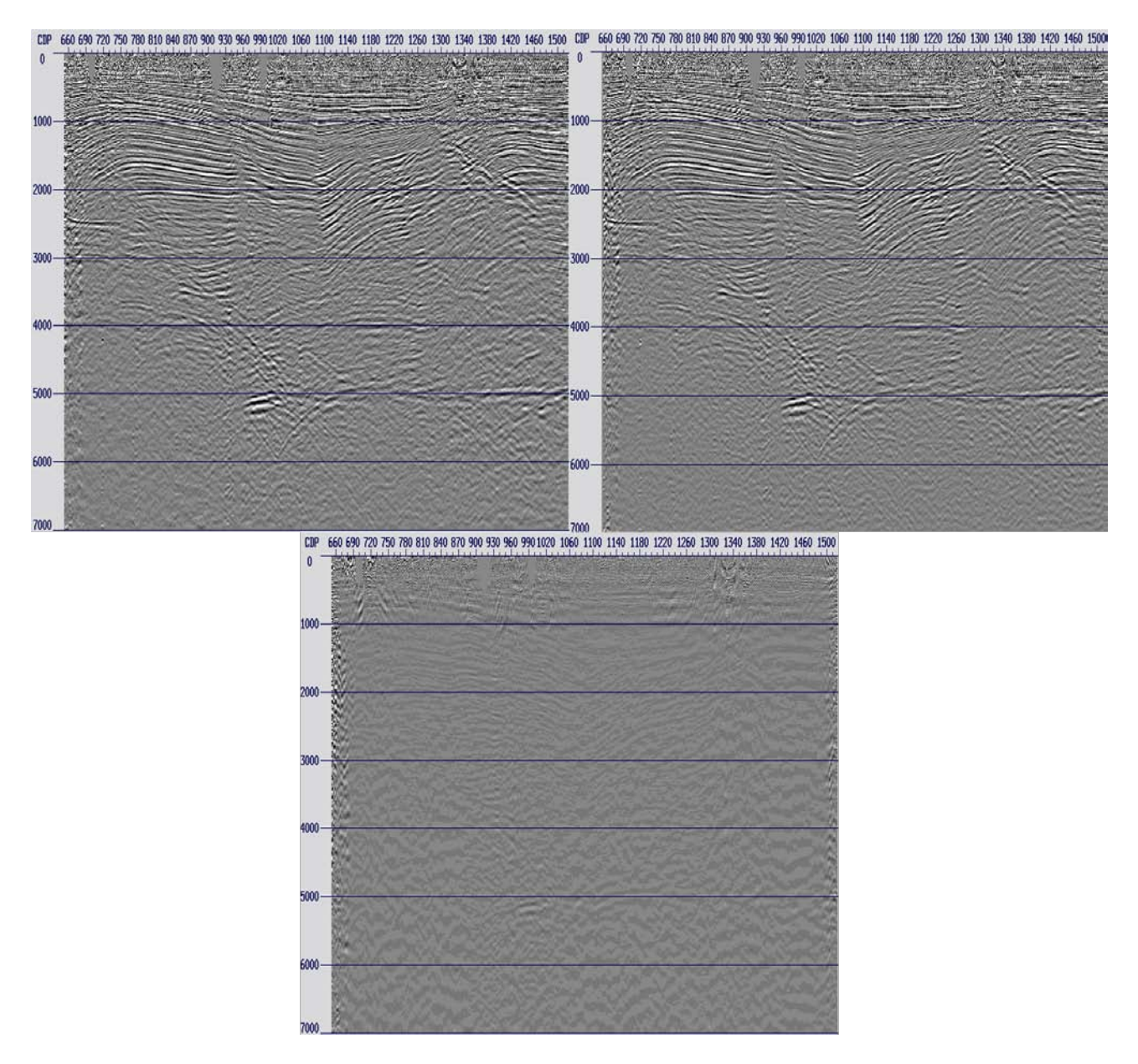

Figura 5.10: **A:** Apilado-*PA*M. **B:** Apilado-Radón y pasa-bajas. **C:** Diferencia.

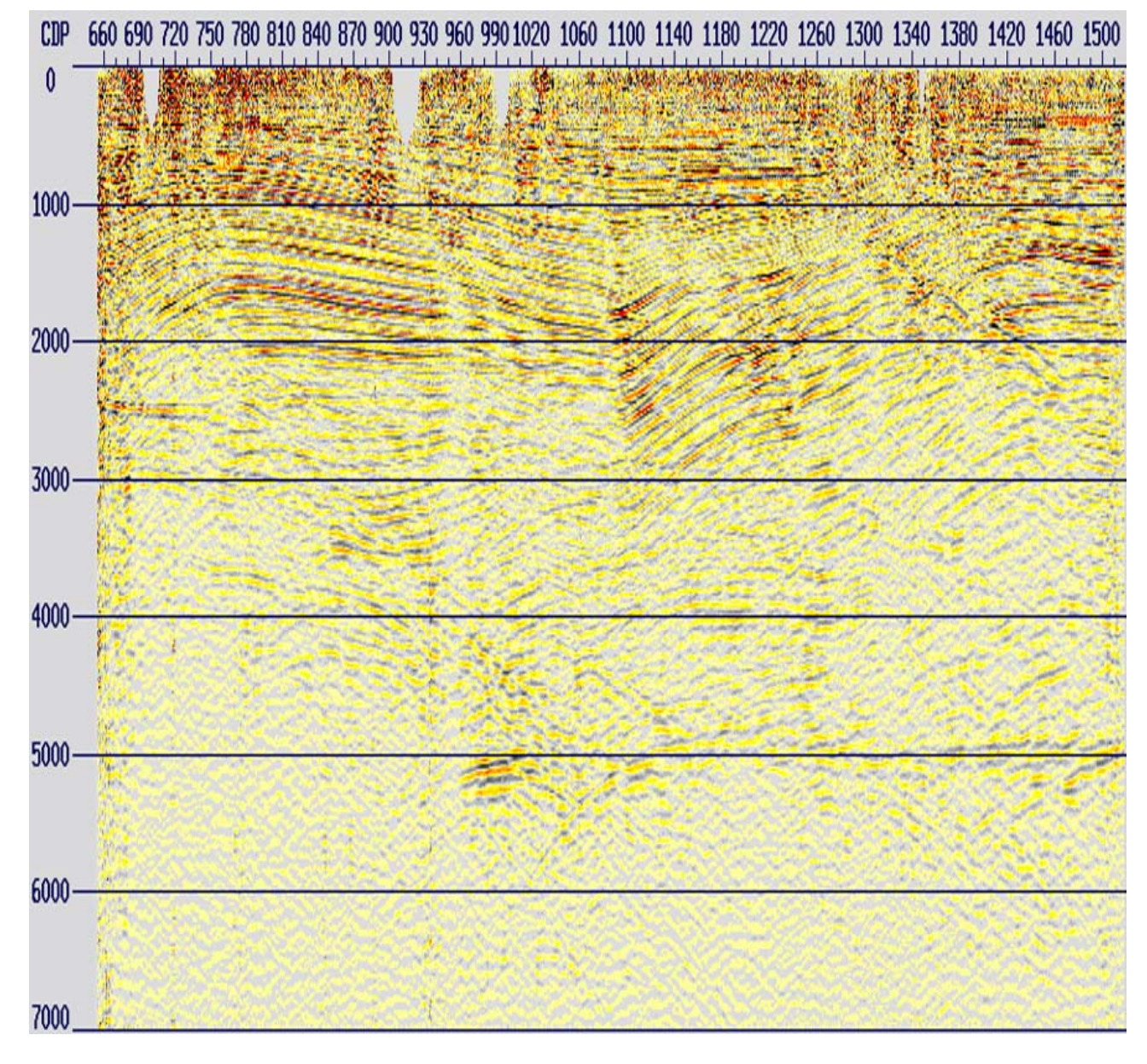

Figura 5.11: Apilado de los datos correspondiente a la etapa de atenuación de múltiples remanentes con filtro radón y pasa-bandas.

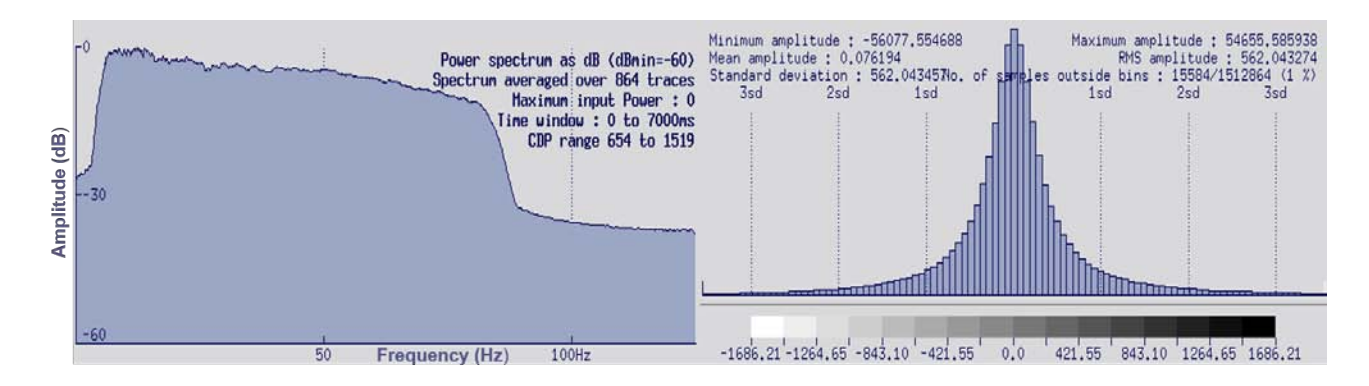

Figura 5.12: Espectro de frecuencias e histograma de amplitudes después de la aplicación de los filtros radón y pasa-bajas.

Al comparar ambos apilados de los datos, se puede notar de forma satisfactoria la atenuación de

múltiples remanentes sin alteraciones en la señal.

### **5.2. Atenuación de ruido linear remanente con Filtro** *LNA* **I.**

Nuevamente, al visualizar lo datos se detectó la presencia de ruido lineal remanente, por lo que se procedió al diseño de un filtro *LNA (Linear Noise Attenuation)* para su atenuación.

El proceso de diseño del filtro linear, es similar al que se describe en la sección [4.8.1](#page-64-0) *Filtro linear* de la secuencia de procesamiento estándar. Se visualizaron los *gathers* para medir en uno de ellos el valor del *dip* o la pendiente (ms/traza)de los eventos que no son horizontales (ruido linear residual) para posteriormente, obtener el espectro FK en el que se probaron diferentes polígonos de recorte y sus efectos en la atenuación de ruido.

A continuación, se muestran las pruebas que se realizaron con valores de *dip* de 15 ms/traza, 18 ms/ traza y 20 ms/traza.

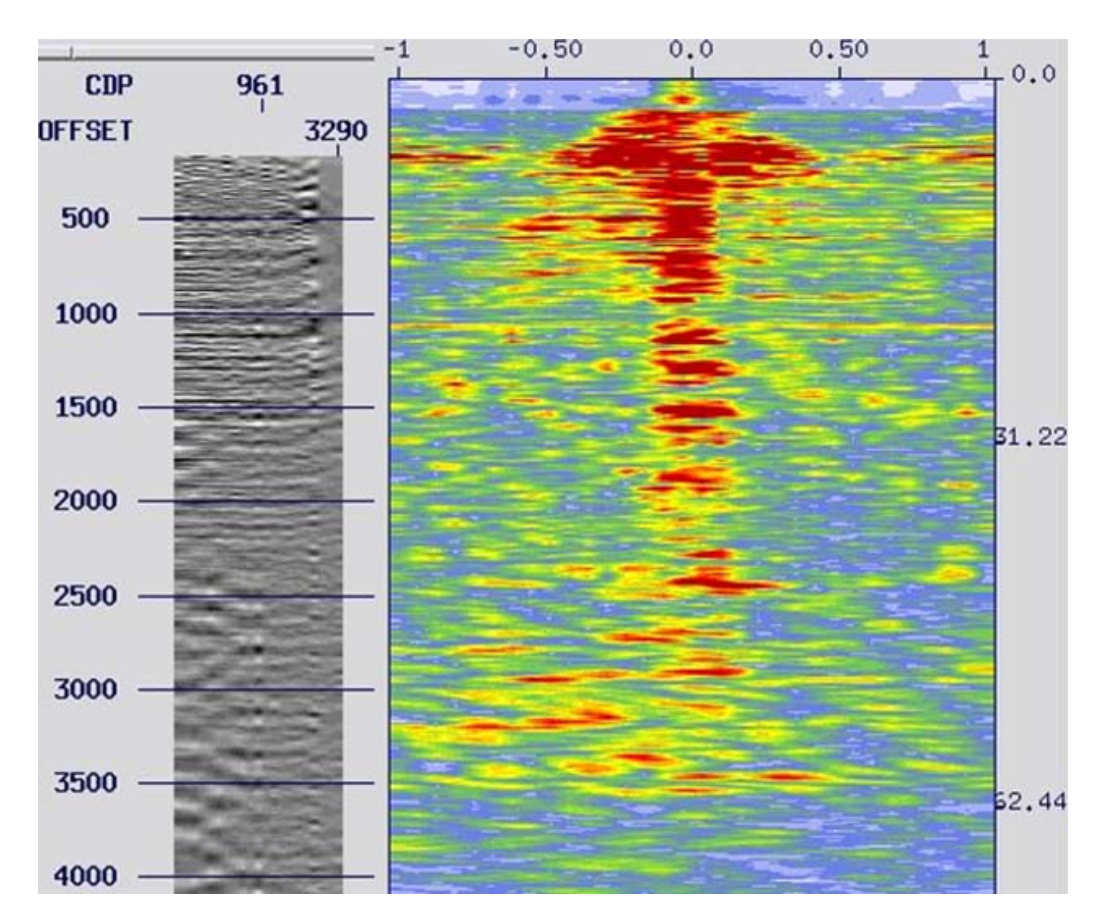

Figura 5.13: Datos antes de aplicar el filtro linear.

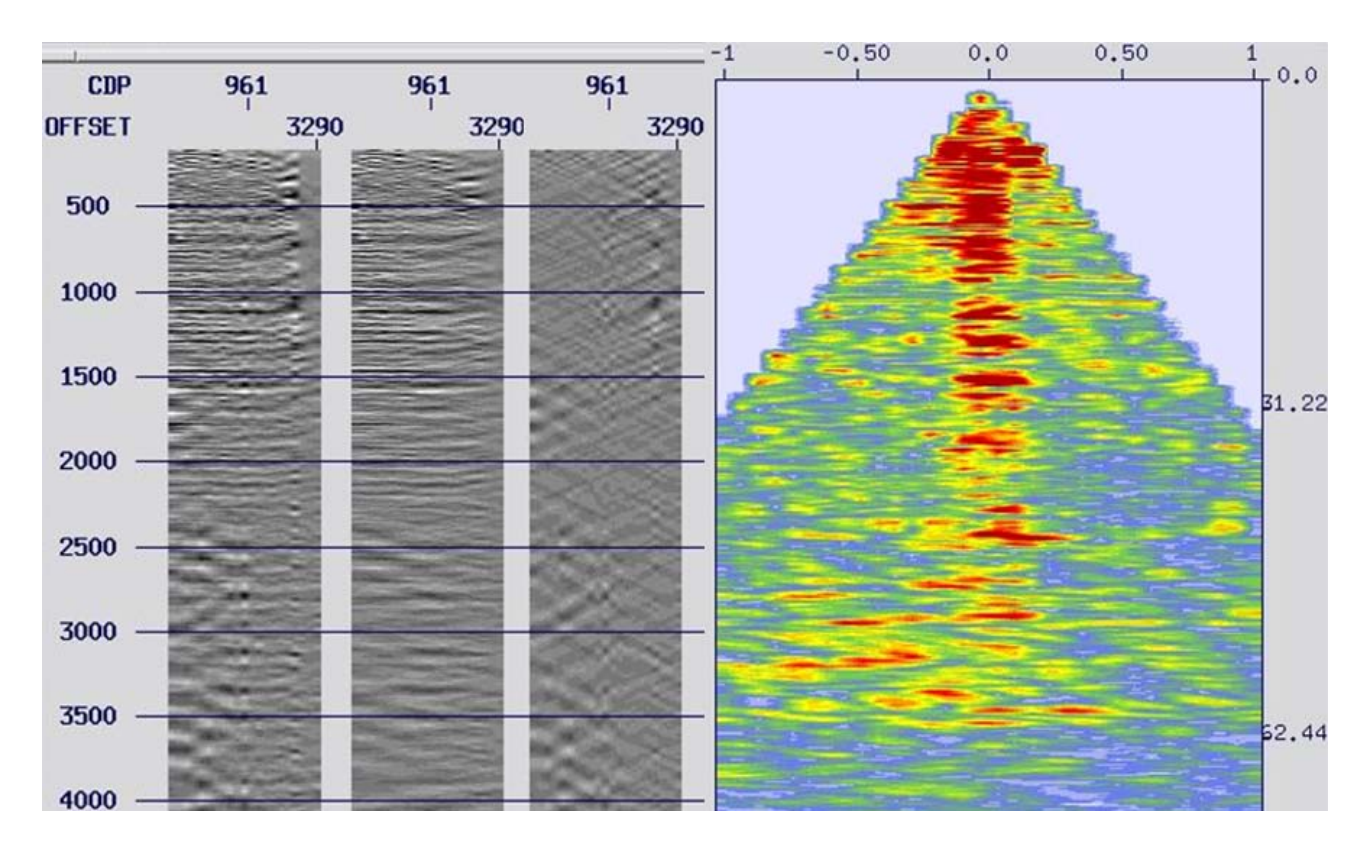

Figura 5.14: *Gather CDP* antes de la aplicación del filtro linear con un *dip* = 15 ms (izquierda), después (centro) y diferencia (izquierda), seguido por el espectro FK.

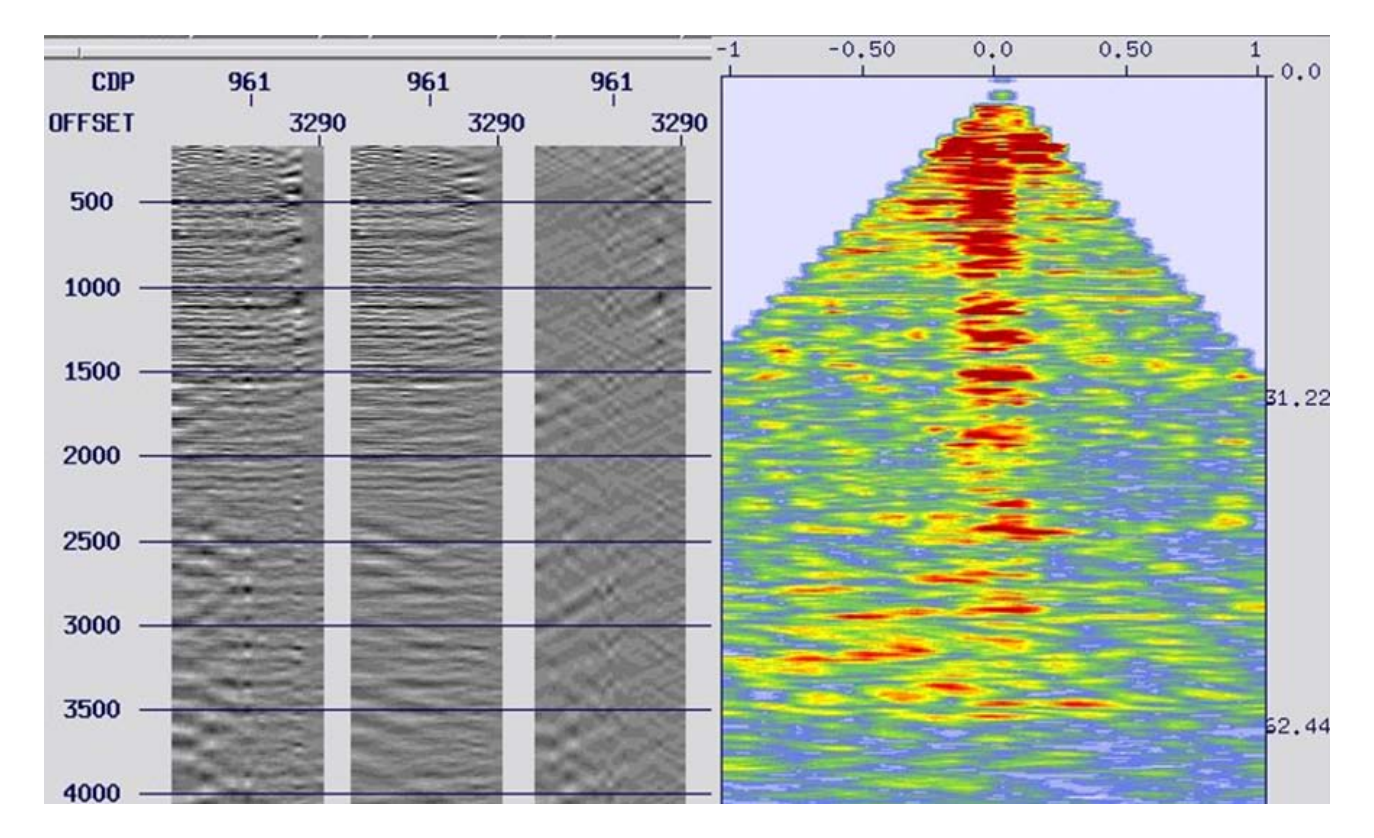

Figura 5.15: *Gather CDP* antes de la aplicación del filtro linear con un *dip* = 18 ms (izquierda), después (centro) y diferencia (izquierda), seguido por el espectro FK.

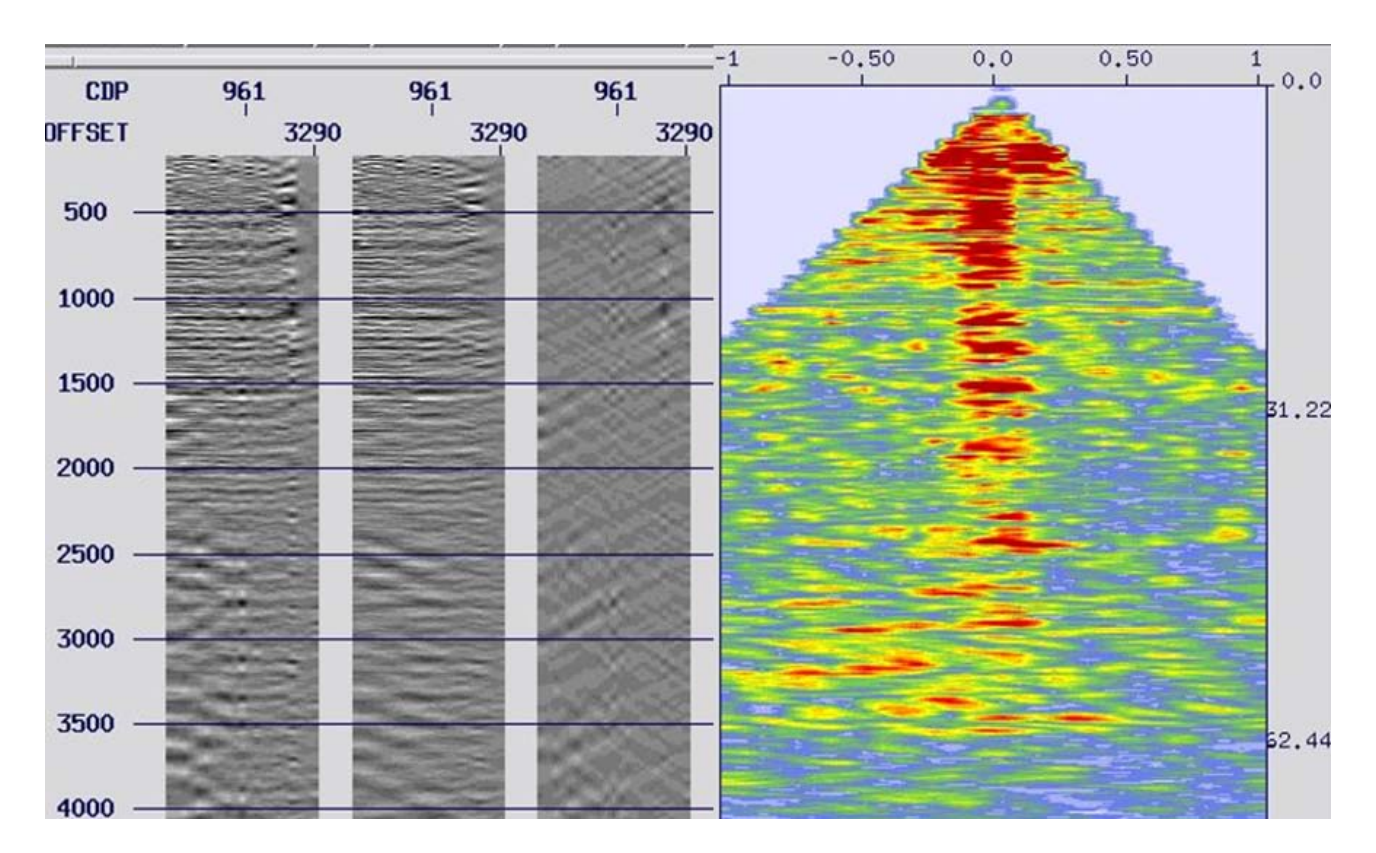

Figura 5.16: *Gather CDP* antes de la aplicación del filtro linear con un *dip* = 20 ms (izquierda), después (centro) y diferencia (izquierda), seguido por el espectro FK.

Se pueden observar resultados más satisfactorios con la aplicación del filtro linear, con un *dip* de 15 ms/traza ya que atenúan mejor el ruido linear remanente.

#### **5.2.1. Filtro pasa-bandas II.**

Como paso adicional a esta etapa, de nuevo se visualizaron los datos para comprobar la correcta atenuación de ruido. Sin embargo, se detectó la presencia de ruido remanente adicional, por lo que se aplicó otro filtro pasa-bandas con los siguientes parámetros.

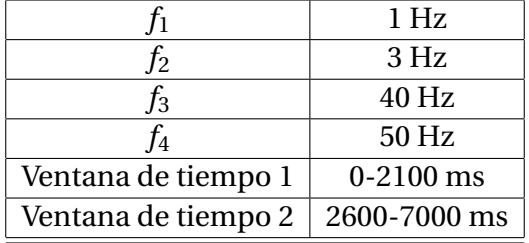

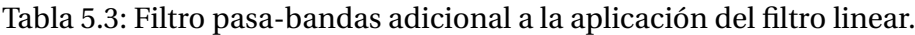

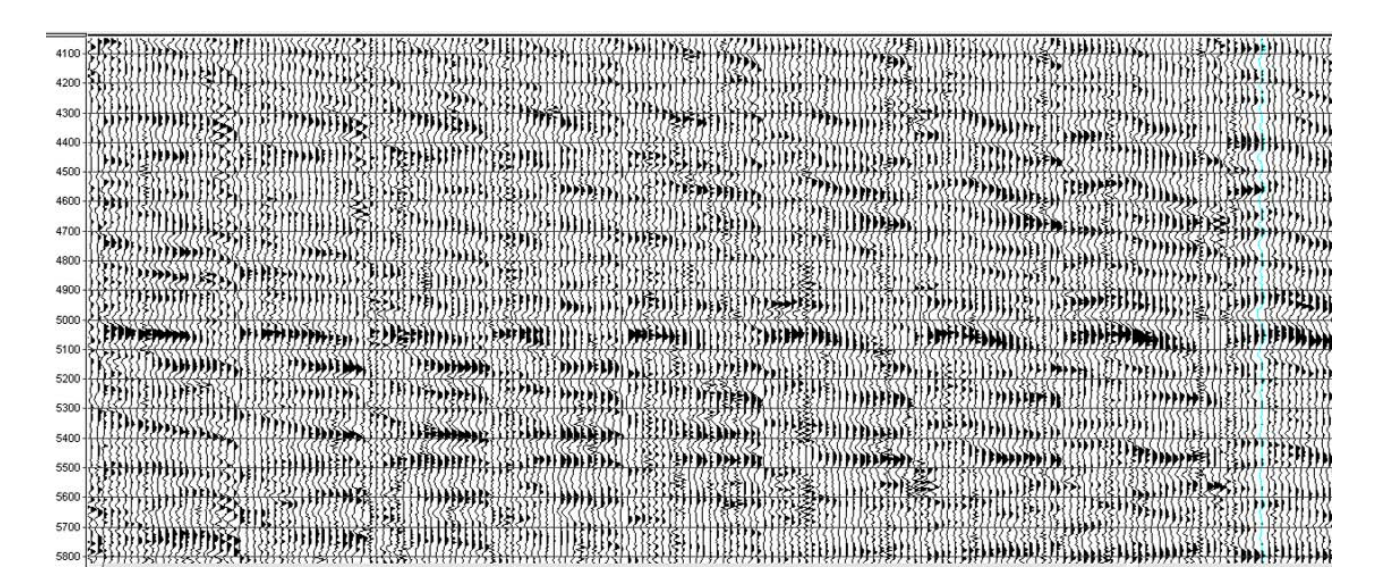

Figura 5.17: *Gathers CDP* antes de la aplicación de los filtros linear y pasa-bandas.

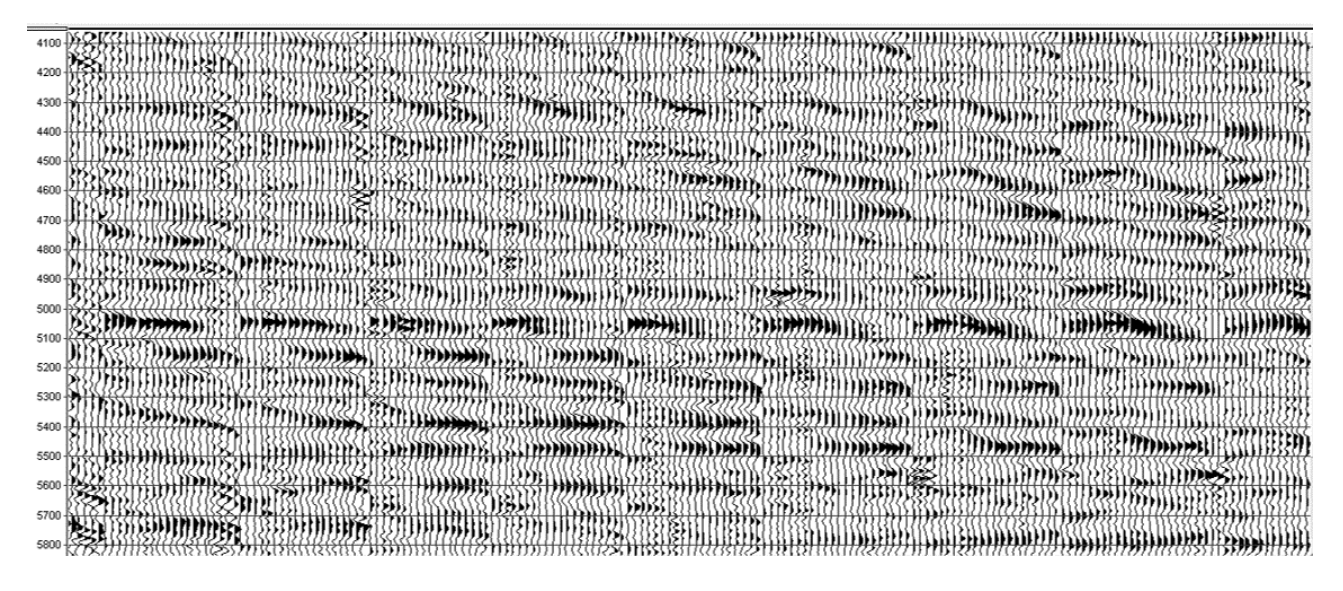

Figura 5.18: *Gathers CDP* después de la aplicación de los filtros linear y pasa-bandas.

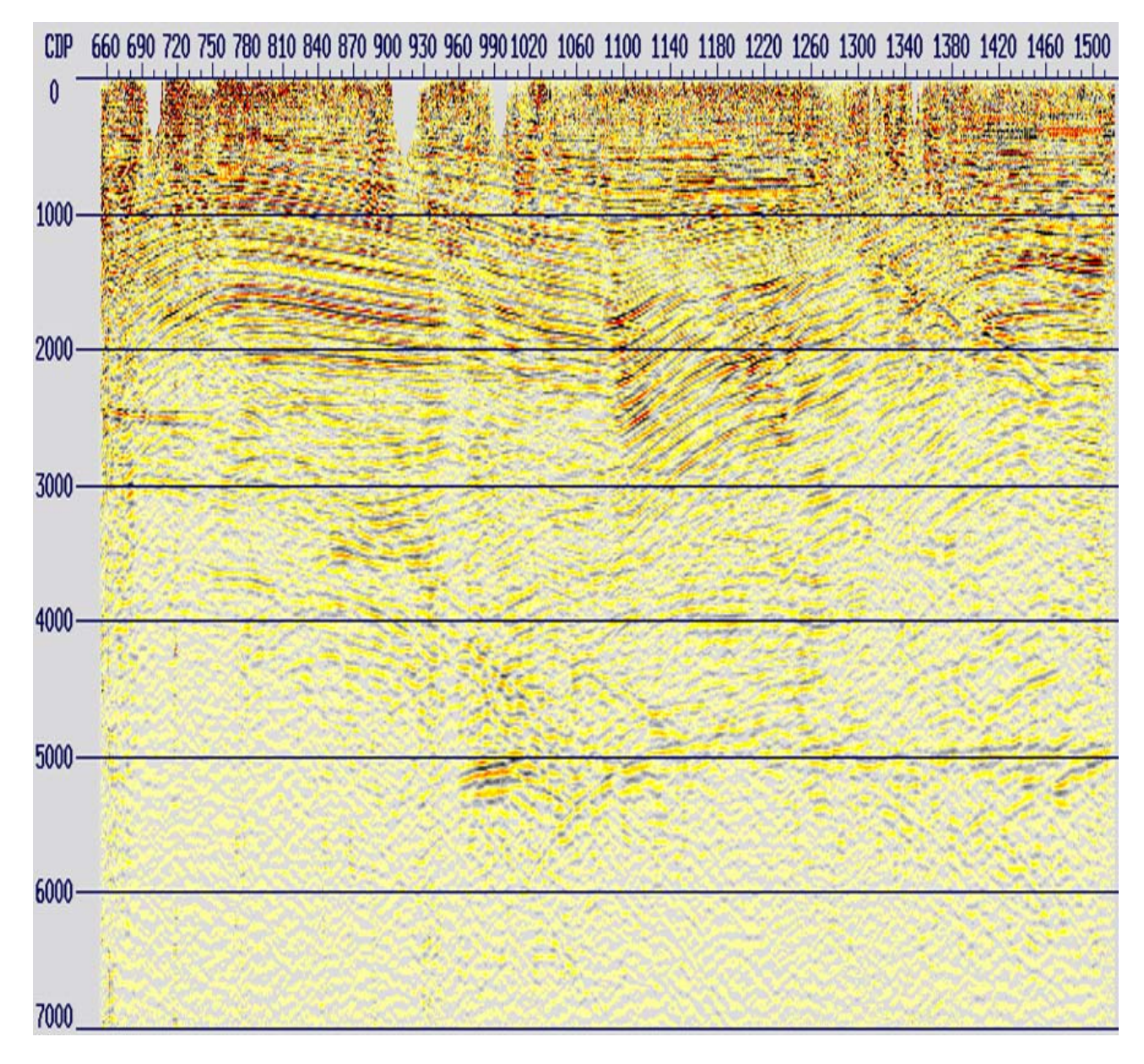

Figura 5.19: Apilado de los datos después de la atenuación de ruido linear remanente con filtro linear y pasa-bandas.

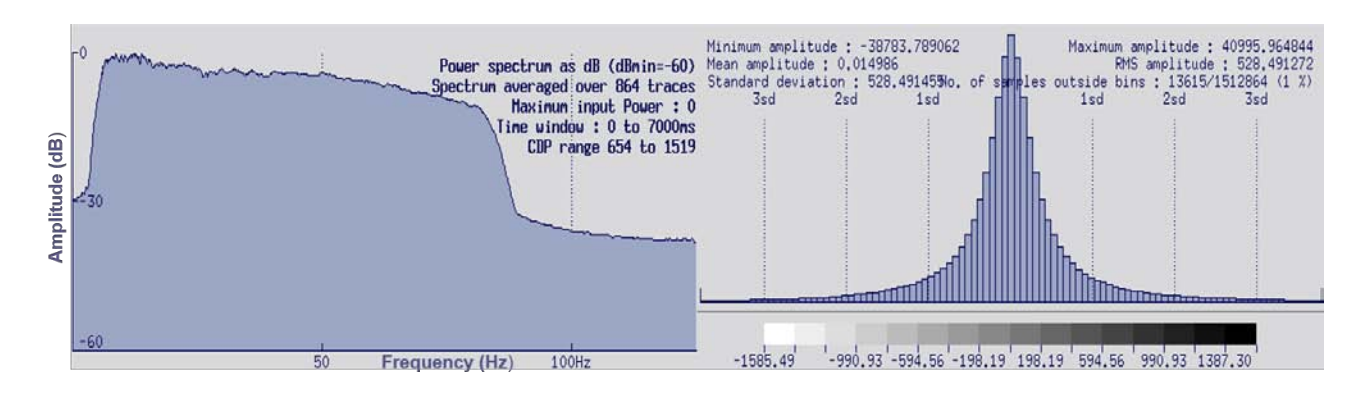

Figura 5.20: Espectro de frecuencias e histograma de amplitudes después de la aplicación de los filtros linear y pasa-bandas.

# **5.3. Migración post-apilamiento en tiempo II.**

Para esta etapa de la secuencia de re-procesamiento, se ejecutó un segundo paso de migración post-apilamiento en tiempo para compararlo con el primer paso de la migración, y así, observar los efectos que tuvieron en los datos las atenuaciones de ruido remanente.

El volumen de datos fue apilado y migrado con los mismos parámetros que en el primer paso de migración post-apilamiento en tiempo correspondiente a la secuencia de procesamiento (tabla [4.13\)](#page-110-0).

A continuación, se presentan los resultados.

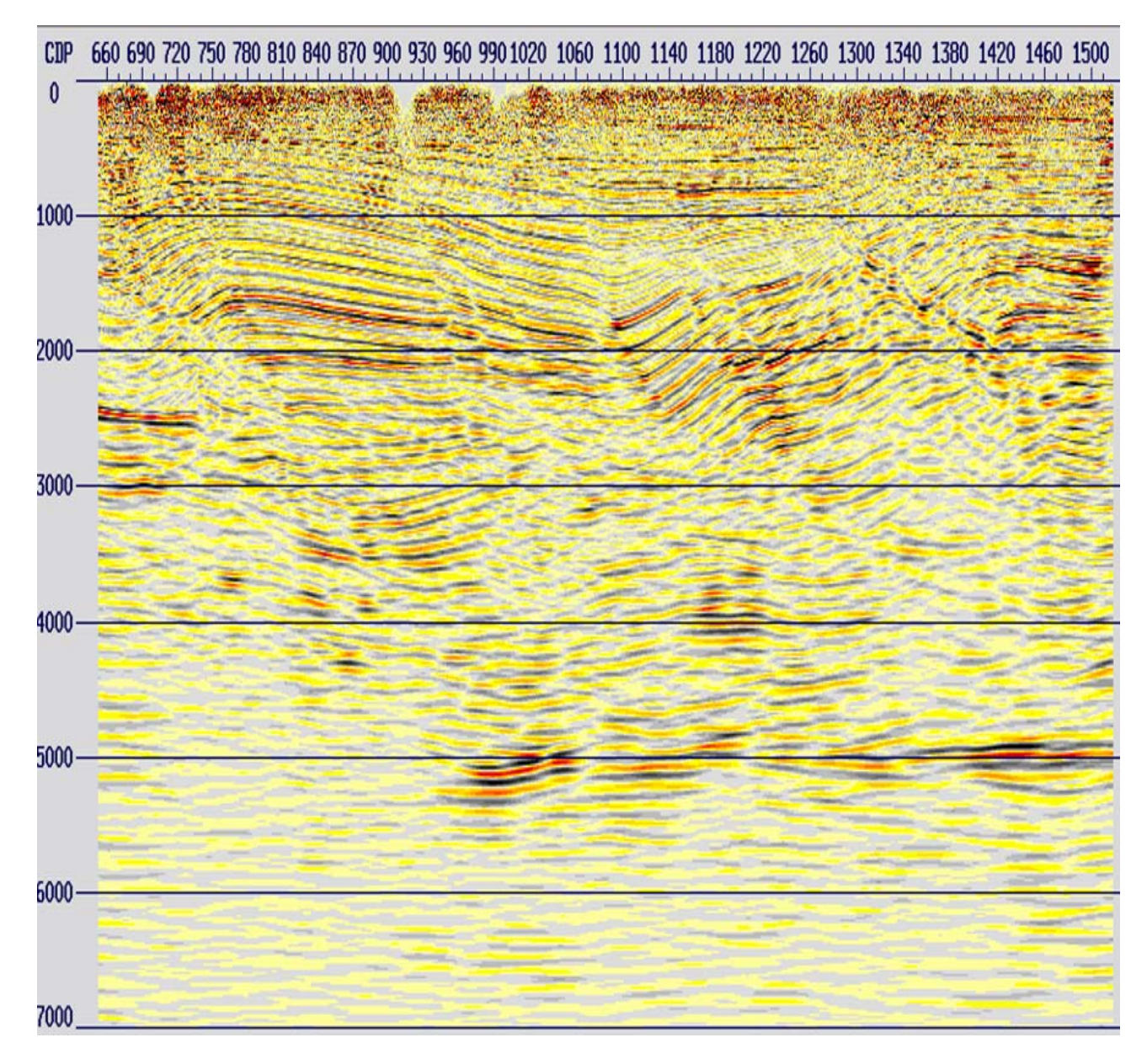

Figura 5.21: Migración post-apilamiento en tiempo correspondiente a la secuencia de re-procesamiento.

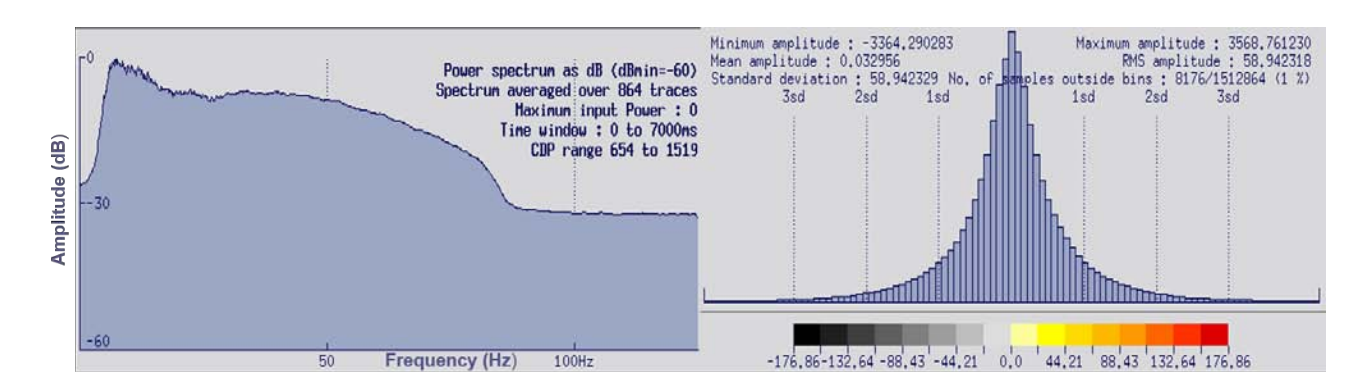

Figura 5.22: Espectro de frecuencias e histograma de amplitudes de la migración post-apilamiento en tiempo correspondiente a la secuencia de re-procesamiento.

Al observar ambas migraciones, se puede notar una disminución en el ruido remanente sobretodo en la zona somera de los datos, así como la atenuación satisfactoria de múltiples remanentes en los datos en general.

Una migración de este tipo en la industria petrolera, se obtiene comúnmente para hacer una interpretación provisional mientras se sigue procesando el volumen de datos para obtener la migración pre-apilamiento en tiempo.

# **5.4. Separación y regularización de planos de offset.**

#### **5.4.1. Separación en clases de offset.**

Para esta etapa, se generaron 35 planos por clase de *offset* a partir del *offset* mínimo de 99 m con un incremento de 100 m.

| No. Offset     | <b>OFFmin</b> | <b>OFFmax</b> | <b>OFFcentral</b> | JJ<br>No. Offset | <b>OFFmin</b> | <b>OFFmax</b> | <b>OFFcentral</b> |
|----------------|---------------|---------------|-------------------|------------------|---------------|---------------|-------------------|
|                | $\Omega$      | 199           | 150               | 19               | 1900          | 1999          | 1950              |
| $\overline{2}$ | 200           | 299           | 250               | 20               | 2000          | 2099          | 2050              |
| 3              | 300           | 399           | 350               | 21               | 2100          | 2199          | 2150              |
| 4              | 400           | 499           | 450               | 22               | 2200          | 2299          | 2250              |
| 5              | 500           | 599           | 550               | 23               | 2300          | 2399          | 2350              |
| 6              | 600           | 699           | 650               | 24               | 2400          | 2499          | 2450              |
| 7              | 700           | 799           | 750               | 25               | 2500          | 2599          | 2550              |
| 8              | 800           | 899           | 850               | 26               | 2600          | 2699          | 2650              |
| 9              | 900           | 999           | 950               | 27               | 2700          | 2799          | 2750              |
| 10             | 1000          | 1099          | 1050              | 28               | 2800          | 2899          | 2850              |
| 11             | 1100          | 1199          | 1150              | 29               | 2900          | 2999          | 2950              |
| 12             | 1200          | 1299          | 1250              | 30               | 3000          | 3099          | 3050              |
| 13             | 1300          | 1399          | 1350              | 31               | 3100          | 3199          | 3150              |
| 14             | 1400          | 1499          | 1450              | 32               | 3200          | 3299          | 3250              |
| 15             | 1500          | 1599          | 1550              | 33               | 3300          | 3399          | 3350              |
| 16             | 1600          | 1699          | 1650              | 34               | 3400          | 3499          | 3450              |
| 17             | 1700          | 1799          | 1750              | 35               | 3500          | 3589          | 3550              |
| 18             | 1800          | 1899          | 1850              |                  |               |               |                   |

Tabla 5.4: Clases de *offset* calculadas.

#### **5.4.2. Regularización de planos de offset.**

Una vez que se separaron los datos por clase de *offset*, es necesario acondicionarlos previo a la migración pre-apilamiento en tiempo.

La regularización, consiste en la generación de planos de *offset* que tengan las siguientes características:

- Una sola traza por cada *CDP bin*.
- La traza se debe encontrar en el centro del *CDP bin*.
- No debe haber *CDP bins* vacíos.
- El *offset* de salida será el *offset* central.

Se recomienda hacer la regularización, debido a que la migración *PreSTM* es un proceso que se corre en planos de *offset* e implementa una cancelación de los operadores de migración donde los eventos de reflexión sísmica no se están apilando constructivamente. Si los planos de *offset* llegaran a tener huecos durante la migración, la cancelación de estos operadores no sería adecuada y podría afectar a los datos de salida con ruido de migración debido a los espaciamientos irregulares en las trazas.

Es importante mencionar, que para la regularización en este proyecto 2D, no se cuenta con un *bin* como en los proyectos 3D, por lo que esta etapa se centró en la interpolación de trazas para llenar los huecos en cada *CDP*, y en obtener una cobertura igual a una traza en todos los planos de *offset*.

Con la aplicación del módulo *OFFREG*, se interpolaron las trazas en el dominio del tiempo para llenar los huecos en los planos de *offset*. La interpolación se ejecutó para cada muestra de tiempo, usando tres trazas disponibles del mismo *CDP* dentro de un plano de *offset* adyacente, mediante un ajuste polinomial de segundo grado por mínimos cuadrados. Con este proceso, también se eliminó cualquier sobre-cobertura dentro de los planos de *offset*, y se calcularon nuevas coordenadas para que las trazas se encuentren espaciadas regularmente.

A continuación, se presentan los efectos de la regularización en algunos planos de *offset*.

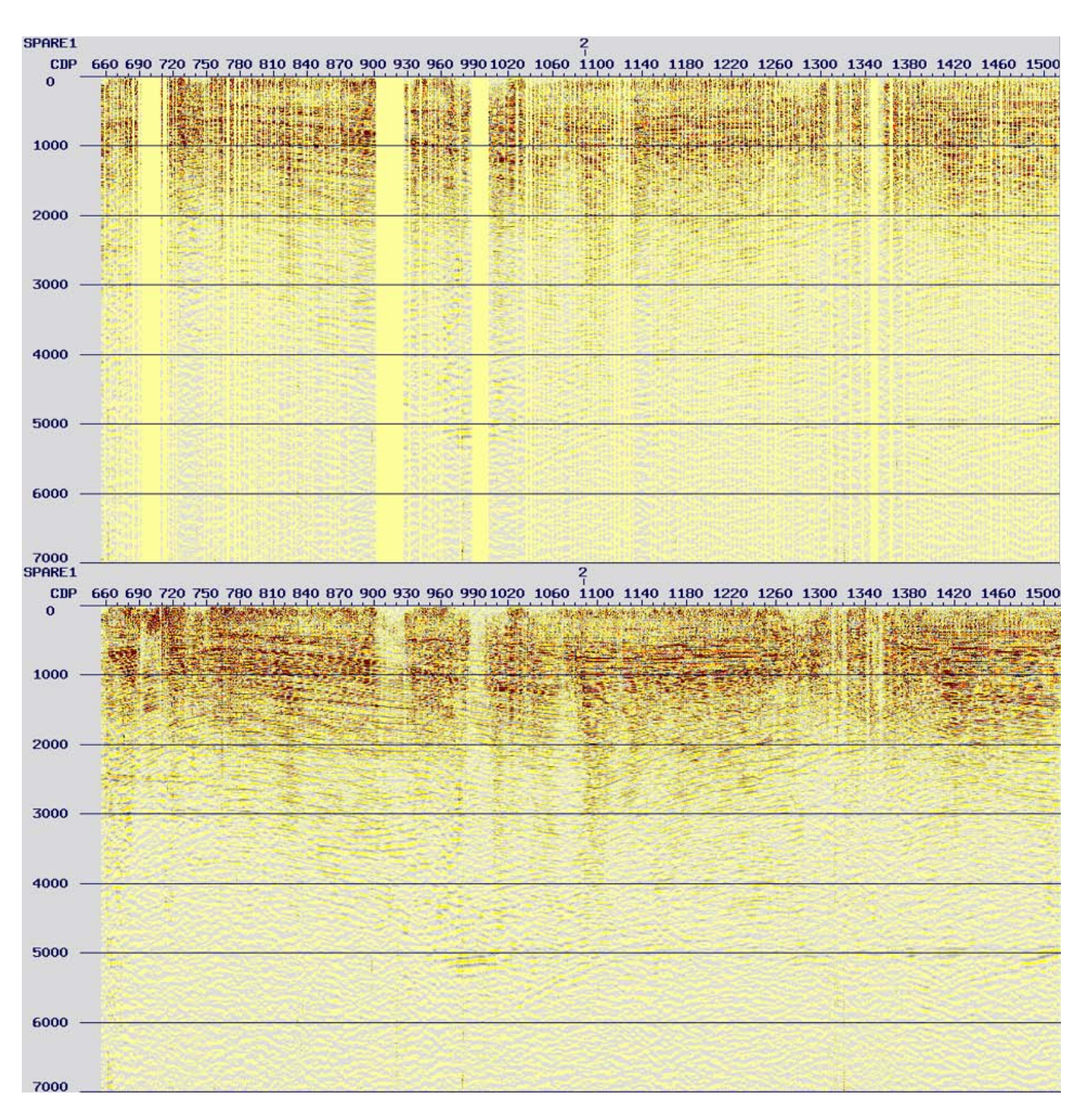

Figura 5.23: Plano de *offset* 2 antes (arriba) y después (abajo) de la regularización.

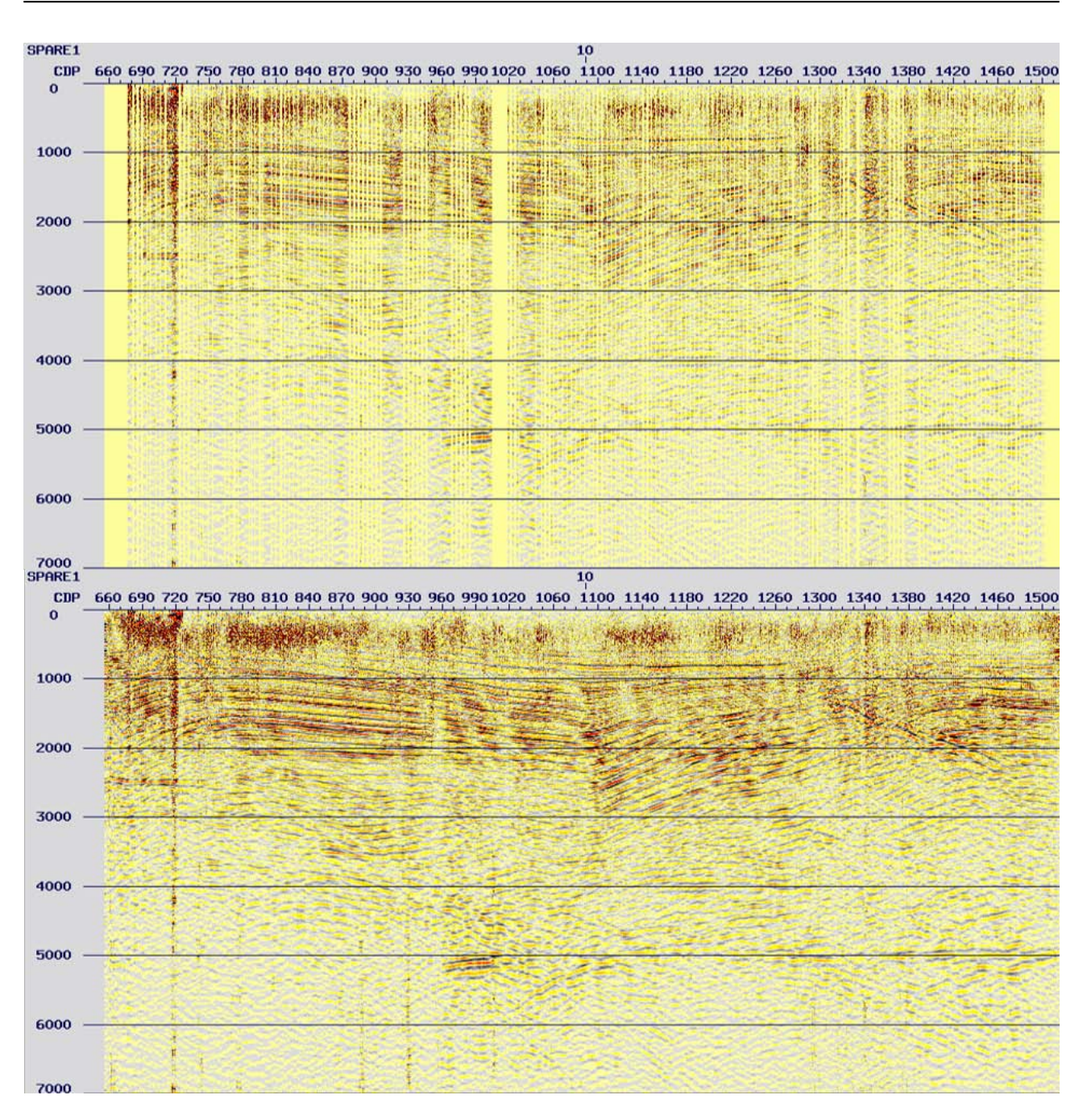

Figura 5.24: Plano de *offset* 10 antes (arriba) y después (abajo) de la regularización.

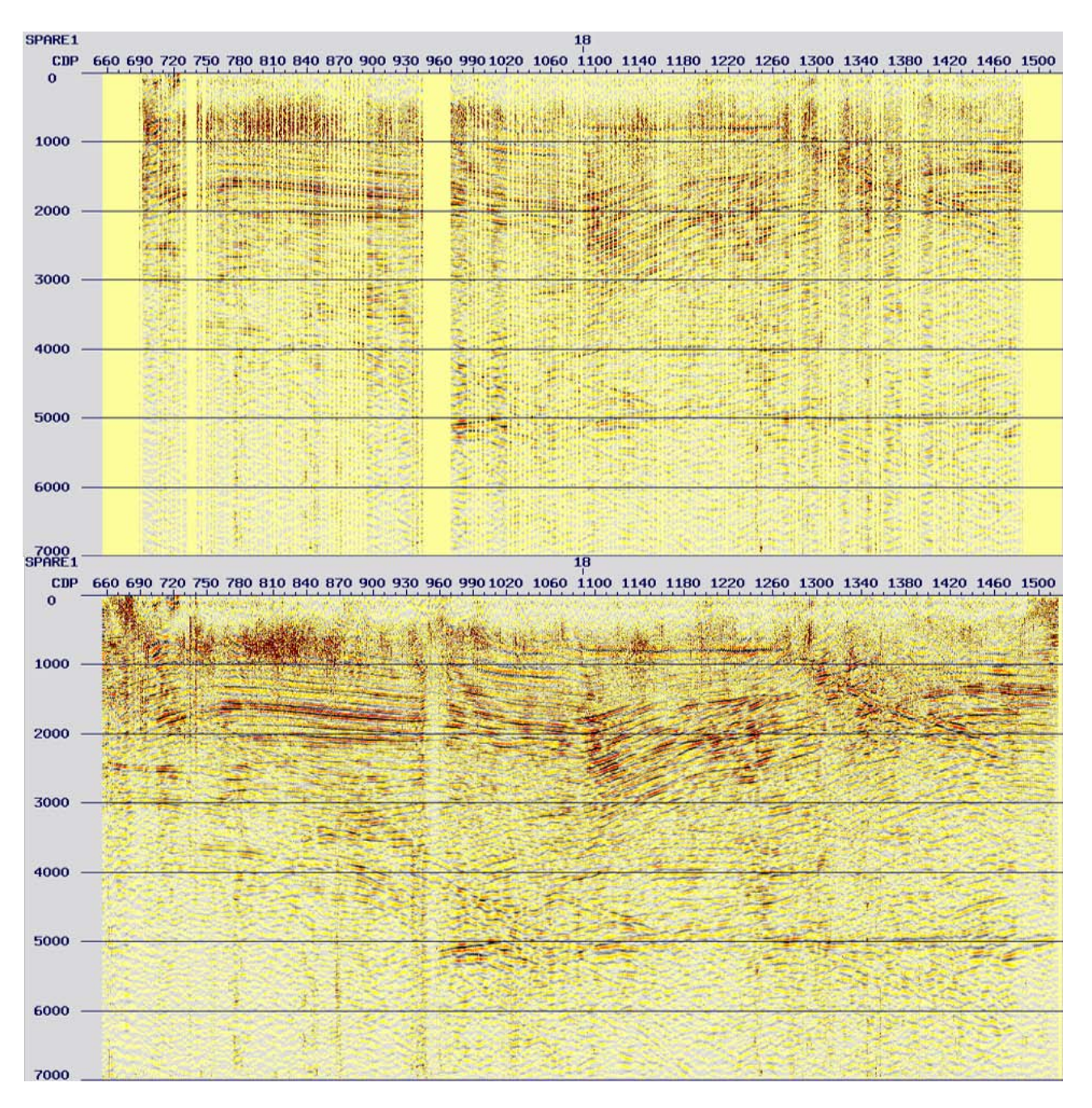

Figura 5.25: Plano de *offset* 18 antes (arriba) y después (abajo) de la regularización.

Como control de calidad adicional, se graficaron las posiciones de las trazas por plano de *offset* antes y después de la regularización.

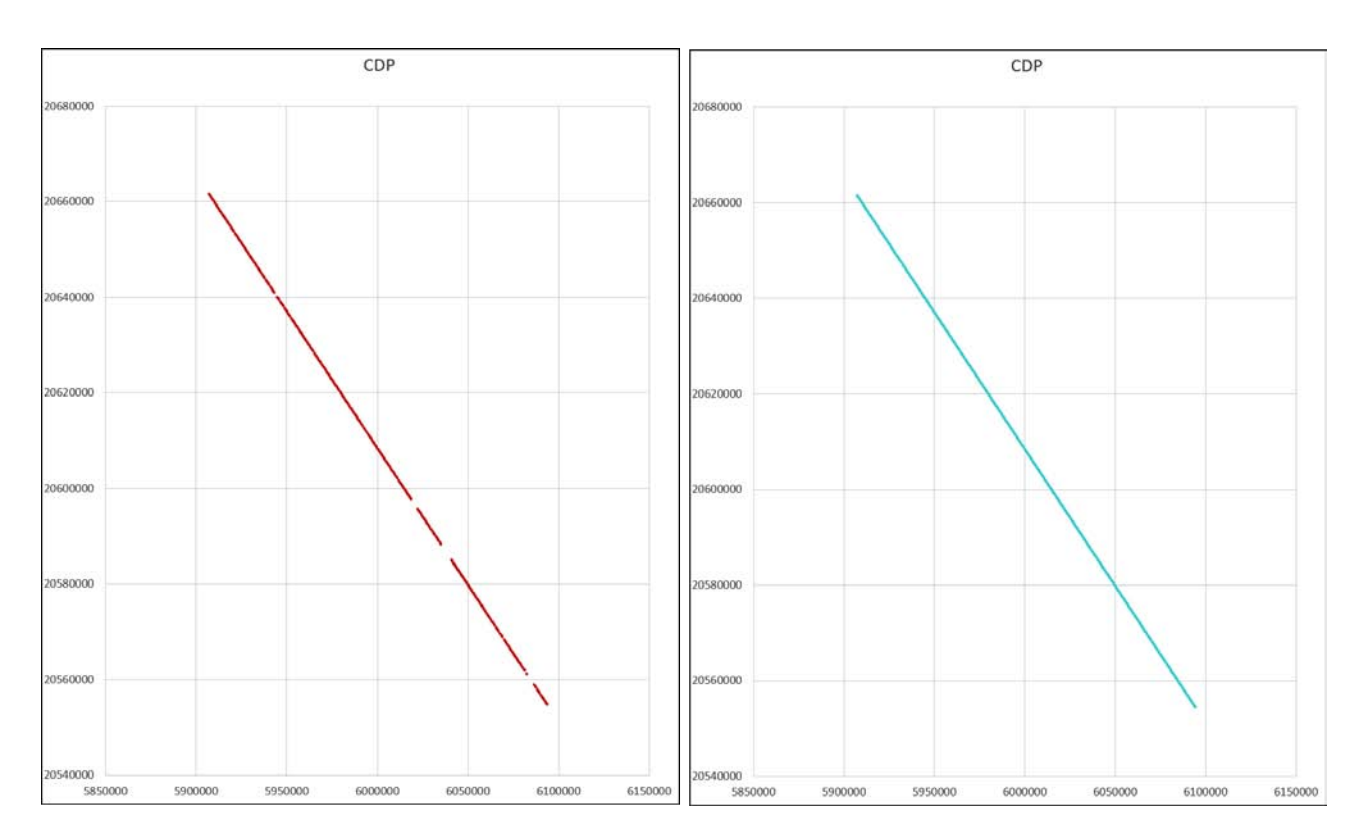

Figura 5.26: Posiciones de las trazas del plano de *offset* 2 antes (izquierda) y después de la regularización (derecha).

De igual manera, se verificó la cobertura en el apilado general de los datos antes y después de la regularización.

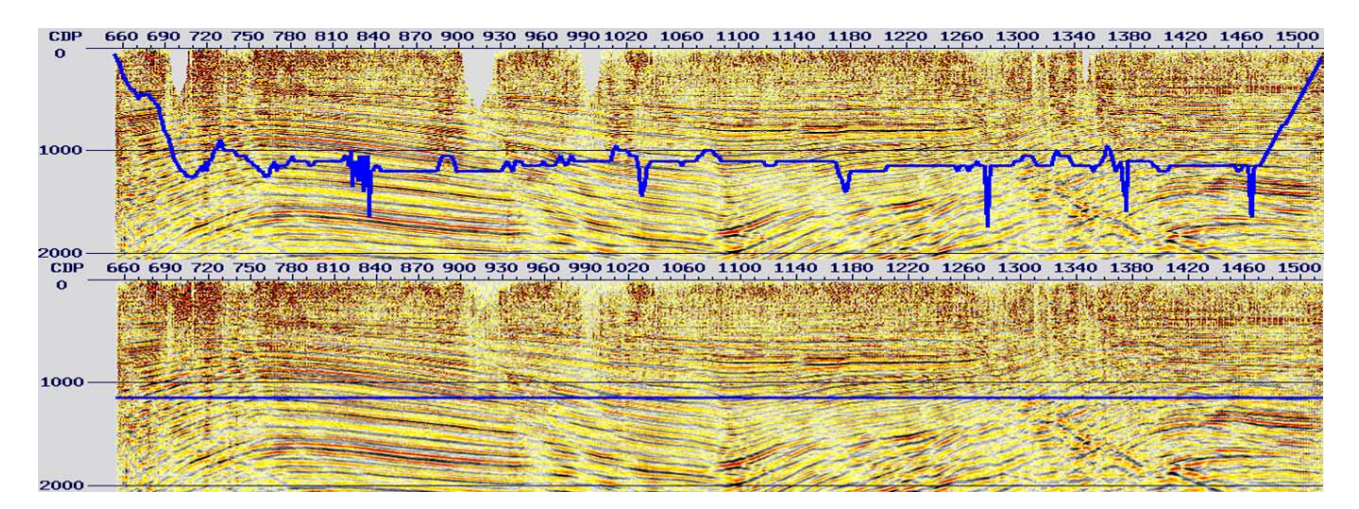

Figura 5.27: Cobertura (azul) en el apilado general de los datos antes (arriba) y después de la regularización (abajo).

Al analizar los resultados, se puede observar que se generaron trazas en las zonas donde habían huecos, teniendo 18638 trazas de entrada y 19872 trazas de salida. Sin embargo, se notó que en los *offsets* lejanos (figura [5.28\)](#page-133-0) existe una cobertura pobre y las trazas generadas a partir de la regularización conformaron aproximadamente el 90% del plano de *offset* total, por lo que se concluye que la gran mayoría de las trazas fueron resultado de la interpolación. Esto es aceptable en términos de imagen, no obstante, debido a que el objetivo de esta secuencia de re-procesamiento, es el de preparar los datos para llevar a cabo una migración pre-apilamiento

en tiempo preservando las amplitudes para procesos especiales, se decidió descartar los dichos planos de *offset* para no comprometer los siguientes pasos a implementar. Finalmente, se usarán 23 planos de *offset* para el desarrollo del proyecto.

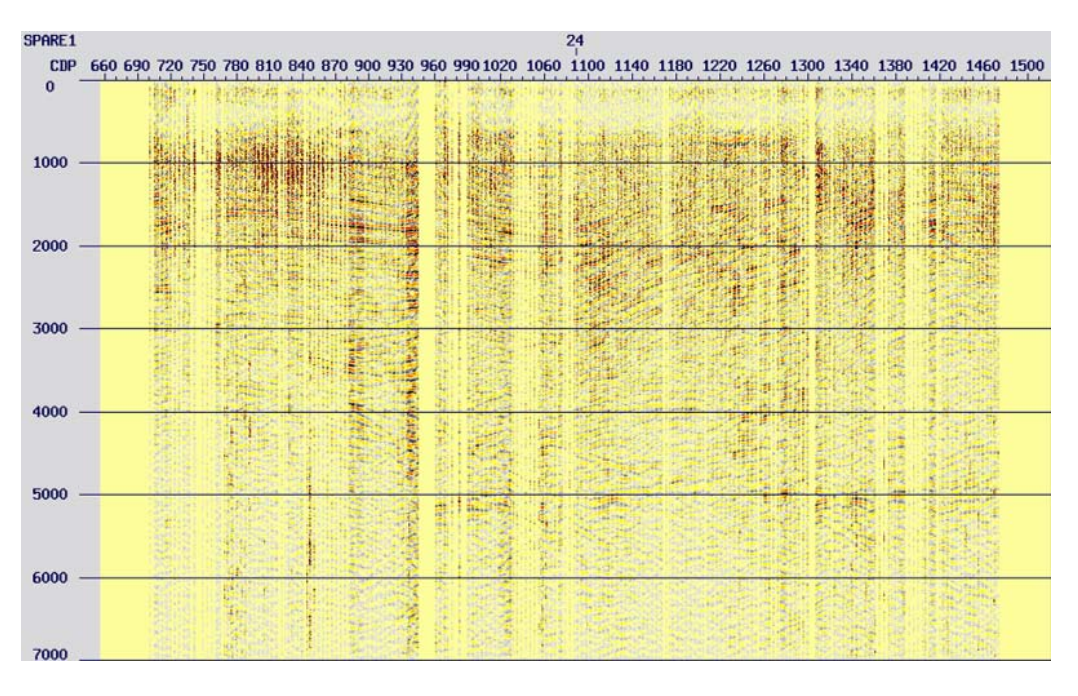

<span id="page-133-0"></span>Figura 5.28: Plano de *offset* 24 sin regularización con cobertura baja.

# **5.5. Acondicionamiento del campo de velocidades para la migración** *PreSTM***.**

Para llevar a cabo la migración *PreSTM* en los datos, se requiere contar con un campo de velocidades suavizado, el cual presente variaciones sutiles en las funciones de velocidad tanto vertical como horizontalmente. Puesto que la migración es un proceso altamente sensible a los cambios de velocidad y se desea evitar la distorsión de la imagen migrada.

En esta etapa, se tomó el campo de velocidades utilizado para la migración post-apilamiento en tiempo resultante del segundo análisis de velocidades (sección [4.14](#page-91-0) *Análisis de velocidades II*), y se usó como base para la creación del campo de velocidades suavizado. El archivo correspondiente fue suavizado con el *software*, de tal manera en que a partir de 4000 ms, las funciones de velocidades fueran constantes a lo largo de todos los *CDP*.

| CDP         |                 | 700         |      | 800                                             |       |              | 900  |                 | 1000 |                       |                  | 1100  |               | 1200 |       |              | 1300          |        | 1400                 |      | 1500            |
|-------------|-----------------|-------------|------|-------------------------------------------------|-------|--------------|------|-----------------|------|-----------------------|------------------|-------|---------------|------|-------|--------------|---------------|--------|----------------------|------|-----------------|
|             |                 |             |      |                                                 | Ŧ7M   | 1700         |      | 1700 - 1700 - 1 |      | mming is continued in | <b>Evipo</b> men | 1700  | 766           | 1700 | 1707  |              |               |        | 1760                 |      | 1701 701 701    |
|             | 1989 1961       | 1986        | 1941 | 1858                                            | 1862  | 1901         |      | 1999            | ma   | 1926                  | 1853             |       | 1879          | 1911 | 1888  | 1960         | 1900          | BBB    | 1907                 | 1845 | 1841857         |
| $1000 -$    | $-2119$         | 2321        | 2082 |                                                 | 2067  | 2066<br>2150 | 2175 | 2188            | 2155 | 2145                  | 2066             | 2009  | 2159          | 2185 |       |              |               | 2102   | 2082                 | 203  | 2036<br>2032050 |
|             | 2260<br>2325    | 2505        | 2275 |                                                 | 2246  | 2321         |      | 2405            | 2410 | 2420                  | 2262             | 2363  | 2335          | 2300 | 2238  | 2315         | 2213          | 23 M   | 2238                 | 221  | 2160312         |
| 2000-       | 2412            | 2649        |      | <b>23BB</b>                                     | 2330  | 2408         | 2413 | 2569            | 2550 |                       | 2426             |       | 2475          |      |       | 2476         | 2401          |        | 2400                 | 2375 | 2282502492      |
|             | 2567            | 2772        | 2538 |                                                 | 2506  | 2504         |      | 2709            | 2750 |                       | $-2549$          | 2638  | 2560          | 2513 | 2487  | 2616         | 2542          | 2582   | 2538                 | 2514 | 2430609         |
| 3000        | 2720            |             |      | 2575                                            | .2527 | 2629         | 2663 | 2892            |      | 2875                  | 2707             |       | <b>2684</b>   | 2734 |       | 2785         | 2716          | 2695   | 2619                 | 261  | 2549700700      |
|             | $-2873$<br>2950 | 2936        |      | <b>PRODUCTION IN THE REAL PROPERTY.</b><br>2863 | 2641  | 2749         | 2788 | 3093            | 3025 |                       |                  | 2972  | 2827          | 2833 | 2807  |              | 2882          |        | 2768                 | 282  | 2752750         |
| 4000        | 3002            | 3059        |      | 2953                                            | 2924  | 2000         | 2963 | 3120            | 3125 | 3145                  | 3118             | 3115  | 2987          | 2955 |       | 3188         | 3063          | 3043   | 2946                 | 2981 | 304 78 52855    |
|             | 31133113        | 3155        | 3025 | 2993                                            | 2930  | 2863         |      | 3193            | - 51 |                       | 42.32            | 3223  | 3066          | 3069 | 3068  | 3250         | 3218          | 3133   | 3138                 |      | 315803030       |
| 5000-       | 31823182        | 3246        |      |                                                 | 2950  | 2938         | 3100 |                 |      |                       |                  | 3300  | - 139         |      |       | 49474        | 3249          |        |                      |      | 328 818 318 9   |
|             | 3275 3275       | 3338        |      |                                                 |       | 3116         |      |                 |      |                       |                  | 5403  |               |      | 3234  | 52.9%        | <b>Side 4</b> |        |                      |      | 114 57          |
| $6000 -$    |                 | 5414        |      |                                                 |       |              |      |                 |      |                       |                  |       |               | 3323 | 4,993 | 3321<br>3400 | 3488          |        |                      |      |                 |
|             | 35<br>10 7500   | <b>USBO</b> |      |                                                 |       |              |      |                 |      |                       | <b>Children</b>  | 211.1 | <b>CHARGE</b> |      | 4500  |              | 3500          | 114.87 | 7500<br><b>COLOR</b> |      | 3500            |
| TUT/ns      |                 |             |      |                                                 |       |              |      |                 |      |                       |                  |       |               |      |       |              |               |        |                      |      |                 |
| <b>Vrns</b> | 1822            | 1944        |      | 2066                                            | 2188  |              | 2309 | 2431            |      | 2553                  | 2675             |       | 2797          | 2919 |       | 3041         | 3163          |        | 3284                 | 3406 | 3526            |

Figura 5.29: Campo de velocidades generado en el segundo análisis de velocidades.

| $C$ <sub>D</sub> $P$   |                      | 700          |              | 800   |                             |              | 900           |       | 1000          |                              |                              | 1100      |                      | 1200                       |                            |                      | 1300         |                      | 1400         |              | 1500                                |
|------------------------|----------------------|--------------|--------------|-------|-----------------------------|--------------|---------------|-------|---------------|------------------------------|------------------------------|-----------|----------------------|----------------------------|----------------------------|----------------------|--------------|----------------------|--------------|--------------|-------------------------------------|
| $0 -$                  | 1708 1708            | 1700         | 788          | 1706  | 1798                        | 1700         | 1700          | 1389  | 1788          | 1700                         | 1700                         | 1700      | 1706                 | 1786                       | 1700                       | 1700                 | 1700         | 1788                 | 1788         | 1700         | 1708708706                          |
|                        | 1910 1973            | 1910         | 1862<br>1964 | 1318  | 1846                        | 腦            | 1910          | 開き    | 1882<br>1914  | 1910                         | 1900                         | 1796      | 1816<br>1907         | <b>1895</b><br>1982        | 1801<br>1943               | 1908                 | 1796<br>3813 | 1910                 | 1785         | 1857<br>1387 |                                     |
| $1000 -$               | 2080 2153            | 2183         | 2095<br>2144 | 2080  | <b>BARB</b><br>2195<br>2248 | 2160         | 3955          | 2108  | 2194          | 1995<br>2109                 |                              | <b>将演</b> | 1968<br>2075<br>2253 | 2144<br>2175               | 2155                       | 2020<br>2145<br>2261 | 2069<br>2107 | 2937<br>2165<br>2314 | 翡            | 2098<br>2187 | 1953910910<br>1953002<br>2032080080 |
|                        | 2220 2268            | 2345<br>2484 | 绍            | 2278  |                             | 2232<br>2368 | 2314<br>2421  | 2220  | 2337<br>2423  | 2253<br>2346<br>2421<br>2443 | 2065<br>2159<br>2226<br>2228 | 2355      | 2248<br>2284         | $\frac{2221}{2311}$        | 2274                       |                      | 2215         | 2414                 | 2191<br>2346 | 2334         | 2229127<br>23371B2220               |
| 2000-                  | 23502350             | 2513         | 2350         | 2399  | 2380                        |              | 2462          | 2350  | 2475          |                              | 2348                         | 2415      | 2361                 | 2374<br>2460               | 2350                       | 3394                 | 2321         | 2464                 | 2350         | 2372         | 2350 350 350                        |
|                        | 2460 2460            | 2521         | 2460         | 2471  | 2460                        | 2460         | 2483          | 2460  | 2545          | 2511                         | 2460                         | 2458      | 2548                 | 2511                       | 2460                       | 2460                 | 2460         | 2509                 | 2460         | 2460         | 246024602460                        |
| 3000-                  | 2560 2560            | 2560         | 2560         |       | 2560                        | 2560         | 2560          | 2560  | 2650          | 2560                         | 2560                         | 2560      | 2560                 | 2560                       | 2560                       | 2560                 | 2560         | 2560                 | 2560         | 2560         | 2560'560'560                        |
|                        | 2650 2650            | 2650         | 2650         |       | 2650                        | 2650         | 2650          | 2650  |               | 2650                         | 2650                         | 2650      | 2650                 | 2650                       | 2650                       | 2650                 | 2650         |                      |              | 2650         | 265026502650                        |
| $4000 -$               | 2730 2730            | 2730         | 2730         |       | 2730                        | 2730         | 2730          | 2730  |               | 2750                         | 2730                         | 2730      | 730                  | 2730                       | 2730                       | 2730                 | 2730         |                      |              | 2730         | 2730 730 730                        |
|                        | 28<br>02810          | 2810         | 2810         | 28.18 | 2830                        | 78.30        | 2810          | 28310 | 28.38         | 2840                         | 2810                         | 2810      | 2810                 | 2810                       | 2010                       | 2840                 | 20100        |                      | 2014         | 2830         | 2810/110810                         |
| 5000-                  | 29                   |              |              |       |                             |              |               |       |               |                              |                              |           |                      |                            |                            |                      |              |                      |              |              |                                     |
|                        | 29<br><b>PERMIT</b>  |              |              |       |                             |              | <b>Carrie</b> |       |               | 53.750                       |                              |           |                      |                            |                            |                      |              |                      |              |              |                                     |
| 6000                   |                      |              |              |       |                             |              |               |       |               |                              |                              |           |                      |                            |                            |                      |              |                      |              |              |                                     |
| <b>TEAMA</b><br>TUT/ns | <b>29 Kb att 10m</b> |              |              |       |                             |              |               |       | <b>ELEVAN</b> | <b>COMPANY</b>               | product.                     |           |                      | <b><i><u>SIGNA</u></i></b> | <b><i><u>ANGLE</u></i></b> | <b>ARTISE</b>        |              |                      |              |              |                                     |
| EI.                    | 1766                 | 1847         |              | 1927  |                             |              | 2087          |       |               |                              | 2328                         |           | 2408                 | 2489                       |                            | 2569                 |              |                      | 2729         | 2810         | 20190                               |
| rns                    |                      |              |              |       | 2007                        |              |               | 2168  |               | 2248                         |                              |           |                      |                            |                            |                      | 2649         |                      |              |              |                                     |

Figura 5.30: Campo de velocidades suavizado para la migración pre-apilamiento en tiempo.

### **5.6. MIgración PreSTM I.**

Una vez que se cuenta con los datos ordenados por planos de *offset* y regularizados, se requiere remover de estos la corrección *NMO* aplicada anteriormente, así como la compensación de amplitud por divergencia esférica inicial (sección [4.5.1](#page-47-0) *Compensación por divergencia esférica*), ya que el algoritmo de Kirchhoff realiza un tipo de compensación por dispersión geométrica basada en el campo de velocidades suavizado.

De este modo, se ejecutó la migración pre-apilamiento en tiempo con la geometría definida en la sección [4.4](#page-40-0) y los siguientes parámetros.

| <b>CDP</b> inicial           | 654             |
|------------------------------|-----------------|
| Incremento en CDP            | 1               |
| <b>CDP</b> final             | 1517            |
| Plano de offset inicial      | 100             |
| Plano de offset final        | 2400            |
| Distancia entre CDP          | 25 <sub>m</sub> |
| Apertura máxima de migración | 2200 m          |
| Máximo ángulo de migración   | 60°             |

Tabla 5.5: Parámetros para el primer paso de migración pre-apilamiento en tiempo.

En las siguientes imágenes, se muestran los resultados obtenidos tanto en *gathers CDP* como en apilados.

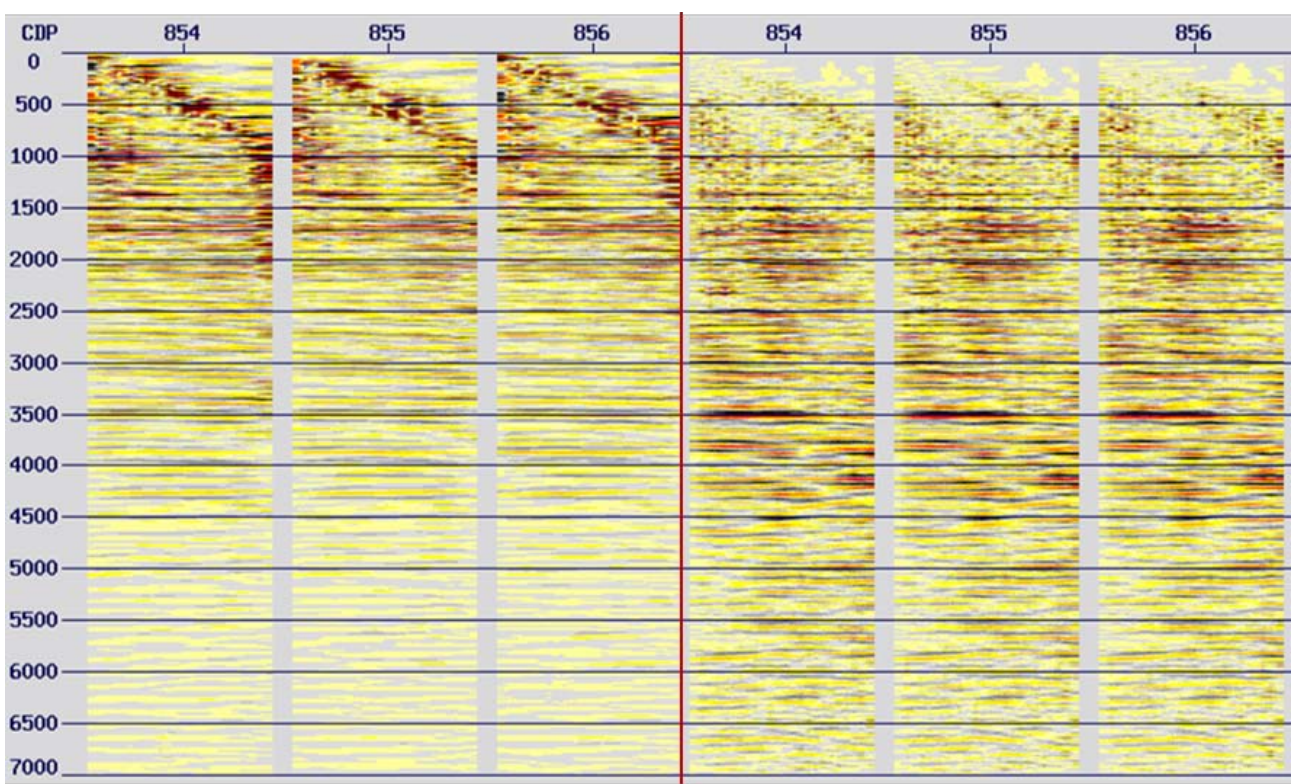

Figura 5.31: Tres *gathers CDP* antes (izquierda) y después del primer paso de migración pre-apilamiento en tiempo (derecha).

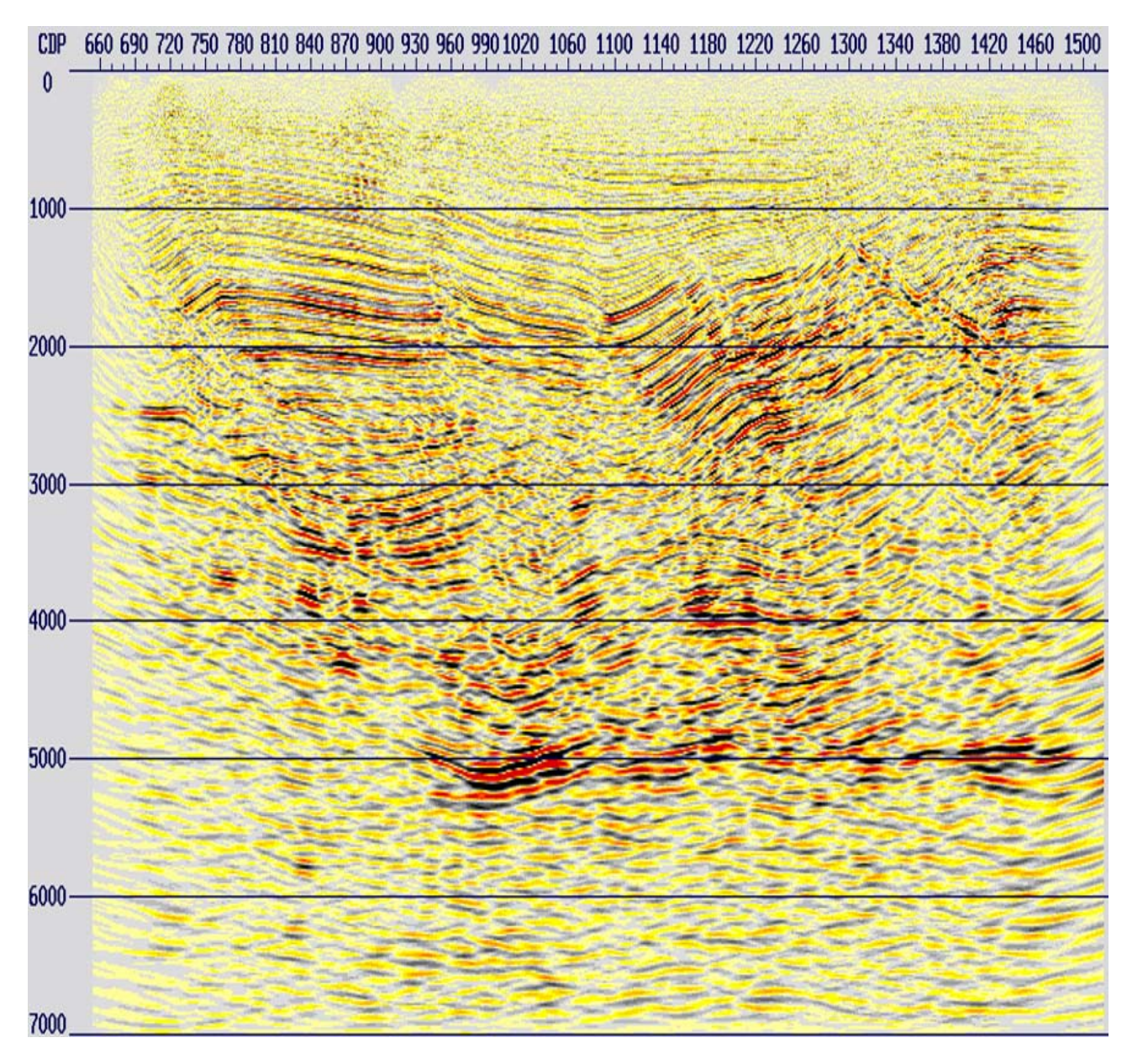

Figura 5.32: Apilado de los datos después del primer paso de migración pre-apilamiento en tiempo.

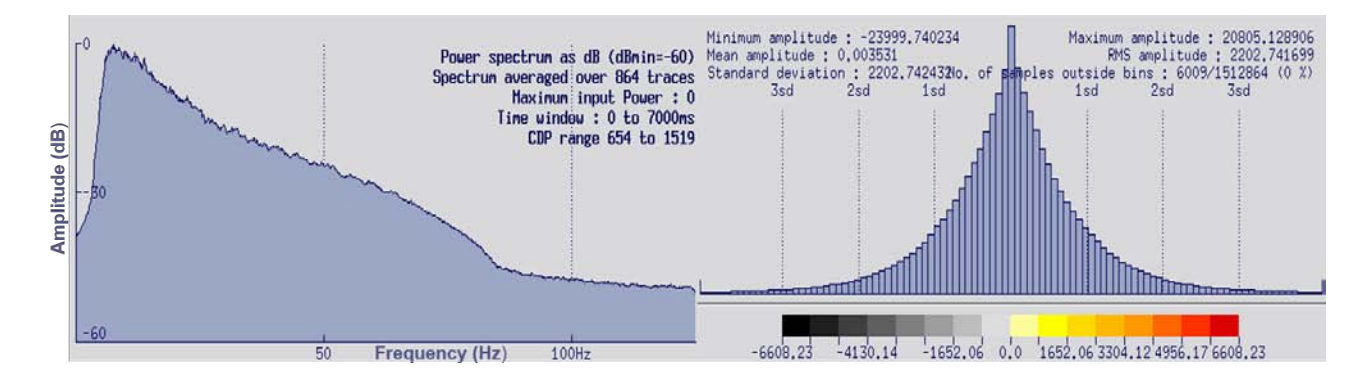

Figura 5.33: Espectro de frecuencias e histograma de amplitudes del primer paso de migración pre-apilamiento en tiempo.

# **5.7. Migración** *PreSTM* **- Escaneo de velocidades.**

Esta etapa de la secuencia implica múltiples migraciones *PreSTM* de los datos sísmicos, usando un rango de porcentajes del campo de velocidades suavizado anteriormente. Los apilados obtenidos a partir de estas migraciones son analizados y comparados al mismo tiempo para observar el comportamiento de las difracciones. Este análisis, es útil para detectar las zonas en las que es necesario mejorar el picado de velocidades para obtener una imagen estructural con mayor sentido geológico.

Cabe destacar, que los análisis de este tipo son altamente interpretativos y deben de realizarse con el intérprete del cliente. De igual manera, se debe considerar que posiblemente el campo de velocidades que brinde una mejor imagen estructural, no necesariamente sea el que mejor aplane las reflexiones primarias en los *gathers CDP*, ya que esta horizontalización podría no representar las velocidades reales en la zona de estudio.

Es importante considerar, que la migración introduce un tipo de ruido a los datos conocido como *arcos de migración*, los cuales son remanentes del operador de migración, y se encuentran en los bordes de la sección. Estos remanentes indican cuando los datos se encuentran sobre-migrados (con altas velocidades) o bajo-migrados (con velocidades bajas), lo cual implica que se deben realizar pruebas con diferentes porcentajes de campo de velocidad hasta obtener el mejor resultado.

Para realizar el escaneo de velocidades, se procedió a generar los nuevos campos de velocidades al multiplicar el campo de velocidades suavizado por los siguientes porcentajes: 92%, 94%, 96%, 98%, 100%, 102%, 104%, 106% y 108%.

Como siguiente paso, se llevaron a cabo las múltiples migraciones pre-apilamiento en tiempo con los campos de velocidades generados anteriormente. A continuación, se muestran las imágenes obtenidas.

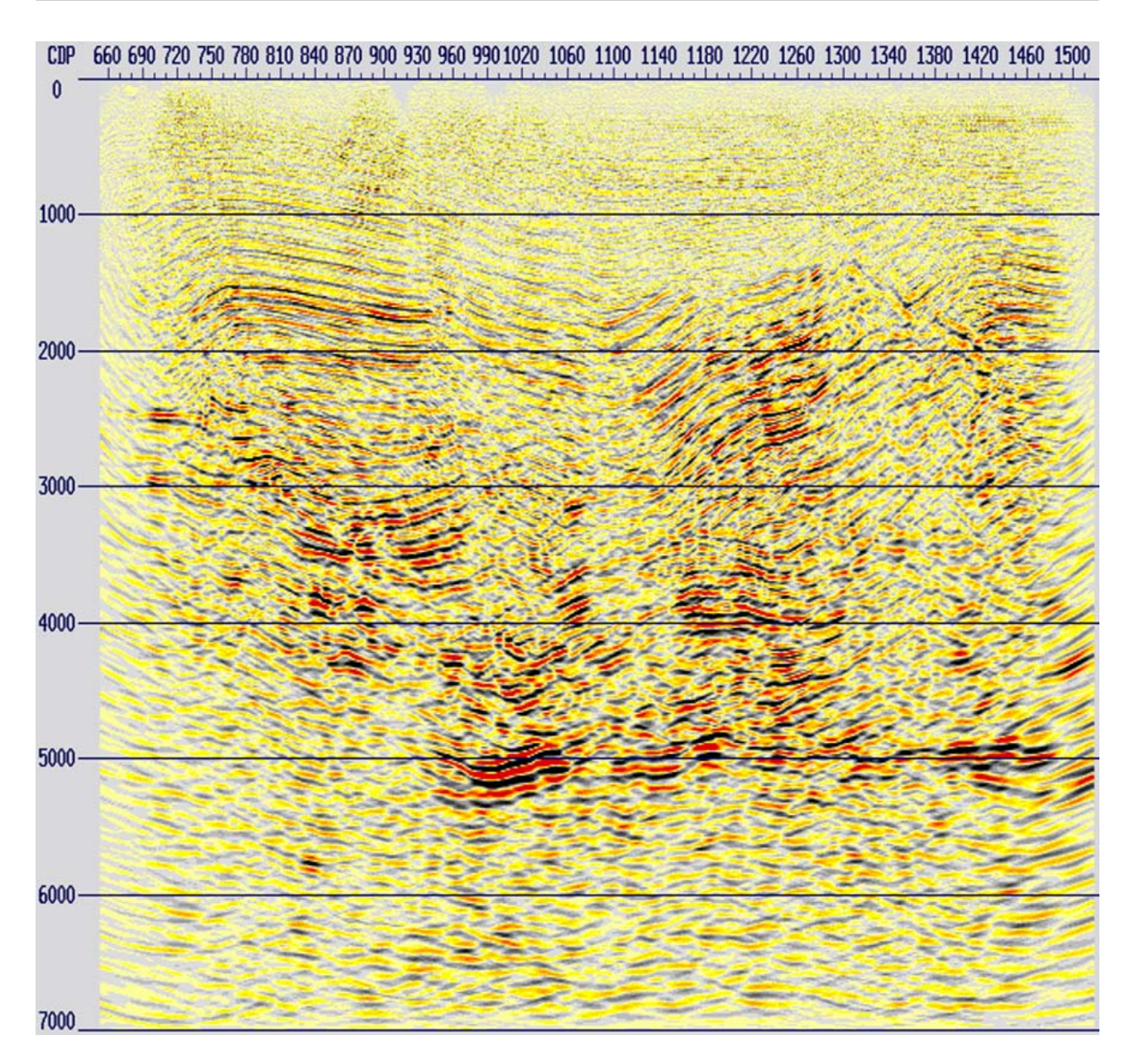

Figura 5.34: Apilado de los datos con migración *PreSTM* correspondiente al escaneo de velocidades con un porcentaje de 92%.

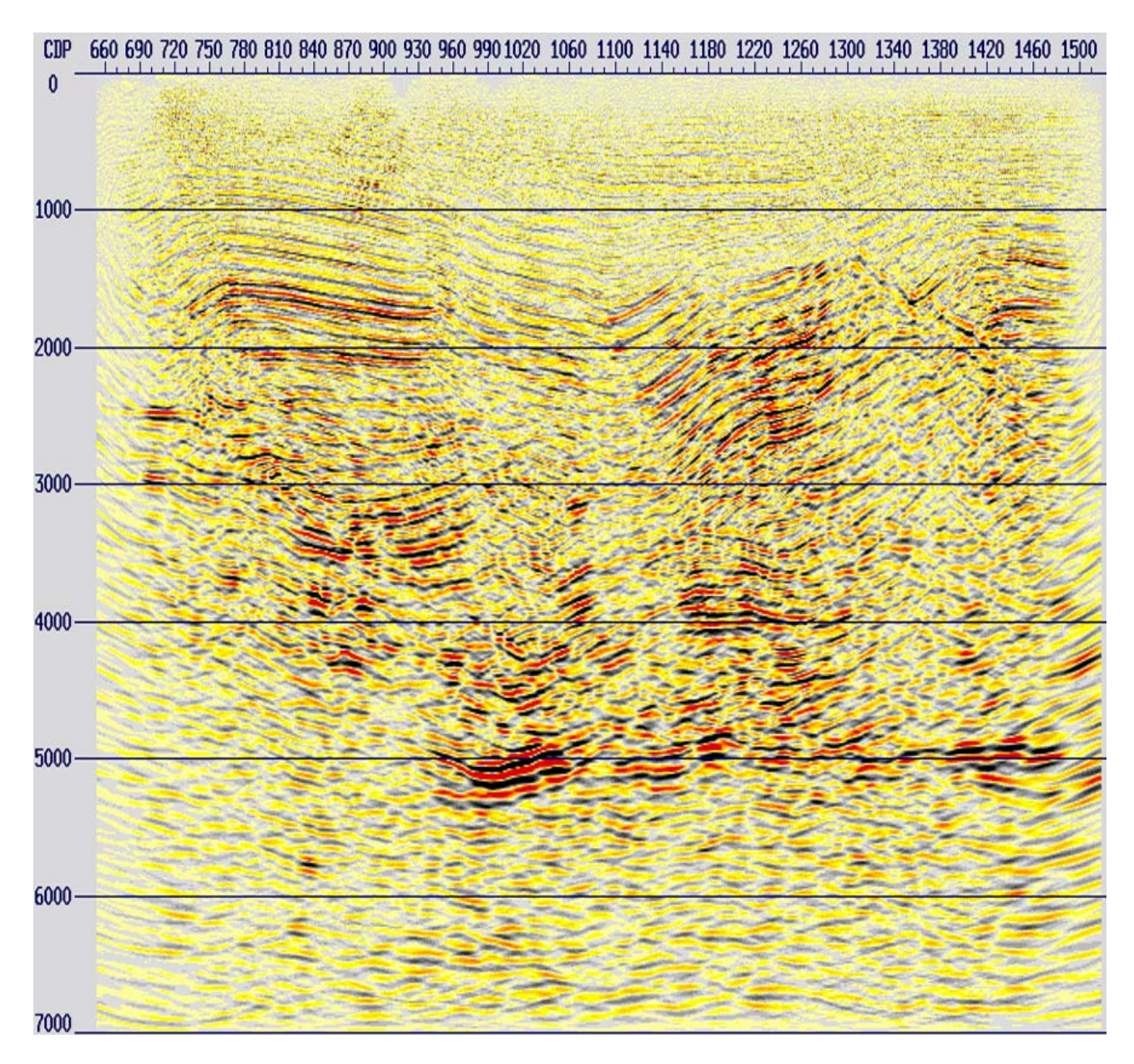

Figura 5.35: Apilado de los datos con migración *PreSTM* correspondiente al escaneo de velocidades con un porcentaje de 94%.

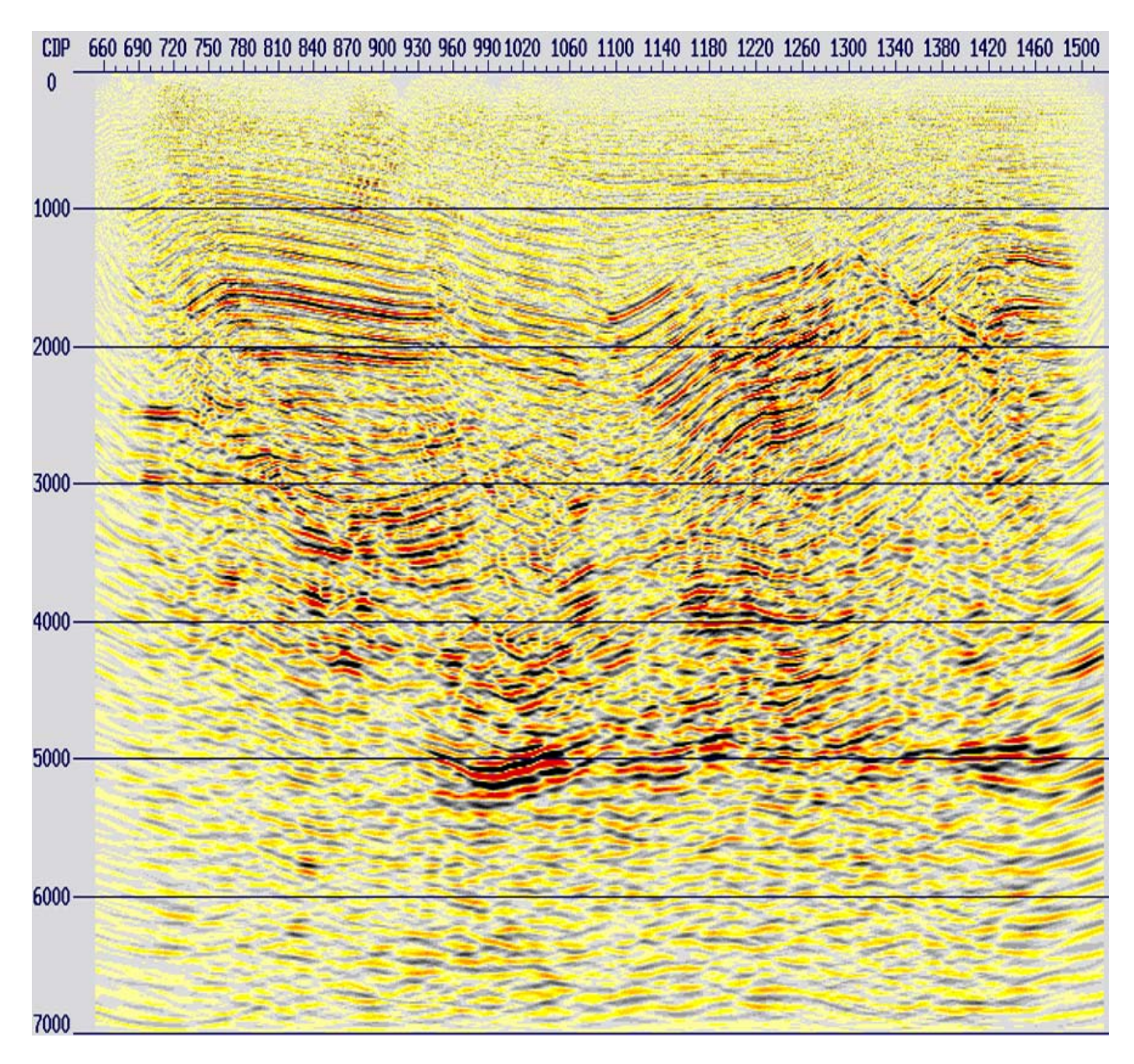

Figura 5.36: Apilado de los datos con migración *PreSTM* correspondiente al escaneo de velocidades con un porcentaje de 96%.

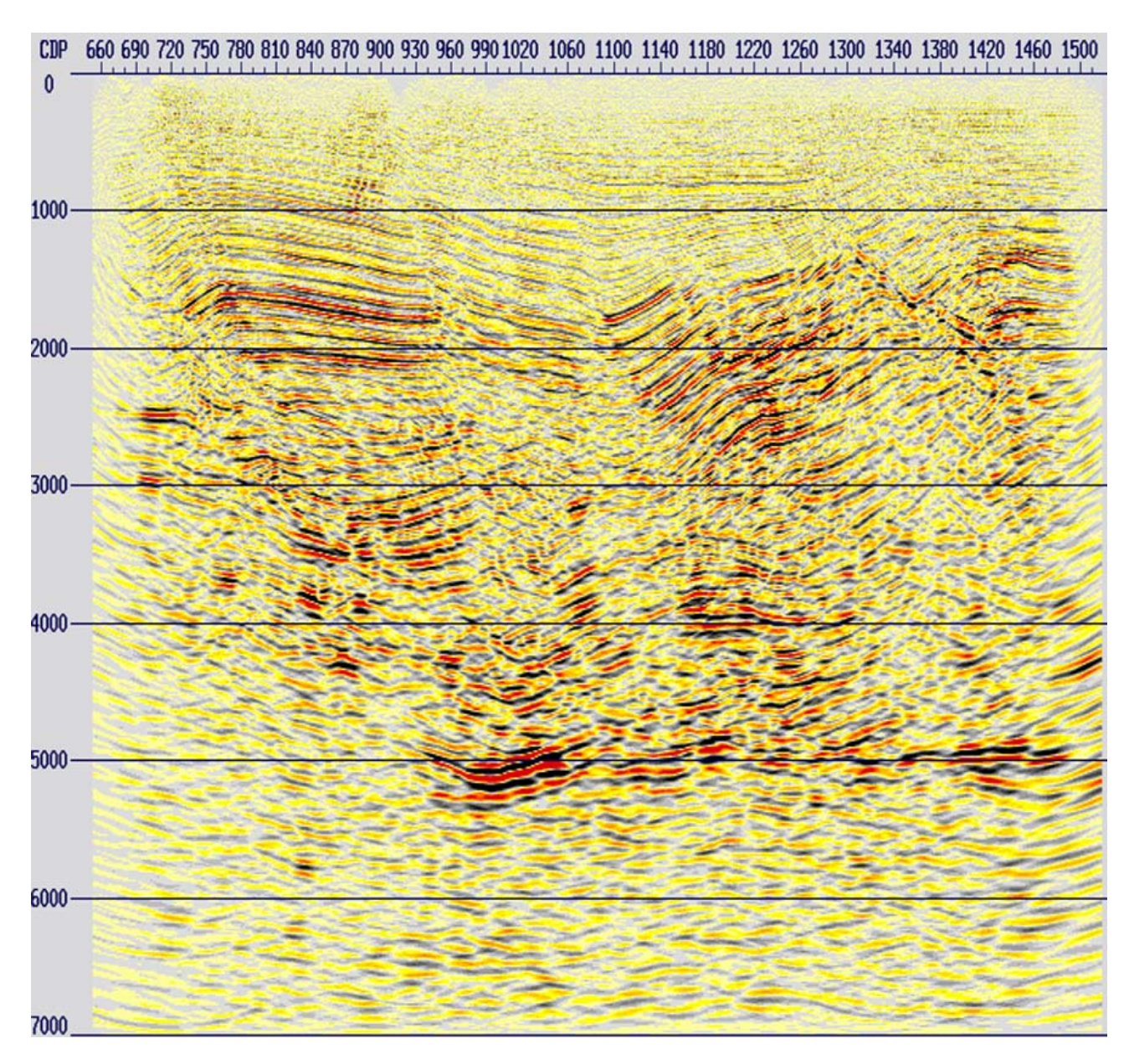

Figura 5.37: Apilado de los datos con migración *PreSTM* correspondiente al escaneo de velocidades con un porcentaje de 98%.

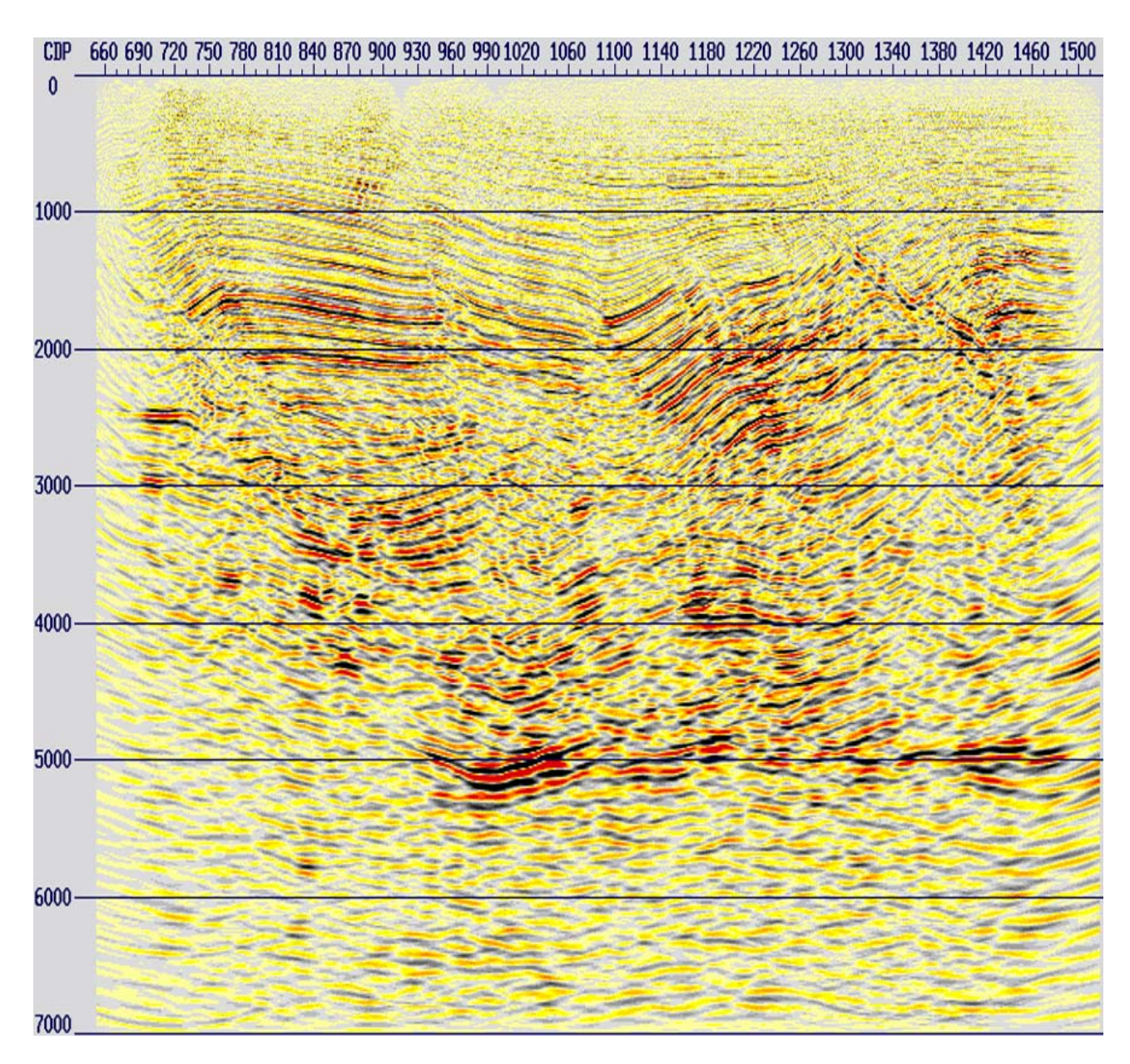

Figura 5.38: Apilado de los datos con migración *PreSTM* correspondiente al escaneo de velocidades con un porcentaje de 100%.

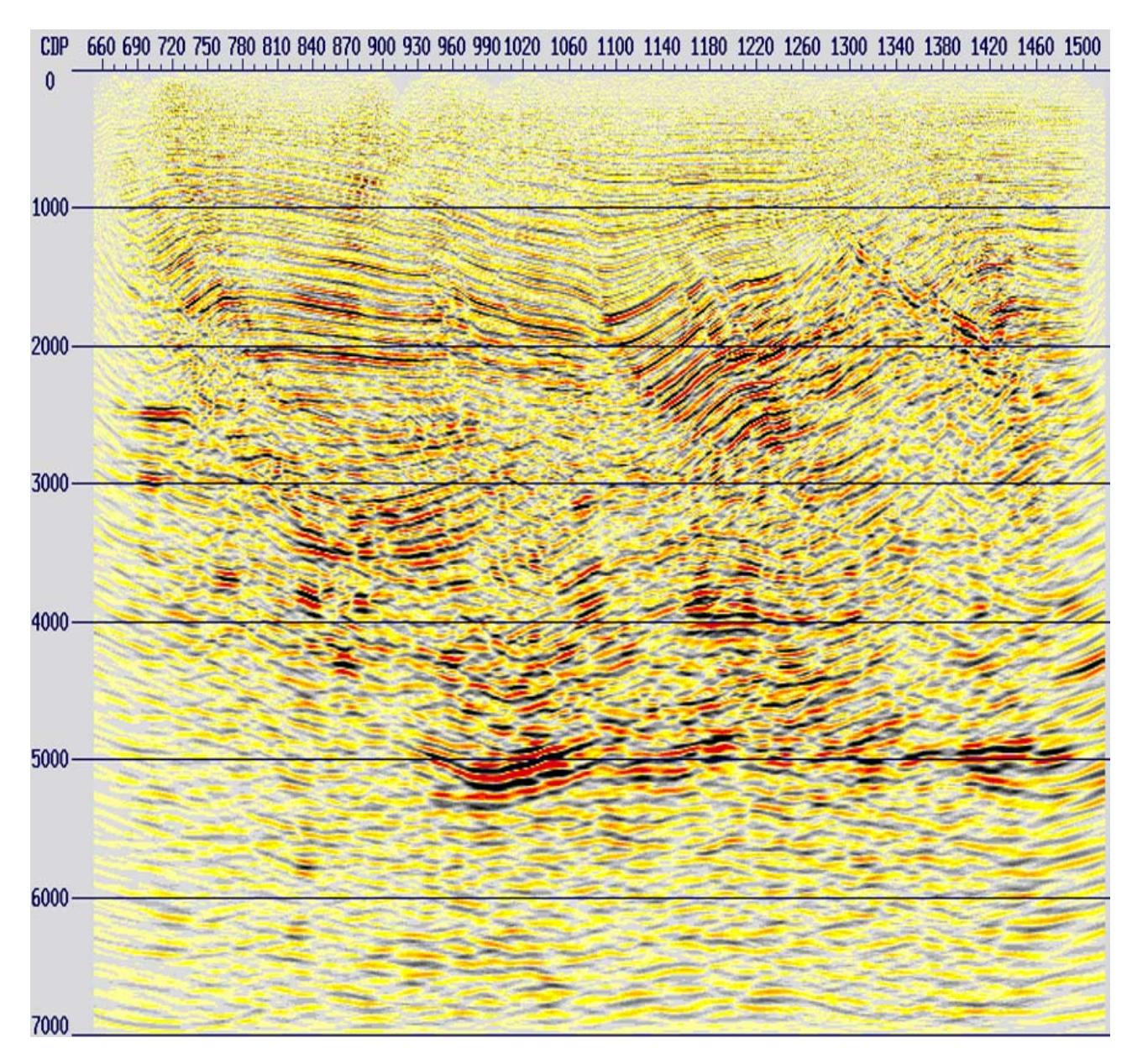

Figura 5.39: Apilado de los datos con migración *PreSTM* correspondiente al escaneo de velocidades con un porcentaje de 102%.
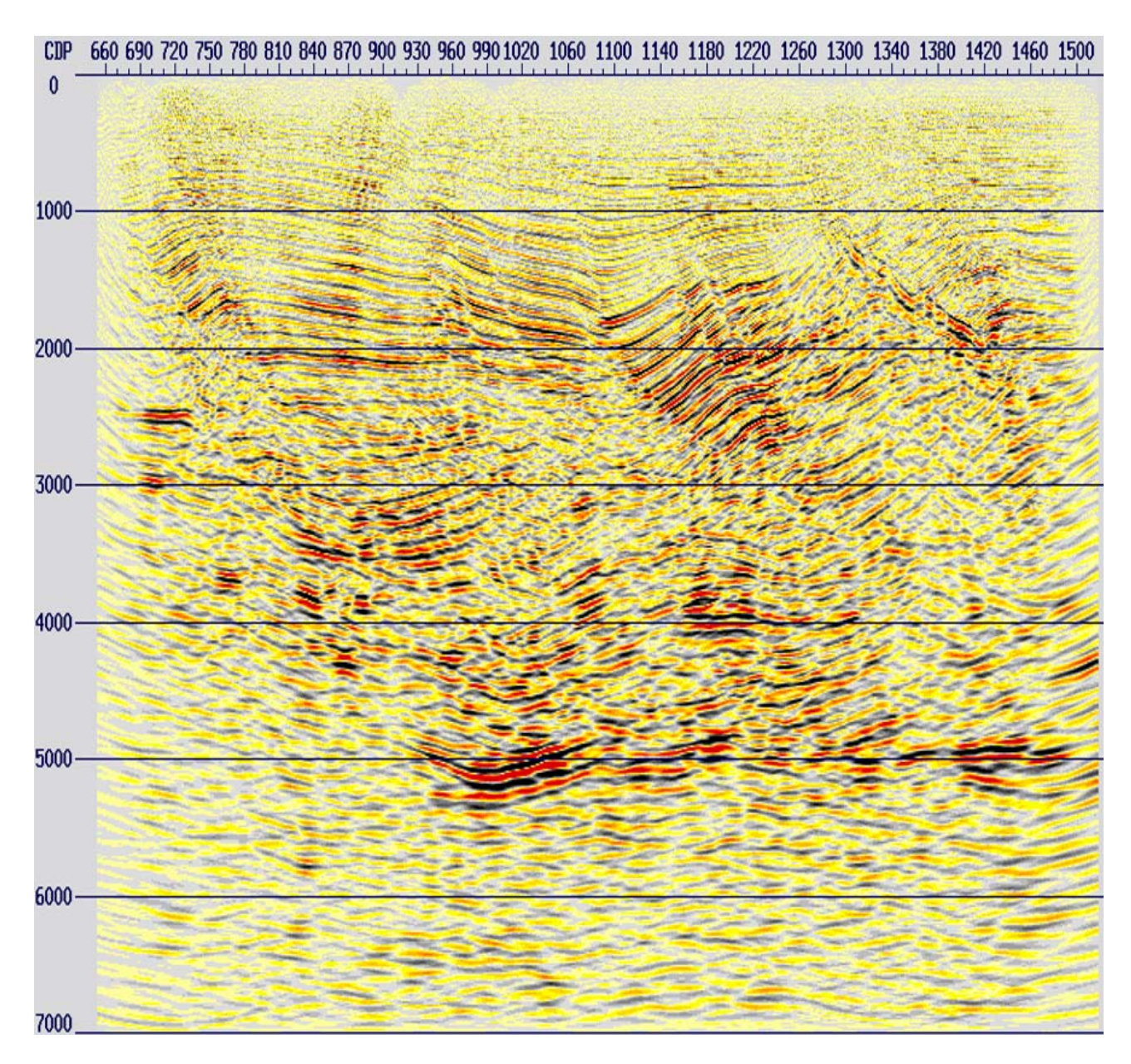

Figura 5.40: Apilado de los datos con migración *PreSTM* correspondiente al escaneo de velocidades con un porcentaje de 104%.

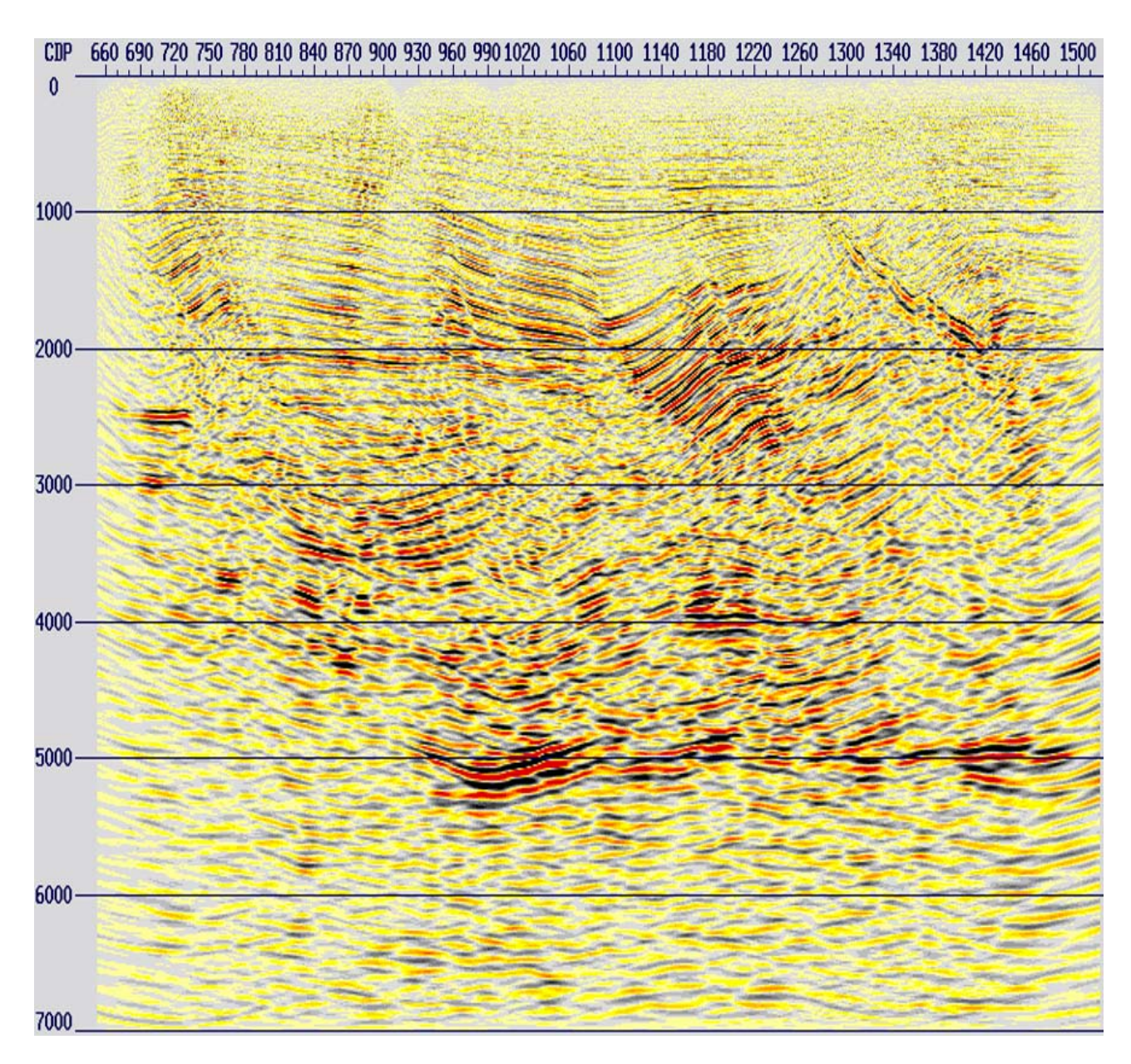

Figura 5.41: Apilado de los datos con migración *PreSTM* correspondiente al escaneo de velocidades con un porcentaje de 106%.

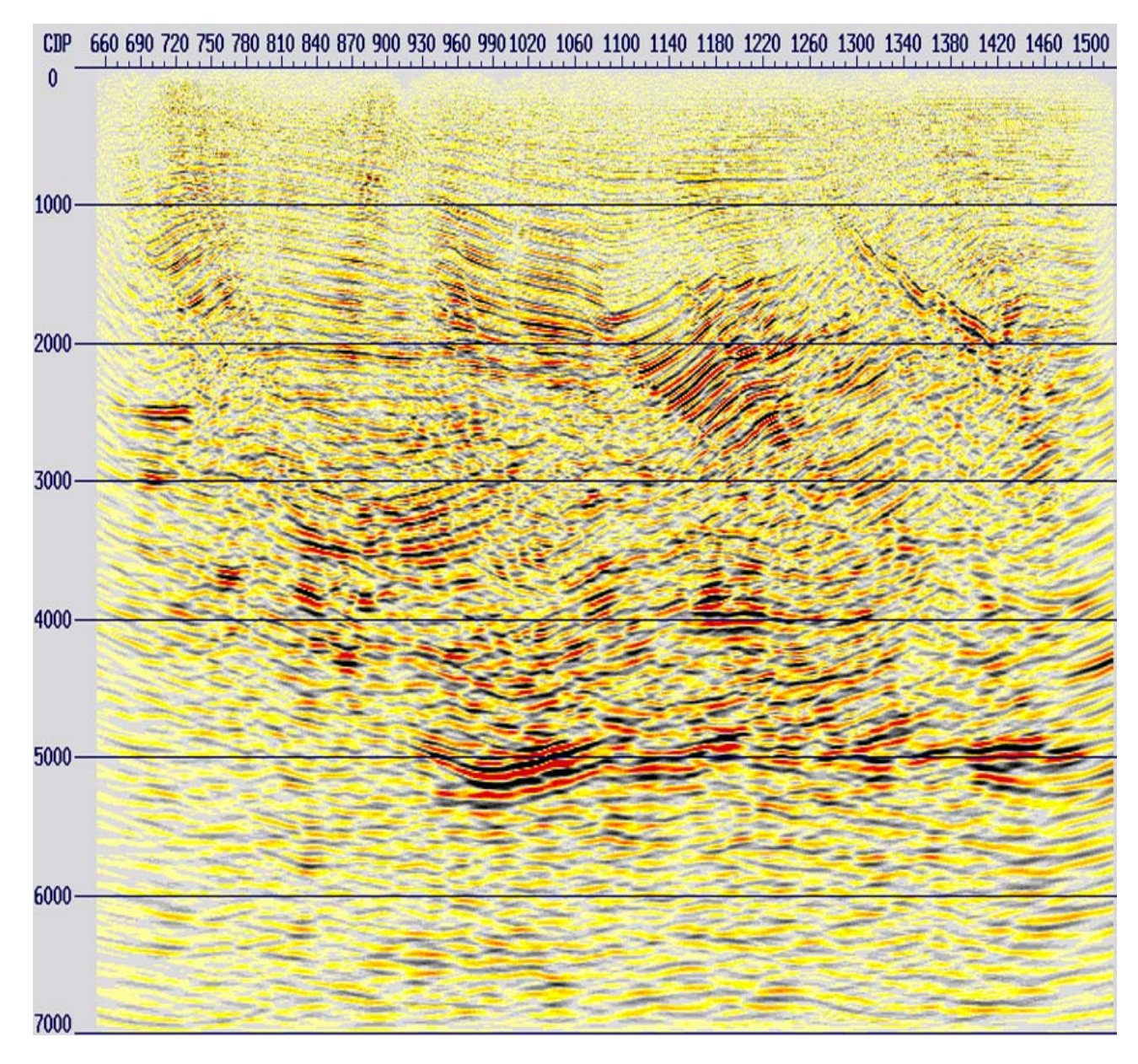

Figura 5.42: Apilado de los datos con migración *PreSTM* correspondiente al escaneo de velocidades con un porcentaje de 108%.

A partir de la comparación de cada uno de los apilados, se pudo observar que hay zonas en las que distintos porcentajes convergen mejor estructuralmente, resaltando fallas y horizontes geológicos. Sin embargo, se reitera que lo óptimo es realizar este tipo de análisis con un experto en interpretación, ya que de este paso deriva el próximo análisis de velocidad para obtener las velocidades de migración.

### **5.8. Análisis de velocidades de migración.**

Este análisis de velocidades de migración es de suma importancia, considerando que el campo de velocidades anterior se obtuvo antes de aplicar los pasos de atenuación de ruido residual, por lo que el picado de velocidades se pudo ver afectado y es necesario actualizarlo.

El análisis de velocidades de migración se llevó a cabo en los datos de los *gathers CDP* migrados, con el objetivo de obtener la corrección *NMO* necesaria para horizontalizar aún más los reflectores

que se encuentren sobre-corregidos o sub-corregidos, y así generar un campo de velocidades de migración que cuente con sentido estructural óptimo.

Para esta etapa, el análisis se llevó a cabo de manera similar a los análisis de velocidades anteriores, es decir, cada 40 *gathers CDP*, teniendo una separación de 1 km a lo largo de la línea 2D.

En cada uno de los puntos de control en los *gathers CDP*, se generaron visualizaciones de la semblanza de la energía máxima, junto con los *gathers* y los mini-apilados. Se picaron las velocidades haciendo cambios sutiles en el picado anterior en una ventana de tiempo de 0 a 3500 ms, esto considerando las tendencias locales de la velocidad, las altas semblanzas y la respuesta en el apilado.

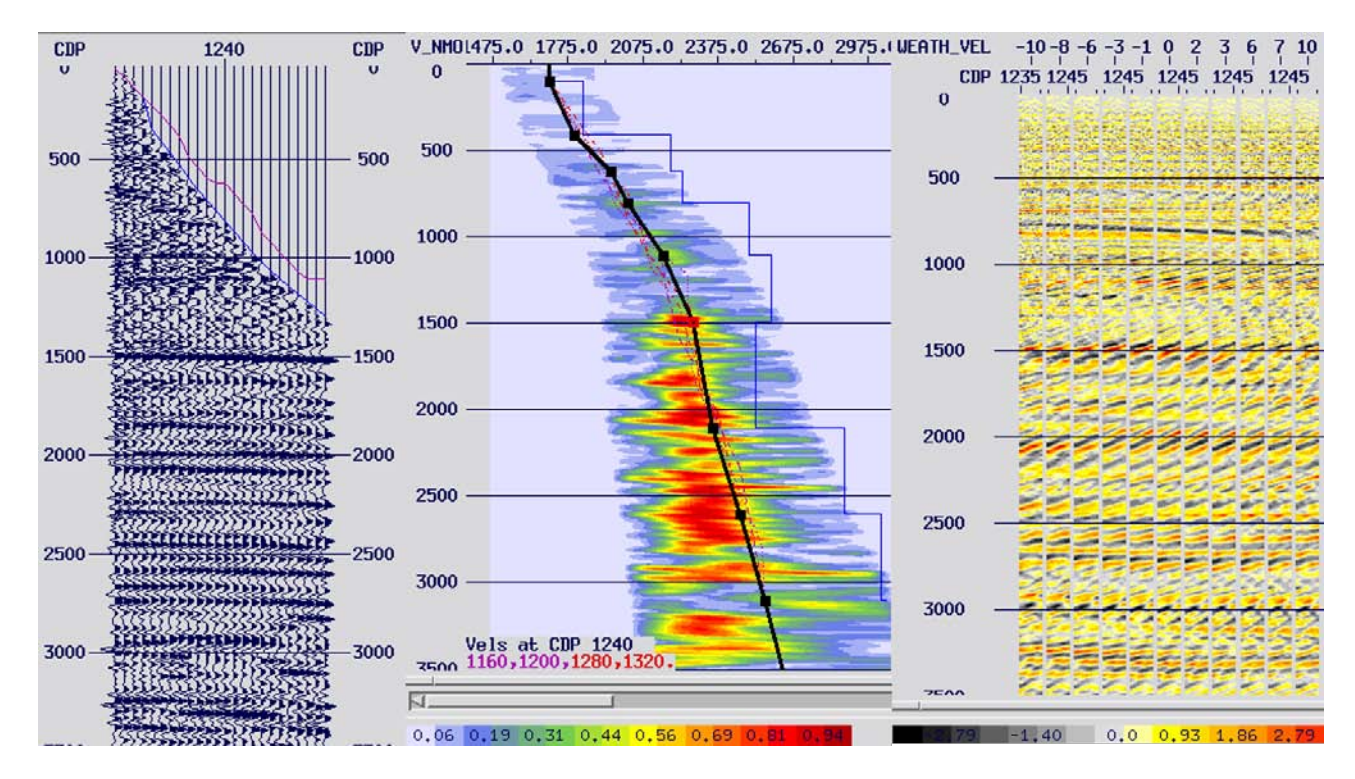

Figura 5.43: *Gather CDP*, semblanza y mini-apilado antes del análisis de velocidades de migración.

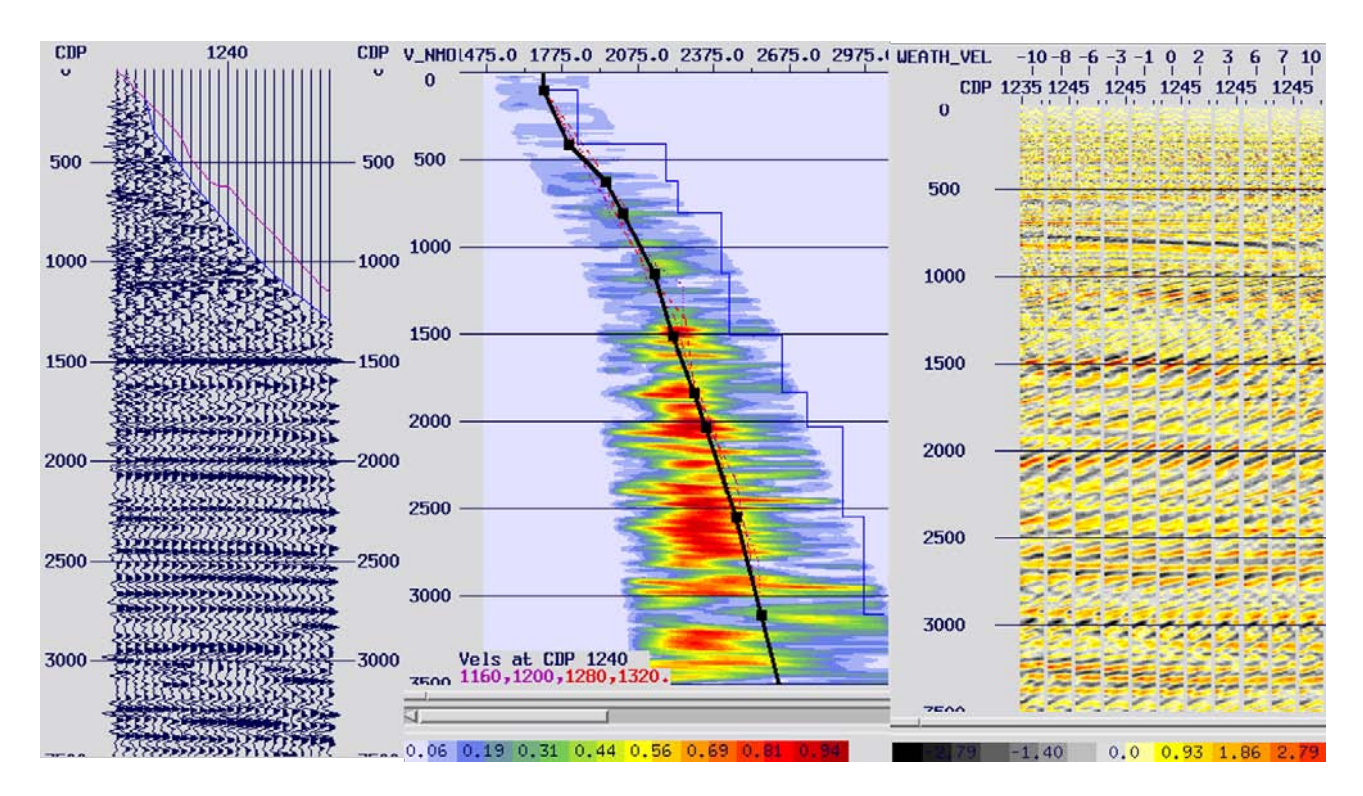

Figura 5.44: *Gather CDP*, semblanza y mini-apilado después del análisis de velocidades de migración.

| CDP              | 700                    |              | 800                  |                     |                         | 900           |              |              | 1000                 |                      |                              |                                           | 1100                                   |                      |                              | 1300              |                      |                      | 1400           |              | 1500                                |
|------------------|------------------------|--------------|----------------------|---------------------|-------------------------|---------------|--------------|--------------|----------------------|----------------------|------------------------------|-------------------------------------------|----------------------------------------|----------------------|------------------------------|-------------------|----------------------|----------------------|----------------|--------------|-------------------------------------|
| $0 -$            | 1708 1708              | 1700         | 1700                 | 1700                | 1792                    | 1788          | 1788         | 1389         | 1780                 | 1788                 | 1700                         | 1700<br>1796                              | 1700<br>1816                           | 1788                 | 1708                         | 1700              | 1700<br>1796         | 1788                 | 1700<br>1785   | 1700         | 1708708700                          |
|                  | 1910 1973              | 1910         | 1862<br>1964         | 1318                | 1846                    | 攤             | 1910<br>鹨    | 816<br> B47  | 1882<br>1914         | 1910<br>1995         | 1900                         | <b>提携</b>                                 | 1907<br>1968<br>2075                   | 1895<br>1982         | $\frac{1801}{2011}$          | 1908<br>2020      | 3816<br>2069<br>2107 | 1910                 | 翡              | 1857<br>1987 | 1953910910<br>1932002<br>1932080080 |
| 1000-            | 2080 2153<br>2220 2268 | 2183<br>2345 | 2095<br>2144<br>3348 | <b>20B0</b><br>2278 | <b>神社</b><br>21年<br>22年 | 2160<br>2232  | 2314         | 2108<br>2220 | 2194<br>2337<br>2423 | 2109<br>2253<br>2346 | 2065<br>2159<br>2226<br>2228 |                                           |                                        | 2144<br>2175         | 2155<br>2274                 | 2145<br>2261      | 2215                 | 2987<br>2165<br>2314 | 2191           | 2098<br>2187 | 2229127                             |
| 2000             | 23502350               | 2484<br>2513 | 2350                 | 2399                | 2380                    | 2368          | 2421<br>2462 | 2350         | 2475                 | 2421<br>2443         | 2348                         | 2355<br>2415                              | 2248<br>2284<br>2361                   | 2221<br>2311<br>2374 | 2350                         | 3394              | 2321                 | 2414<br>2464         | 2346<br>2350   | 2334<br>2372 | 23371BQ220<br>2350.350.350          |
|                  | 2460 2460              | 2521         | 2460                 | 2471                | 2460                    | 2460          | 2483         | 2460         |                      | 2511                 | 2460                         | 2458                                      | 2548                                   | 2460<br>2511         | 2460                         | 2460              | 2460                 | 2509                 | 2460           | 2460         | 246024602460                        |
| 3000-            | 2560 2560              | 2560         | 2560                 | 2593                | 2560                    | 2560          | 2560         | 2560         | 2650                 | 2560                 | 2560                         | 2560                                      | 2560                                   | 2560                 | 2560                         | 2560              | 2560                 | 2560                 | 2560           | 2560         | 2560'560'560                        |
|                  | 2650 2650              | 2650         | 2650                 | 2650                | 2650                    | 2650          | 2650         | 2650         |                      | 2650                 | 2650                         | 2650                                      | 2650                                   | 2650                 | 2650                         | 2650              | 2650                 |                      |                | 2650         | 265026502650                        |
| 4000             | 27<br>30 27 30         | 2730         |                      |                     | 2730                    | 2730          | 2730         | 2730         | 2730                 | 2730                 |                              | 2730                                      | 2730                                   | 2730                 | 2730                         | 2730              | 2730                 |                      |                | 2730         | 273027302730                        |
|                  | 28<br>1012830          | 2810         | 2810                 | 28510               | 2810                    | 2810          | 2810         | 2810         | 2810                 | 2840                 | 2810                         | 2810                                      | 2810                                   | 2810                 | 2010                         | 2810              | 2810                 | 28910                | 2810           | 2830         | 2810/110810                         |
| 5000-            | 29                     |              |                      |                     |                         |               |              | 29431        |                      |                      |                              | <b>COMPA</b>                              |                                        |                      |                              |                   |                      |                      |                |              | <b>KKT-100</b>                      |
| 6000             | 29                     |              |                      |                     |                         |               |              | <b>David</b> | 23.723               | Data.                |                              | 2010/11/11                                |                                        |                      |                              | <b>Charles</b>    |                      |                      |                |              | 70                                  |
| TUT/ns           | 29 10 10 10 m          | ag minta     |                      |                     | <b>DISTURBANCI</b>      | <b>SERIES</b> |              |              | <b>COMMON</b>        | <b>LAND</b>          | <b>EXPERT</b>                | <b><i><u>PARTICULAR IN STRATE</u></i></b> | <b><i><u>PERSONAL PRODUCTS</u></i></b> | <b>MARGALE</b>       | <b><i><u>ESPERAN</u></i></b> | <b>MARINE AND</b> | <b>Little St</b>     |                      | <b>COMPANY</b> |              | . 70<br><b>CONSULA</b>              |
| 51<br><b>rns</b> | 1766                   | 1847         |                      | 1927                | 2007                    |               | 2087         | 2168         |                      | 2248                 | 2328                         |                                           | 2408                                   | 2489                 |                              | 2569              | 2649                 |                      | 2729           | 2810         |                                     |

Figura 5.45: Campo de velocidades suavizado para la migración pre-apilamiento en tiempo.

| CDP    |                                  | 700                 | 800                  |                      |              | 900                  |                      |                      |              |                    |                      | 1100                 |              | 1200                 |              |                      | 1300                                                      |                      |                              | 1400                 |                          |  |
|--------|----------------------------------|---------------------|----------------------|----------------------|--------------|----------------------|----------------------|----------------------|--------------|--------------------|----------------------|----------------------|--------------|----------------------|--------------|----------------------|-----------------------------------------------------------|----------------------|------------------------------|----------------------|--------------------------|--|
| $0 -$  | 17001700                         | 1700                | 1700                 | 1788                 | 1398         | 1788                 | 1700                 | 1389                 | 1788         | 1700               | 1708                 | 1788                 | 1700         | 786                  | 1788         | 趣                    | 1700                                                      | 檙                    | 1786                         | 1700                 | 1798 798 79              |  |
| 1000-  | 1878<br>1910 1987                | 1810<br>擱           | 1862<br>1964<br>2107 | 1910<br>2016         | 1846         | 1632<br>2038<br>2140 | 1860<br>2050         | 1758<br>1851<br>2061 | 1863<br>1998 | 1802<br>1939       | 1392                 | 1796<br>1937<br>2012 | 1803<br>1893 | 孫<br>獮               | 攤帶           | 1900<br><b>界名</b>    | $\begin{array}{r} {1345} \\ {1948} \\ {2006} \end{array}$ | 1979<br>2068         | 1785<br>腸2044                | 1857<br>1921<br>2008 | 8101                     |  |
|        | 2080 220<br>2294<br>2220<br>2315 | 22服<br>2427<br>2459 | 2197<br>2281<br>2309 | 2018<br>2221<br>2321 | 貜<br>2302    | 鑼                    | 2212<br>2316<br>2386 | 2286<br>2378         | 谻<br>2448    | 继续                 | 2223<br>2382<br>2419 | 2173<br>2272<br>2346 | 颗糖           | 2174<br>2269<br>2324 | 2258<br>2284 | 2191                 | 24%                                                       | 2132<br>2358         | 2140                         | 3394                 |                          |  |
| 2000   | 2350 2345                        | 2451<br>2406        | 2350                 | 羅<br>2471            | 2394         | 2387<br>2405         | 2468<br>獼            | 2421<br>2508         | 2475<br>2536 | 2504<br>2512       | 2471<br>2504         | 2498<br>2529         | 2337<br>貀    | 2425<br>2485         | 2338<br>2390 | 2221<br>2251<br>2331 |                                                           | 2416<br>2475<br>2482 | 2362<br>2350<br>2427<br>2460 | 颈科<br>2406           | 2422443                  |  |
| 3000-  | 2460<br>2599<br>2560             | 2470<br>2576        | 2460<br>2560         | 2537<br>2593         | 2460<br>2560 | 2450<br>2560         | 2502<br>2560         | 2560                 | 染物           | 2511<br>2560       | 2547<br>2560         | 2560                 | 2548<br>2560 | 2504<br>2560         | 2432<br>2560 | 2361<br>2391<br>2511 | 2481<br>$\frac{2575}{2661}$                               | 2509<br>2560         | 2544                         | 2460<br>2508         | 246656646<br>2560 560 56 |  |
|        | 2650 2650                        | 7650                | 2650                 |                      | 20540        | 2650                 |                      | 201011               |              |                    |                      | 2650                 |              |                      | 2650         | 2531                 | 2689                                                      | 2650                 | 2650                         | 2571                 | 2650'650'65              |  |
| 4000-  | 27                               |                     | 2730                 |                      |              | 730                  | <b>OZ 631</b>        | 2730                 |              |                    |                      |                      |              |                      | 2751         |                      | 2730                                                      | 269                  |                              | 2730                 | 2730.730.73              |  |
|        | 28<br><b>Carl Line</b>           | 20110               | 215 O                |                      |              | 2.914                | 03 M H               | 2110                 |              | 2830               | 2840                 | 2810                 |              |                      |              |                      |                                                           |                      |                              |                      | ta Eva                   |  |
| 5000-  | 29                               |                     |                      |                      |              |                      |                      |                      |              |                    |                      |                      |              |                      |              |                      |                                                           |                      |                              |                      |                          |  |
| 6000   | 29<br><b>MATELIA</b>             | <b>SALE AND</b>     | GL Wash              |                      |              |                      |                      |                      |              | <b>Carl Fact 1</b> | LET 201              |                      | <b>SALES</b> | <b>STATISTIC</b>     |              |                      |                                                           | 2.741                |                              |                      |                          |  |
| IUT/ns | 29 march 100                     |                     |                      |                      |              |                      |                      |                      |              |                    |                      |                      |              |                      |              |                      |                                                           |                      |                              |                      |                          |  |
| 68     |                                  |                     |                      |                      |              |                      |                      |                      |              |                    |                      |                      |              |                      |              |                      |                                                           |                      |                              |                      |                          |  |
| Vrns   | 1766                             | 1847                |                      | 1927                 | 2007         |                      | 2087                 | 2168                 |              | 2248               | 2328                 |                      | 2408         | 2489                 |              | 2569                 | 2649                                                      |                      | 2729                         | 2810                 |                          |  |

Figura 5.46: Campo de velocidades de migración.

## **5.9. Migración** *PreSTM* **II con velocidades de migración.**

De nueva cuenta, se procedió a ejecutar al migración pre-apilamiento en tiempo teniendo como datos de entrada los *gathers CDP* sin migrar. Se aplicaron los mismos parámetros que la migración anterior (sección [5.6](#page-134-0) *Migración PreSTM I*), esta vez reemplazando el campo de velocidades suavizado por el campo de velocidades de migración.

A continuación, se presentan el apilado correspondiente al primer paso de migración y el apilado obtenido en esta etapa.

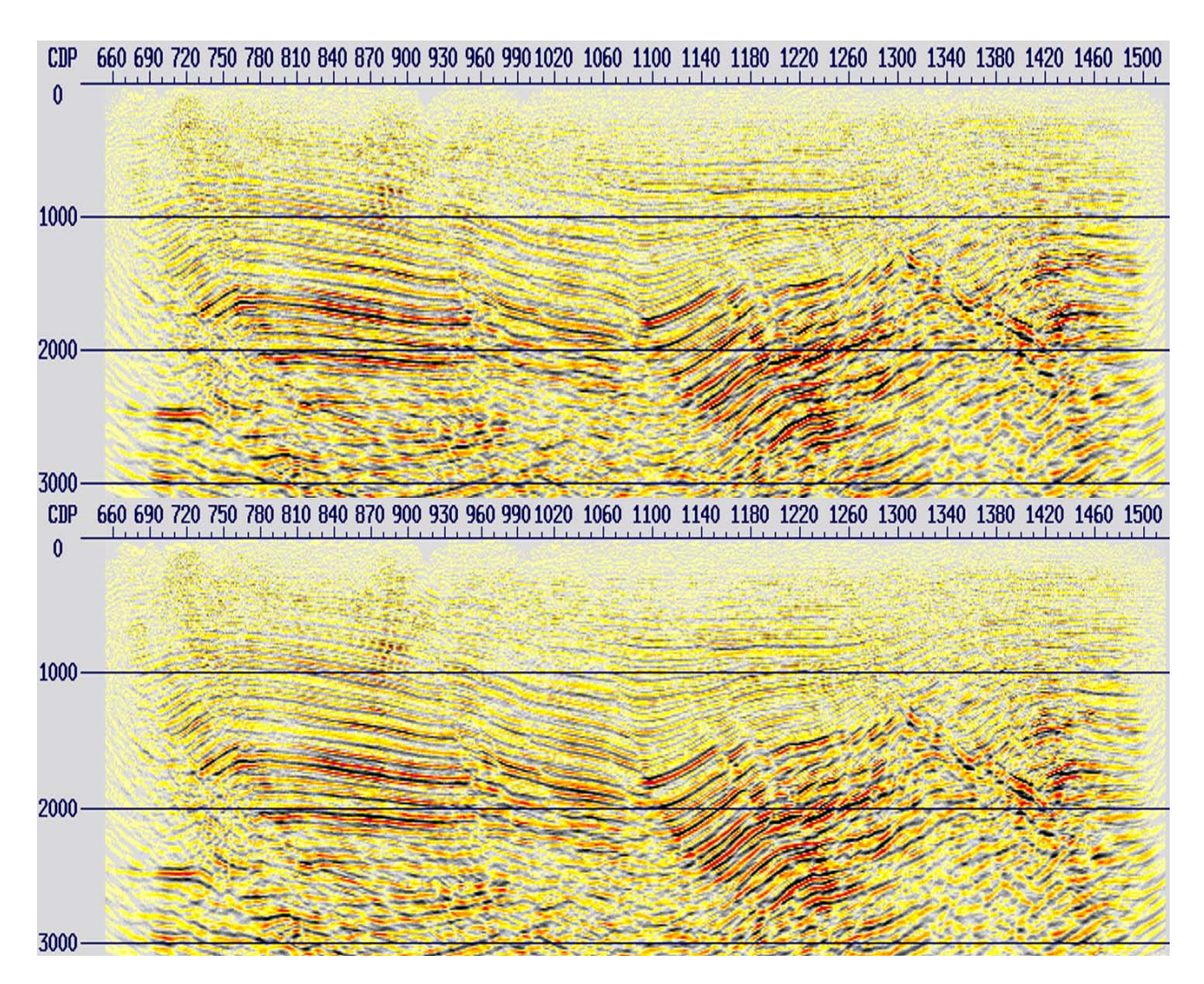

Figura 5.47: Apilado de los datos migrados *PreSTM* con el campo de velocidades suavizado (arriba) y con el campo de velocidades de migración (abajo).

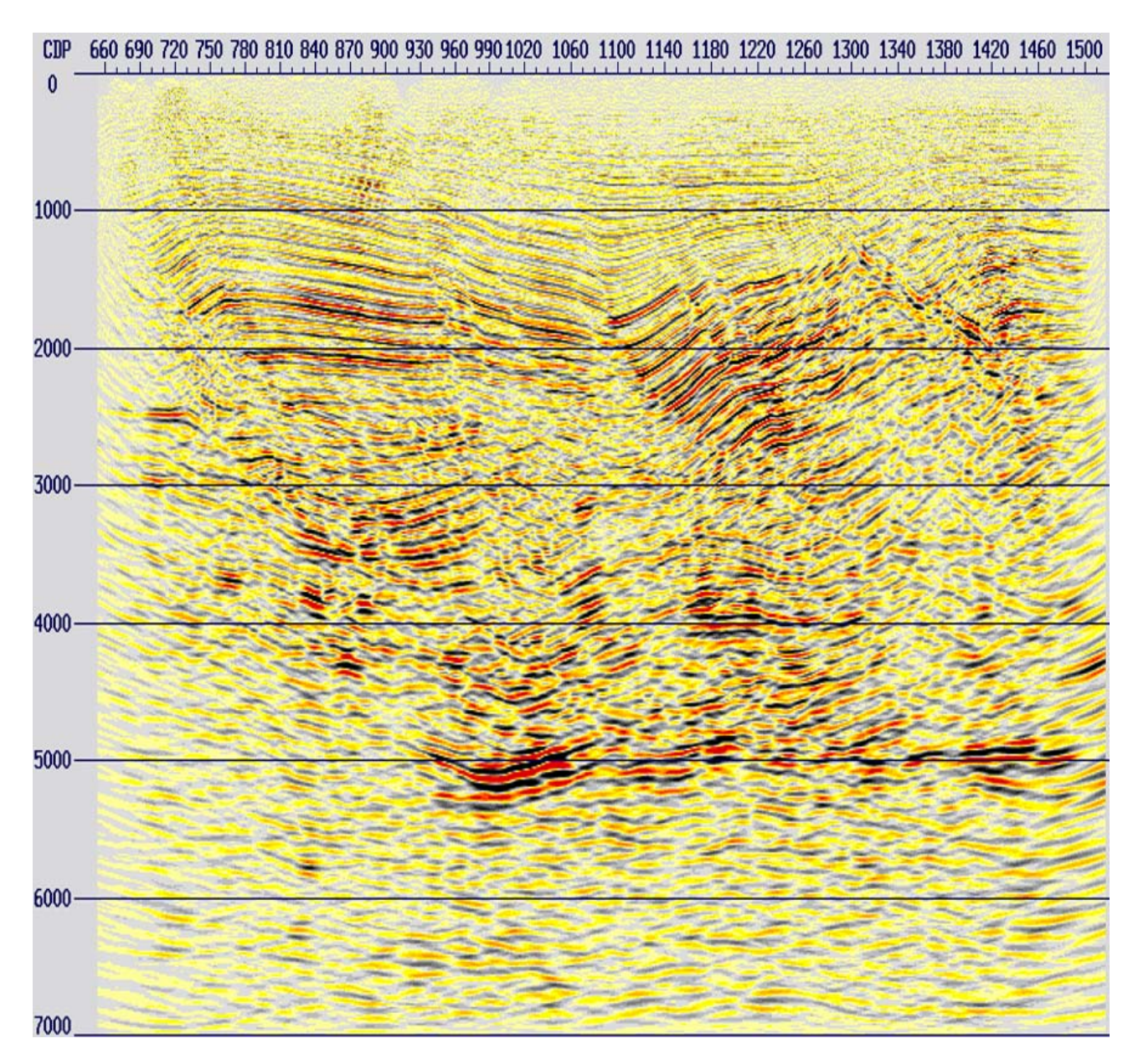

Figura 5.48: Apilado de los datos migrados *PreSTM* con el campo de velocidades de migración.

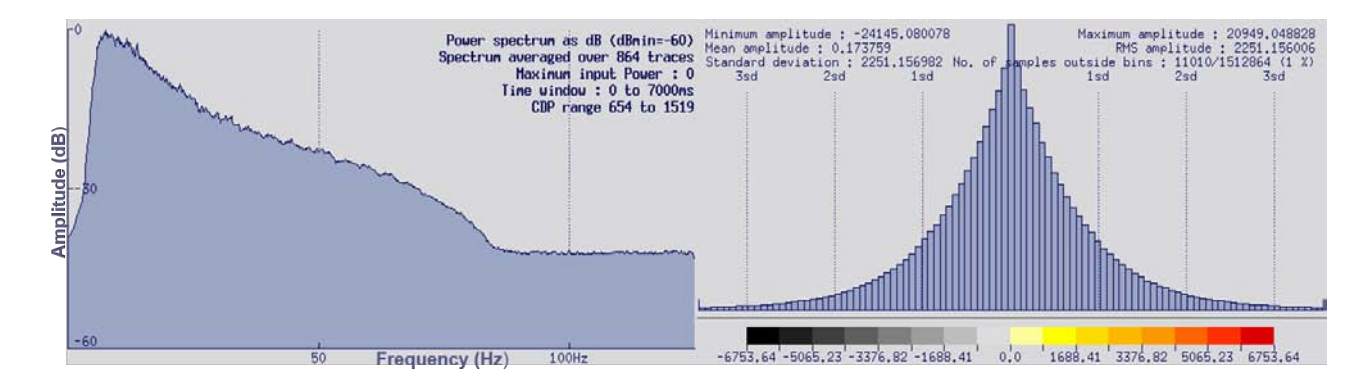

Figura 5.49: Espectro de frecuencias e histograma de amplitudes de la migración *PreSTM* con el campo de velocidades de migración.

Al comparar ambos apilados, se puede observar un mejoramiento en la nitidez, calidad de la imagen y definición de los horizontes, sobretodo entre los 500 ms y 3000 ms.

## **5.10. Análisis de velocidades residuales -** *RMO (Residual Move Out)***.**

Este análisis, se llevó a cabo en los *gathers CDP* migrados en el paso anterior con el fin de obtener la corrección *NMO* residual necesaria para aplanar un poco más las reflexiones en la zona somera de los datos, en una ventana de 0 a 2000 ms. Este último análisis de velocidad, tiene la particularidad de ser más sutil que los anteriores en cuanto al picado de velocidades. El principal objetivo de este tipo de análisis, es el de mejorar los datos y la calidad de la imagen sin obtener cambios significativos en el campo de velocidades generado, todo esto considerando que las velocidades de migración deben brindar sentido estructural a los datos.

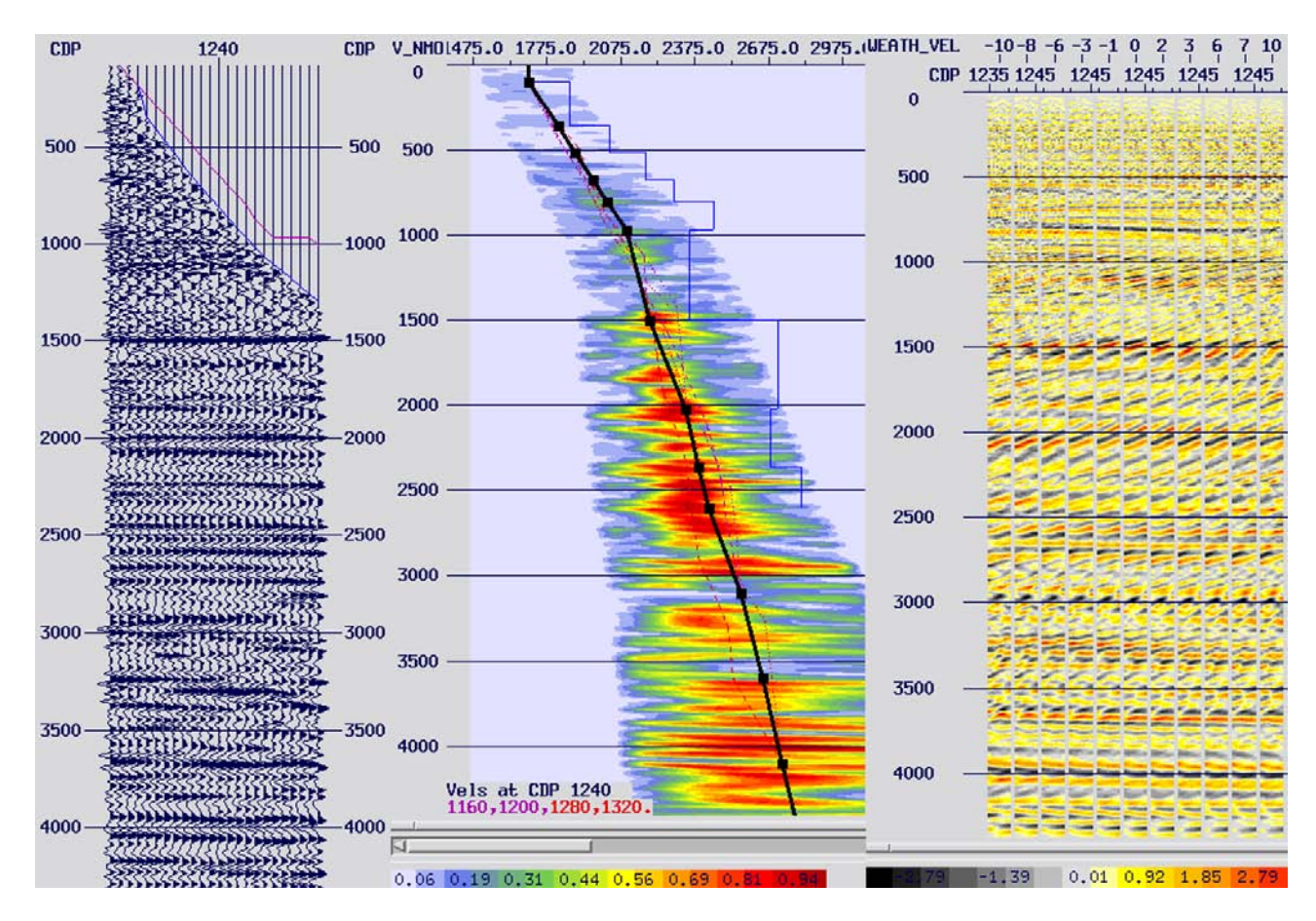

Figura 5.50: *Gather CDP*, semblanza y mini-apilado antes del picado de velocidades *RMO*.

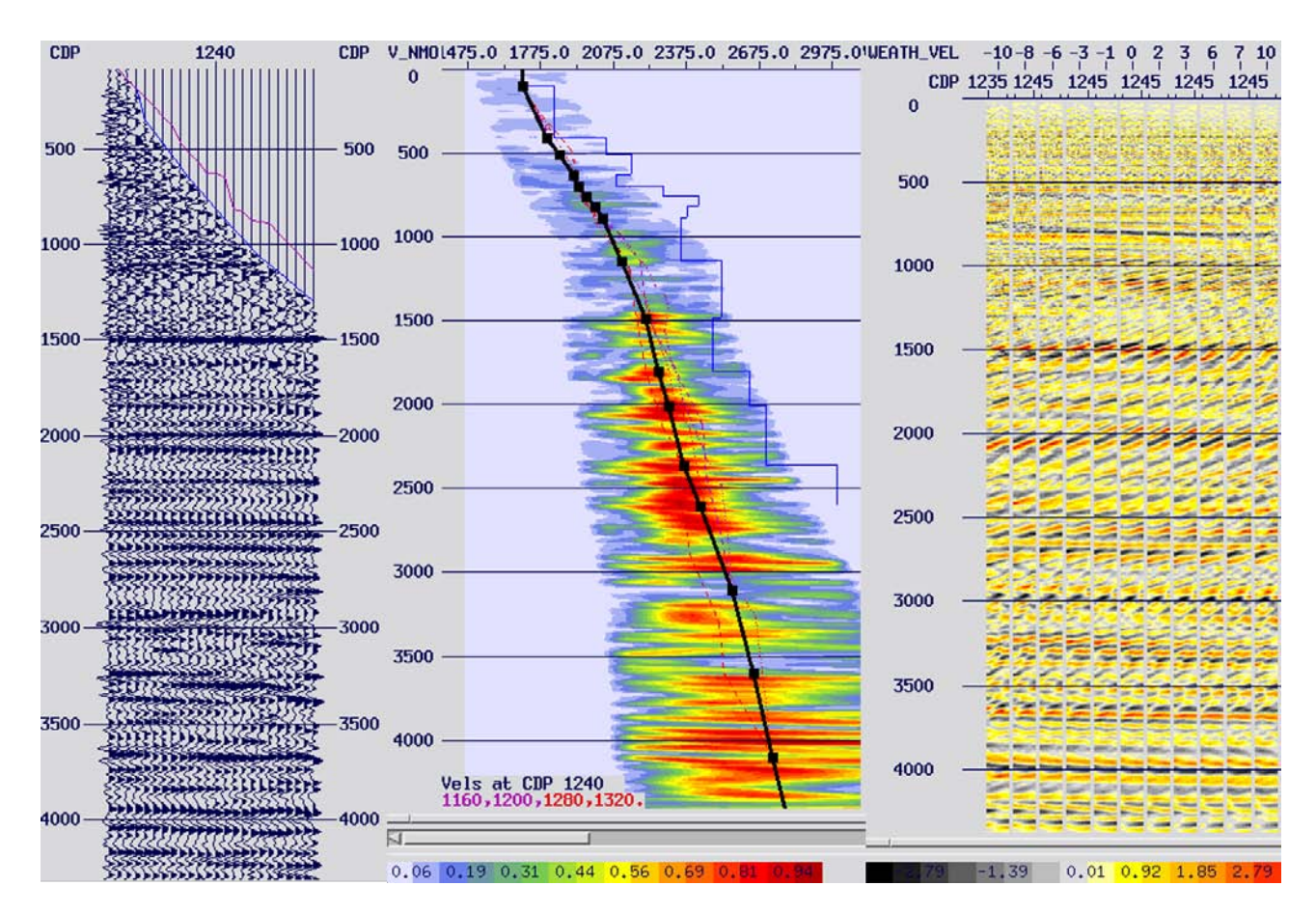

Figura 5.51: *Gather CDP*, semblanza y mini-apilado después del picado de velocidades *RMO*.

| CDP                                         | 700                |                                                |                      | 800                                                    |             | 900                           |      |              | 1000 |                      |                     | 1100 |                                                                              | 1200                          |              |                               | 1300                                                         |              | 1400         |                            | 1500                          |
|---------------------------------------------|--------------------|------------------------------------------------|----------------------|--------------------------------------------------------|-------------|-------------------------------|------|--------------|------|----------------------|---------------------|------|------------------------------------------------------------------------------|-------------------------------|--------------|-------------------------------|--------------------------------------------------------------|--------------|--------------|----------------------------|-------------------------------|
|                                             | 1700 1700          | 1100                                           | ₹₩                   | 1700                                                   | 176         | 1700                          | 1700 | 1389         | 170€ | 1706                 | 1700                | 1700 | ŧ₩                                                                           | 1706                          | 1700         | 攔                             | 1700                                                         | 刋            | 1700         | ł₩€                        | 1700 700 700                  |
|                                             | 1910 1929          | 1810                                           | 1862<br>1964         | 1898                                                   | 1046        |                               | 1860 | 1758         |      | 1802<br>1884<br>1884 |                     | 1796 | 1803<br>1803<br>1803<br>1803<br>2003<br>2003<br>2003<br>2003<br>2003<br>2003 | 磁                             |              |                               | 1884<br>1948<br>2006<br>2339<br>2250<br>2339<br>2250<br>2393 | 1378<br>1979 | 1785         | 185                        | 18198354910                   |
| $1000 -$                                    | 2080 2201<br>2270  | 1904<br>2006<br>2134<br>234BD2<br>2427<br>2459 | 2107                 |                                                        | 1989年10月10日 |                               |      |              |      |                      |                     |      |                                                                              |                               | 壛            | 1990<br>1990<br>2145          |                                                              |              |              | 19213491451223481223223482 | 1995014<br>2053<br>2138149080 |
|                                             | 2220 2294          |                                                | 2197<br>2252<br>2309 | 2025<br>2080<br>21881<br>23851<br>2394<br>2394<br>2394 |             |                               |      |              |      |                      | $\frac{2582}{2419}$ |      |                                                                              | 2187<br>2788<br>22882<br>2291 | 2209         | 2167                          |                                                              | 2068         |              |                            | 2223349<br>2342357220         |
| $2000 -$                                    | 23502345           | 2451                                           | 2350                 |                                                        | 2394        | 2270<br>2328<br>23583<br>2387 | 2468 | 2421<br>2451 |      |                      | $\frac{2471}{2504}$ |      |                                                                              | 2441                          | 2260<br>2323 | 21978<br>2218<br>2354<br>2354 | 2389                                                         | 2475         |              |                            | 2403557350                    |
|                                             | 2418               | 2456<br>2470                                   | 2401<br>2460         | 2471                                                   | 2460        | 2405                          | 2433 | 2508         | 豲    | 2511                 | 2529<br>2547        |      |                                                                              | 2456<br>2504                  | 2366<br>2432 | 2361                          | 2421                                                         | 2482         | 2427<br>2460 | 2460                       | 2462562460                    |
| 3000-                                       | 2560 2599          | 2576                                           | 2560                 | 2537<br>2593                                           | 2560        | 2450<br>2560                  | 2560 | 2560         |      | 2560                 | 2560                | 2560 | 2548<br>2560                                                                 | 2560                          | 2560         | 2391                          | 2481<br>2575<br>2661                                         | 2509<br>2560 | 2544<br>2560 |                            | 25605560560                   |
|                                             | 26502650           | 2650                                           | 2650                 | 2650                                                   | 2650        | 2650                          | 2650 | 2650         |      | 2650                 | 2650                | 2650 | 2650                                                                         | 2650                          | 2650         | 2511<br>2531                  | 2689                                                         | 2650         | 2650         | 2508<br>2571               | 2650650650                    |
| $4000 -$                                    | 27302230           |                                                |                      |                                                        | 2730        | 2730                          | 2730 | 730          |      |                      |                     | 2730 |                                                                              |                               |              | 2730                          | 2730                                                         |              |              |                            | 730730                        |
|                                             | 28<br>2810         |                                                |                      |                                                        |             |                               | 2810 |              |      |                      |                     | 2810 |                                                                              | 2810                          |              | 2810                          |                                                              |              |              |                            | 10810                         |
| $5000 -$                                    | 29                 |                                                |                      |                                                        |             |                               |      |              |      |                      |                     |      |                                                                              |                               |              |                               |                                                              |              |              |                            |                               |
|                                             | 29<br><b>MARKI</b> | <b>CALIFORN</b>                                | 2571                 |                                                        |             |                               |      |              |      |                      |                     |      |                                                                              |                               |              |                               |                                                              |              |              |                            | 71                            |
| $6000 -$                                    |                    |                                                |                      |                                                        |             |                               |      |              |      |                      |                     |      |                                                                              |                               |              |                               |                                                              |              |              |                            |                               |
| $\overline{W}$ <sup>22</sup> $\overline{w}$ |                    |                                                |                      |                                                        |             |                               |      |              |      |                      |                     |      |                                                                              |                               |              |                               |                                                              |              |              |                            |                               |
|                                             |                    |                                                |                      |                                                        |             |                               |      |              |      |                      |                     |      |                                                                              |                               |              |                               |                                                              |              |              |                            |                               |
| <b>rns</b>                                  | 1766               | 1847                                           |                      | 1927                                                   | 2007        |                               | 2087 | 2168         |      | 2248                 | 2328                |      | 2408                                                                         | 2489                          |              | 2569                          | 2649                                                         |              | 2729         | 2810                       | 2890                          |

Figura 5.52: Campo de velocidades *RMO*.

Se puede observar, que los cambios entre las velocidades de salida respecto a los de entrada son mínimos, por lo que se mantiene la tendencia de velocidades general.

#### **5.11.** *Mute***.**

Como siguiente paso en la secuencia de re-procesamiento, se decidió actualizar el *mute* en los datos debido a que se actualizaron los picados en cada uno de los análisis de velocidades ejecutados con anterioridad.

Con el picado de este nuevo mute fue posible atenuar el efecto *stretching*, causado por las últimas correcciones dinámicas y mejorar así la calidad los datos para la migración *PreSTM* final y su apilamiento.

De esta manera, con el *software* se visualizaron los *gathers CDP* con las últimas correcciones dinámicas en una ventana de tiempo de 0 a 500 ms, y se eligió uno de los *gathers CDP* para delimitar la deformación en las amplitudes picando o seleccionando valores de tiempo en las trazas de una manera similar a la descrita en la sección [4.11.2](#page-80-0) *Mute*.

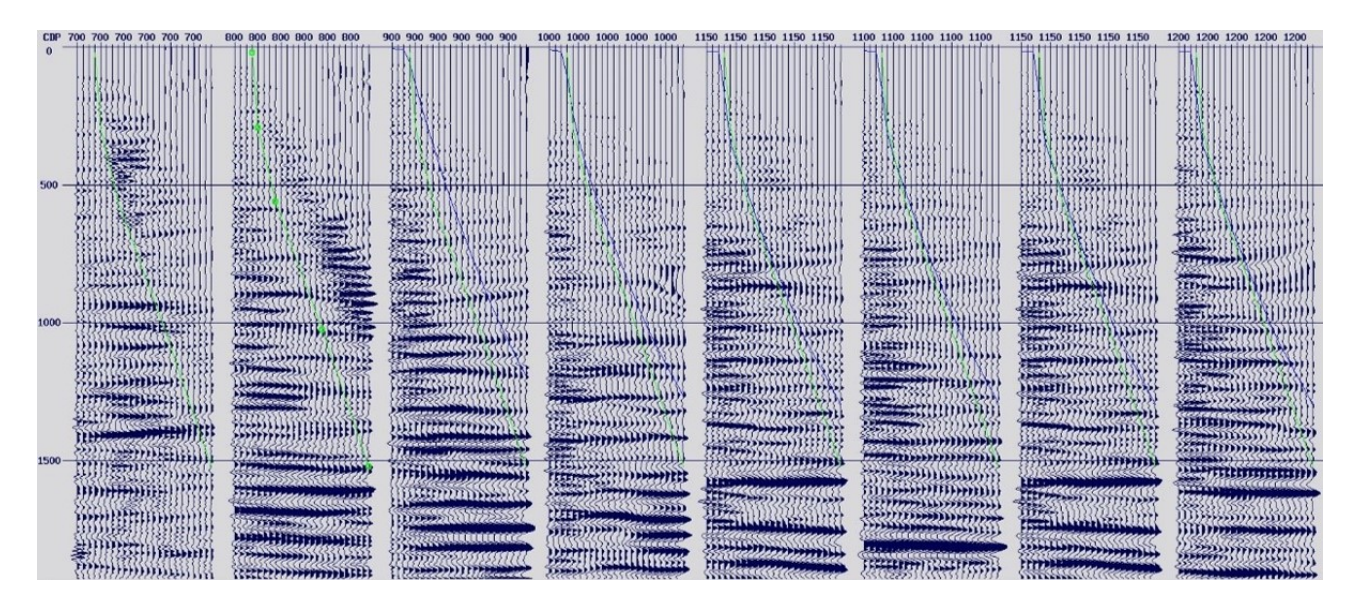

Figura 5.53: Actualización del *mute* para la secuencia de re-procesamiento (verde).

### **5.12. Migración** *PreSTM* **final.**

Para finalizar la secuencia de re-procesamiento, se ejecutó la migración pre-apilamiento en tiempo con los mismos parámetros que en las migraciones *PreSTM* anteriores, esta vez reemplazando el campo de velocidades por el campo de velocidades *RMO*.

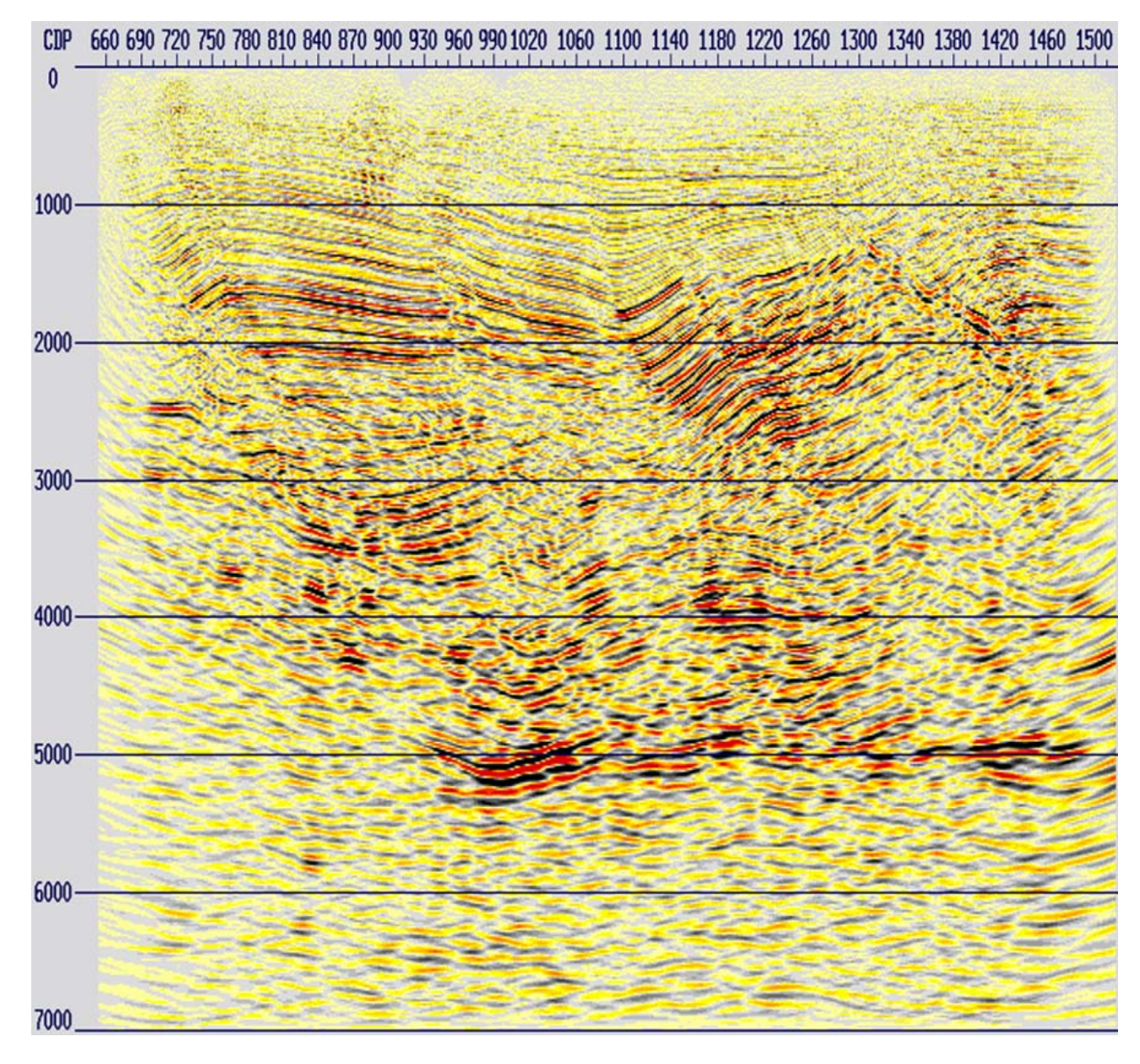

Figura 5.54: Apilado *PreSTM* final correspondiente a la secuencia de reprocesamiento.

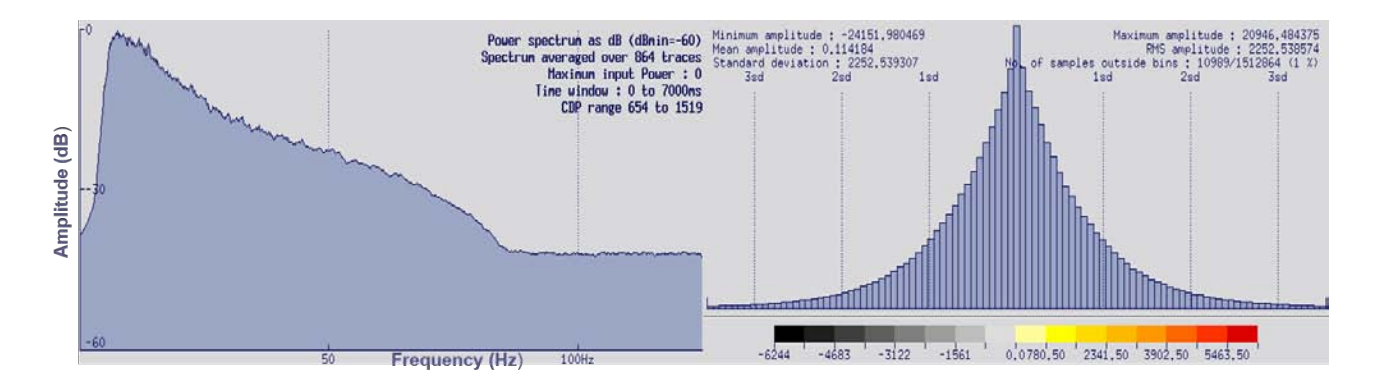

Figura 5.55: Espectro de frecuencias de la migración *PreSTM* final correspondiente a la secuencia de re-procesamiento.

# **Capítulo 6**

# **Resultados.**

Como se mencionó anteriormente, el principal reto de la secuencia de re-procesamiento fue el de la eficiente atenuación de ruido remanente, colapsar difracciones y colocar los reflectores en su verdadera posición espacial. Para esto, se aplicaron diferentes algoritmos como filtros lineares, el filtro radón hiperbólico y filtros en el dominio de las frecuencias, así como el acondicionamiento del campo de velocidades, y los pasos subsecuentes de análisis de velocidades, la regularización y la separación en *offsets* de los datos, el picado de un nuevo *mute* y las migraciones post-apilamiento y pre-apilamiento en tiempo.

A continuación, se muestran con fines comparativos las imágenes sísmicas obtenidas a partir de las migraciones post-apilamiento en tiempo y pre-apilamiento en tiempo, como resultado de la aplicación de las secuencias de procesamiento y de re-procesamiento en este trabajo.

La figura [6.1,](#page-157-0) muestra una comparación entre las migraciones post-apilamiento en tiempo ejecutadas para este proyecto. Al ser analizadas, es notable la importancia de los pasos adicionales de atenuación de ruido remanente aplicados en la secuencia de re-procesamiento para los *gathers* de entrada a la migración post-apilamiento en tiempo. Se observa que la calidad de los datos en general, fue mejorada con respecto al apilado de referencia (0 a 4000 ms). Específicamente en los recuadros rojos, la mejoras son más evidentes debido a la influencia que tuvo la atenuación de múltiples y de ruido linear para el aumento en la continuidad y nitidez de los eventos reflexivos, así como el aumento de la resolución sísmica con respecto a los procesos anteriores. Esto deriva en una mejor interpretación inicial de la sección sísmica migrada.

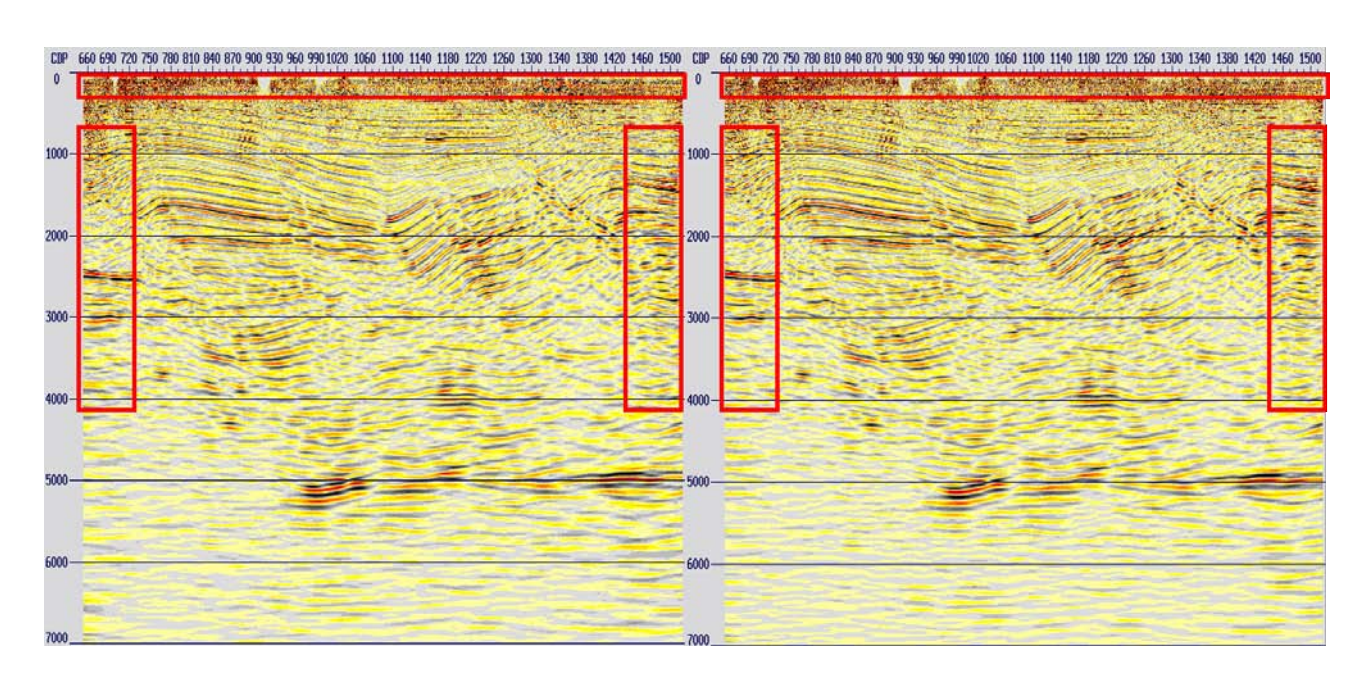

<span id="page-157-0"></span>Figura 6.1: Apilado con migración post-apilamiento en tiempo correspondiente a la secuencia de procesamiento (izquierda) y a la secuencia de re-procesamiento (derecha).

En la figura [6.2,](#page-158-0) se muestran los apilados correspondientes a la migración pre-apilamiento en tiempo después de la aplicación de nuevos algoritmos que permitieron atenuar con mayor eficacia el ruido remanente en la señal sísmica, el apilado después de efectuar el análisis de velocidades de migración, y finalmente, el apilado después del análisis de velocidades *RMO*. Al comparar las imágenes sísmicas obtenidas, se pueden observar los cambios más notables entre los 500 ms y los 3500 ms. De manera general, la calidad de los datos fue mejorada en cada uno de los pasos de migración *PreSTM*. De manera particular, en los recuadros rojos se aprecian mejoras considerables en cuanto la continuidad y definición de los horizontes reflectores, denotando una mayor convergencia. Estas mejoras, reflejan la importancia del adecuado análisis y actualización de los campos de velocidades para evitar que las reflexiones estén sobre-corregidos o sub-corregidos por *NMO*, con el fin de que estos eventos puedan ser movidos a su verdadera posición mediante su migración.

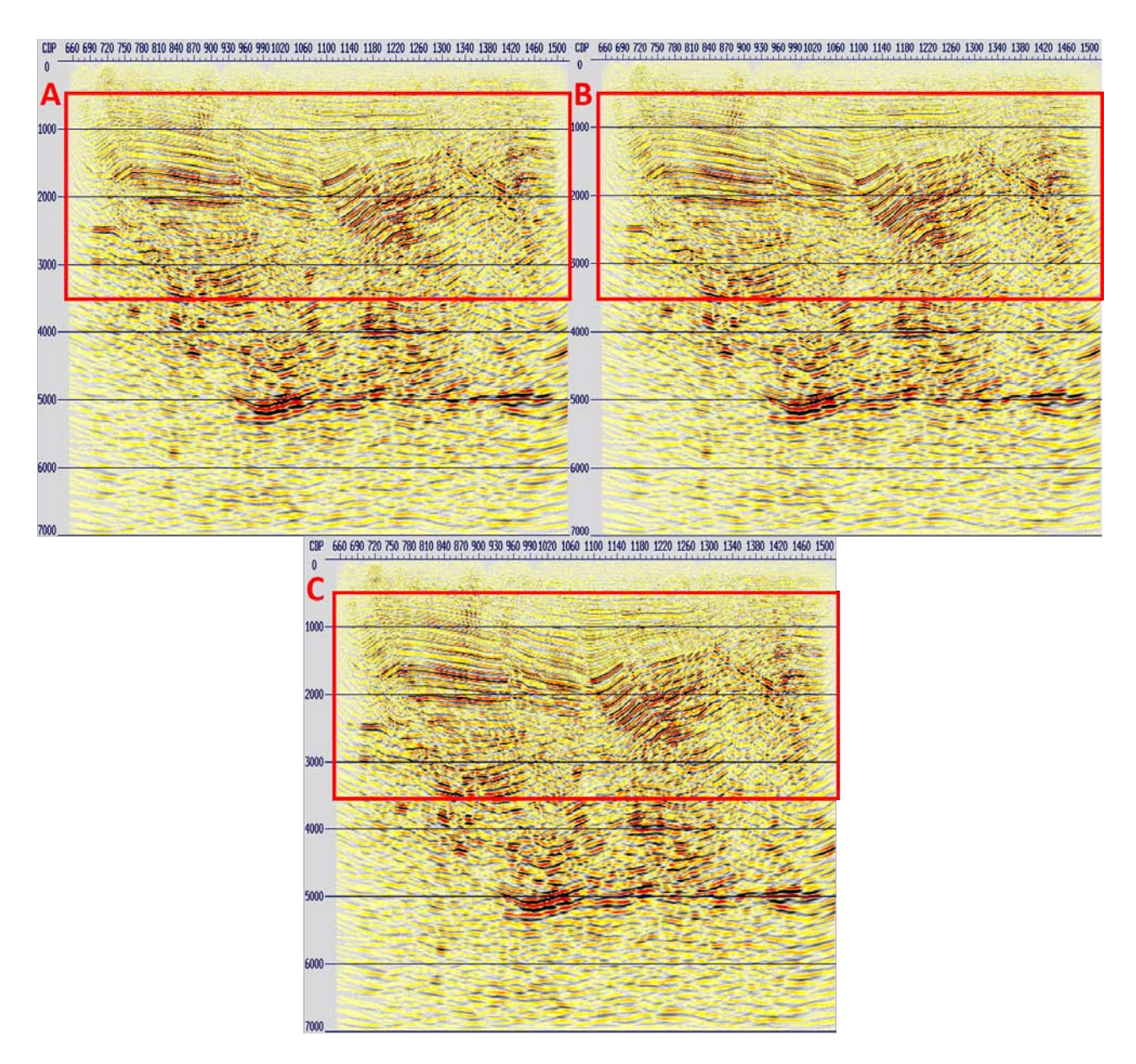

<span id="page-158-0"></span>Figura 6.2: Apilado con el primer paso de migración *PreSTM* (A), migración *PreSTM* con velocidades de migración (B) y migración *PreSTM* con *RMO* (C).

En la figura [6.3,](#page-159-0) se muestra una comparación entre la migración post-apilamiento en tiempo con los pasos adicionales de atenuación de ruido remanente y la migración pre-apilamiento en tiempo final. Al analizar ambas secciones sísmicas, se puede observar que la calidad de los datos mejoró considerablemente con la regularización de las trazas, los análisis y escaneos de velocidades. Al comparar ambas imágenes, se hacen evidentes los alcances en cuanto a ambos métodos de migración, que a pesar de emplear el mismo algoritmo (Kirchhoff), hacen consideraciones diferentes y arrojan resultados distintos. Se destaca que la migración pre-apilamiento en tiempo representa un herramienta mucho más poderosa que la post-apilamiento en tiempo, debido a que logra mejorar considerablemente la resolución espacial, logra un mucho mejor reposicionamiento de los reflectores, mejora la continuidad y coherencia de los eventos, así como la definición de fallas, lo que tendrá como consecuencia una mejor interpretación geológica para la identificación de yacimientos petroleros.

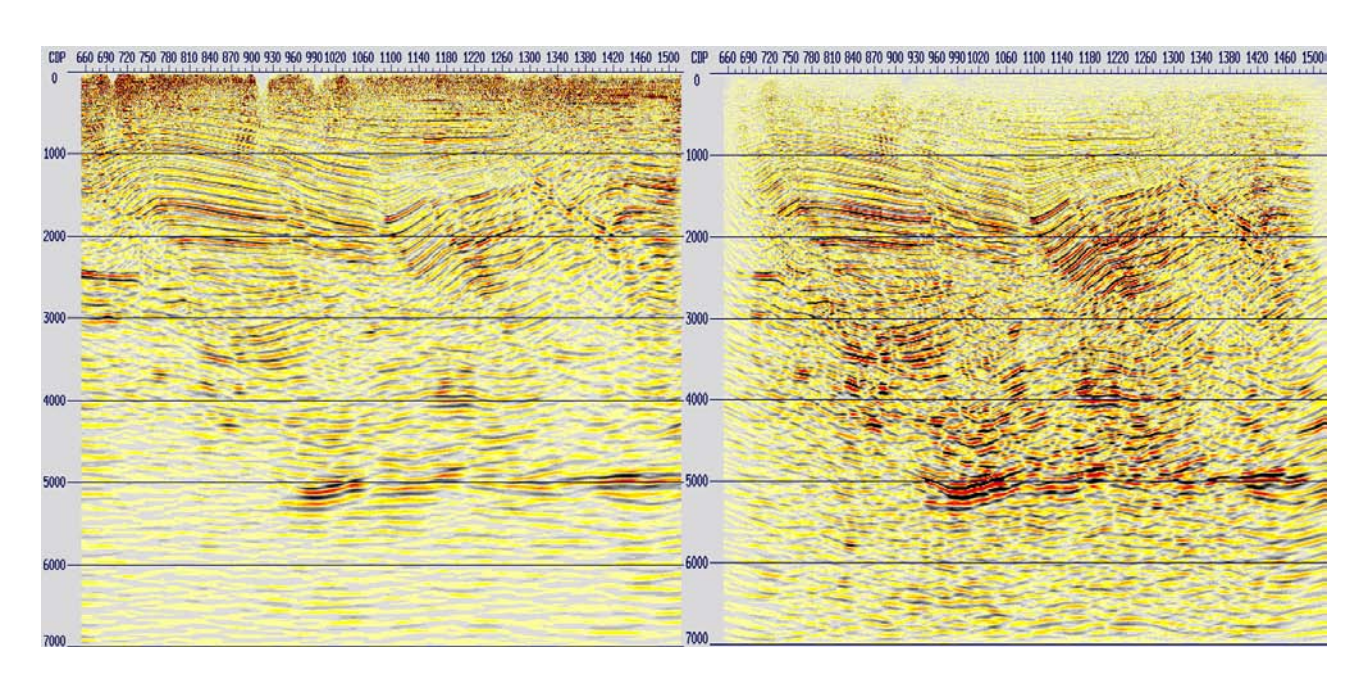

<span id="page-159-0"></span>Figura 6.3: Migración post-apilamiento en tiempo (izquierda) y migración pre-apilamiento en tiempo final (derecha).

En cada uno de los procesos aplicados, se desplegaron y se analizaron los espectros de frecuencia para verificar la preservación de los datos, por lo que los datos de salida de este trabajo pueden ser considerados como datos con Amplitud Relativa Preservada (*RAP*). A continuación, se muestra un resumen de los espectros de frecuencia resultantes de cada una de los algoritmos aplicados en la secuencia de re-procesamiento.

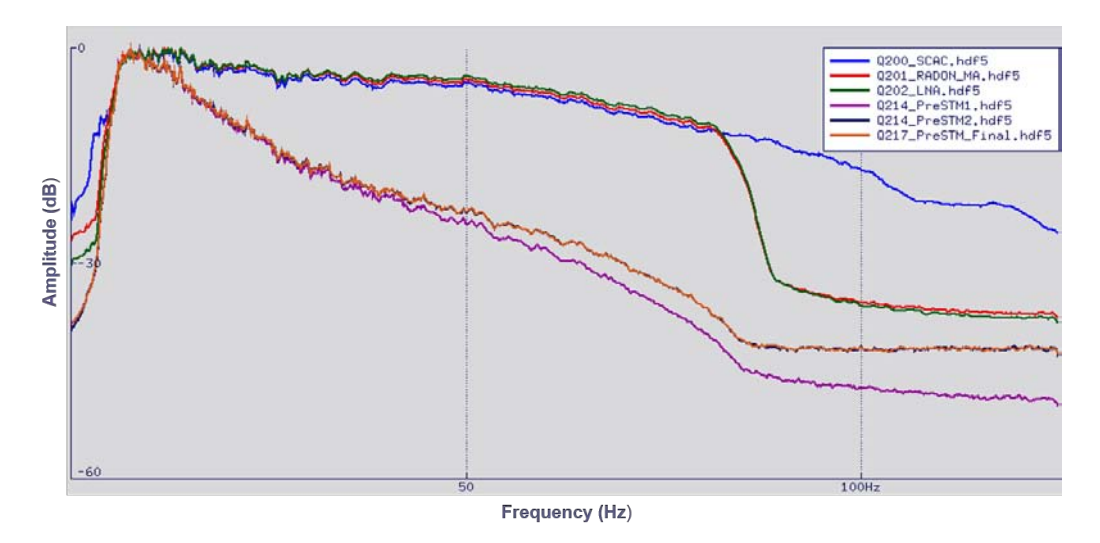

Figura 6.4: Espectro de frecuencias de los datos en varias etapas del reprocesamiento.

# **Capítulo 7**

# **Conclusiones.**

La secuencia de re-procesamiento se diseñó y aplicó en este proyecto a partir de diversas pruebas con diferentes algoritmos, con el fin de elegir los que proporcionaran mejores resultados. Con lo anterior, se logró la preservación de las amplitudes relativas, así como un mejoramiento considerable en la calidad de los datos y de la imagen sísmica, tanto en los apilados correspondientes a los controles de calidad, como en las secciones sísmicas obtenidas a partir de la migración post-apilamiento y pre-apilamiento en tiempo. Asimismo, a partir de la comparación de los resultados, es notable la importancia que tiene la aplicación de nuevas técnicas de procesamiento en este trabajo ya que permitieron mejorar la relación señal/ruido, la continuidad de los eventos, la precisión en los análisis de velocidades, la atenuación de ruido remanente con mayor eficacia evitando la distorsión de la señal, colapsar difracciones y mejorar el *mute* aplicado a los datos.

La migración pre-apilamiento en tiempo (*PreSTM*), es una técnica más avanzada en comparación con la migración post-apilamiento en tiempo para la obtención de imágenes sísmicas de estructuras simples como complejas que cuenten con gradientes de velocidad moderados.

La adecuada atenuación de ruido y el correcto análisis de velocidades, son cruciales para la obtención de una migración *PreSTM* de alta calidad. Debido a que este proceso maneja variaciones verticales y horizontales de velocidades para el reposicionamiento de los reflectores, y los *gathers CDP* de entrada deben estar lo más limpios posibles para evitar generar ruido de migración en la sección apilada.

Con el re-procesamiento de la información sísmica hasta la migración *PreSTM*, en el apilado final obtenido se aprecia un mejor reposicionamiento y definición en los horizontes geológicos, resolución espacial, mejor calidad de imagen y nitidez, lo que facilitará su interpretación geológica. No obstante, es importante recalcar la utilidad de la imagen sísmica obtenida a partir de la migración post-apilamiento en tiempo como una visualización previa a la imagen sísmica final.

La migración pre-apilamiento en tiempo con preservación de amplitudes, es una técnica clave para la obtención de datos confiables del subsuelo, con el fin de llevar a cabo procesos especiales que contribuyan a la identificación de reservorios petroleros.

El método de migración se debe elegir tomando en cuenta los objetivos, la etapa en la que se encuentre el proyecto en la industria petrolera (exploración o desarrollo), las velocidades de la zona de estudio, la complejidad estructural, el tiempo disponible para realizar el procesamiento de los datos, así como el presupuesto del cliente y la capacidad de la estación de trabajo disponible.

Los pasos aplicados para el procesamiento o re-procesamiento de datos sísmicos en la industria petrolera, no siguen una secuencia rígida y dependerán de los objetivos de cada proyecto, de la zona de estudio y de los especialistas encargados. Sin embargo, su ejecución siempre buscará mejorar la imagen sísmica para hacer la interpretación del modelo geológico del subsuelo. y así reducir la incertidumbre, costos y riesgos de operación en cuanto a la detección de acumulaciones de hidrocarburos.

La ejecución de controles de calidad es fundamental durante la aplicación de cada una de las técnicas de procesamiento, ya que permite la visualización de los efectos que tienen en los datos los parámetros aplicados, brindando mayor precisión y seguridad para continuar con los pasos siguientes, con el fin de cumplir con los objetivos y satisfacer los requerimientos del cliente. El resultado de la migración pre-apilamiento en tiempo dependerá de los resultados en cada uno de los controles de calidad.

A pesar de que se logró mejorar la imagen sísmica con la migración *PreSTM*, se observó que existen zonas en las que la calidad y la nitidez se ven afectadas negativamente. Esto podría deberse a factores inherentes a la geología de la zona de estudio como la presencia de arcillas, por lo que se recomienda ejecutar la migración de los datos en profundidad.

Las imágenes sísmicas obtenidas a partir de cualquiera de las migraciones, pueden ser mejoradas aún más mediante la aplicación de post-procesos que acentúen rasgos específicos. Entre estos procesos, se encuentran el balanceo espectral, filtros de coherencia, filtros de frecuencia variantes en el tiempo y *AGC*.

Finalmente, con la realización de este trabajo y el análisis de cada uno de los pasos descritos en las secuencias de procesamiento y re-procesamiento, se demostró la relación que existe entre los conceptos teóricos y su aplicación en datos reales. De igual manera, se obtuvieron resultados aceptables dentro de los estándares de la industria.

# **Bibliografía**

- [Bancroft, 2007] Bancroft, J. C. (2007). *A Practical Understanding of Pre-and Poststack Migrations: Volume 2 (Prestack) Volume 2 (Prestack).* Society of Exploration Geophysicists. [VIII](#page-0-0), [VIII](#page-0-0), [12,](#page-28-0) [13](#page-29-0)
- [Caicedo and Aldana, 2002] Caicedo, M. and Aldana, M. (2002). Aplicaciones geofísicas de los filtros digitales. *Universidad Simón Bolívar, Caracas DC, Venezuela*. [53](#page-69-0)
- [Chelotti L., 2009] Chelotti L., Acosta N., F. M. (2009). *Cátedra de Geofísica Aplicada: Procesamiento Sísmico de Reflexión.* U.N.P.S.J.B., Chubut, Argentina. [VIII](#page-0-0), [VIII](#page-0-0), [IX](#page-0-0), [X](#page-0-0), [X](#page-0-0), [7,](#page-23-0) [37,](#page-53-0) [43,](#page-59-0) [62,](#page-78-0) [64,](#page-80-1) [65](#page-81-0)
- [Chopra, 2016] Chopra, S. (2016). *Spectral decomposition and spectral balancing of seismic data.* The Leading Edge. [57](#page-73-0)
- [Claerbout, 1992] Claerbout, J. F. (1992). *Earth soundings analysis: Processing versus inversion*, volume 6. Blackwell Scientific Publications London. [IX](#page-0-0), [40](#page-56-0)
- [Claritas, 2017] Claritas (2017). *Globe Claritas software documentation*. Institute of Geological and Nuclear Sciences. [IX](#page-0-0), [IX](#page-0-0), [IX](#page-0-0), [X](#page-0-0), [XI](#page-0-0), [32,](#page-48-0) [33,](#page-49-0) [43,](#page-59-0) [44,](#page-60-0) [55,](#page-71-0) [57,](#page-73-0) [65,](#page-81-0) [81,](#page-97-0) [97](#page-113-0)
- [Cureño, 2009] Cureño, G. (2009.). *Procesamiento sísmico en tiempo 2D Terrestre con Seismic Unix Área: Chiapas-Tabasco.* Instituto Politécnico Nacional. [X](#page-0-0), [7,](#page-23-0) [34,](#page-50-0) [57](#page-73-0)
- [Fajardo et al., 2013] Fajardo, C., Villar, J. C., and Pedraza, C. (2013). Reducción de los tiempos de cómputo de la migración sísmica usando fpgas y gpgpus: Un artículo de revisión. *Ingeniería y ciencia*, 9(17):261–293. [VIII](#page-0-0), [14,](#page-30-0) [15](#page-31-0)
- [Herrera, 2010] Herrera, Y. (2010). *Manual para la adquisición y procesamiento de sísmica terrestre y su aplicación en Colombia*. Universidad Nacional de Colombia, Facultad de Ciencias, Departamento de Geociencias. [24](#page-40-0)
- [Liner, 2004] Liner, C. L. (2004). *Elements of 3D Seismology*. Pennwell Corporation. [VIII](#page-0-0), [VIII](#page-0-0), [16,](#page-32-0) [17](#page-33-0)
- [Margrave, 2006] Margrave, G. F. (2006). *Methods of seismic data processing*. The University of Calgary. [IX](#page-0-0), [IX](#page-0-0), [31,](#page-47-0) [35](#page-51-0)
- [Robinson, 2000] Robinson, Enders A y Treitel, S. (2000). *Geophysical signal analysis*. SEG Books. [30,](#page-46-0) [55,](#page-71-0) [56,](#page-72-0) [57,](#page-73-0) [65](#page-81-0)
- [SHERIFF and GELDART, 1991] SHERIFF, R. and GELDART, L. (1991). Exploración sismológica, procedimientos e interpretación de datos. [9](#page-25-0)
- [Sheriff, 2002] Sheriff, R. E. (2002). *Encyclopedic dictionary of applied geophysics*, volume 13. SEG Books. [43](#page-59-0)
- [Simm, 2014] Simm, R. y. B. (2014). *Seismic Amplitude: An interpreter's handbook*. Cambridge University Press. [42](#page-58-0)
- [Taner and Koehler, 1969] Taner, M. T. and Koehler, F. (1969). Velocity spectra—digital computer derivation applications of velocity functions. *Geophysics*, 34(6):859–881. [6](#page-22-0)
- [Upadhyay, 2013] Upadhyay, S. K. (2013). *Seismic reflection processing: with special reference to anisotropy*. Springer Science & Business Media. [IX](#page-0-0), [48](#page-64-0)
- [Vitulli, 2010] Vitulli, N. (2010). *Cátedra Geofísica, Sísmica de Reflexión: Relación tiempo-distancia para reflectores horizontales y buzantes.- El registro sísmico.- Retardo (normal y buzante). Tendidos sísmicos.-Dromocronas de reflexión y refracción para capa horizontal.- Cálculos de profundidades.* Universidad Nacional de Salta. [40](#page-56-0)
- [Yilmaz, 2001] Yilmaz, Ö. (2001). *Seismic data analysis: Processing, inversion, and interpretation of seismic data*. Society of exploration geophysicists. [VIII](#page-0-0), [VIII](#page-0-0), [VIII](#page-0-0), [X](#page-0-0), [6,](#page-22-0) [8,](#page-24-0) [9,](#page-25-0) [10,](#page-26-0) [11,](#page-27-0) [13,](#page-29-0) [42,](#page-58-0) [53,](#page-69-0) [54,](#page-70-0) [55,](#page-71-0) [56,](#page-72-0) [62,](#page-78-0) [63,](#page-79-0) [66,](#page-82-0) [72,](#page-88-0) [97](#page-113-0)